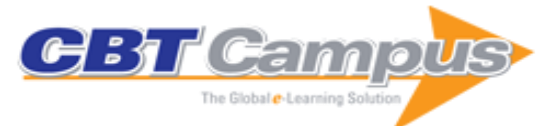

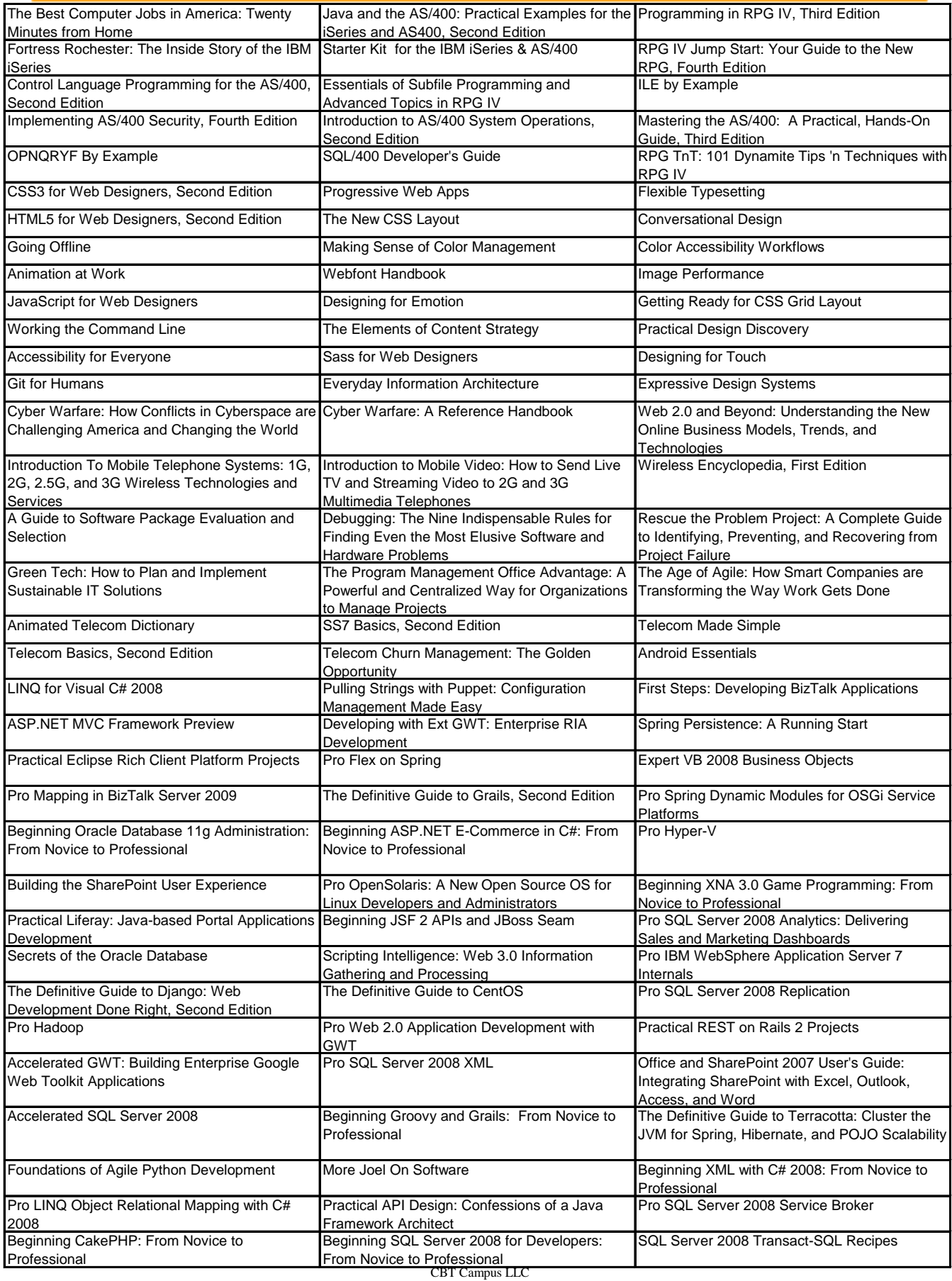

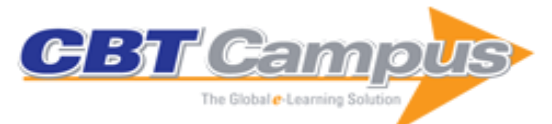

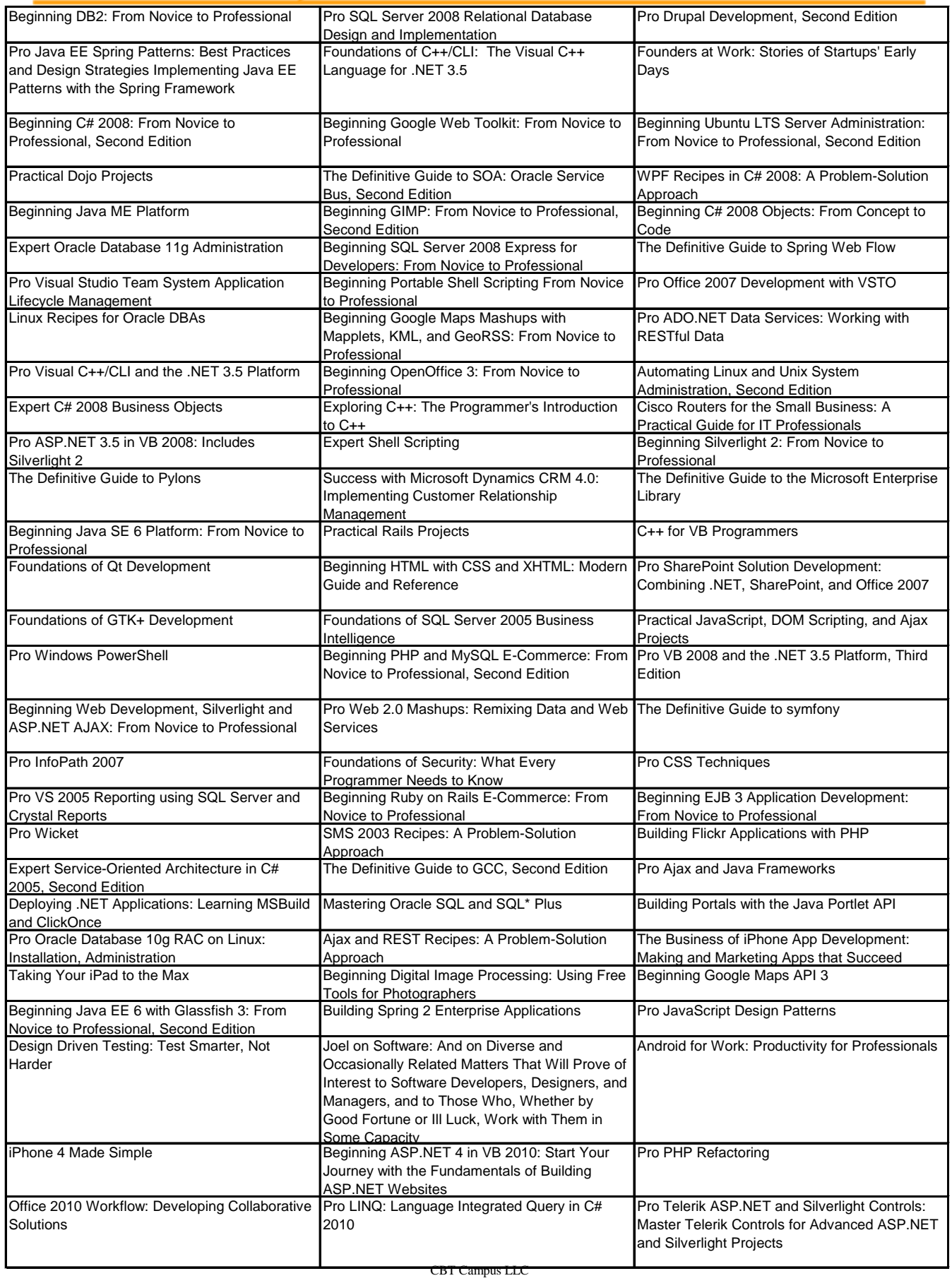

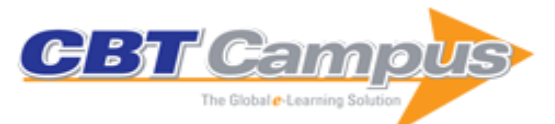

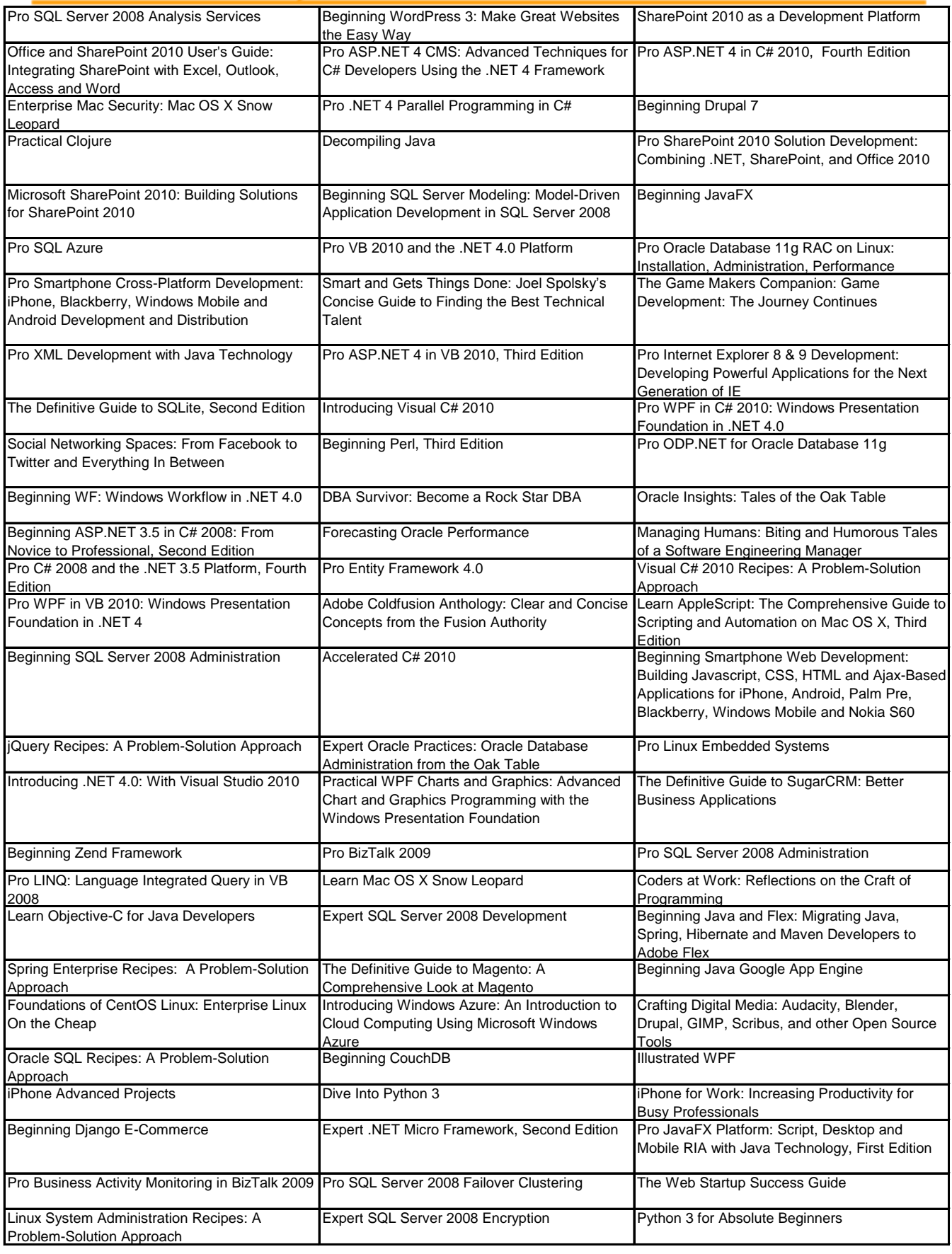

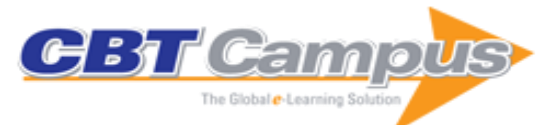

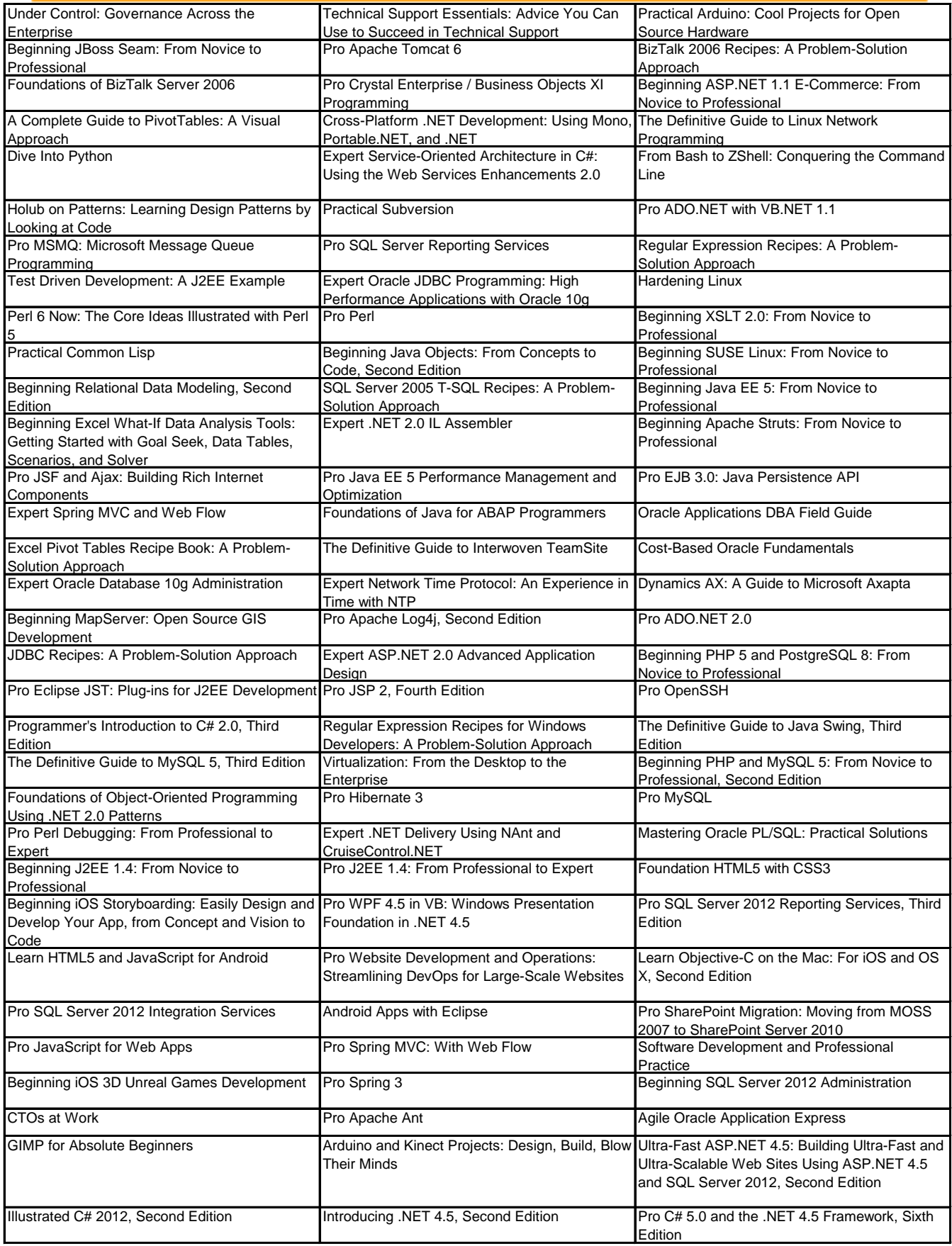

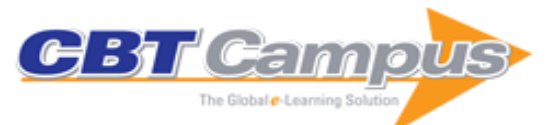

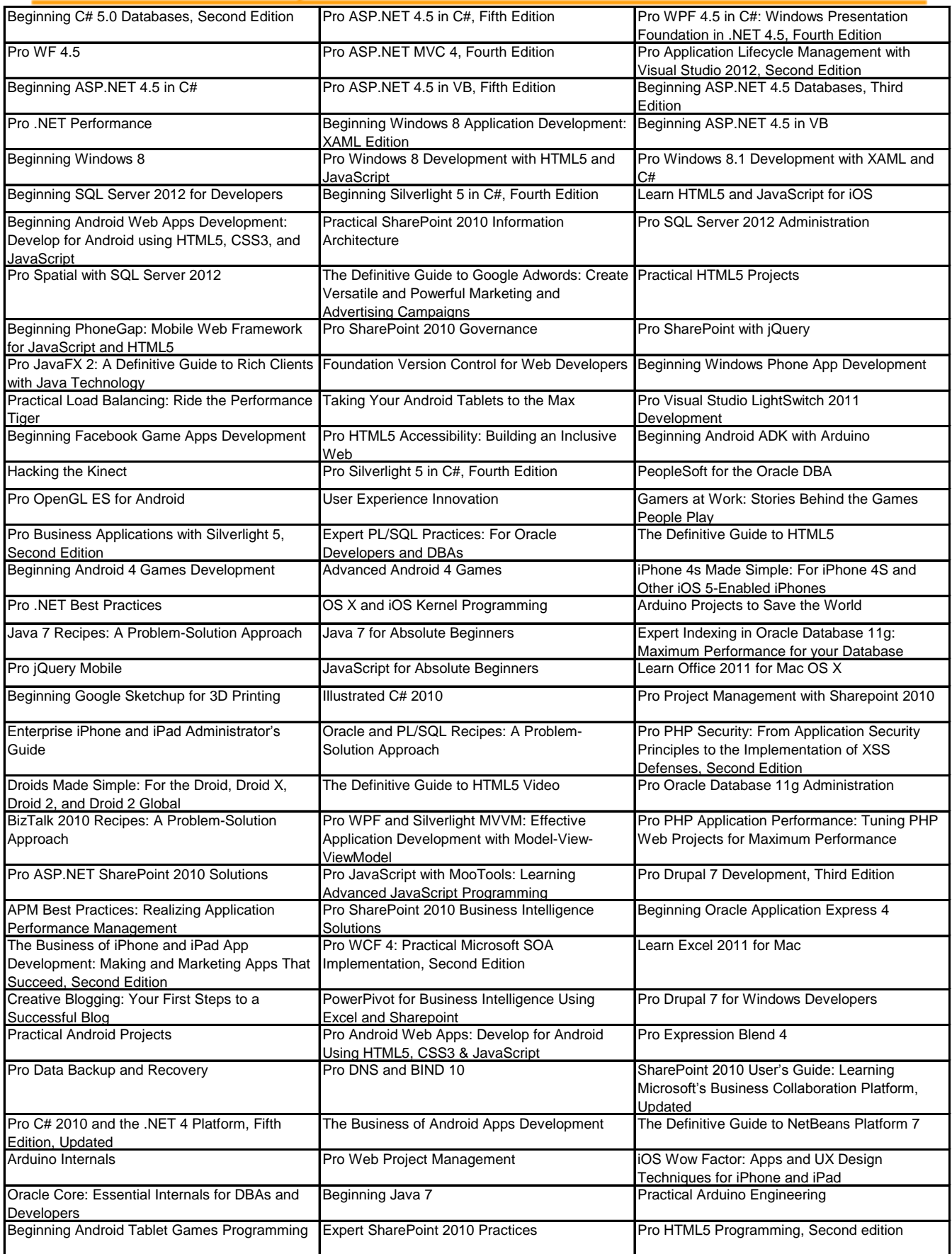

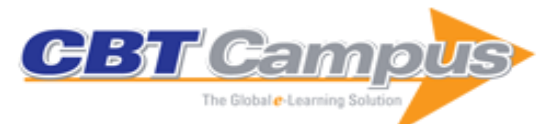

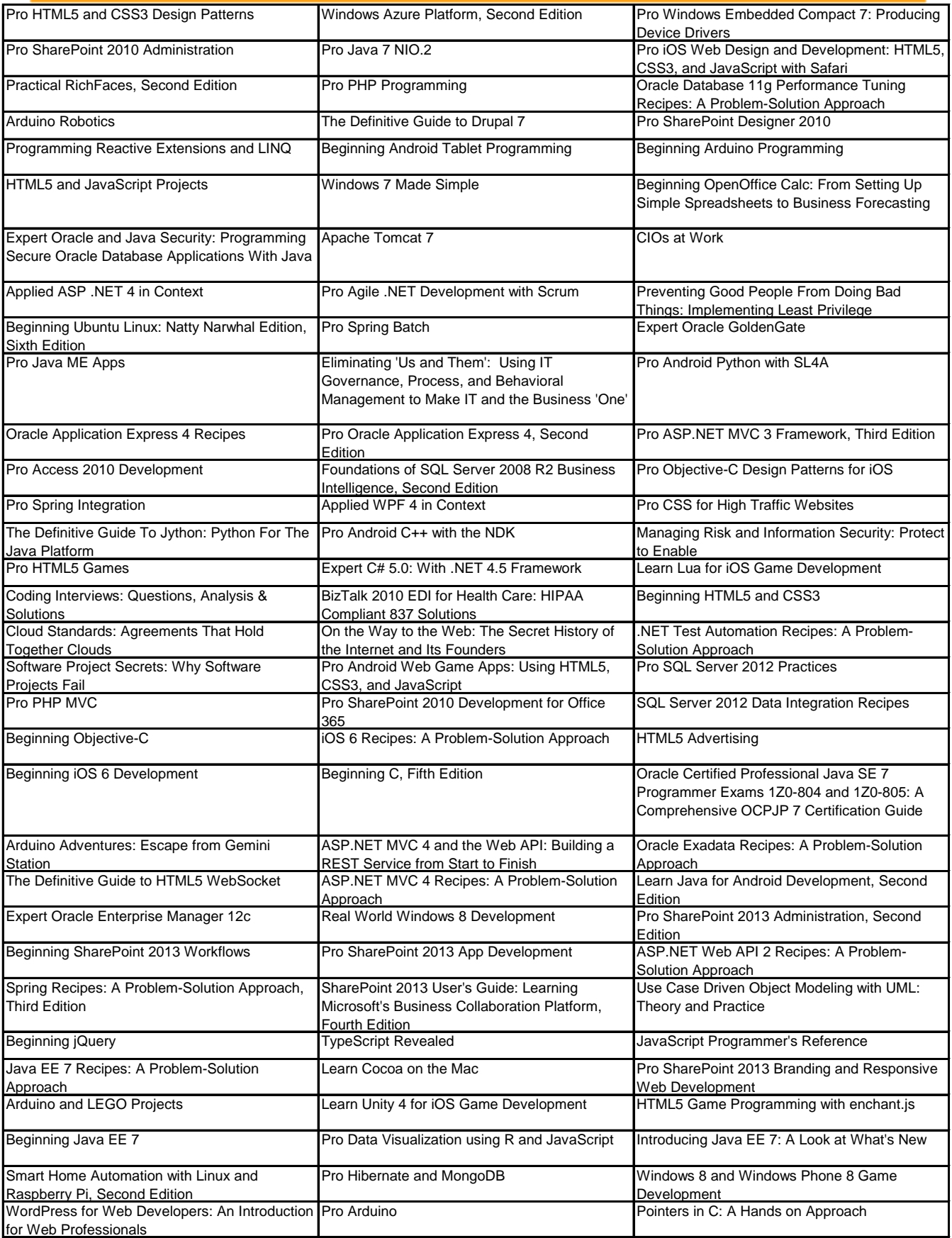

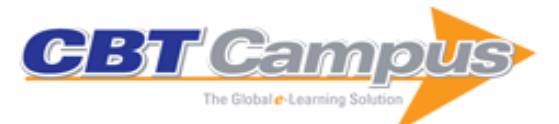

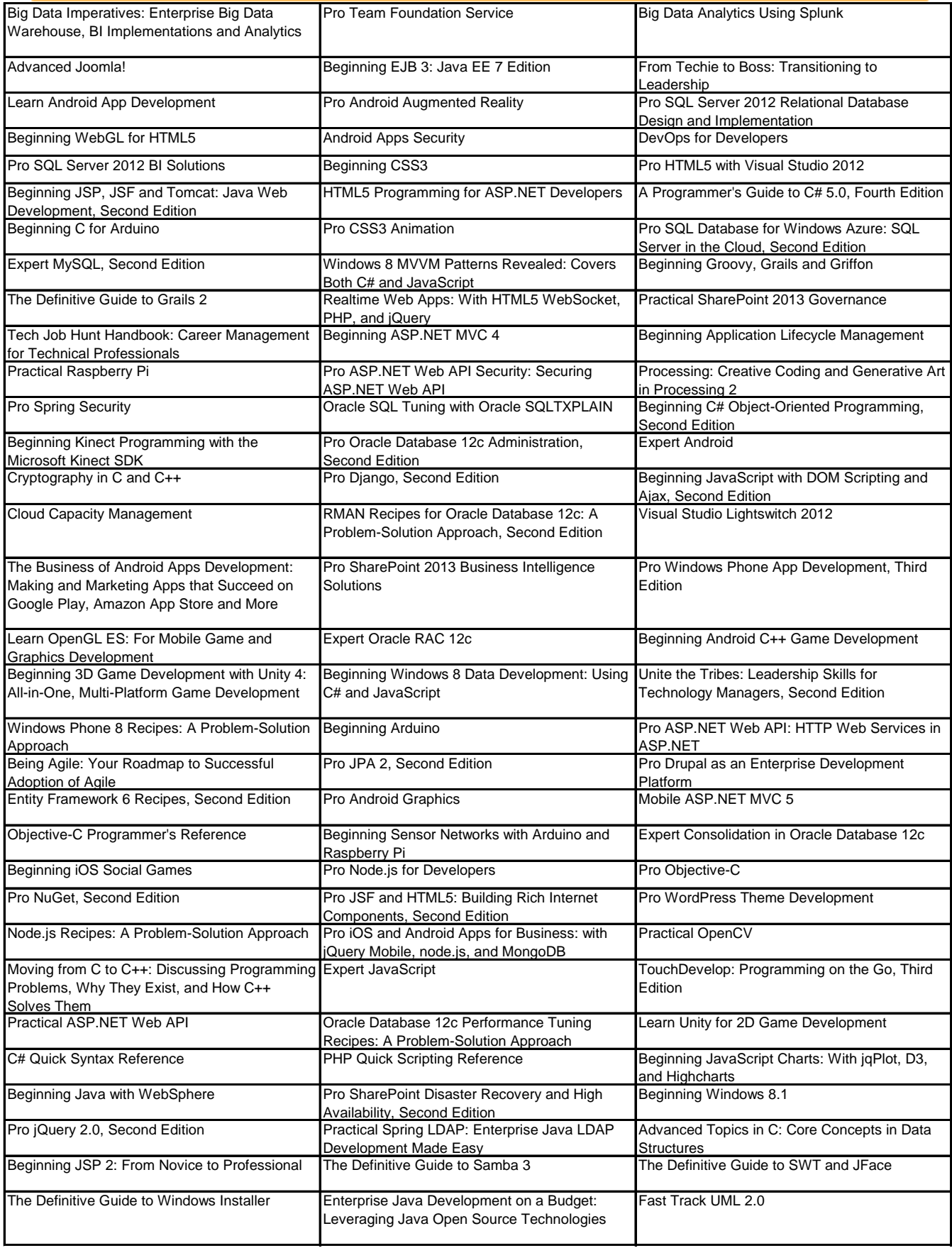

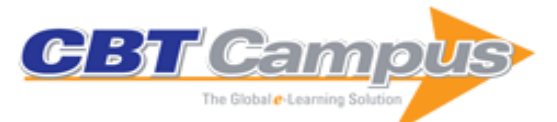

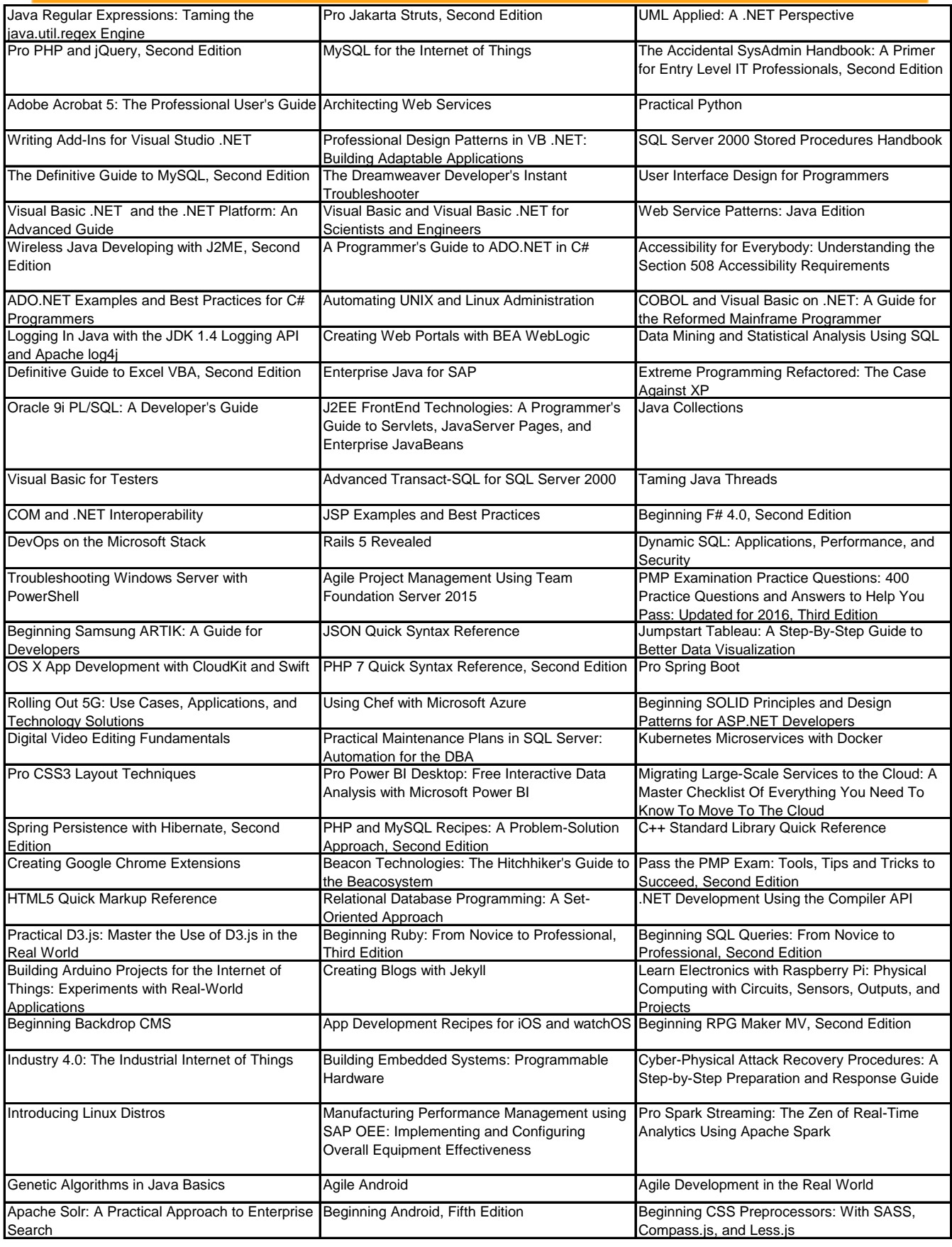

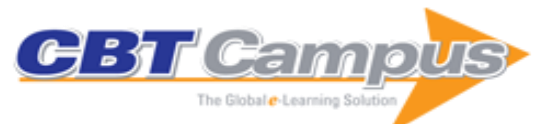

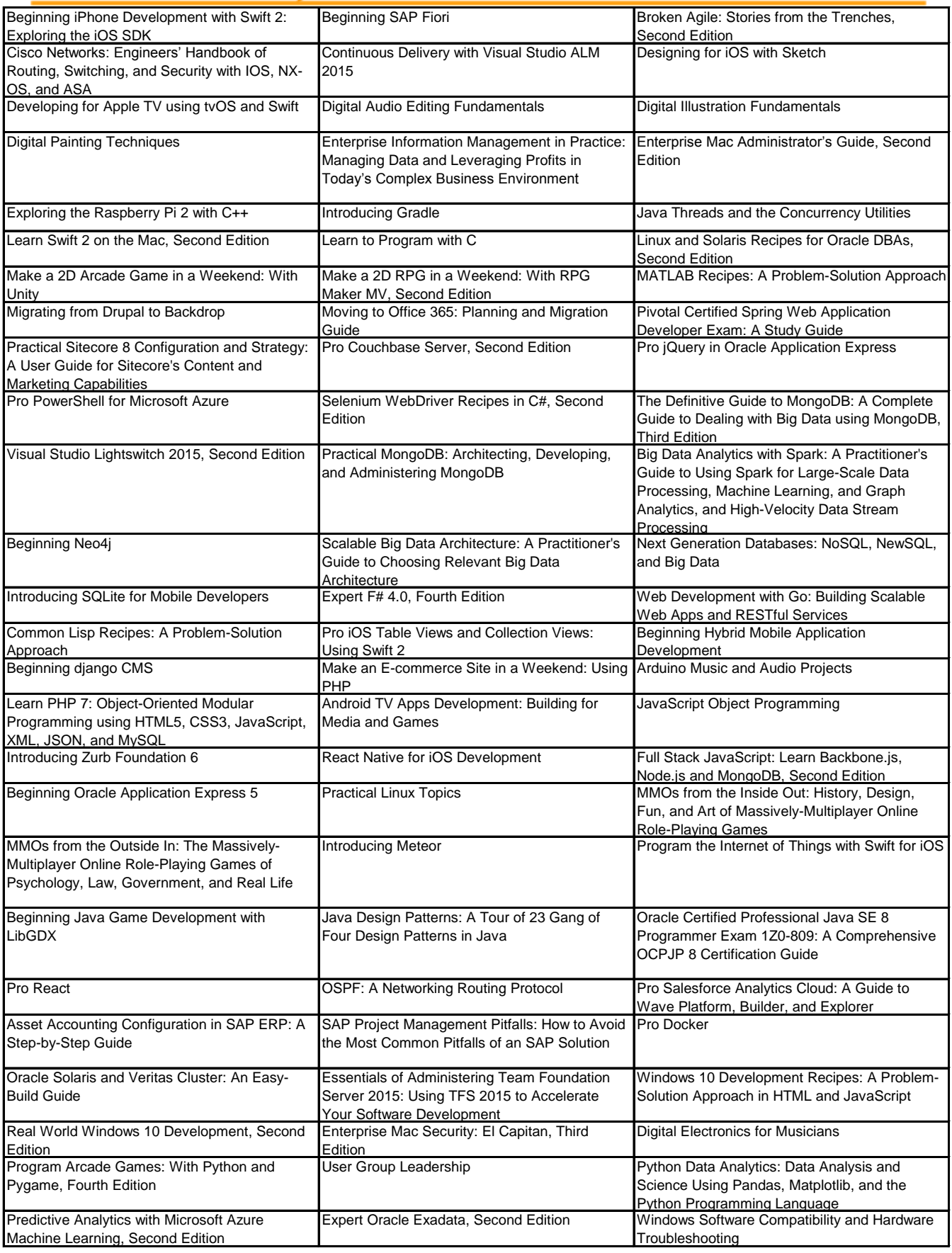

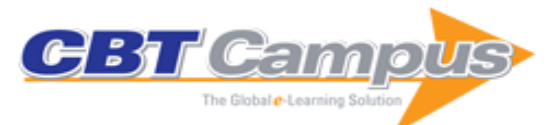

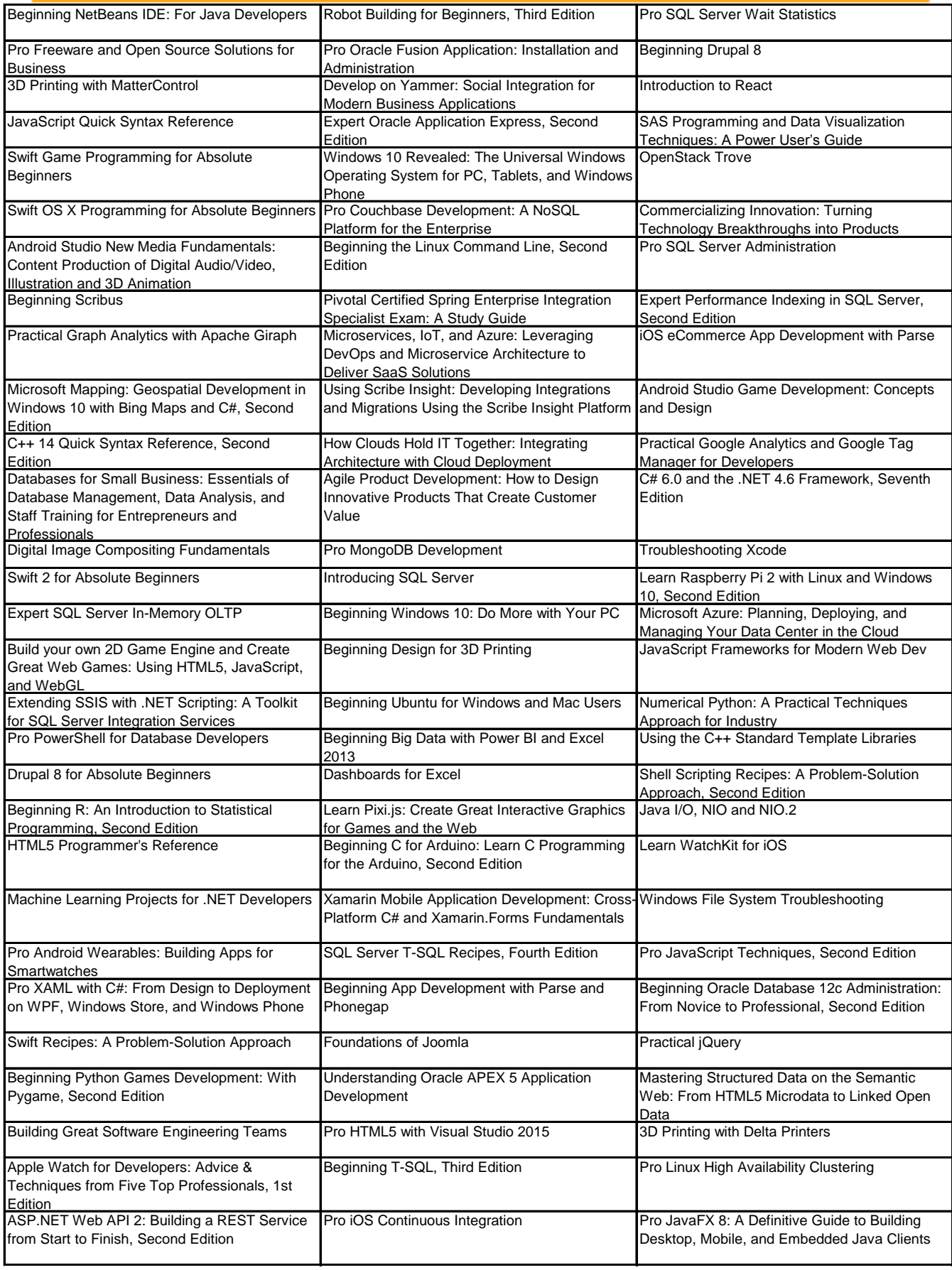

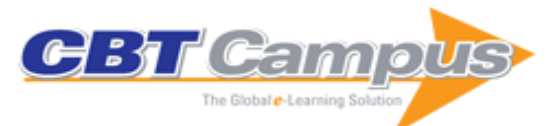

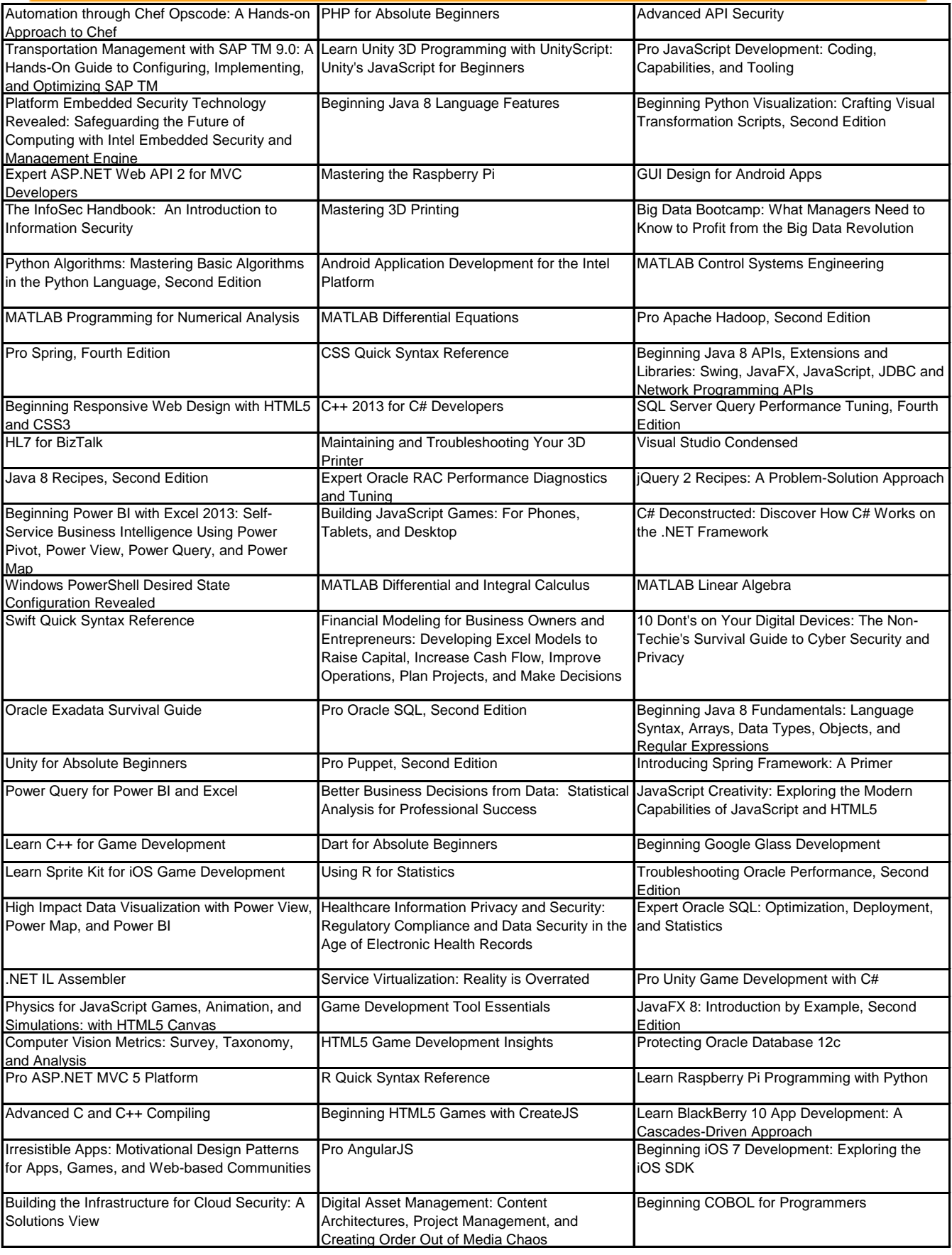

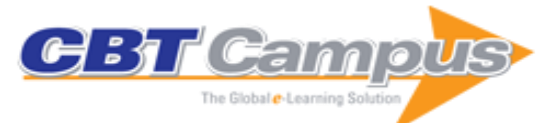

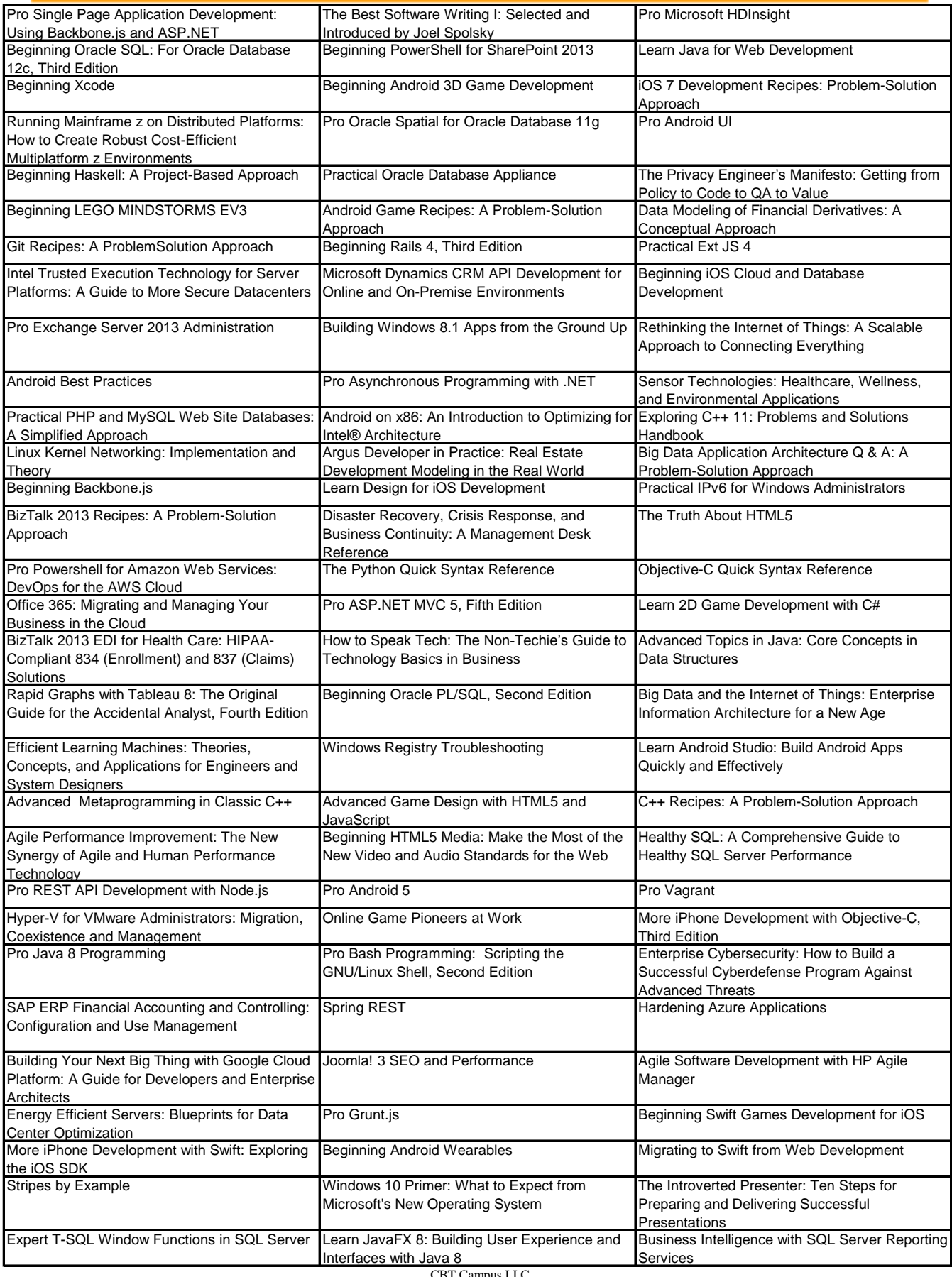

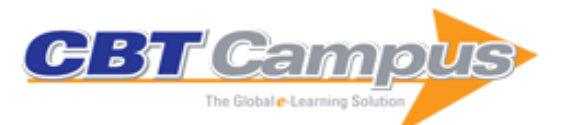

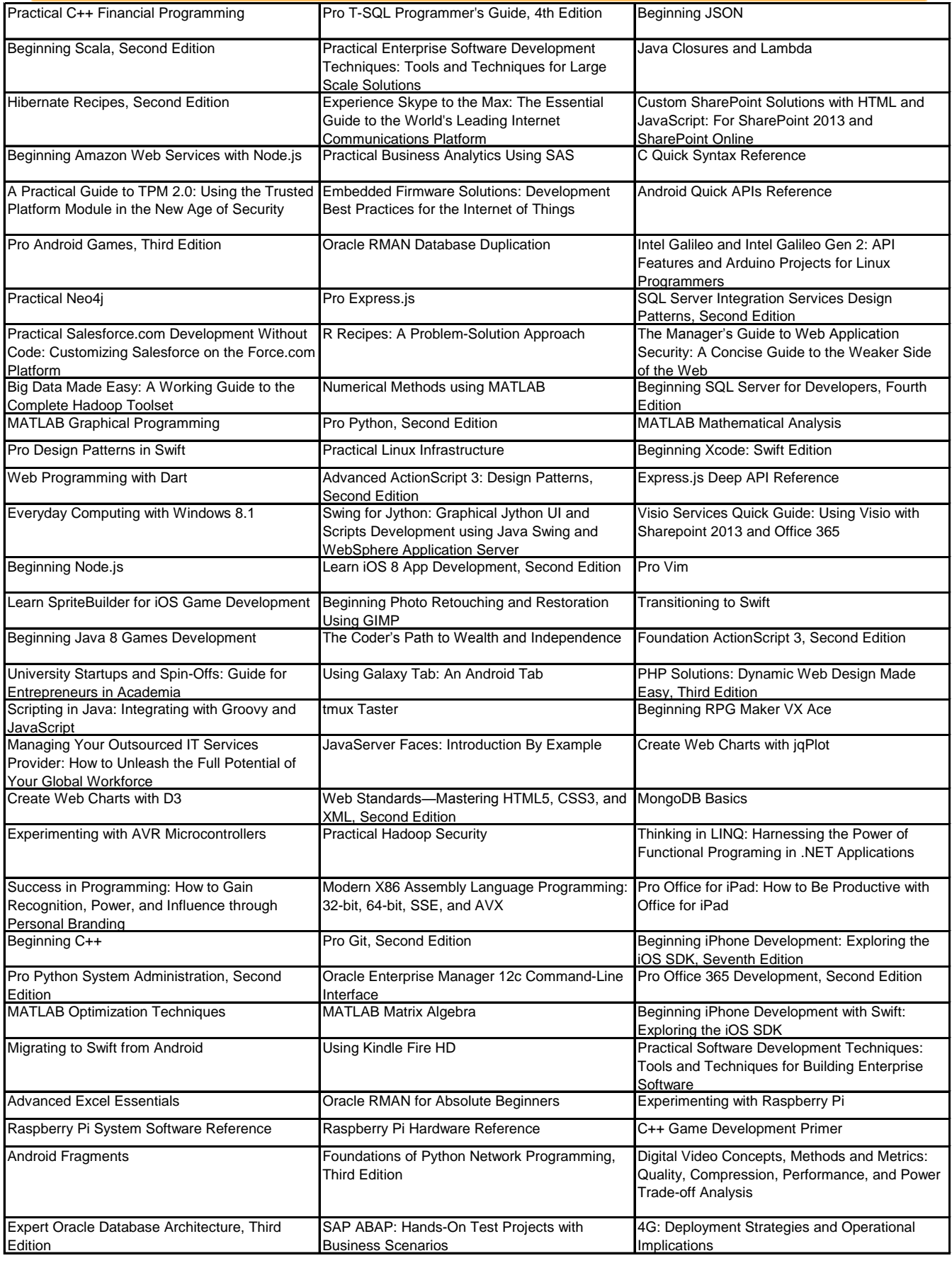

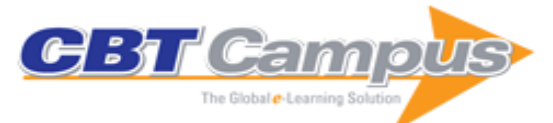

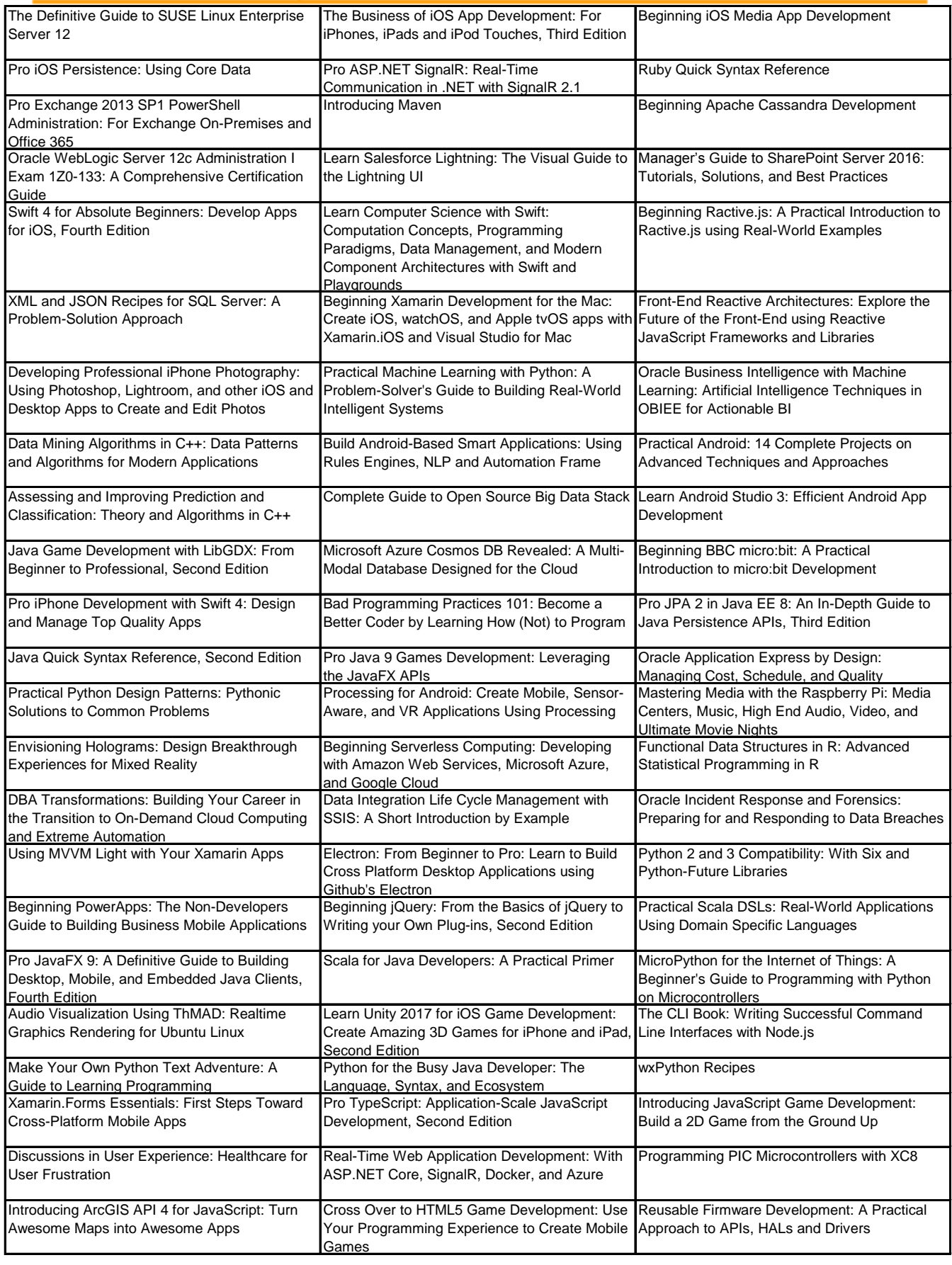

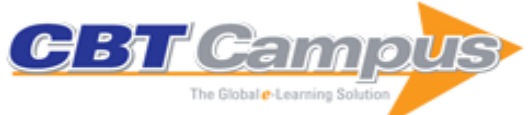

#### **ITPro Referenceware Library** Powered by Books24x7

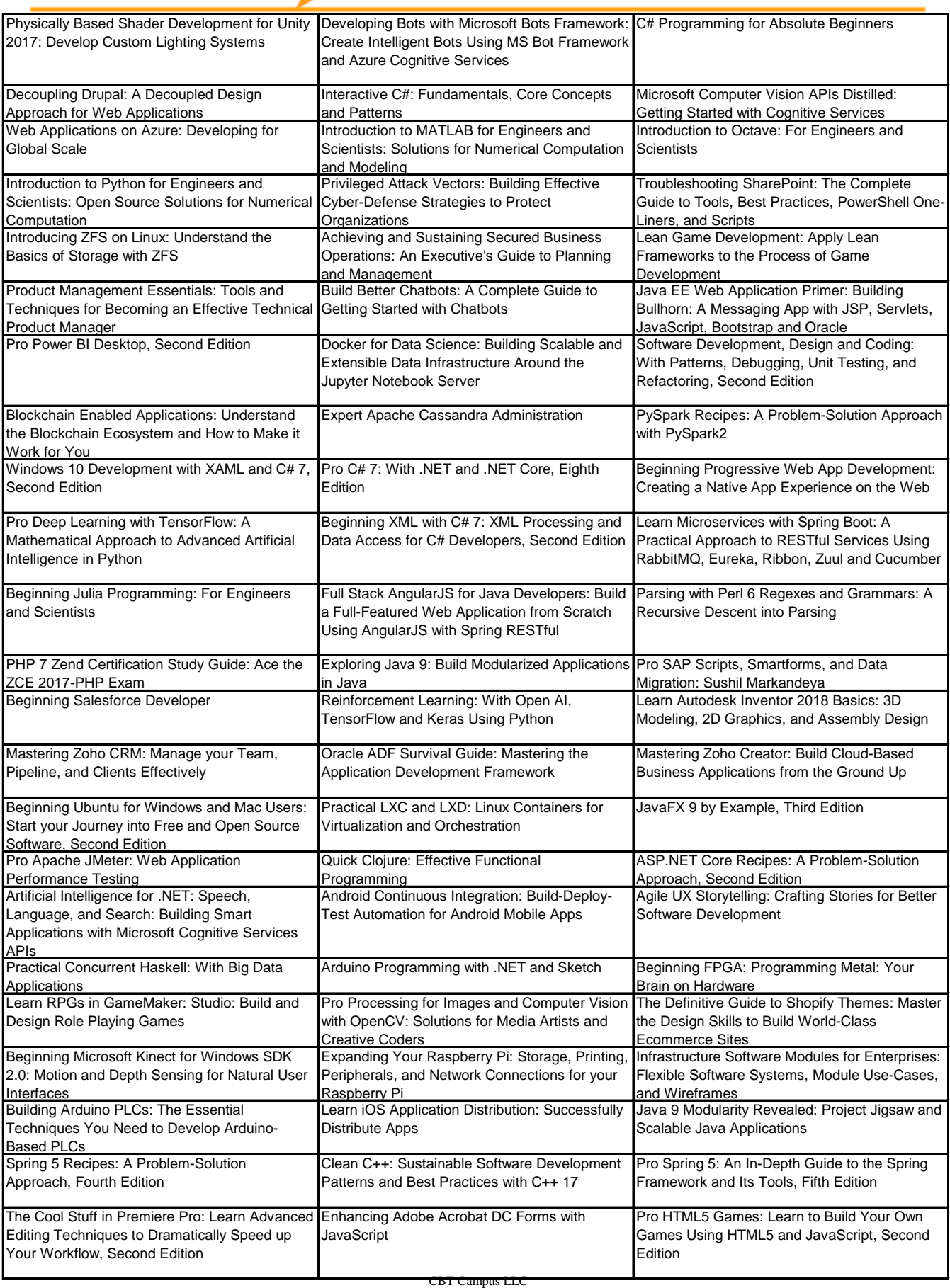

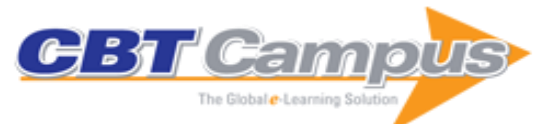

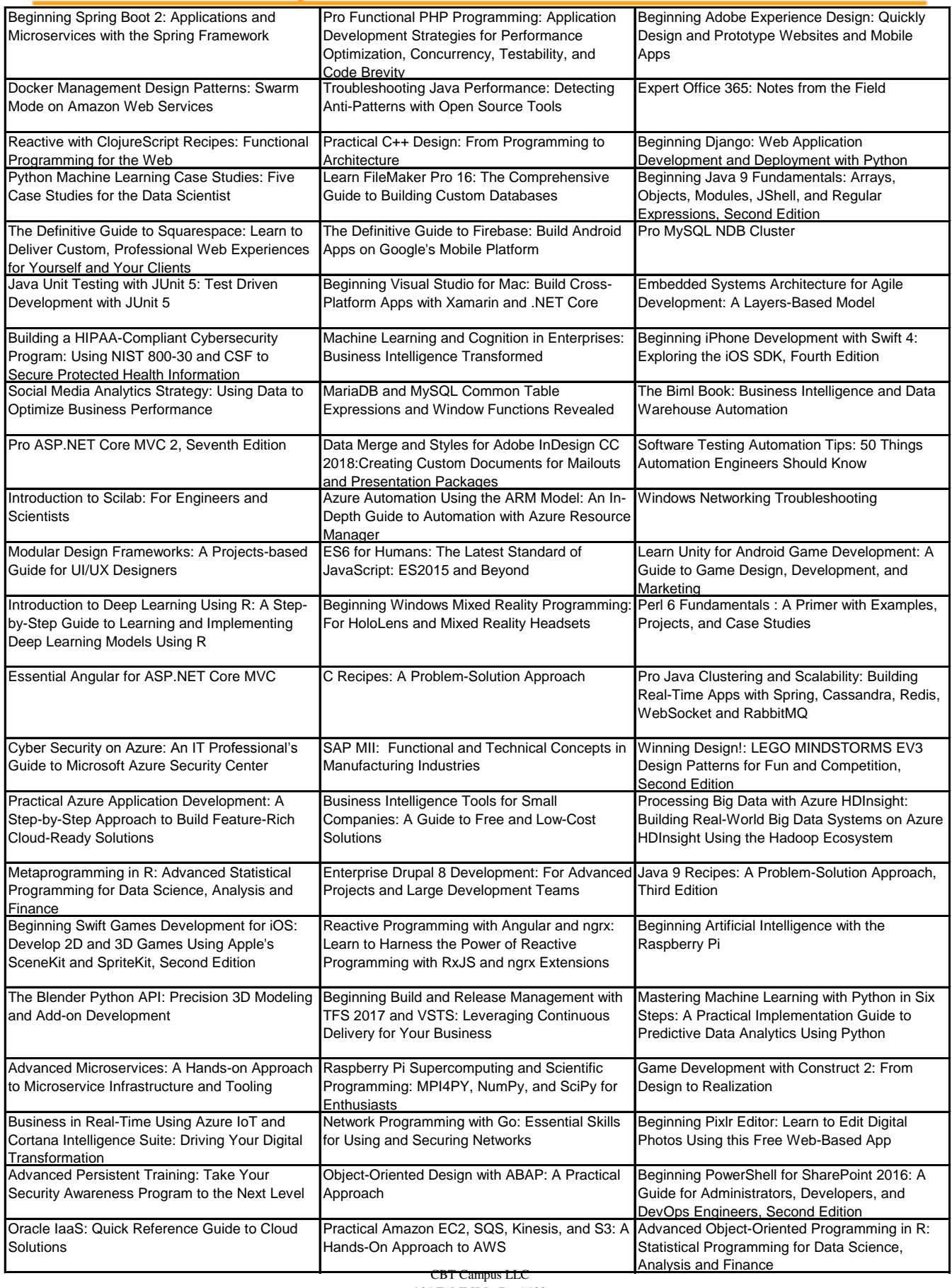

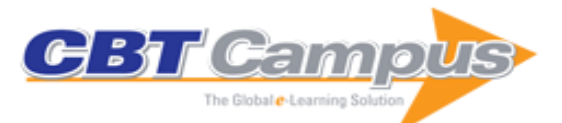

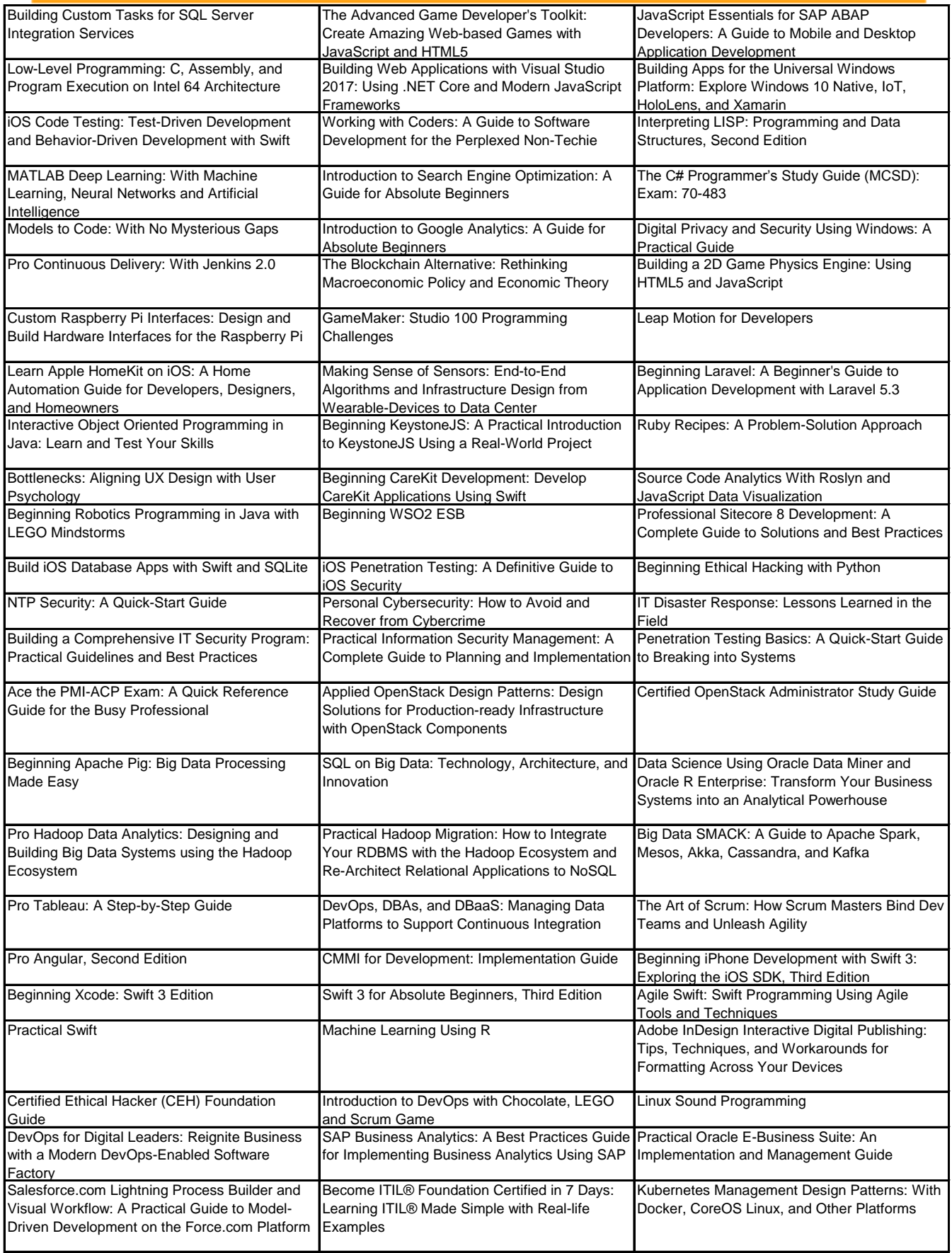

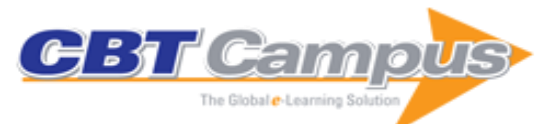

#### **ITPro Referenceware Library** Powered by Books24x7

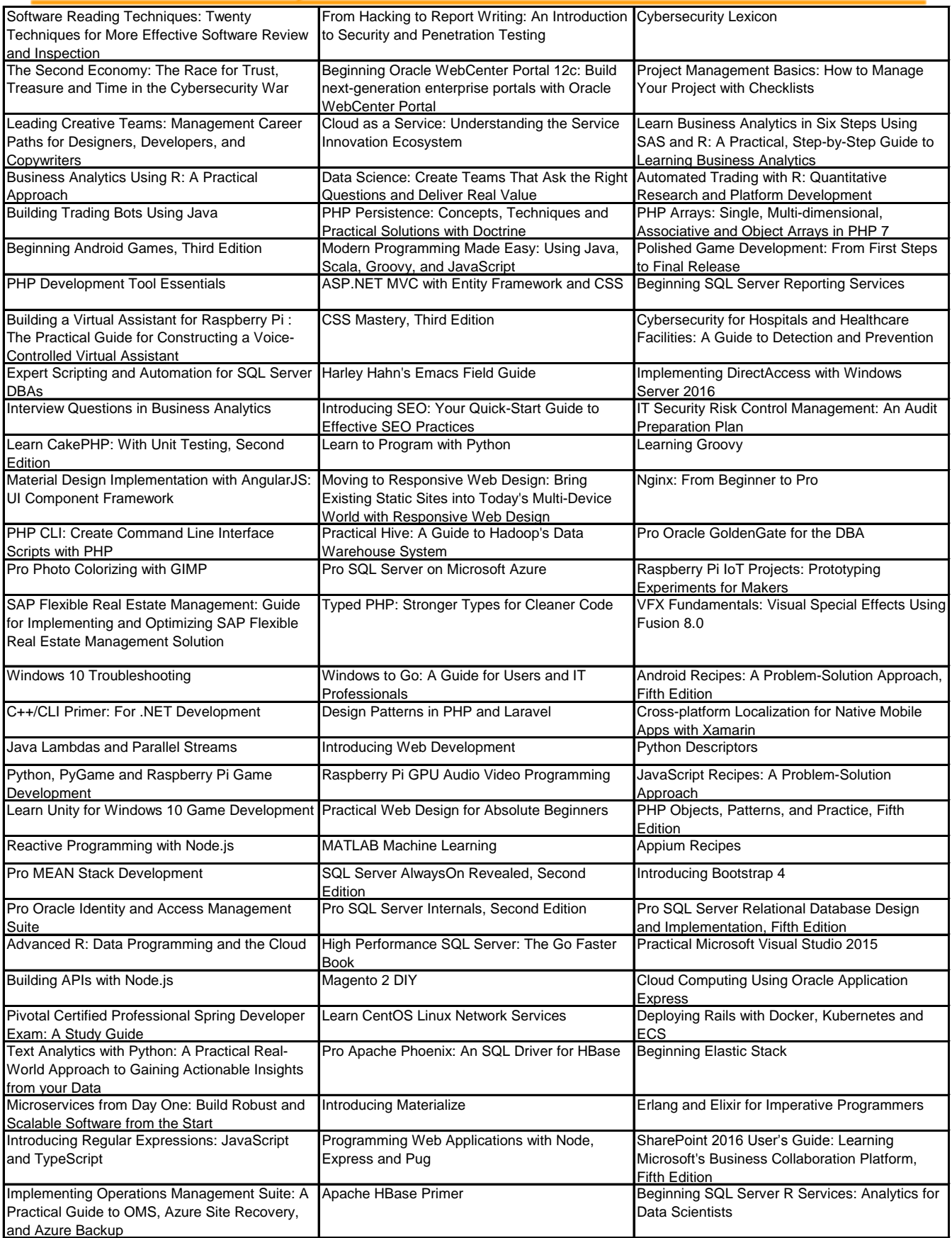

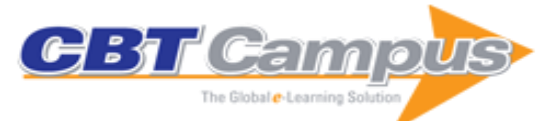

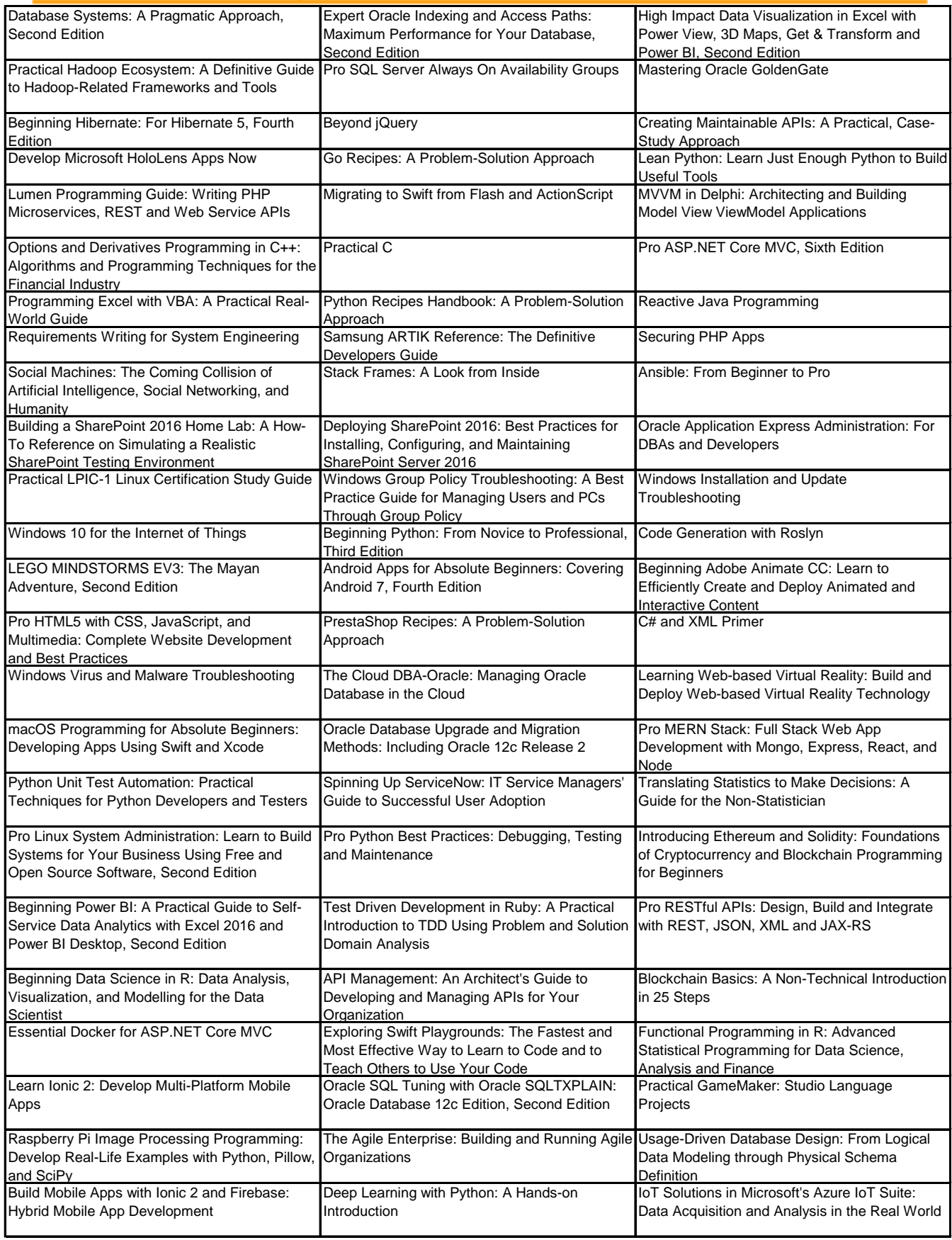

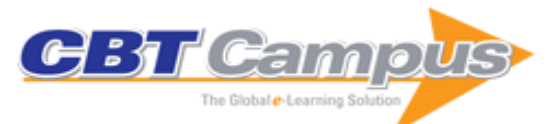

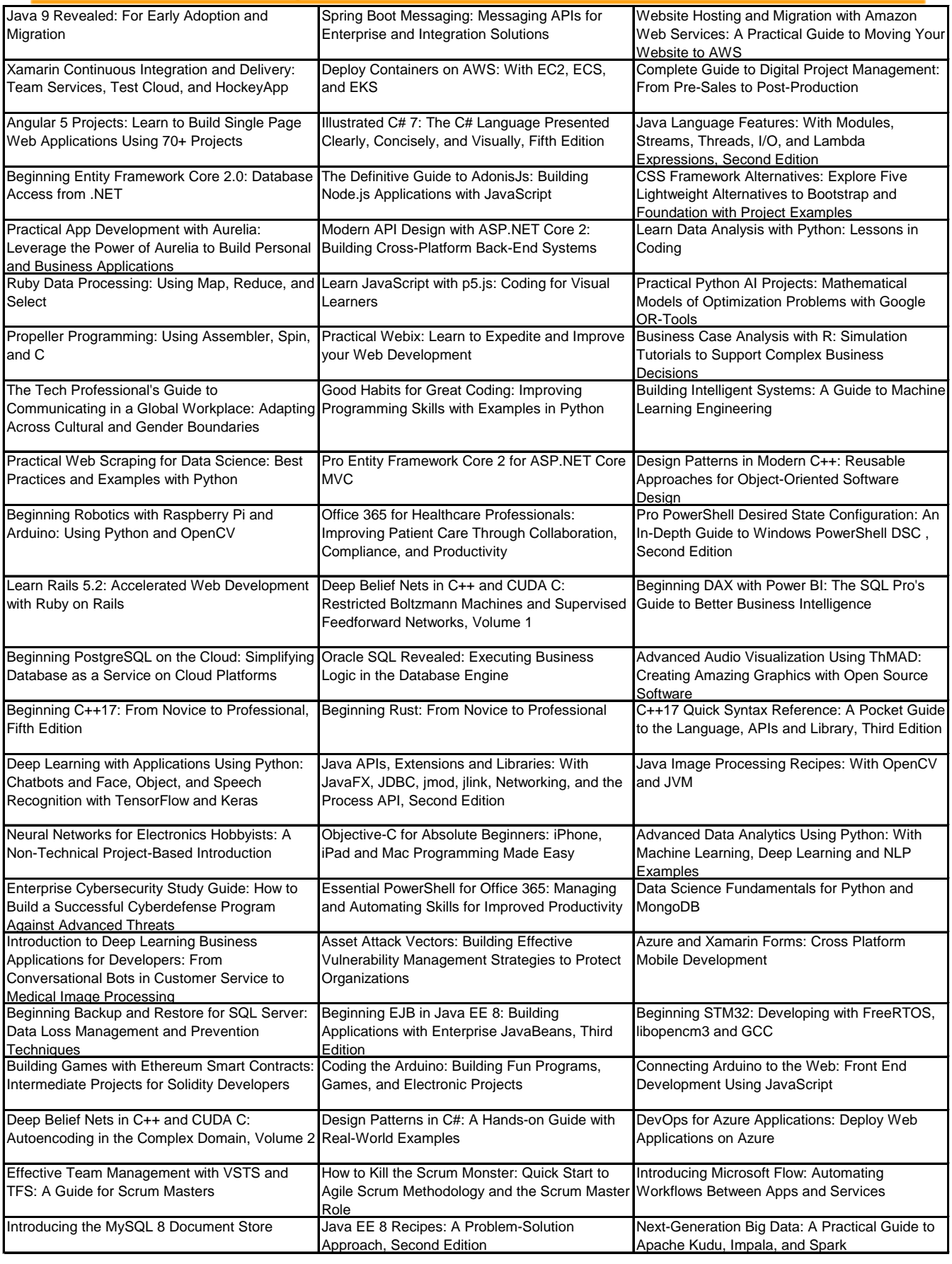

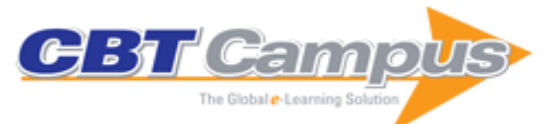

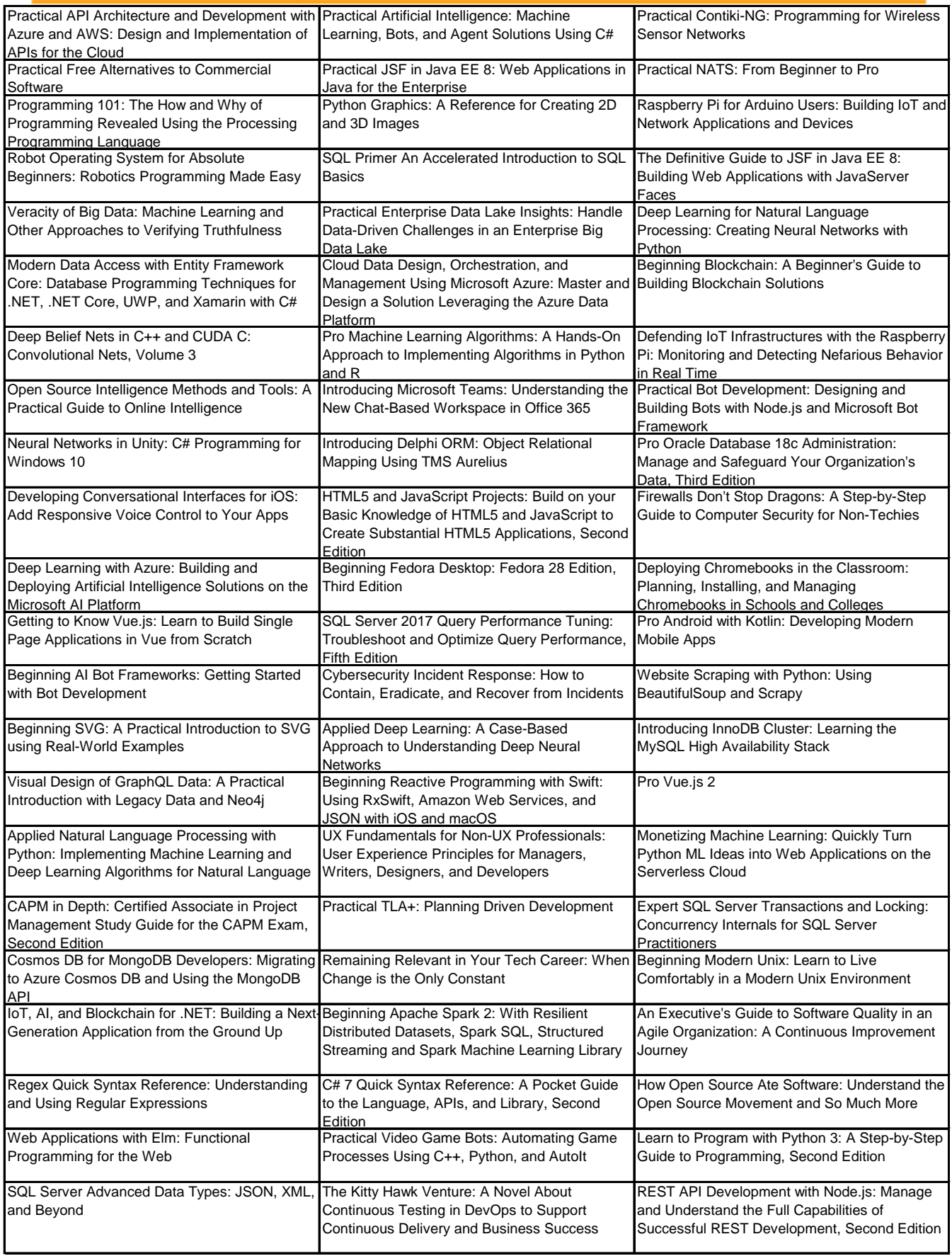

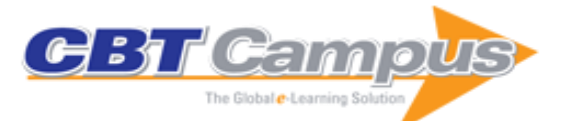

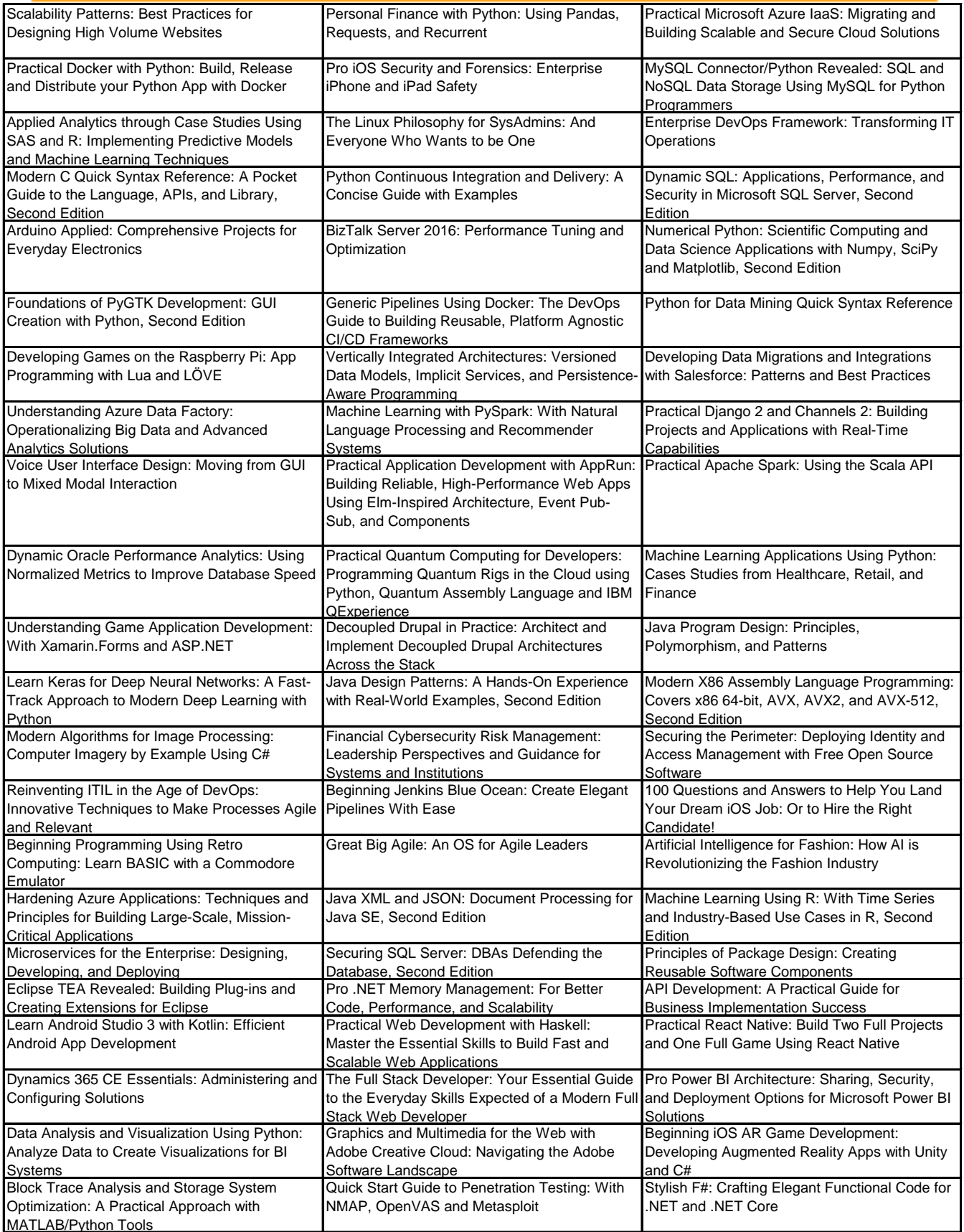

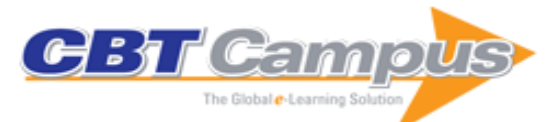

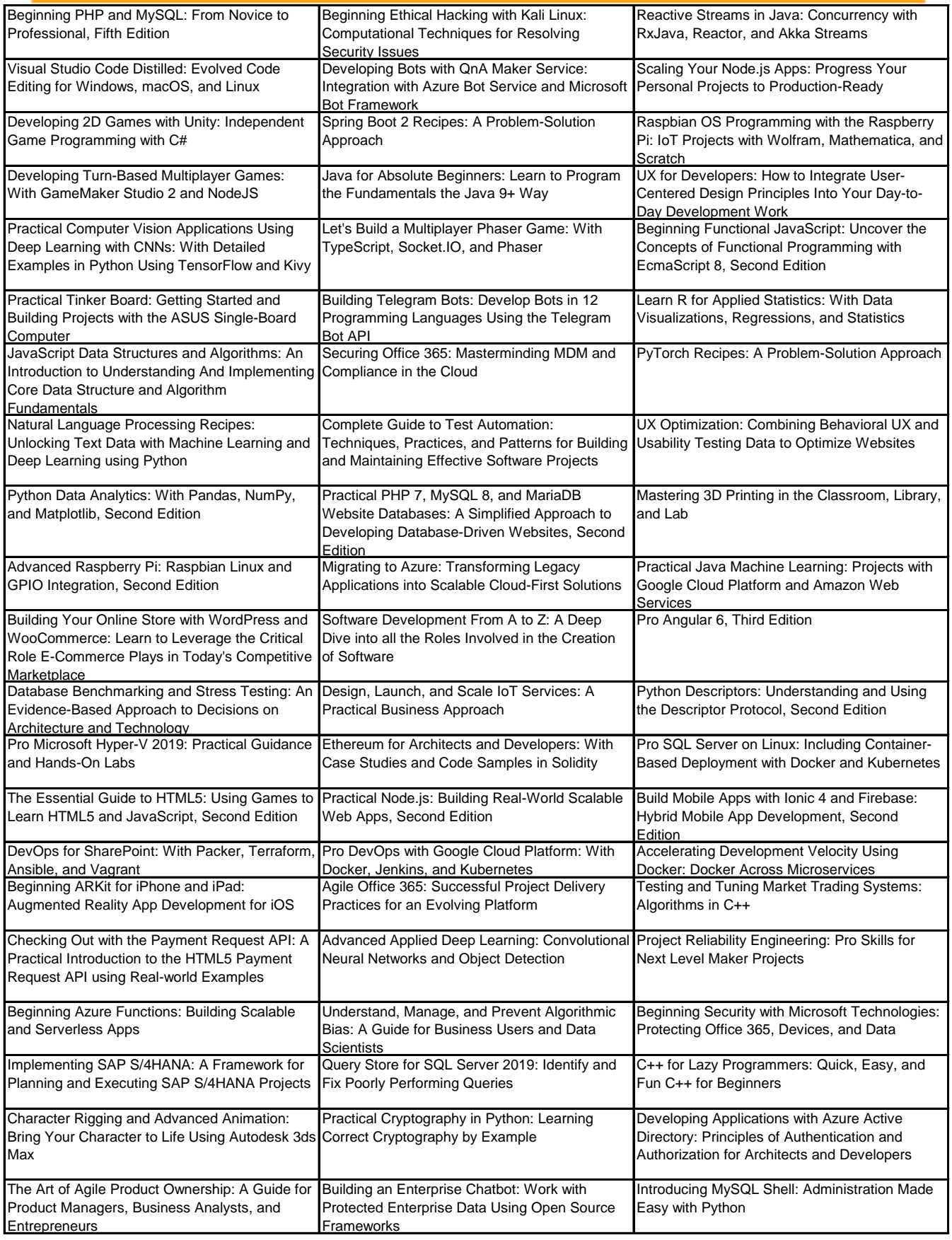

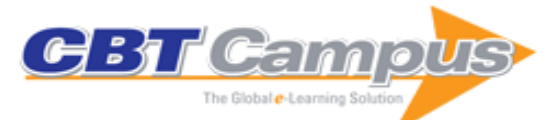

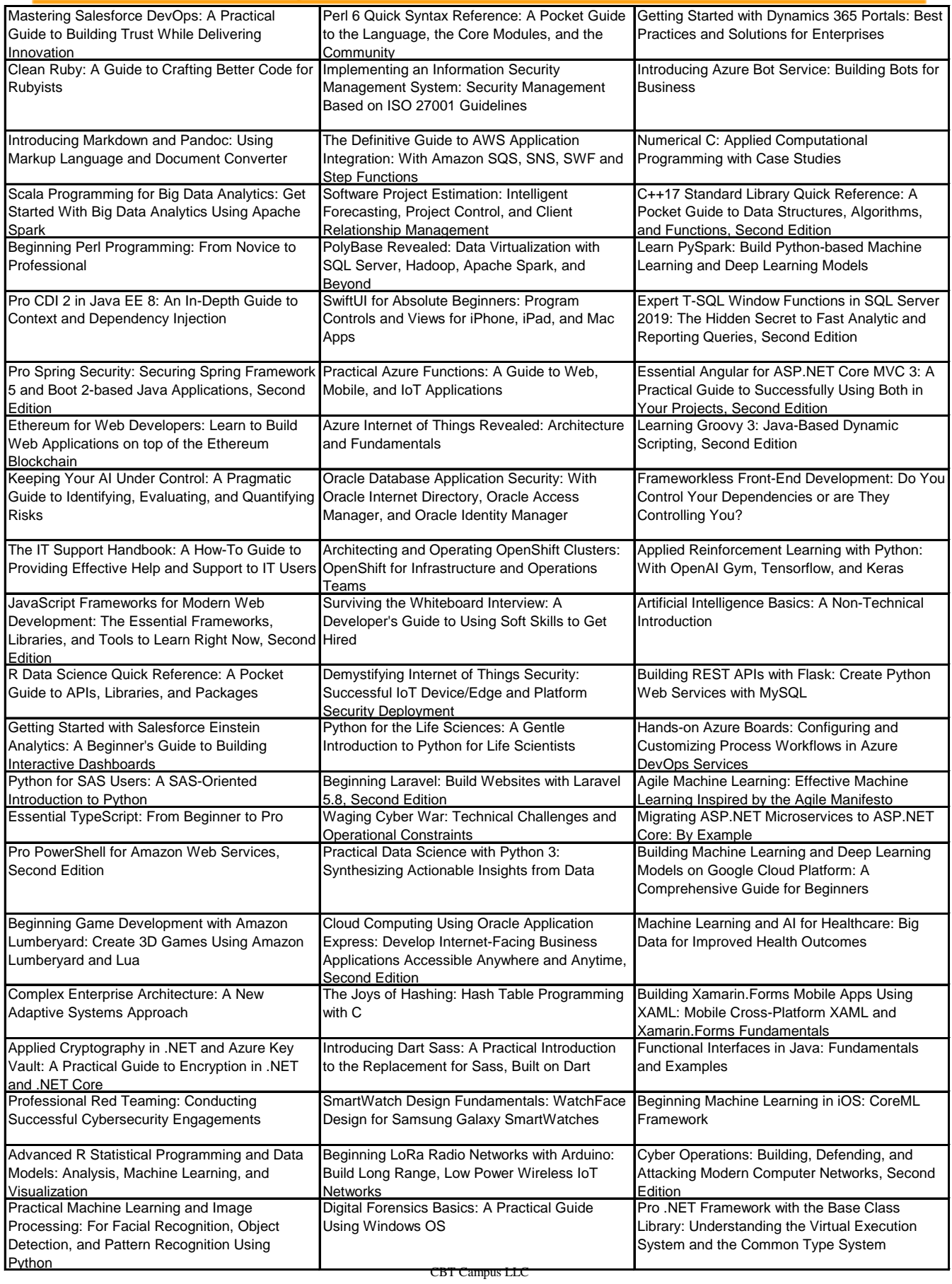

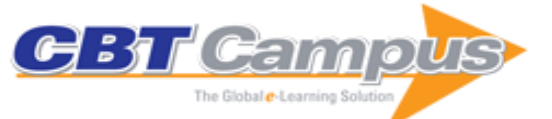

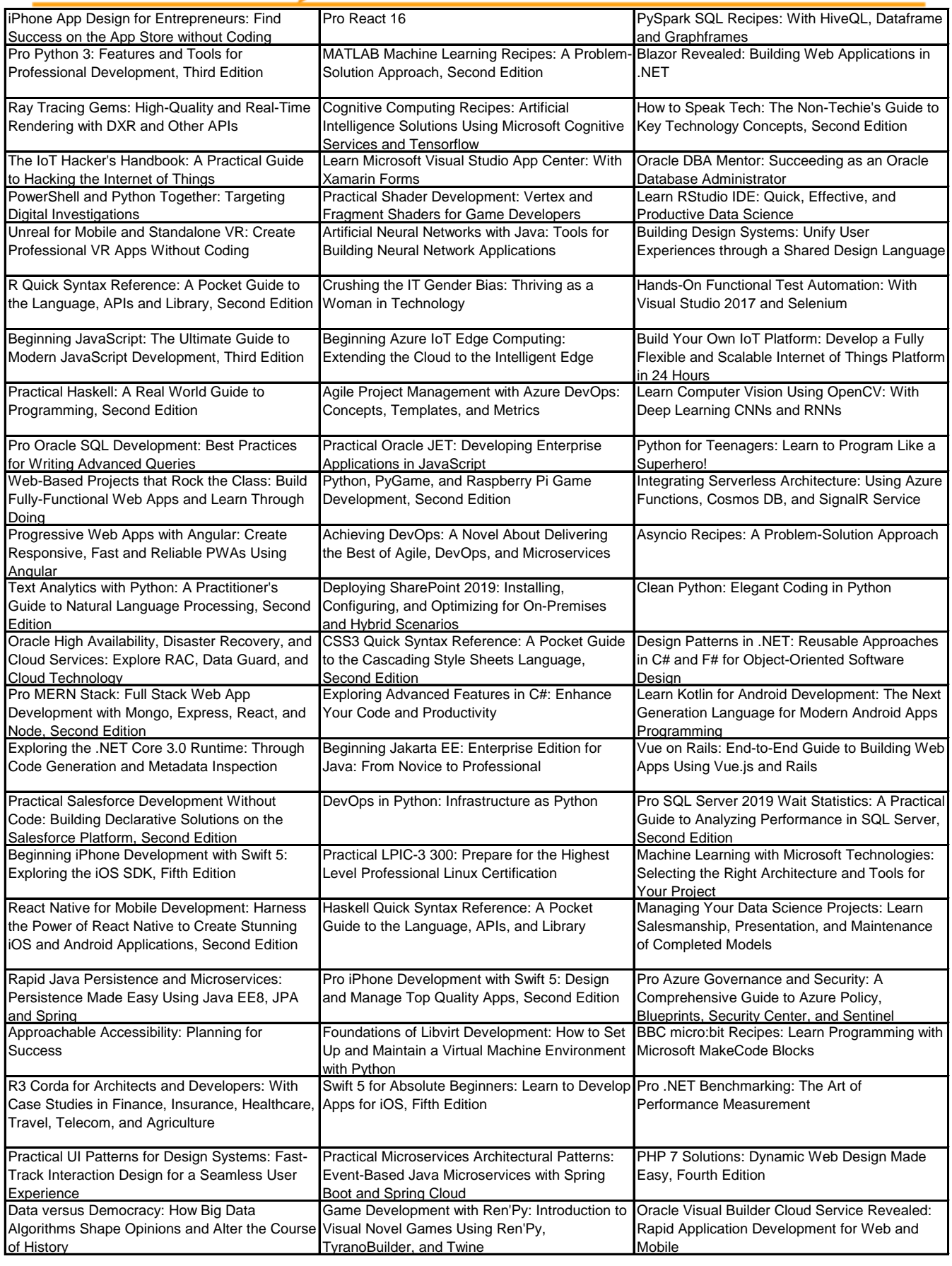

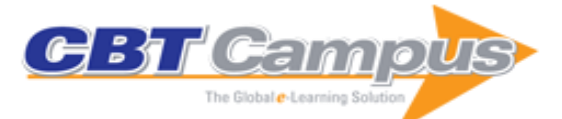

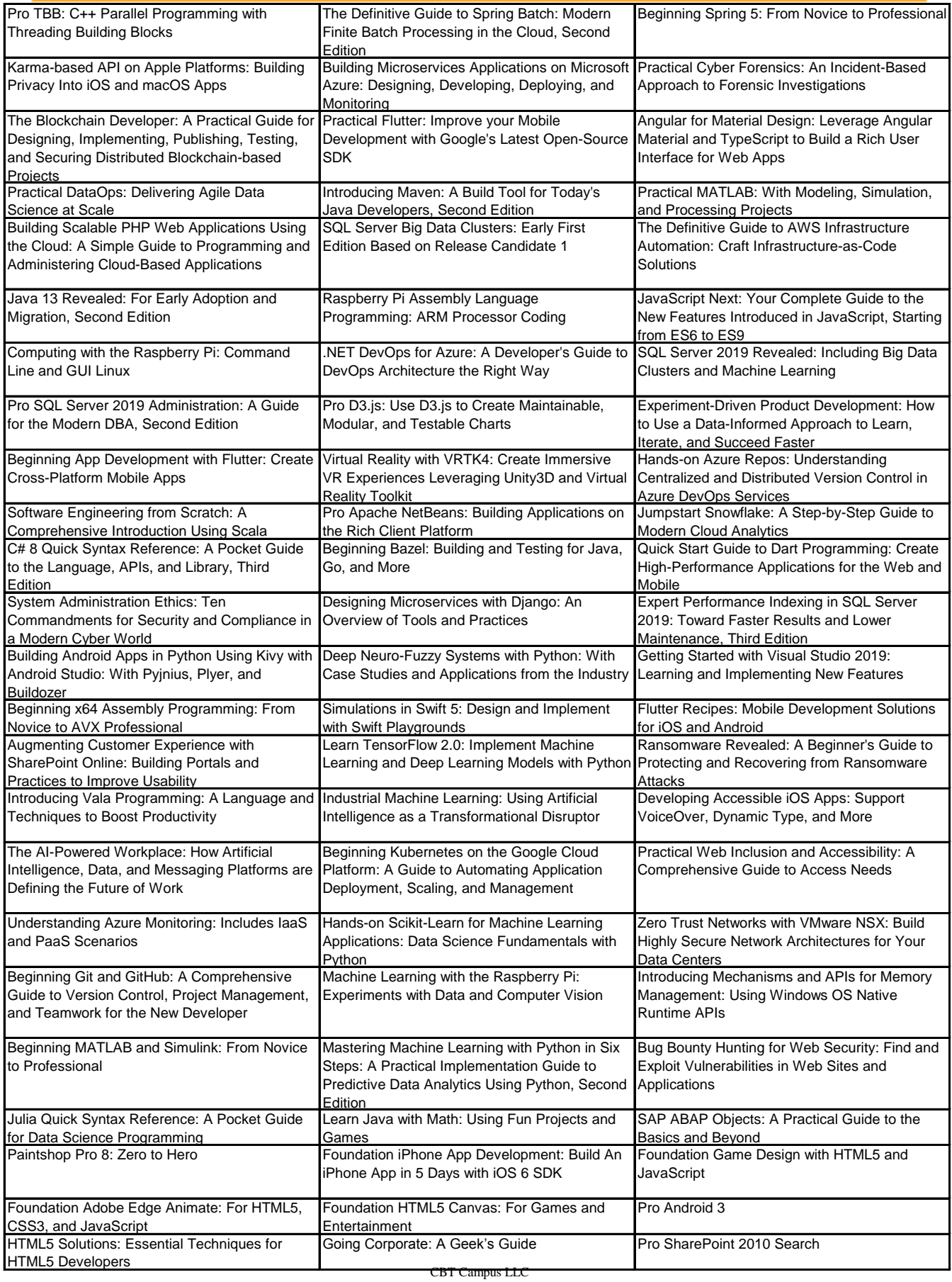

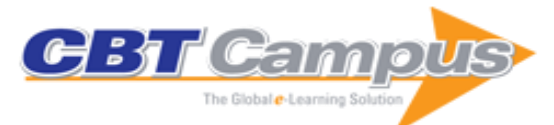

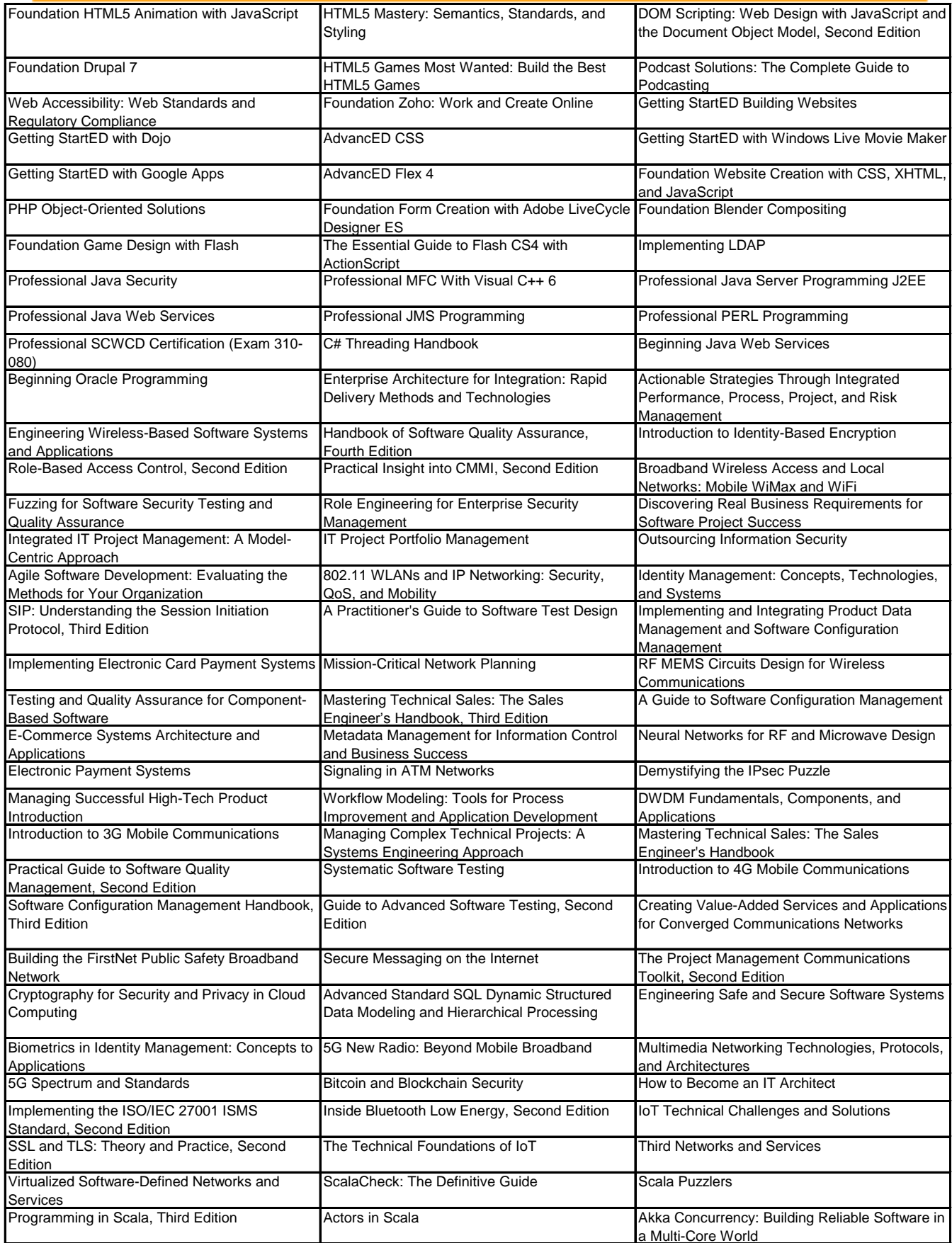

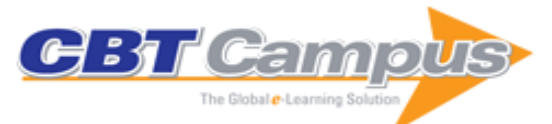

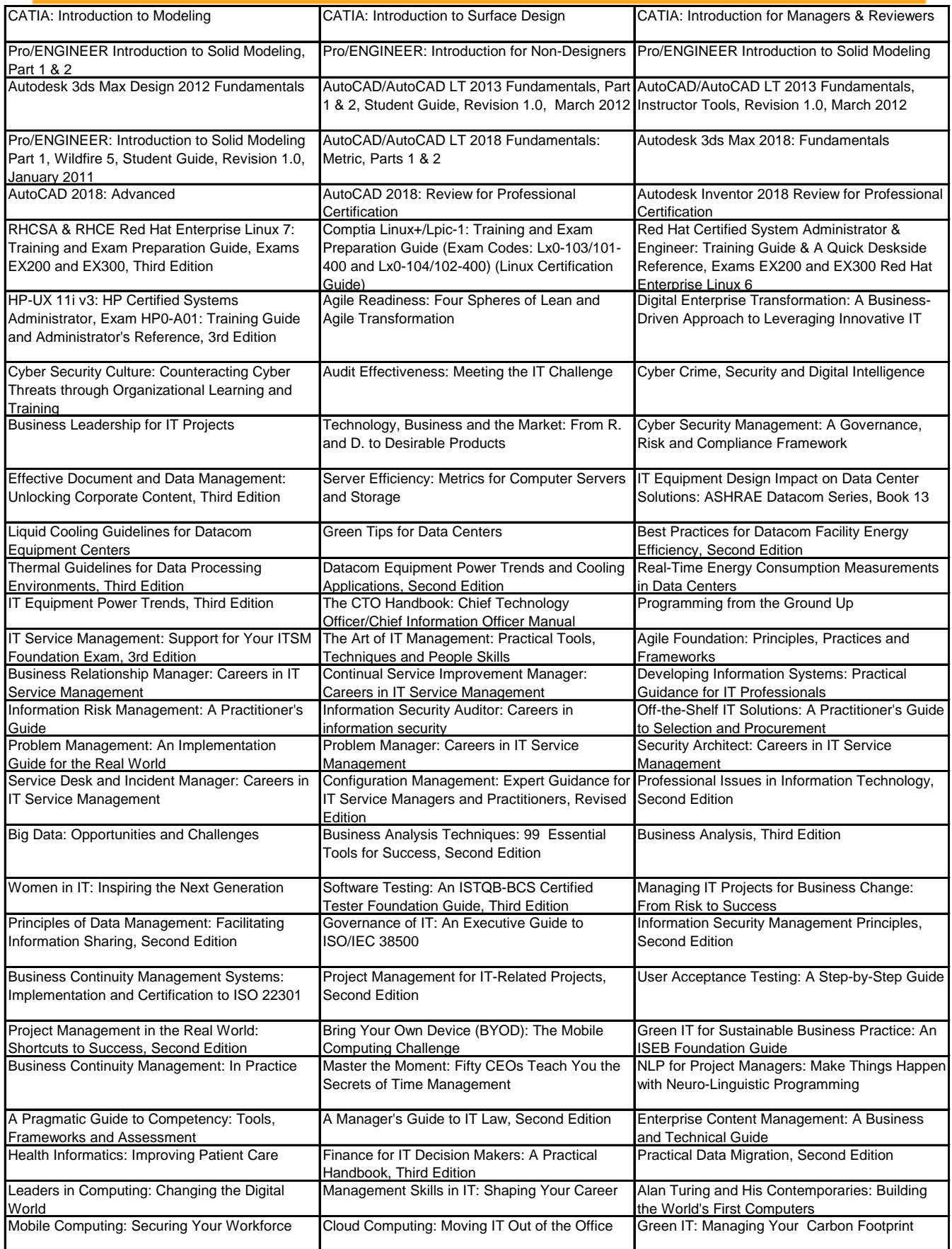

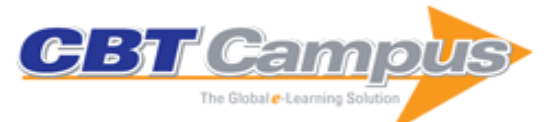

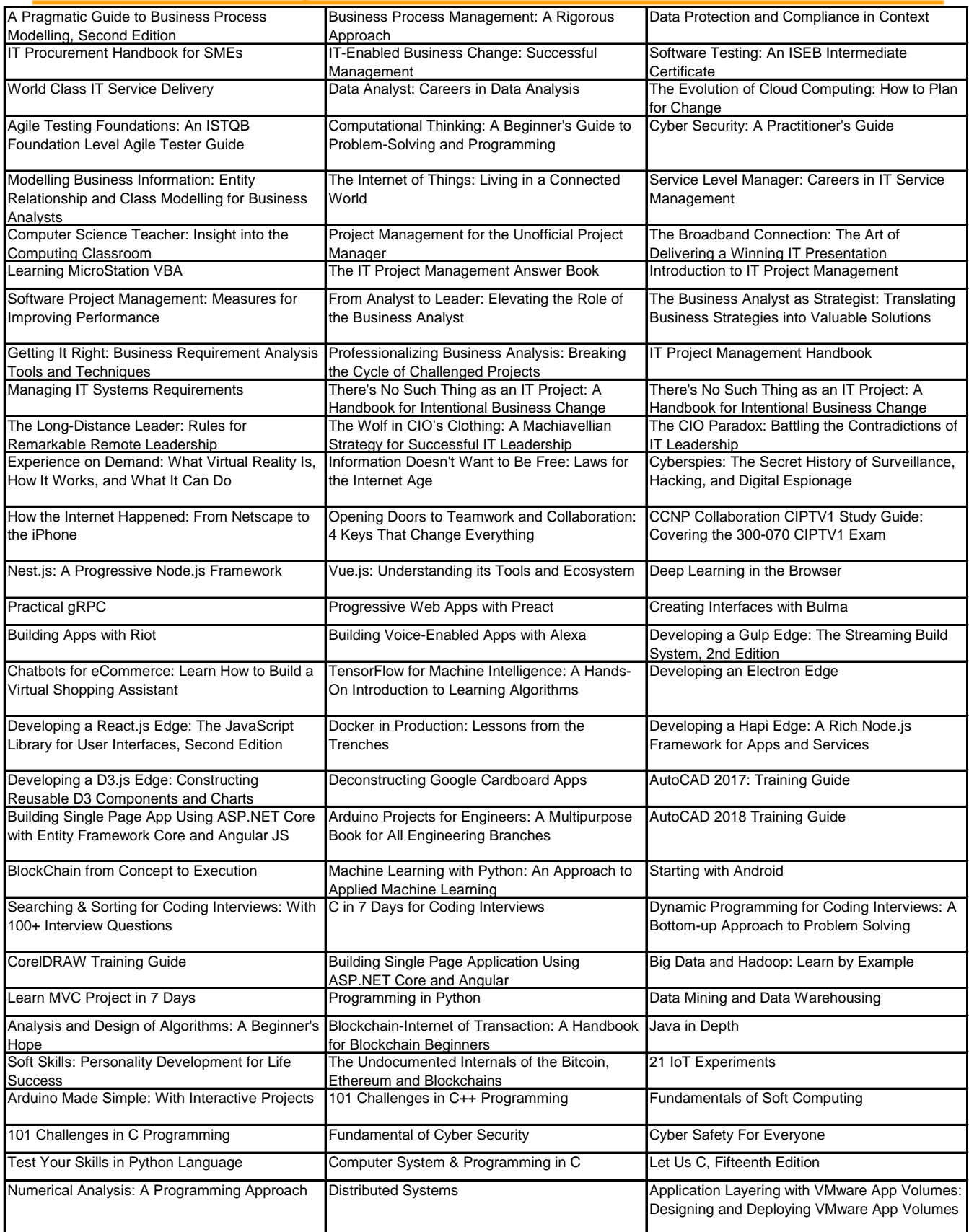

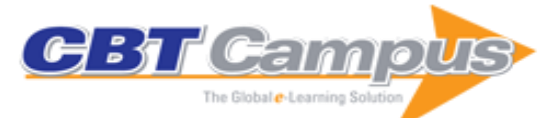

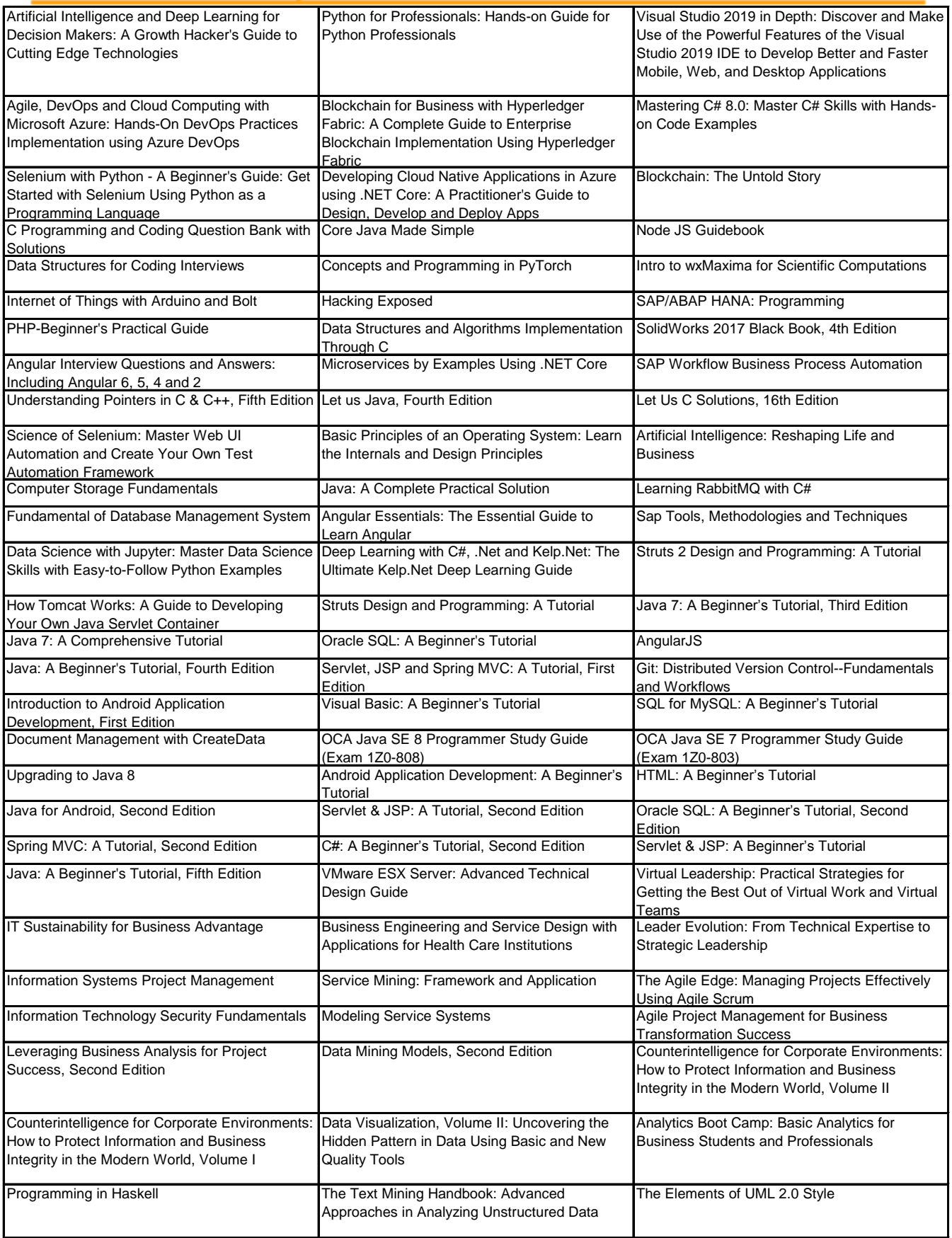

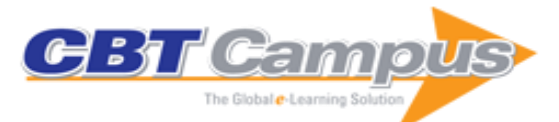

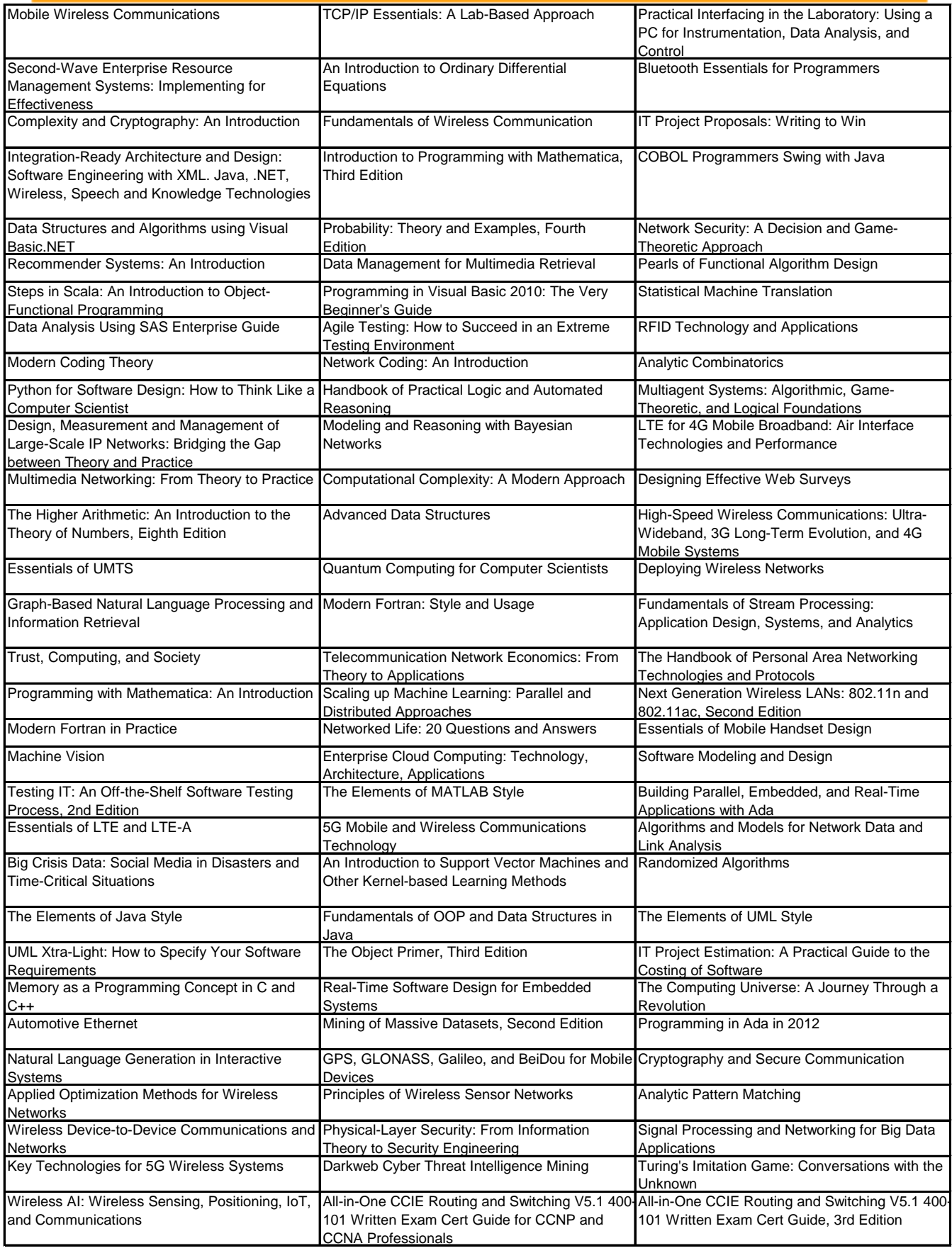

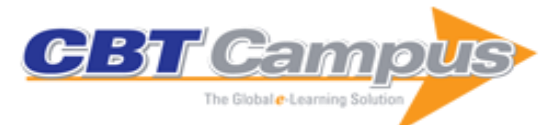

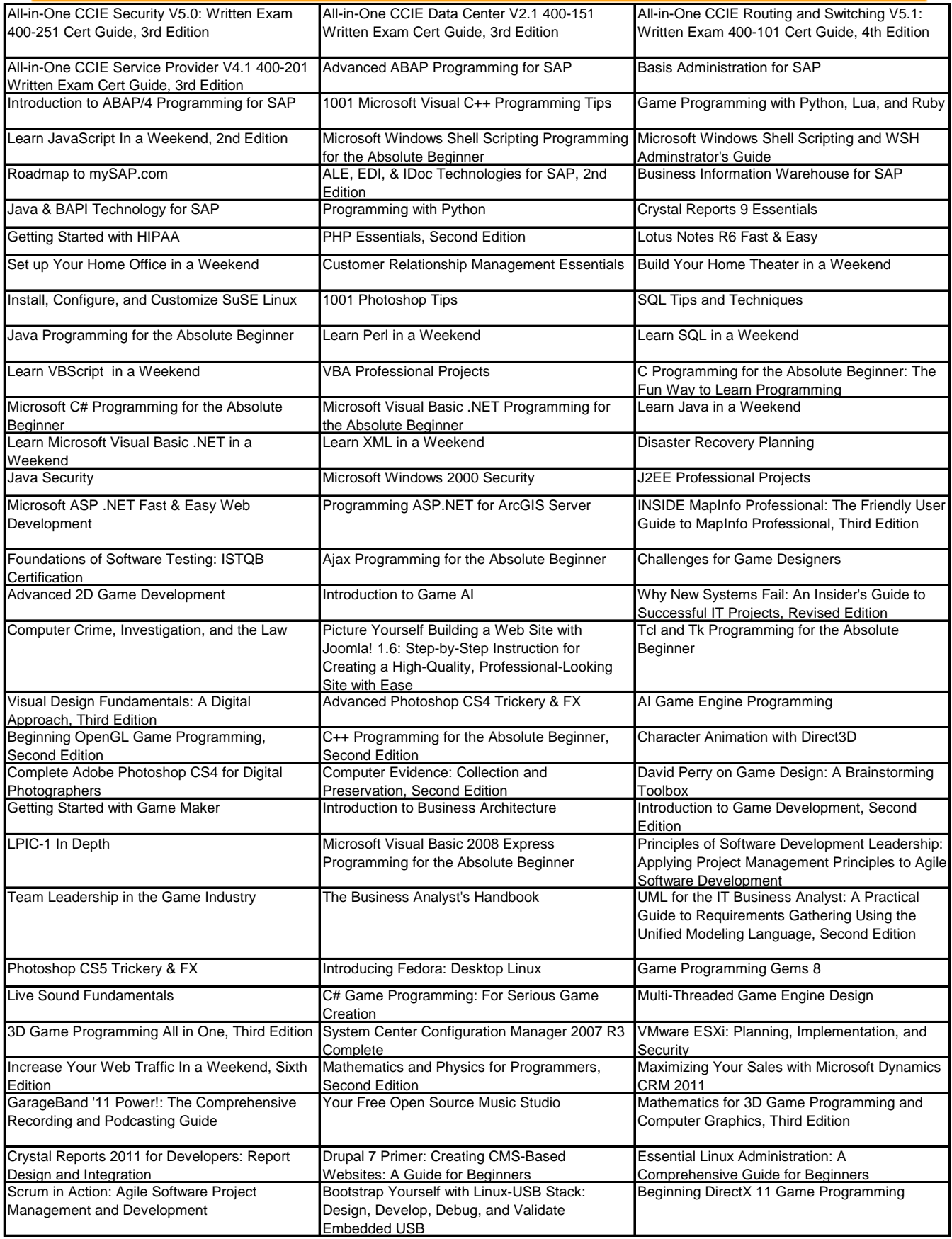

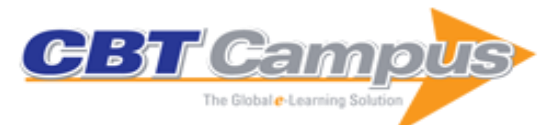

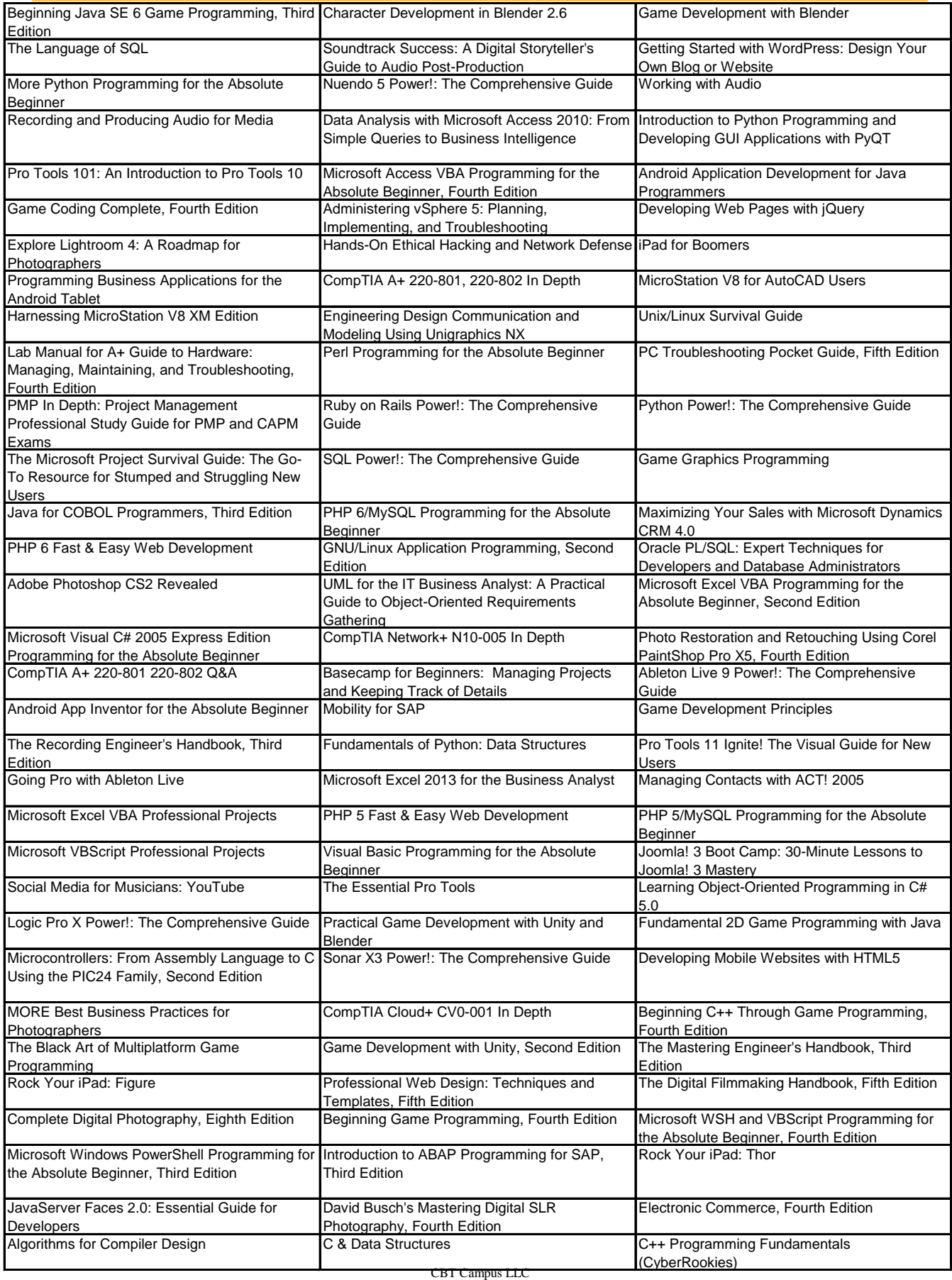

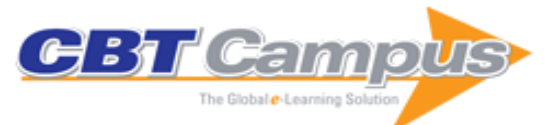

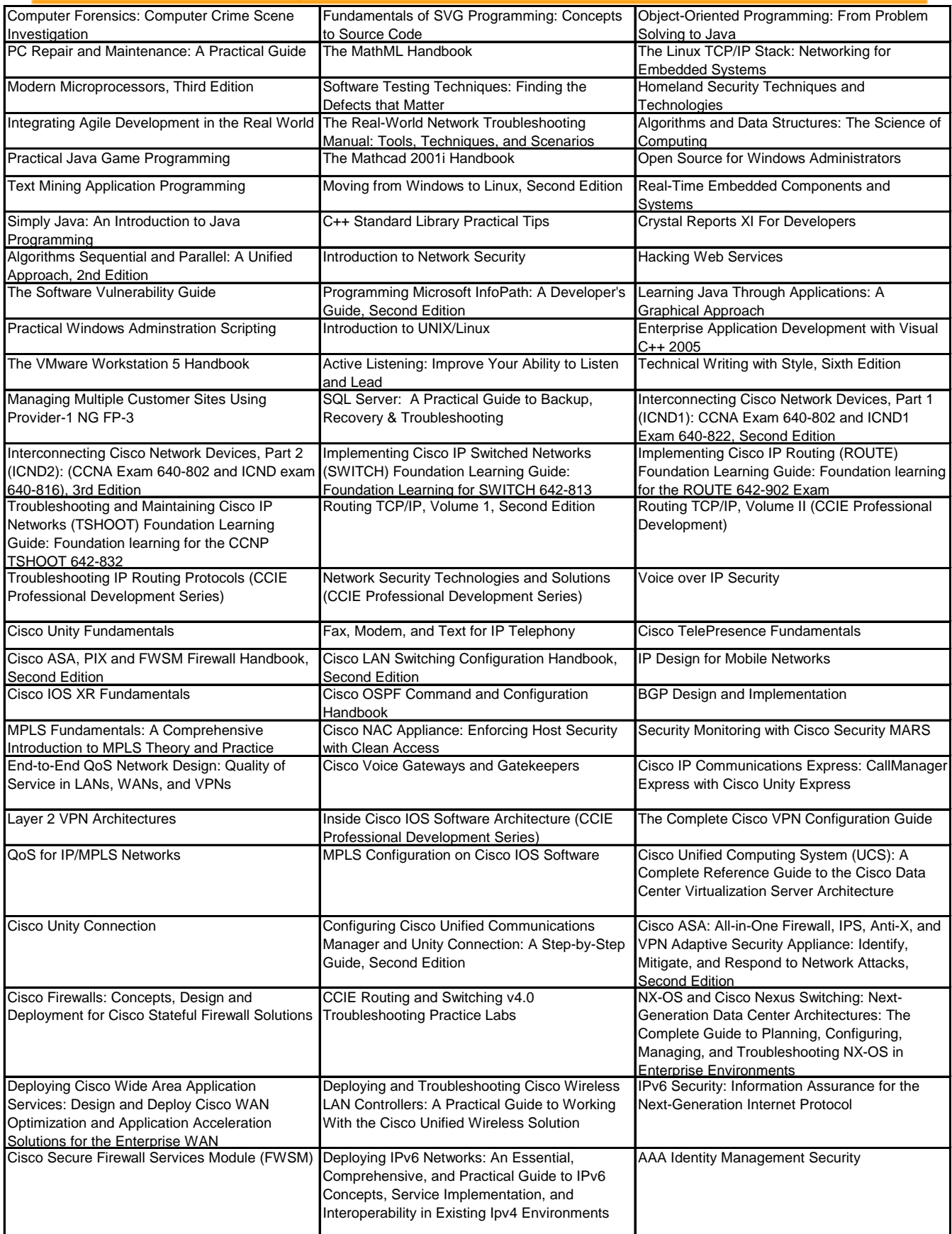

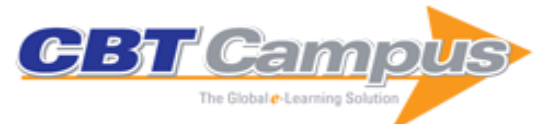

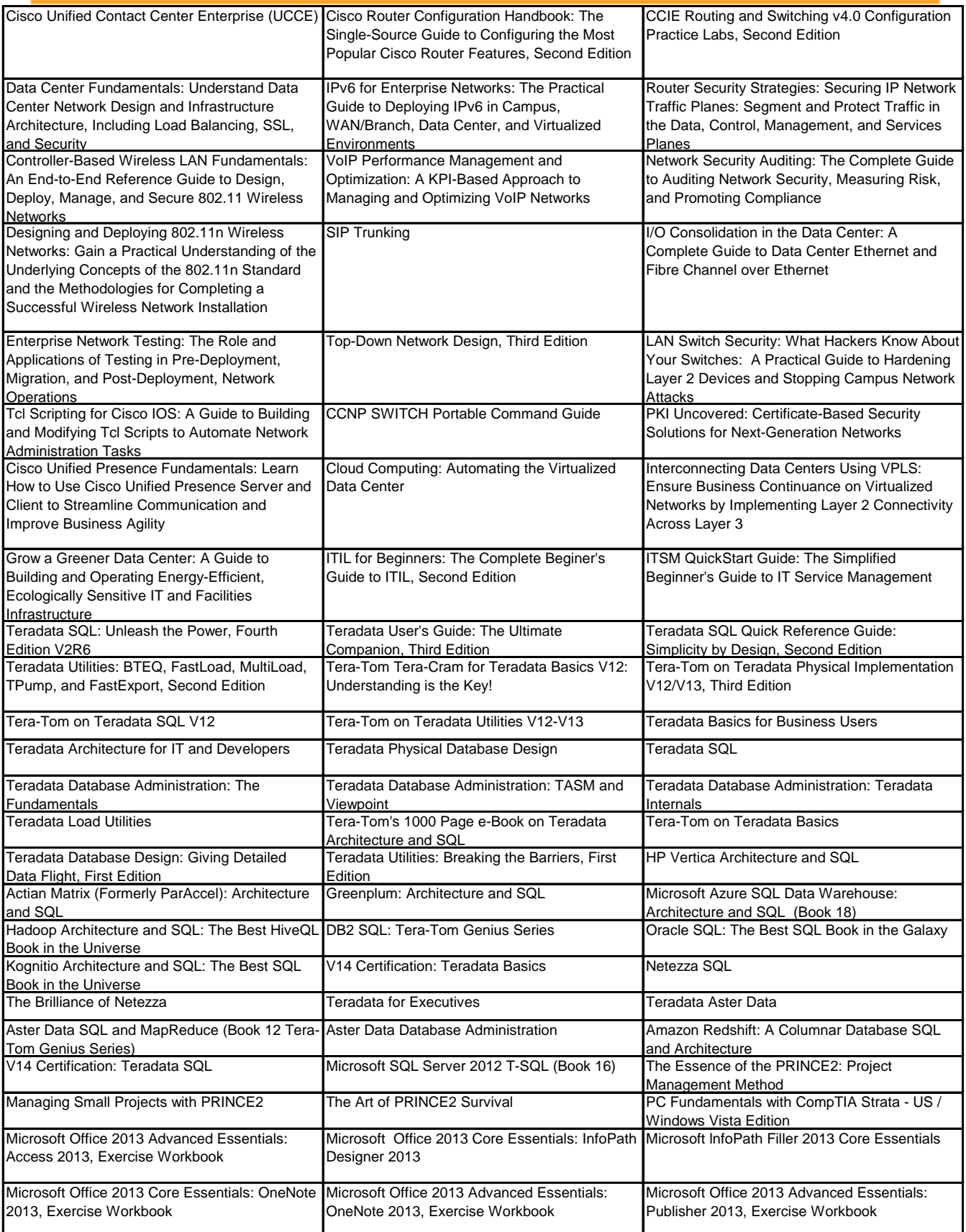

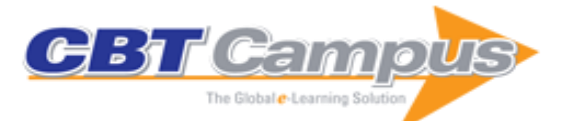

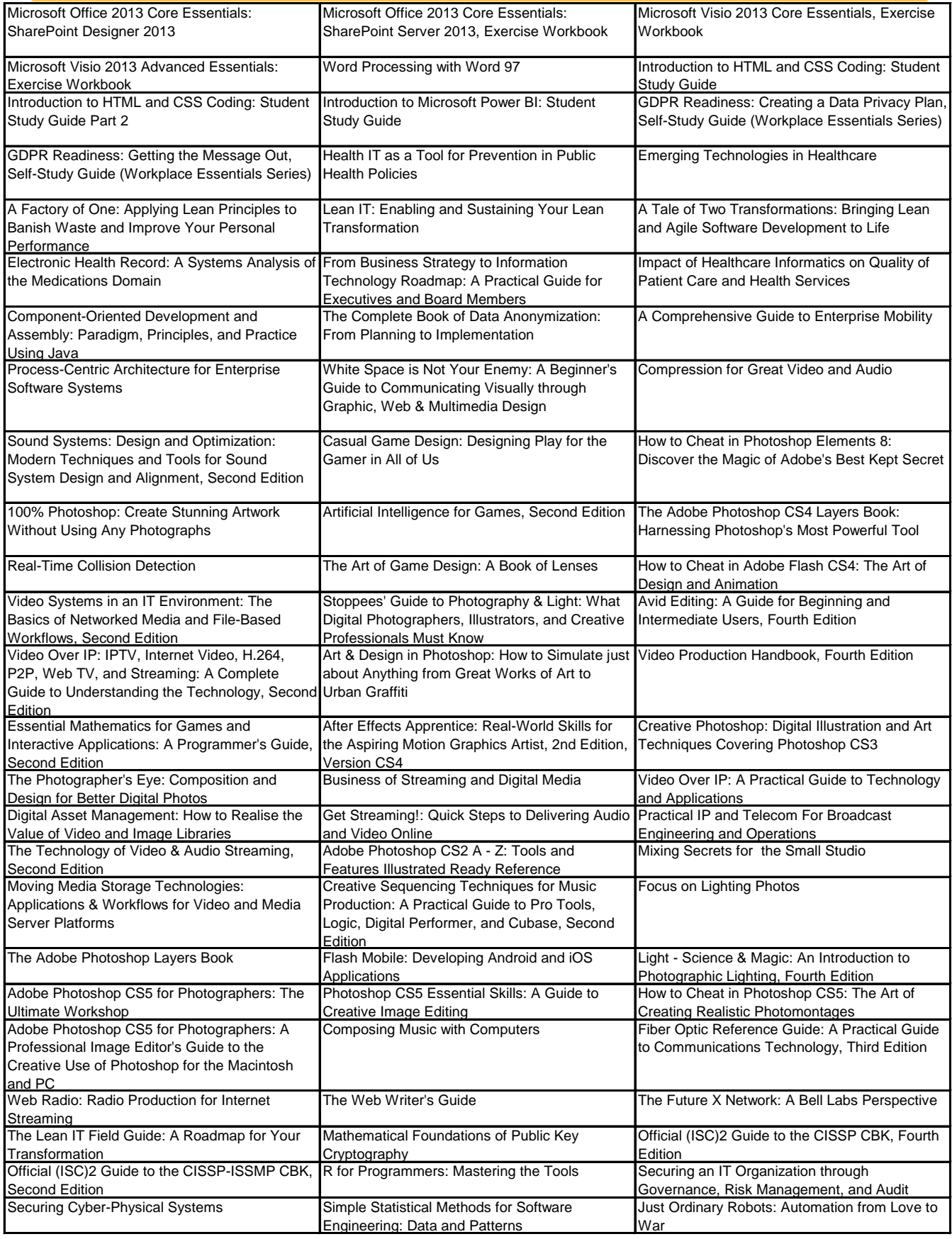
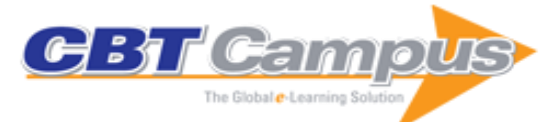

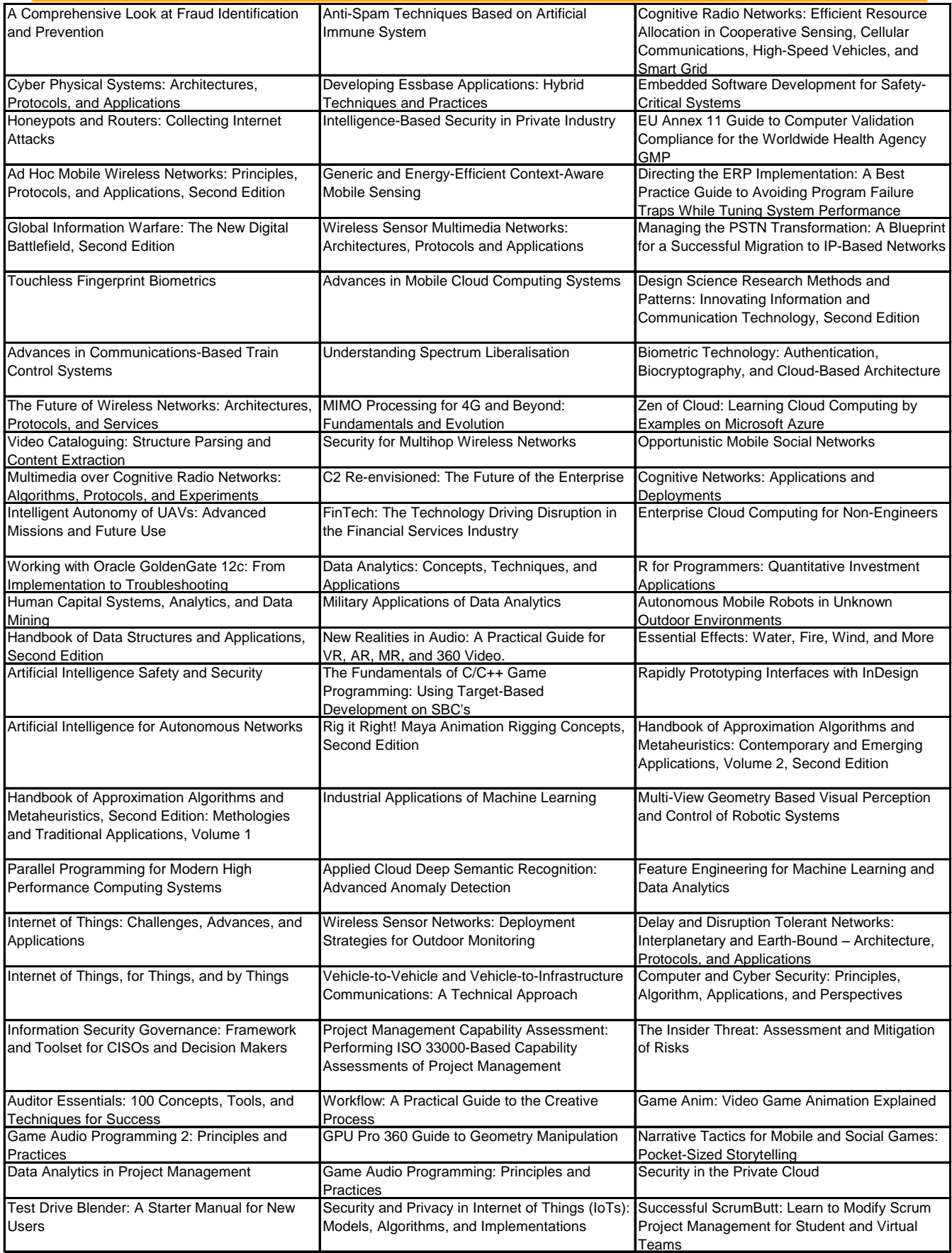

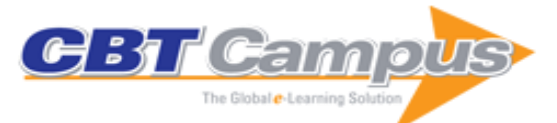

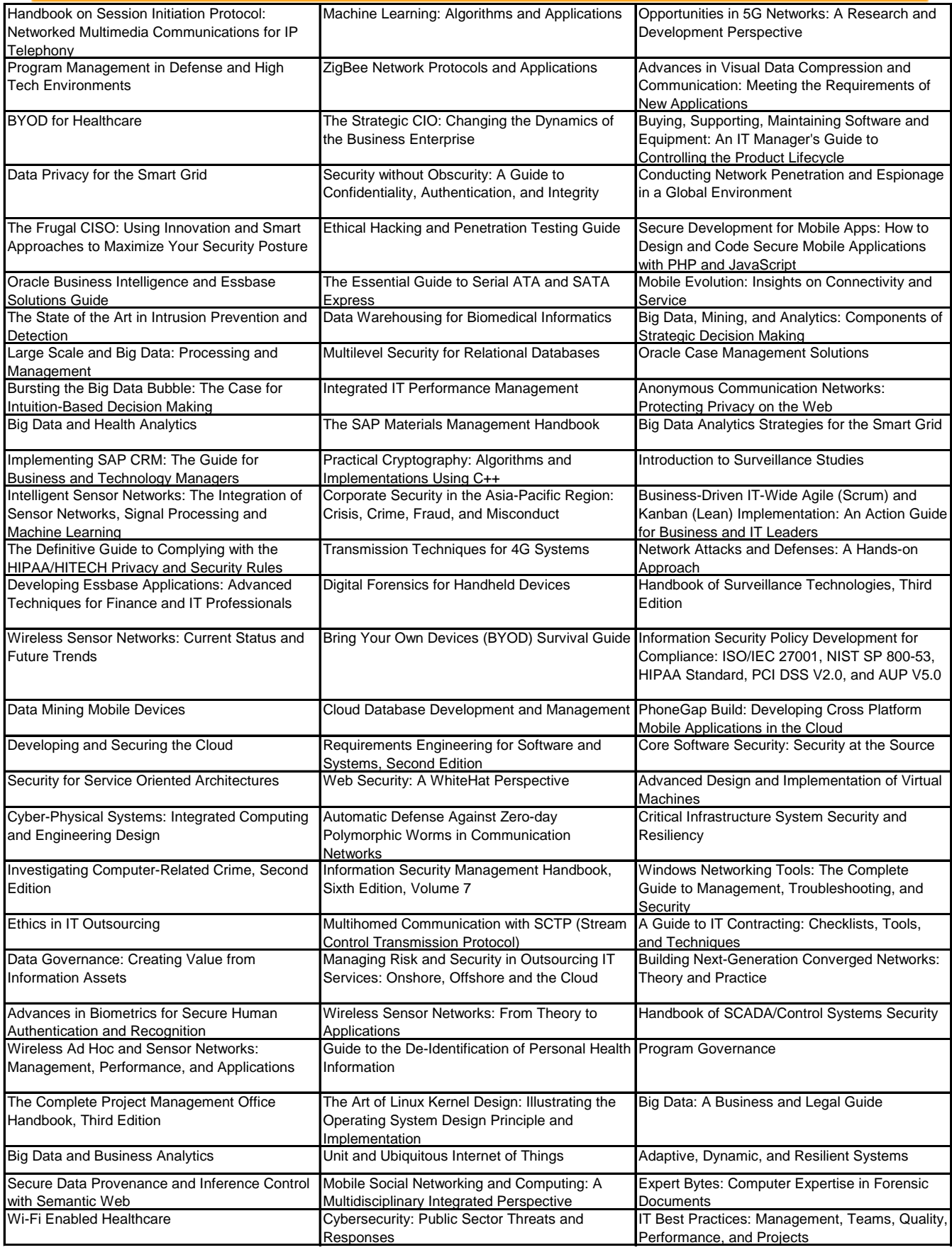

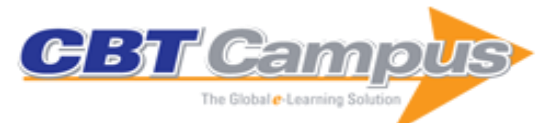

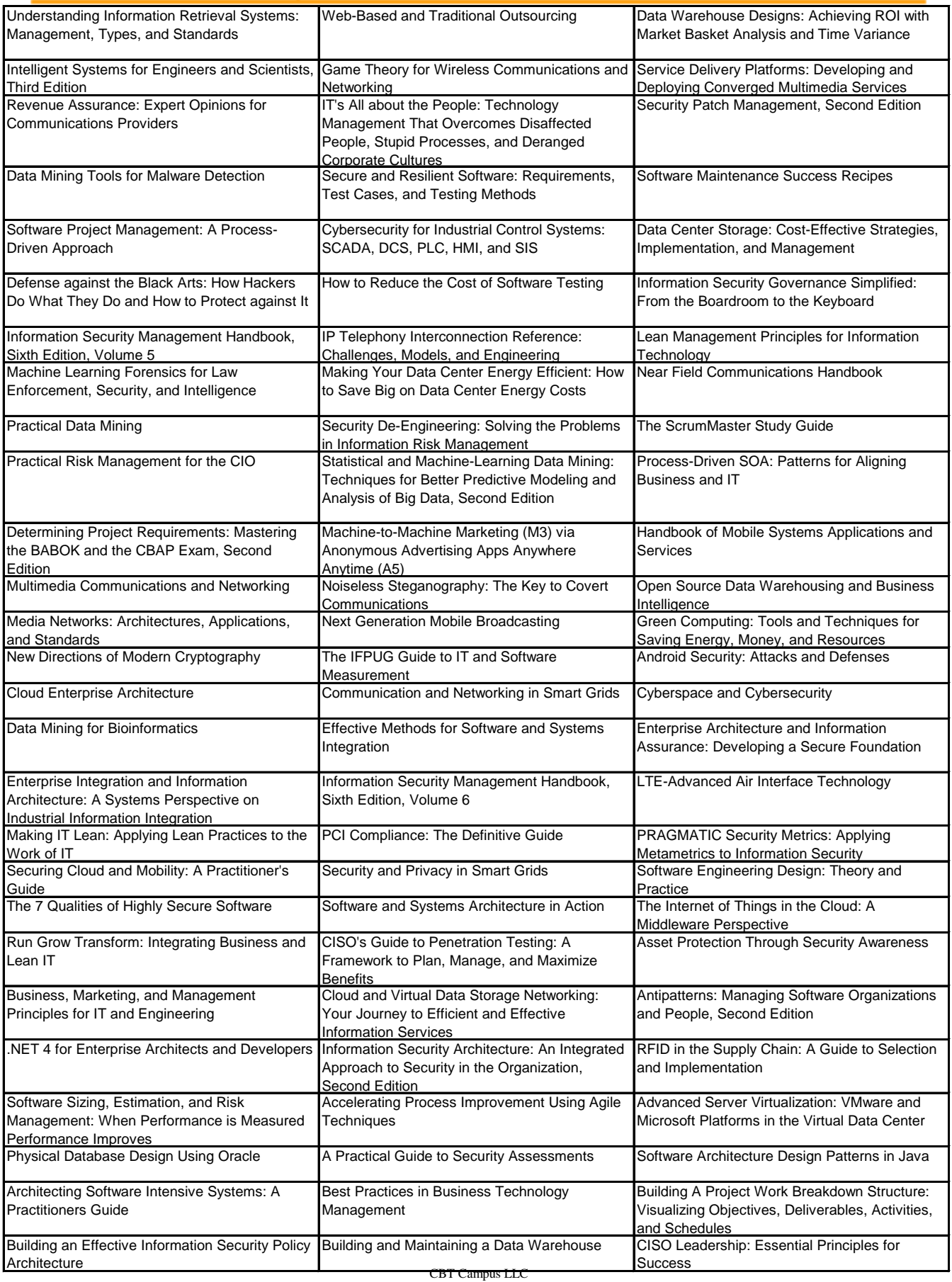

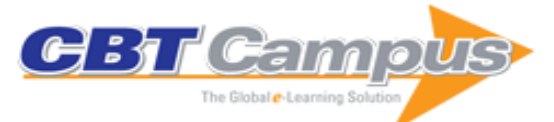

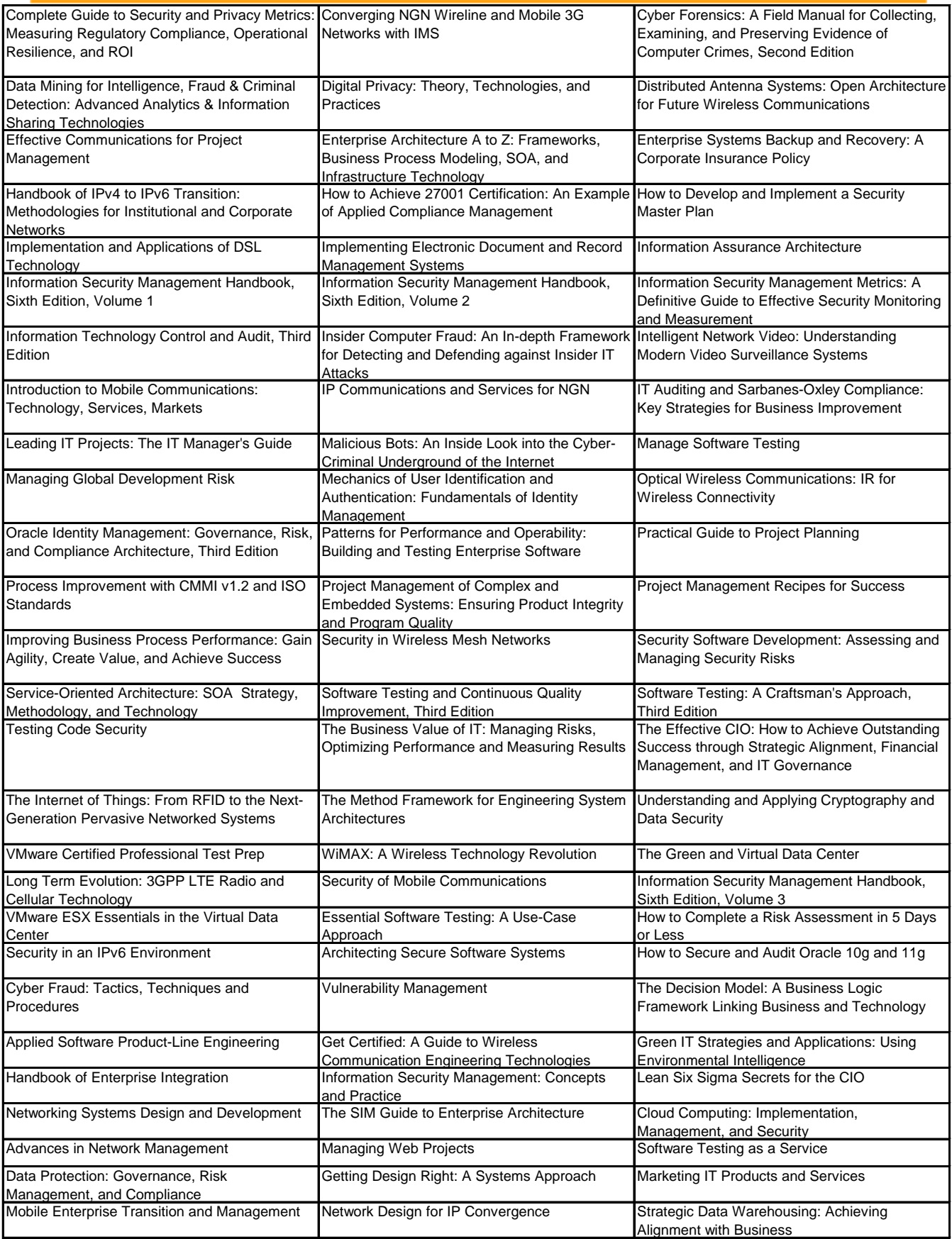

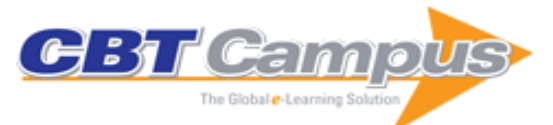

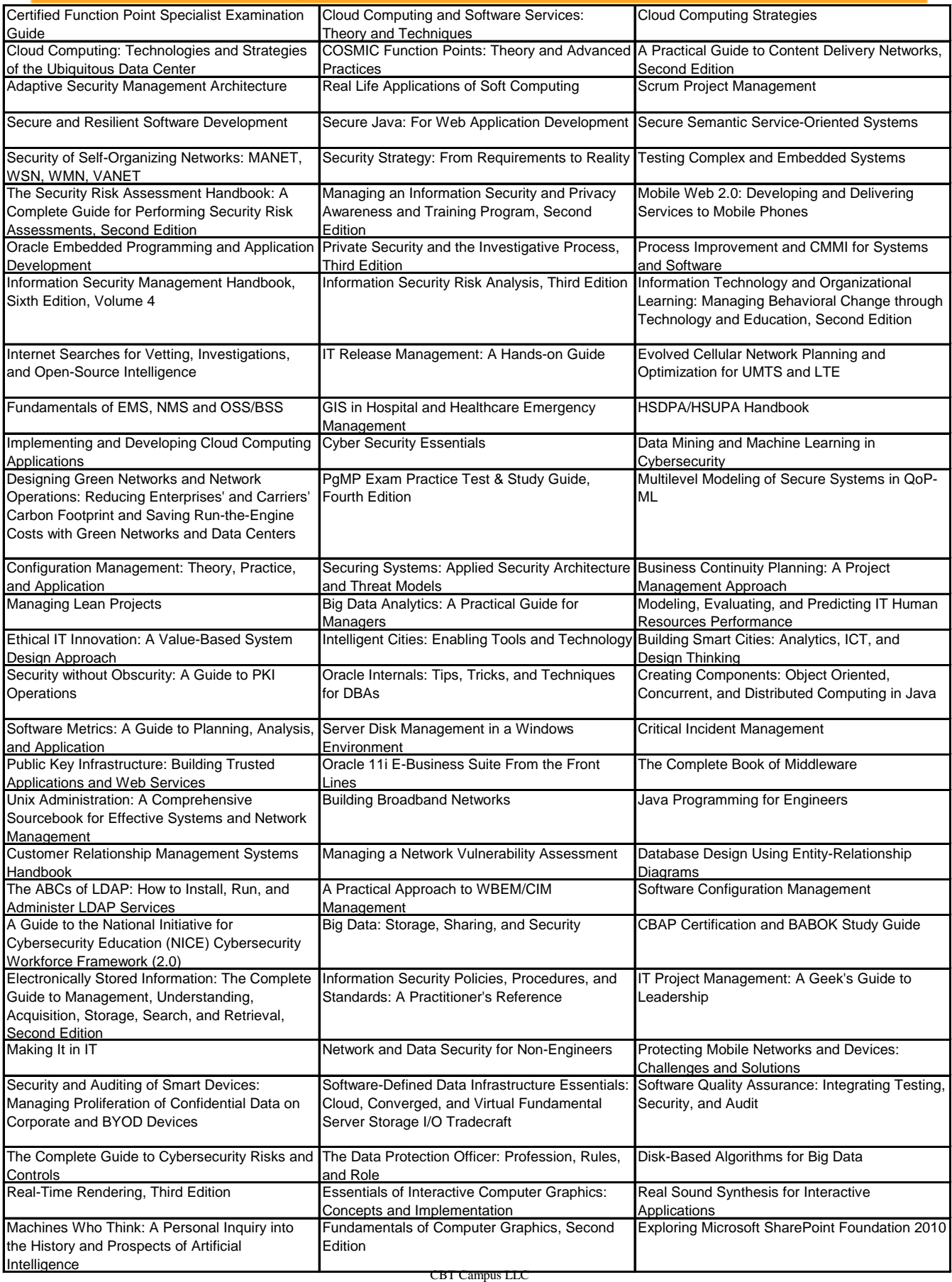

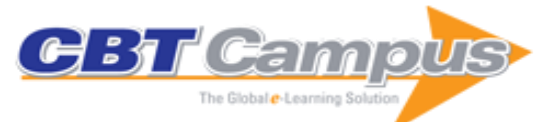

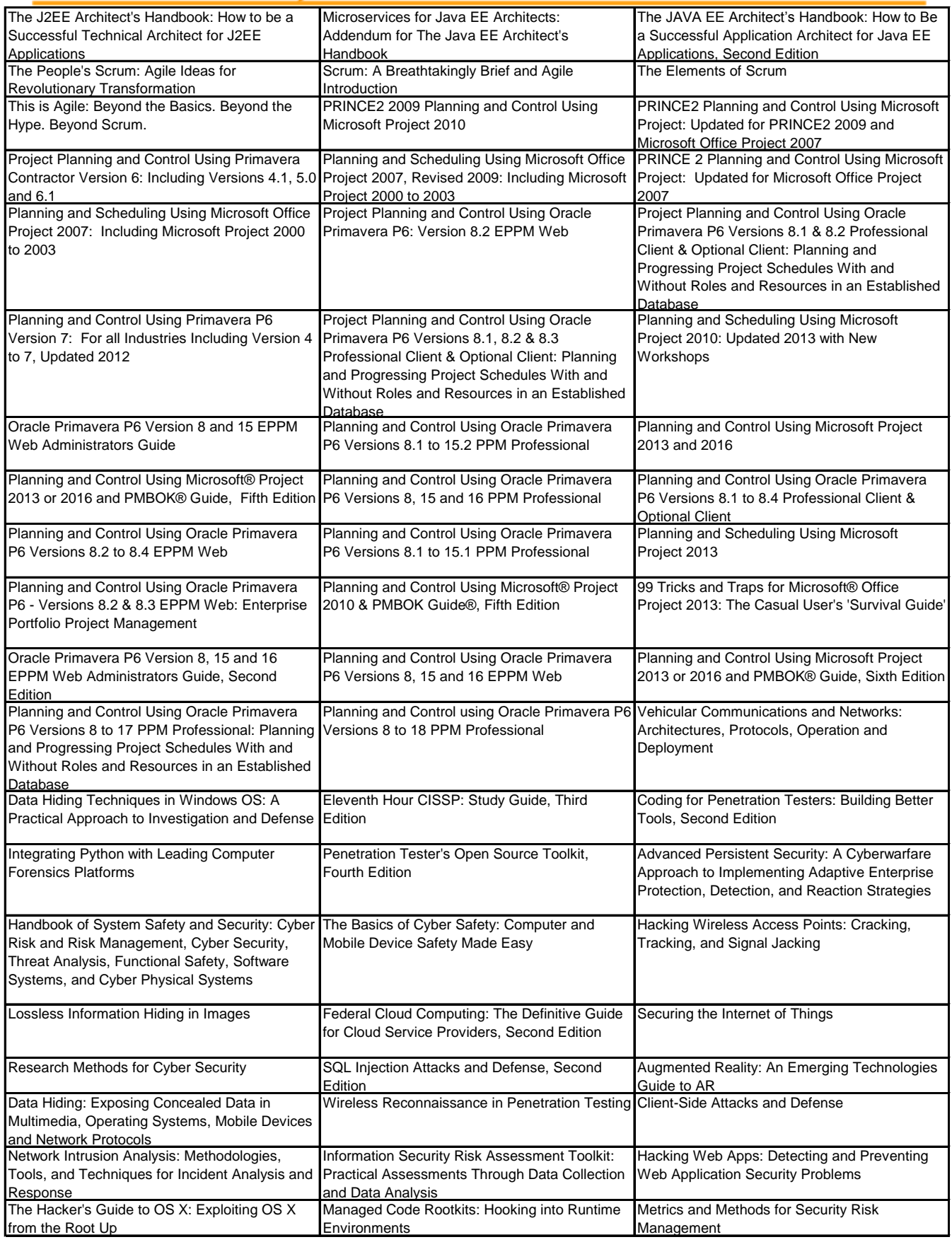

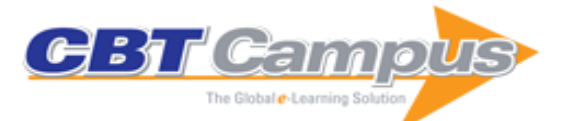

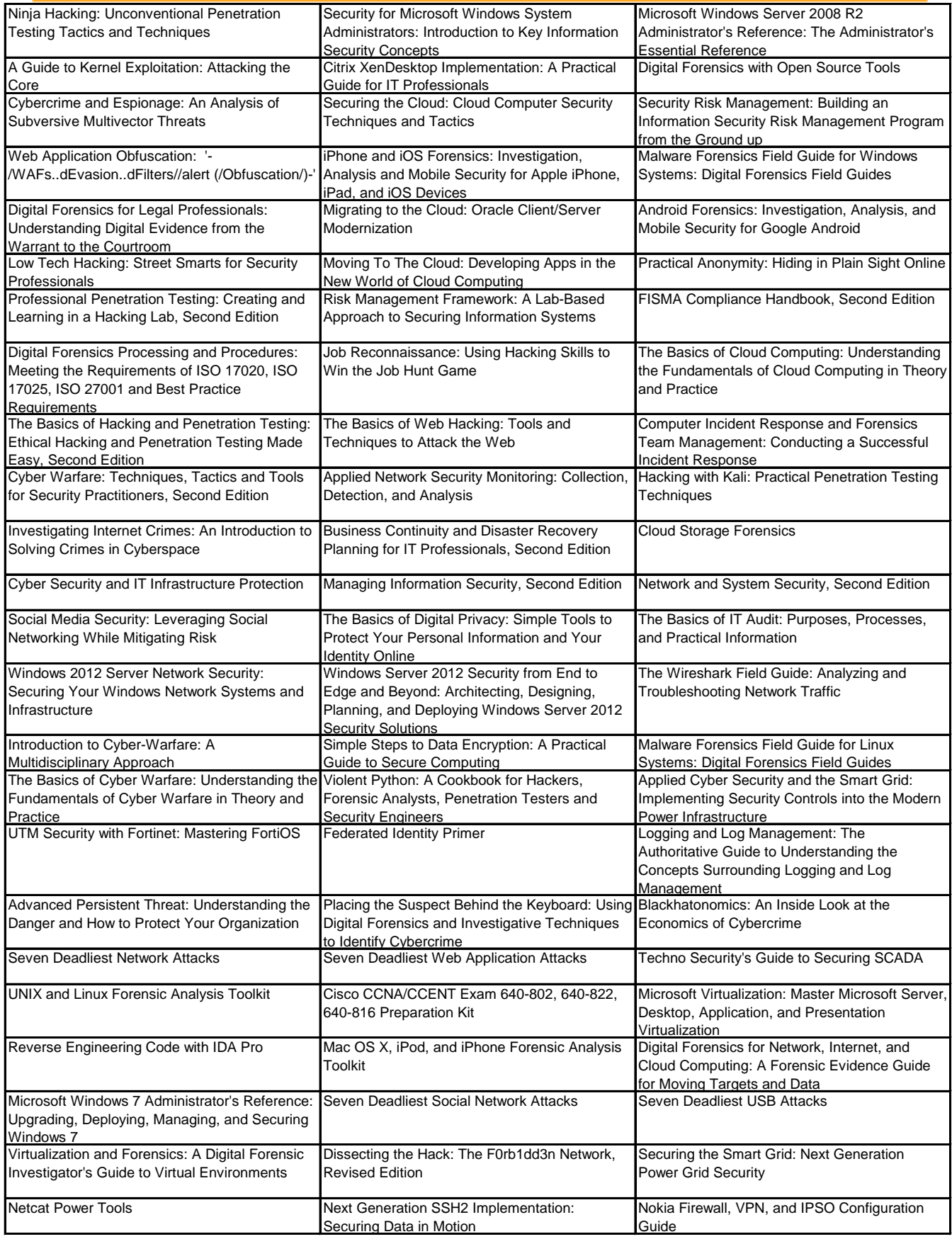

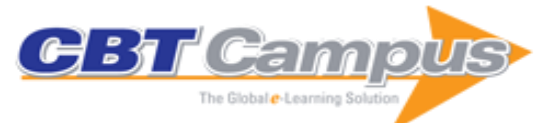

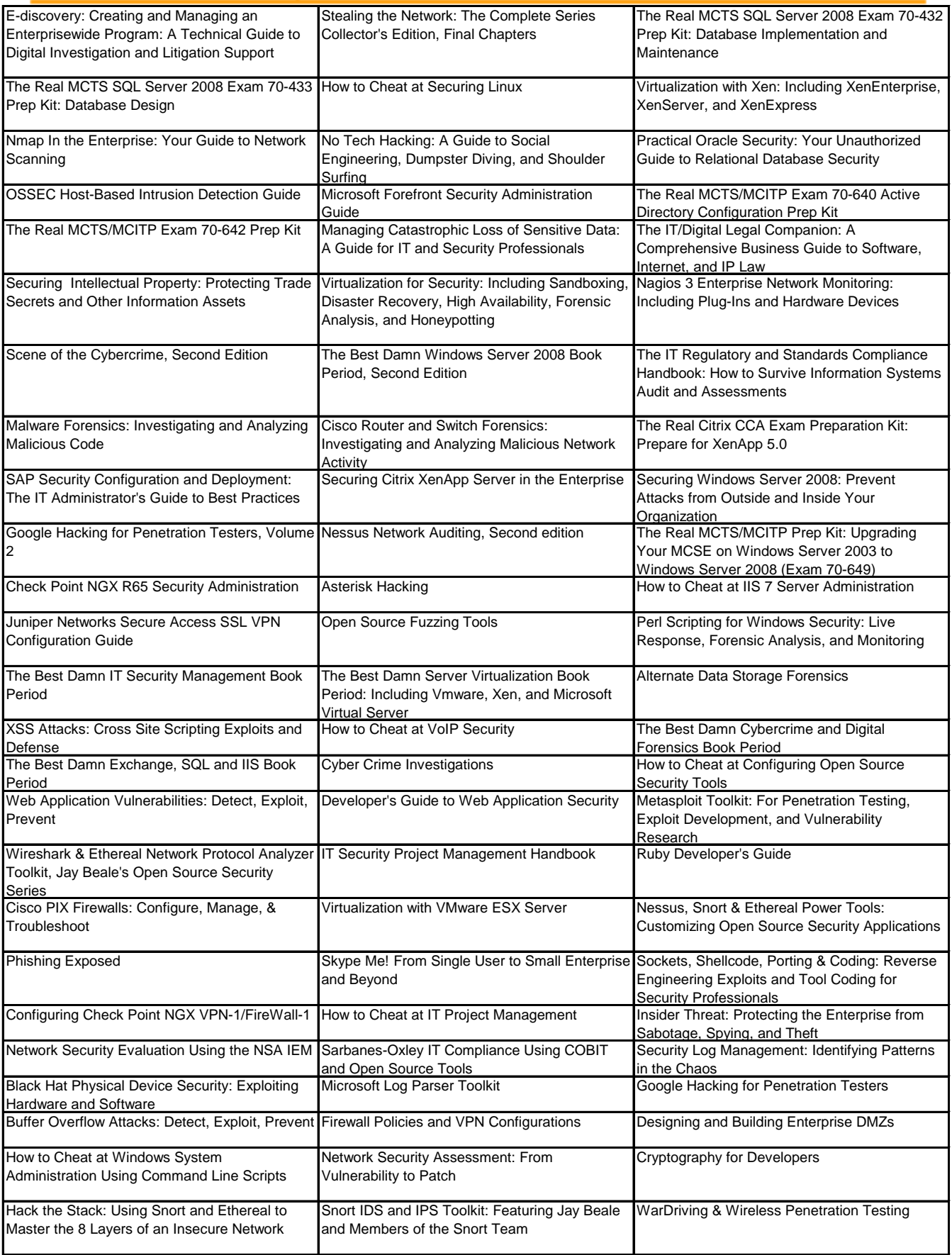

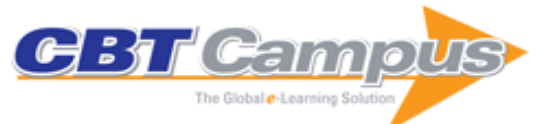

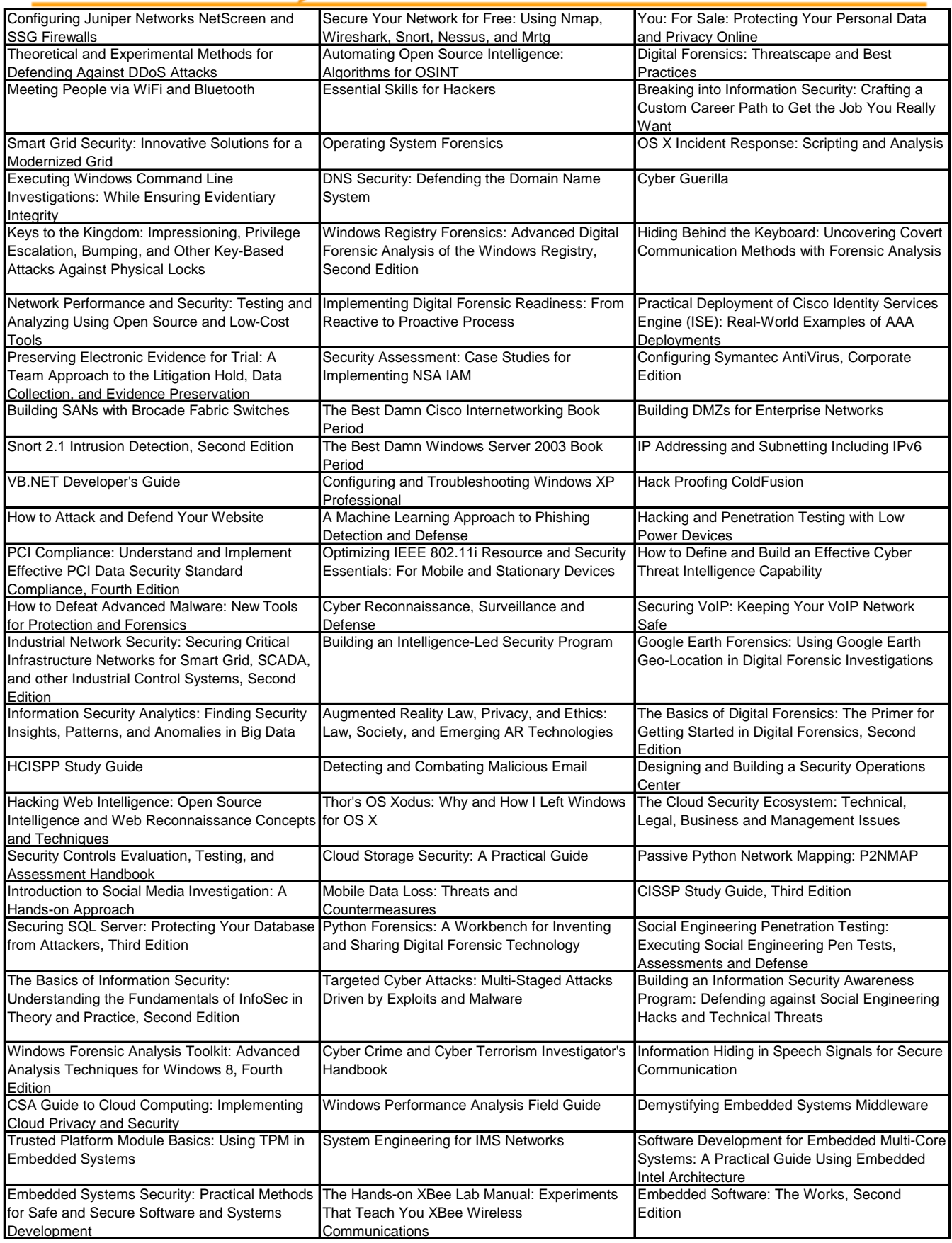

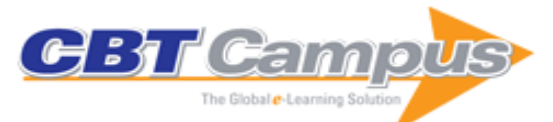

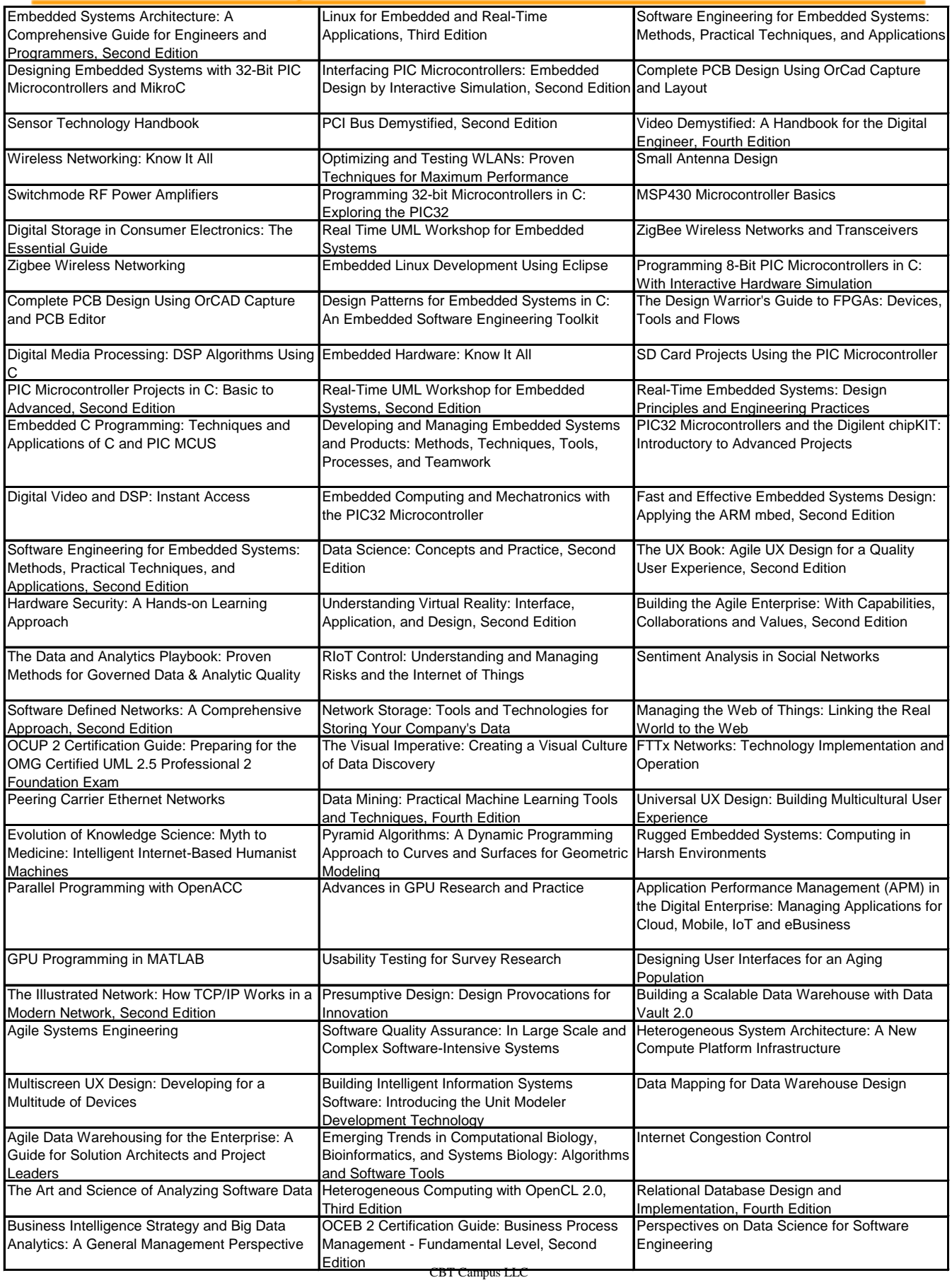

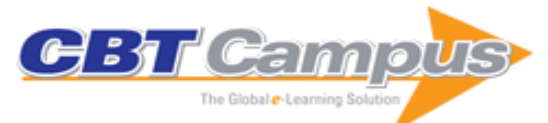

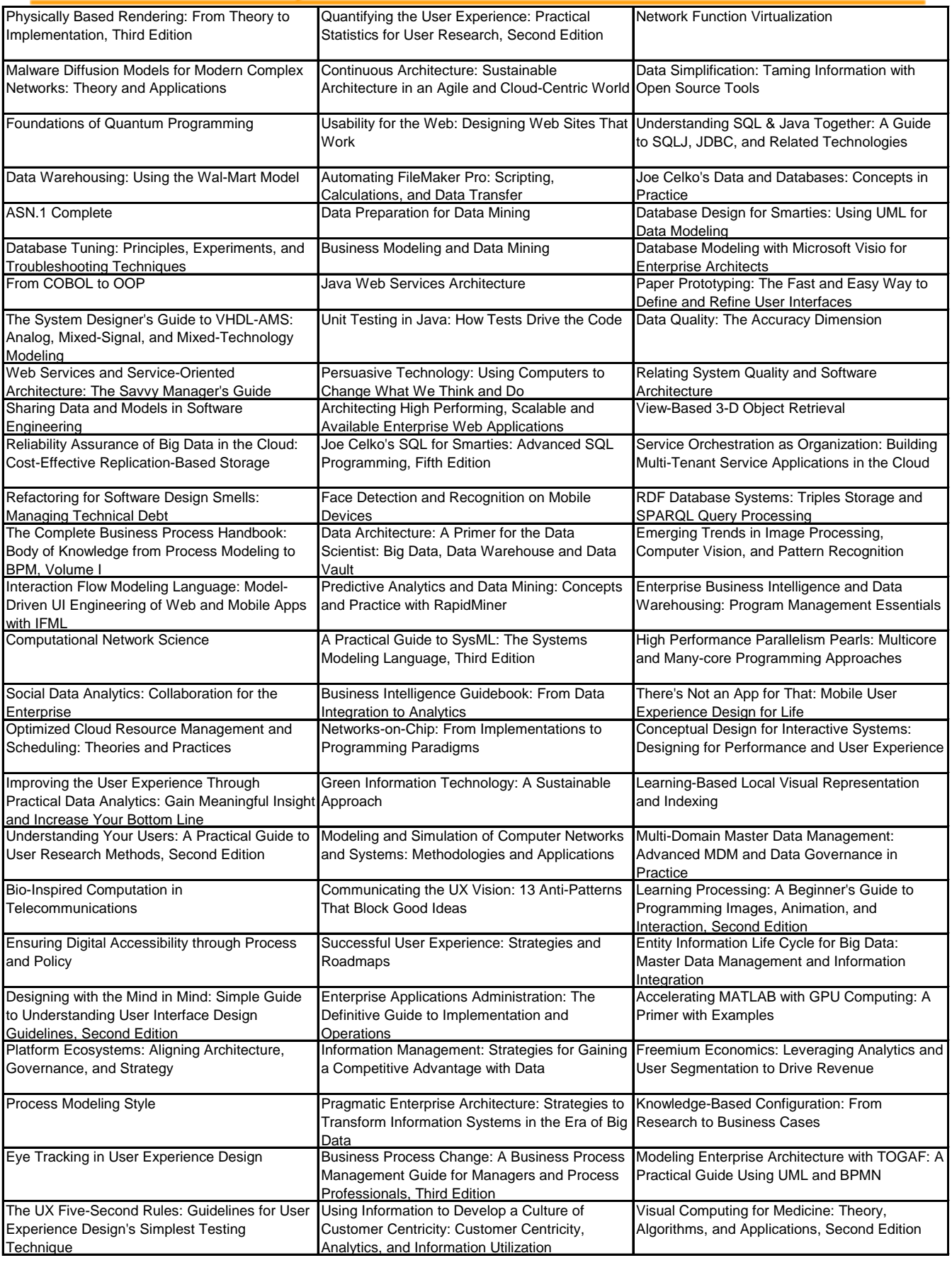

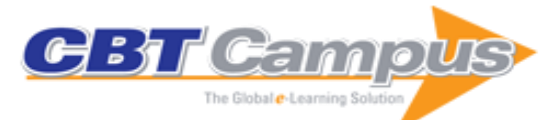

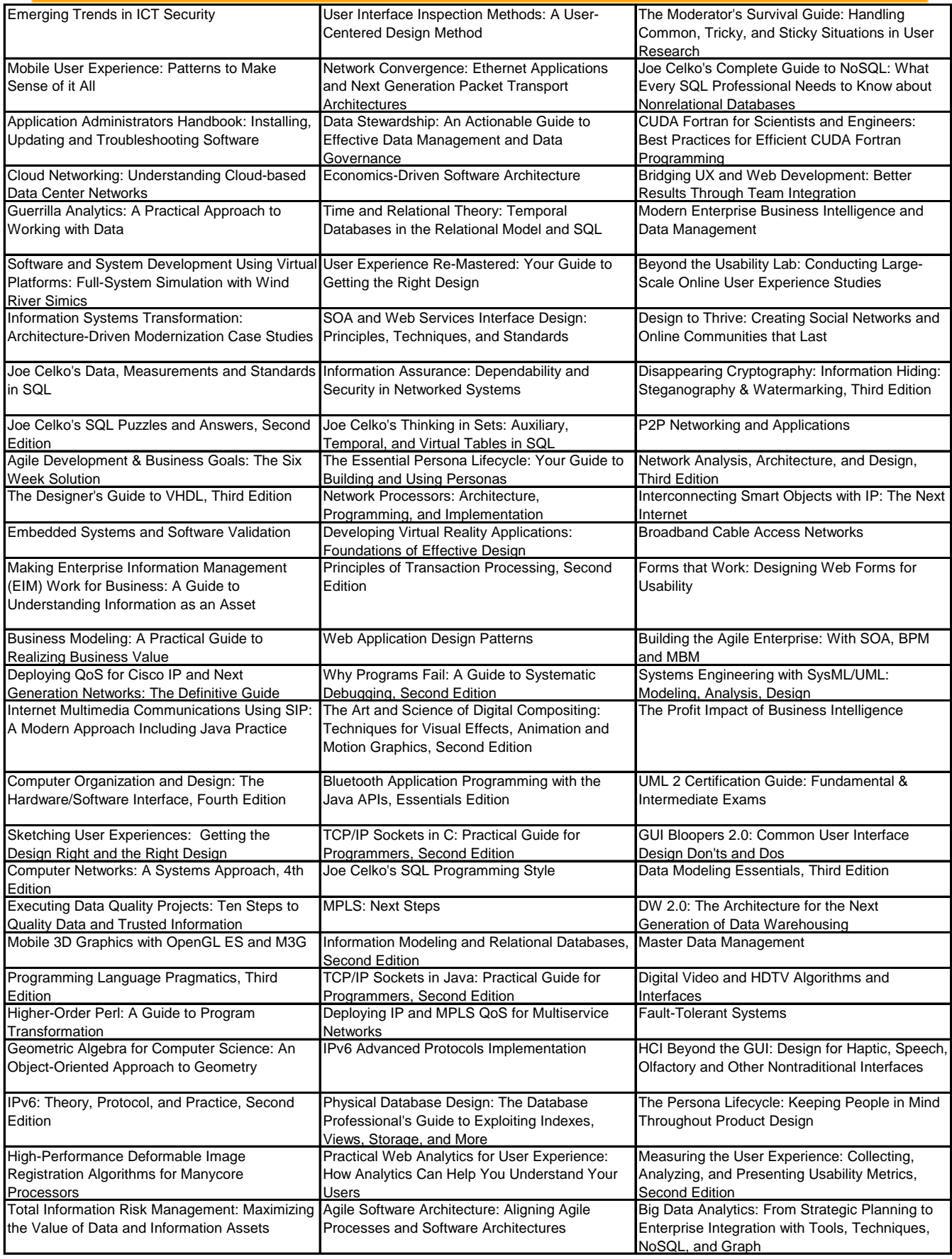

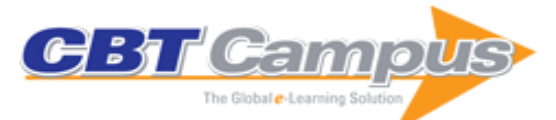

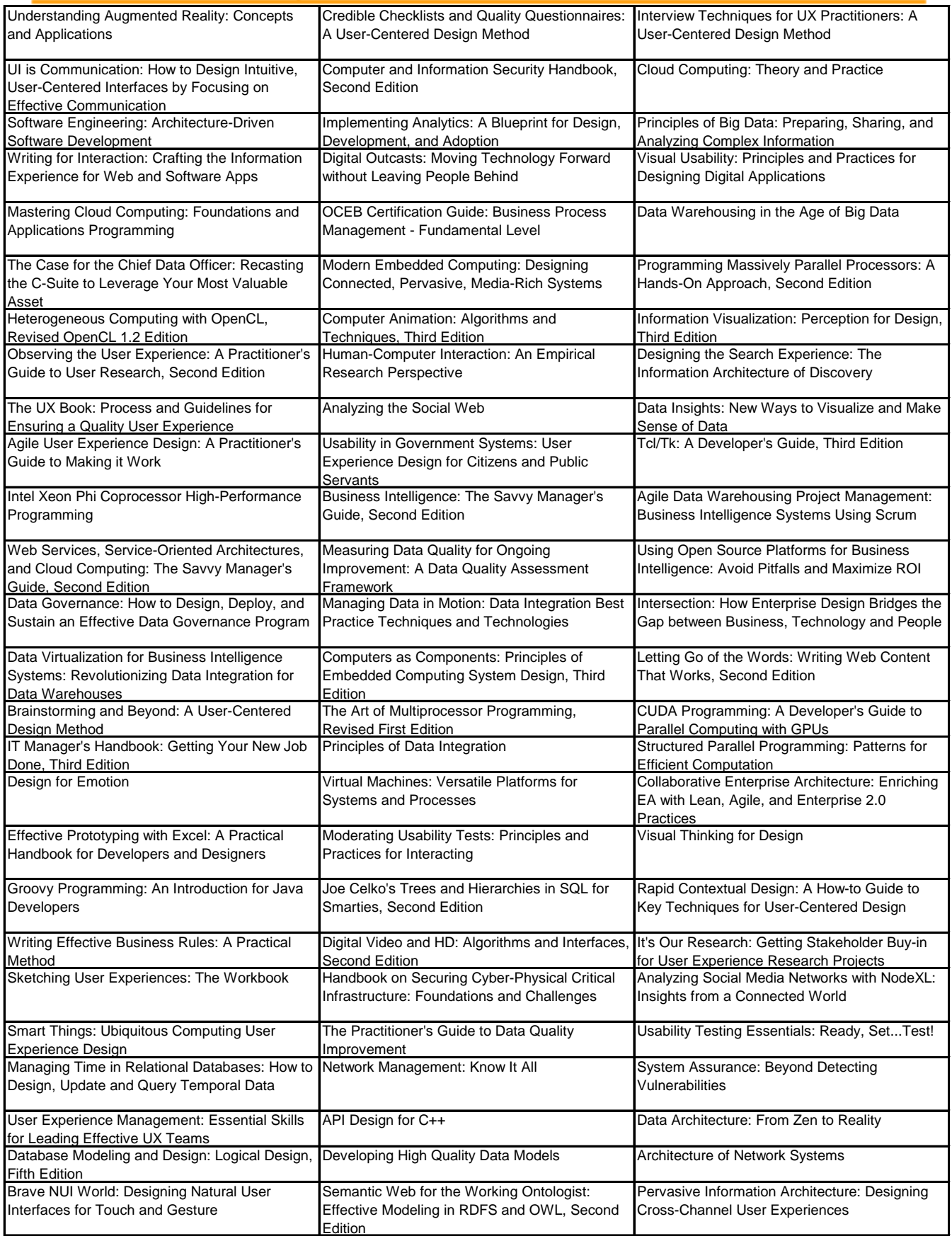

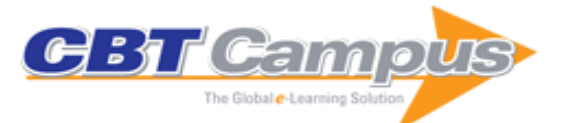

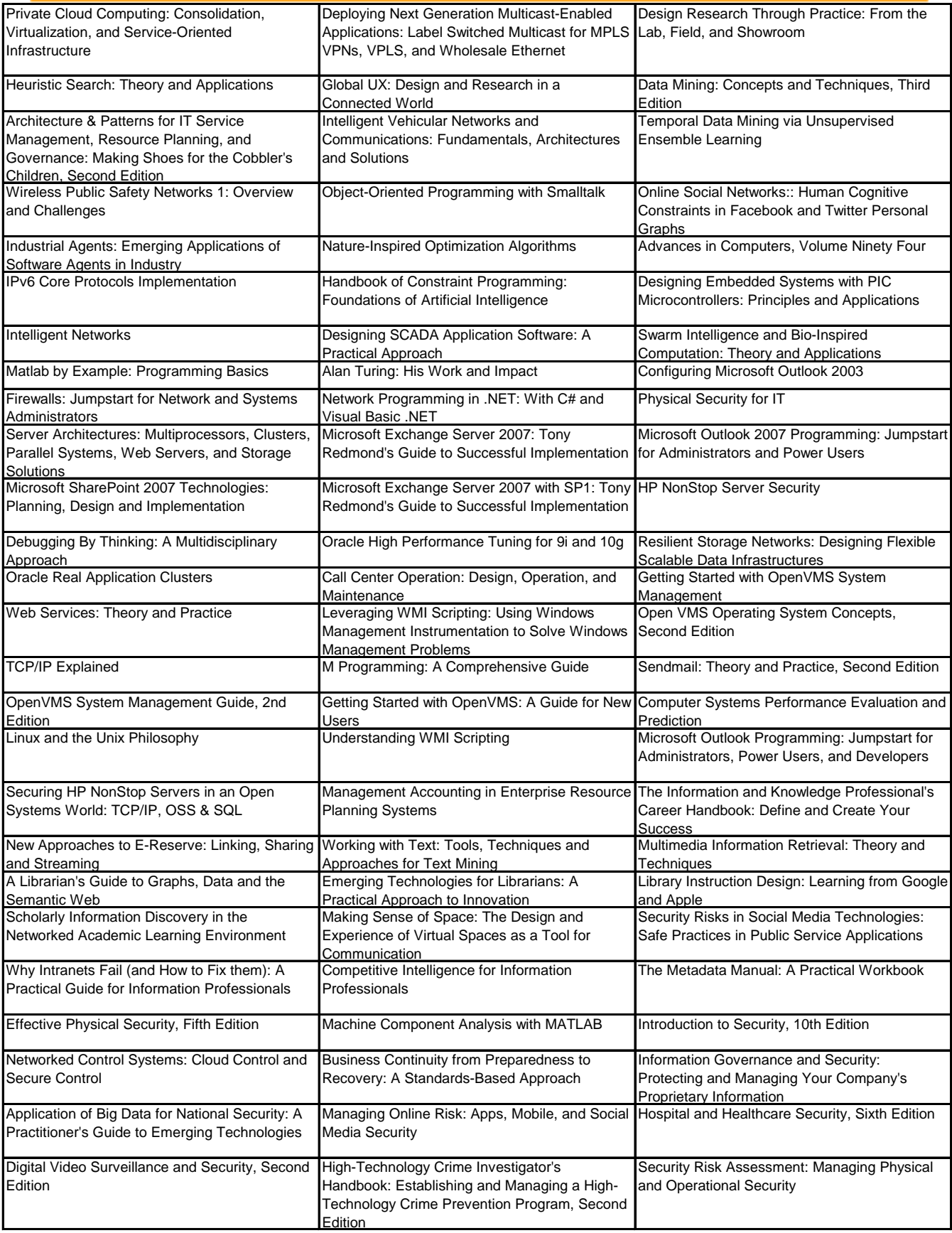

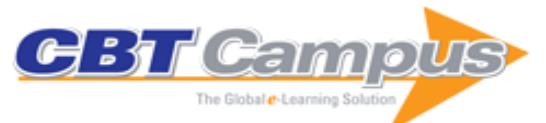

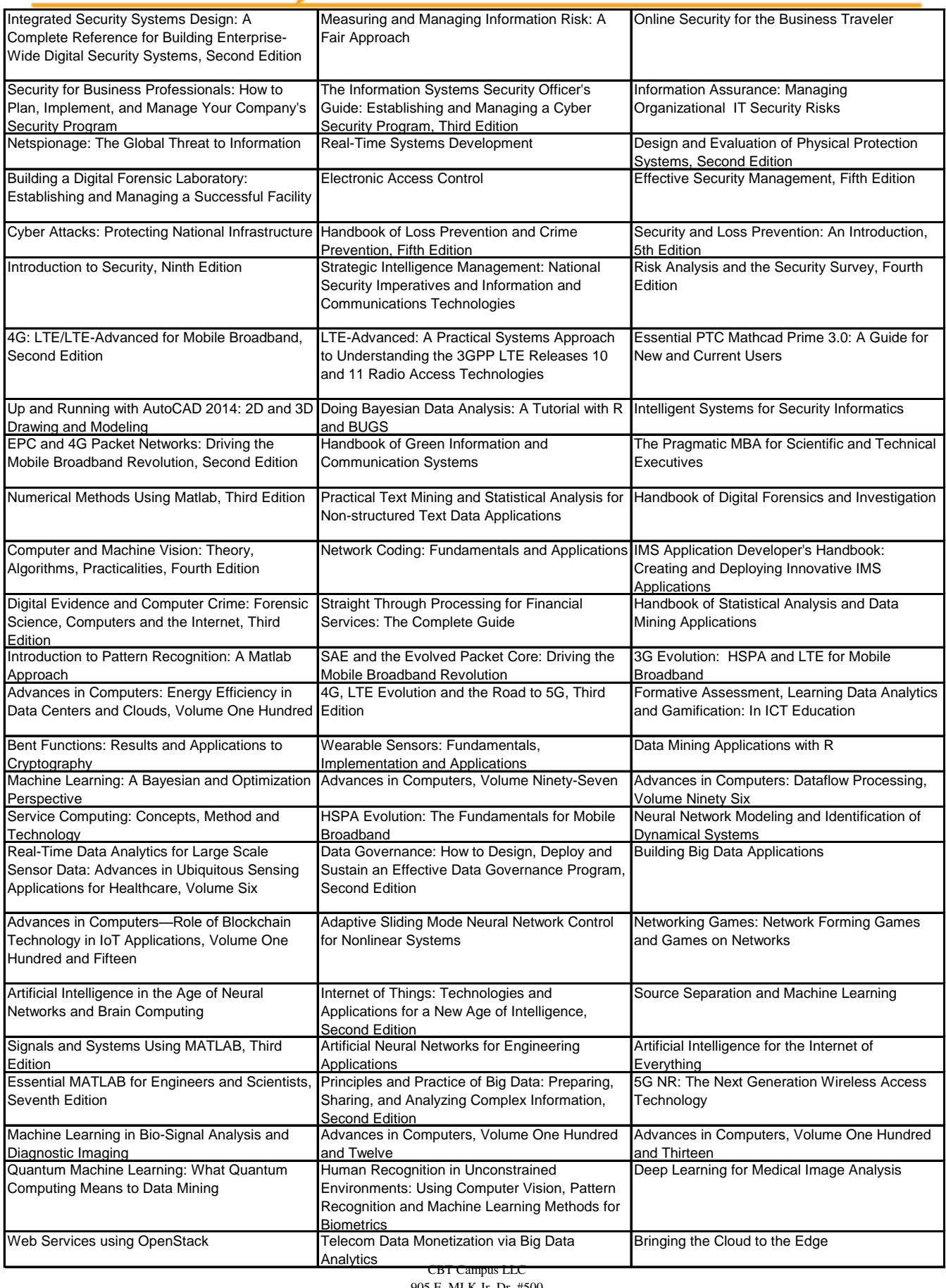

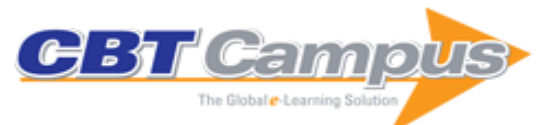

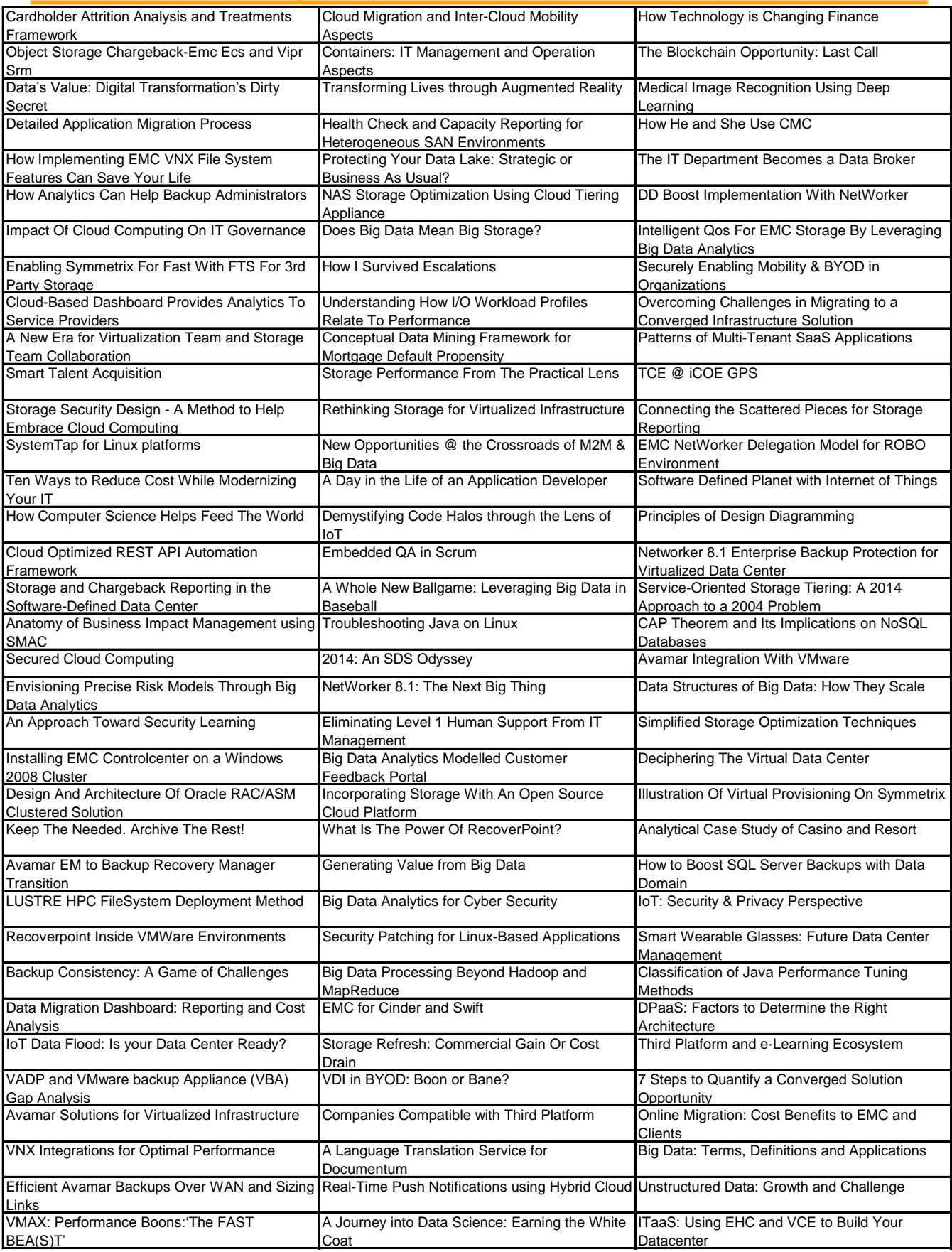

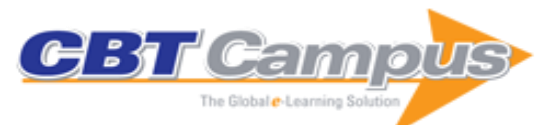

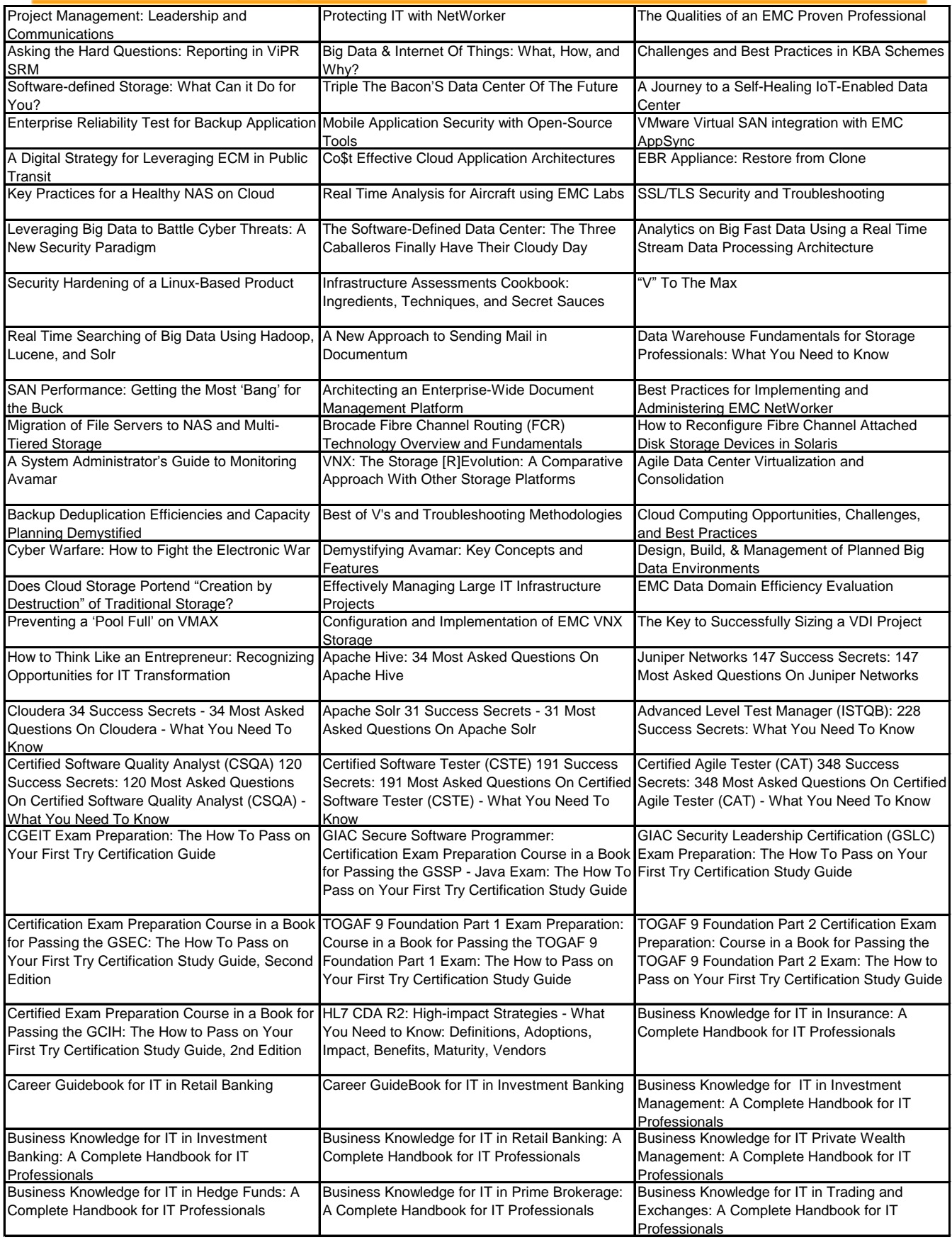

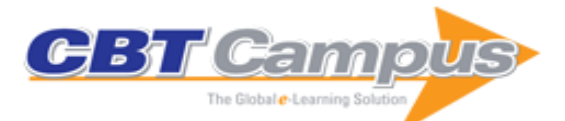

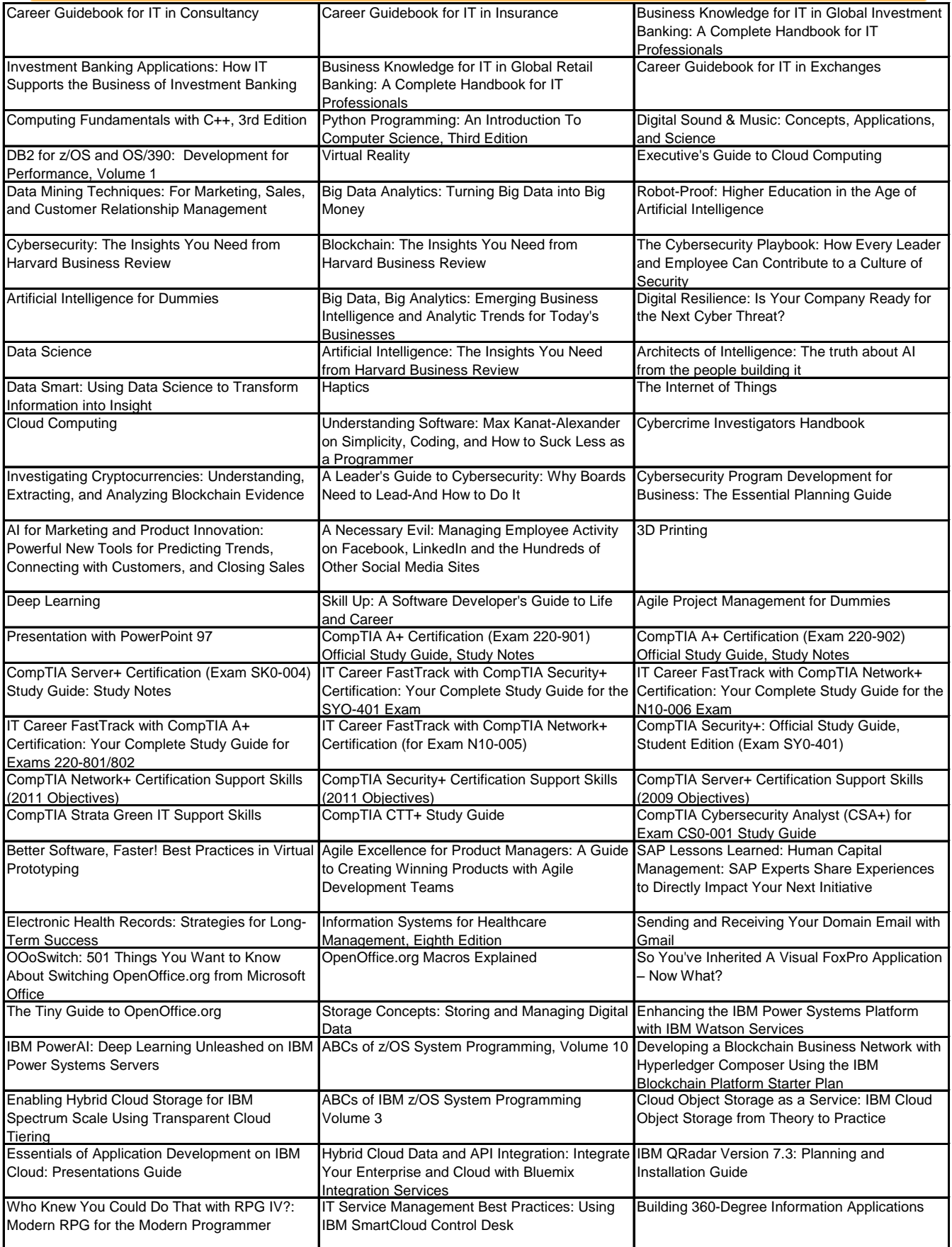

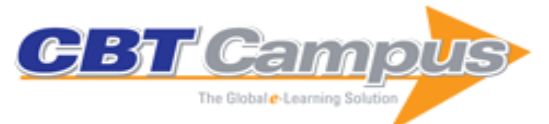

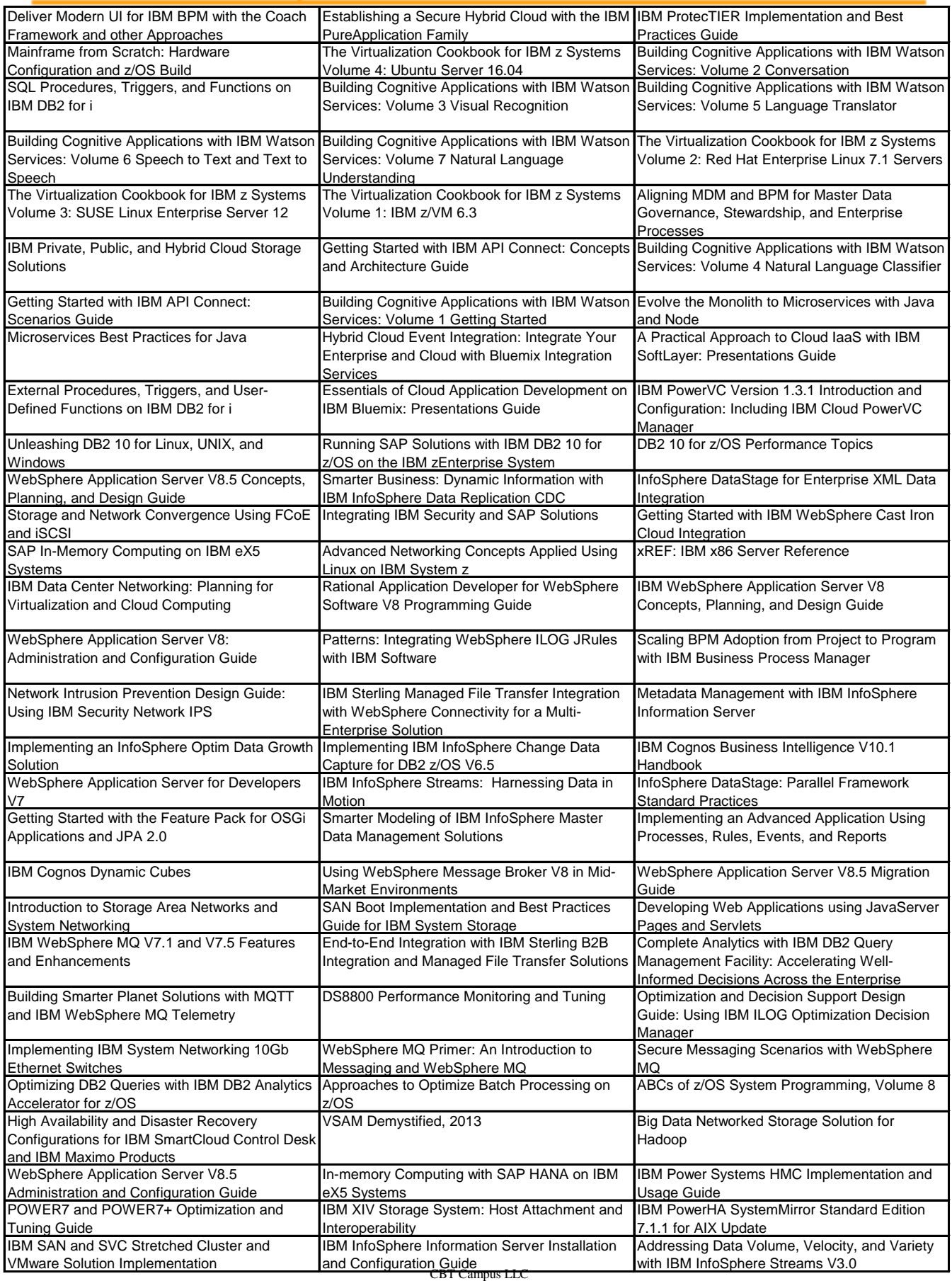

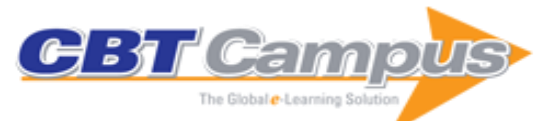

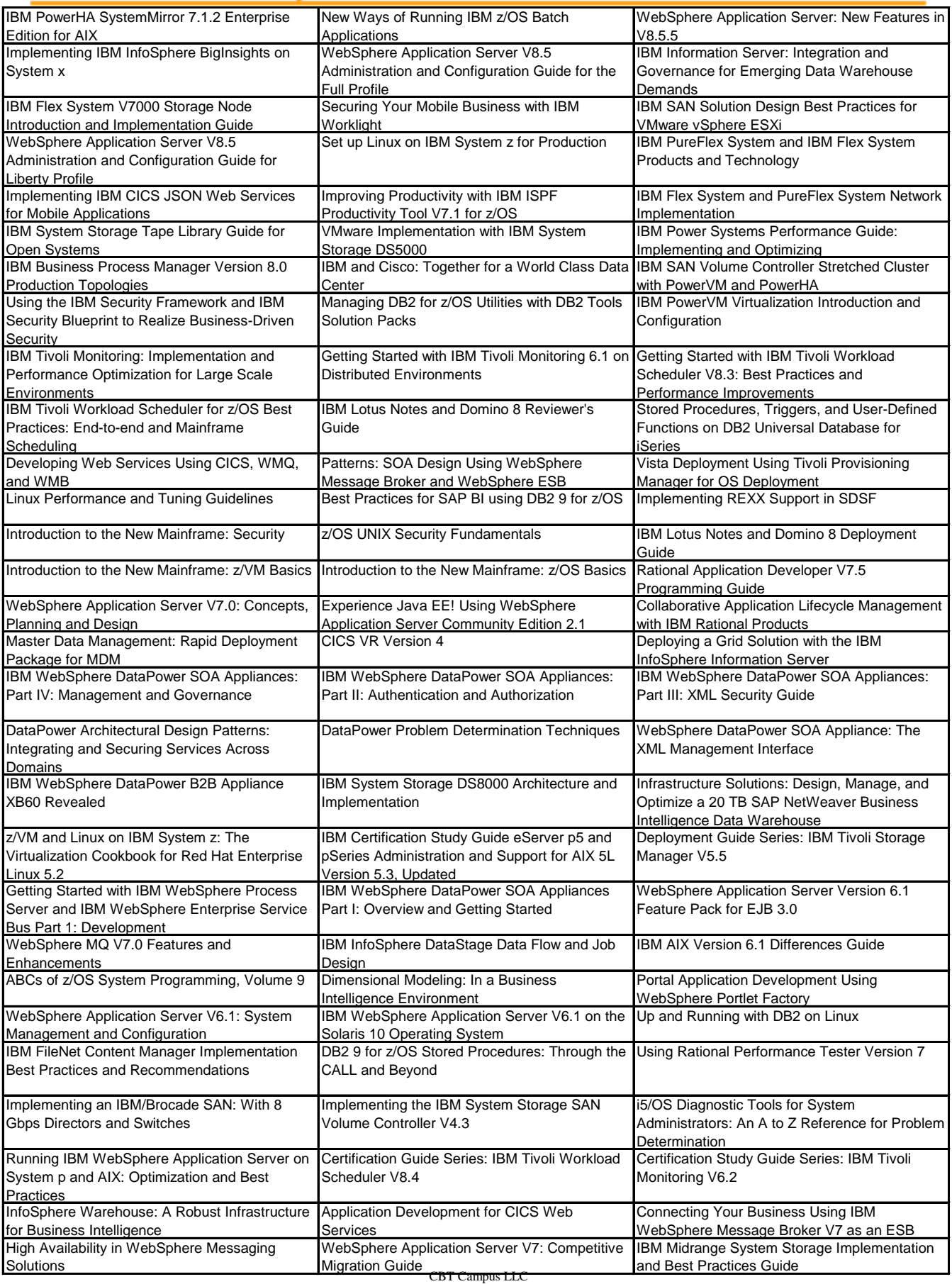

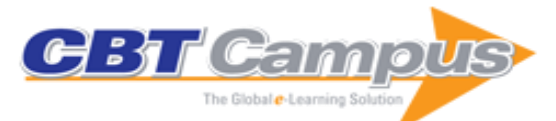

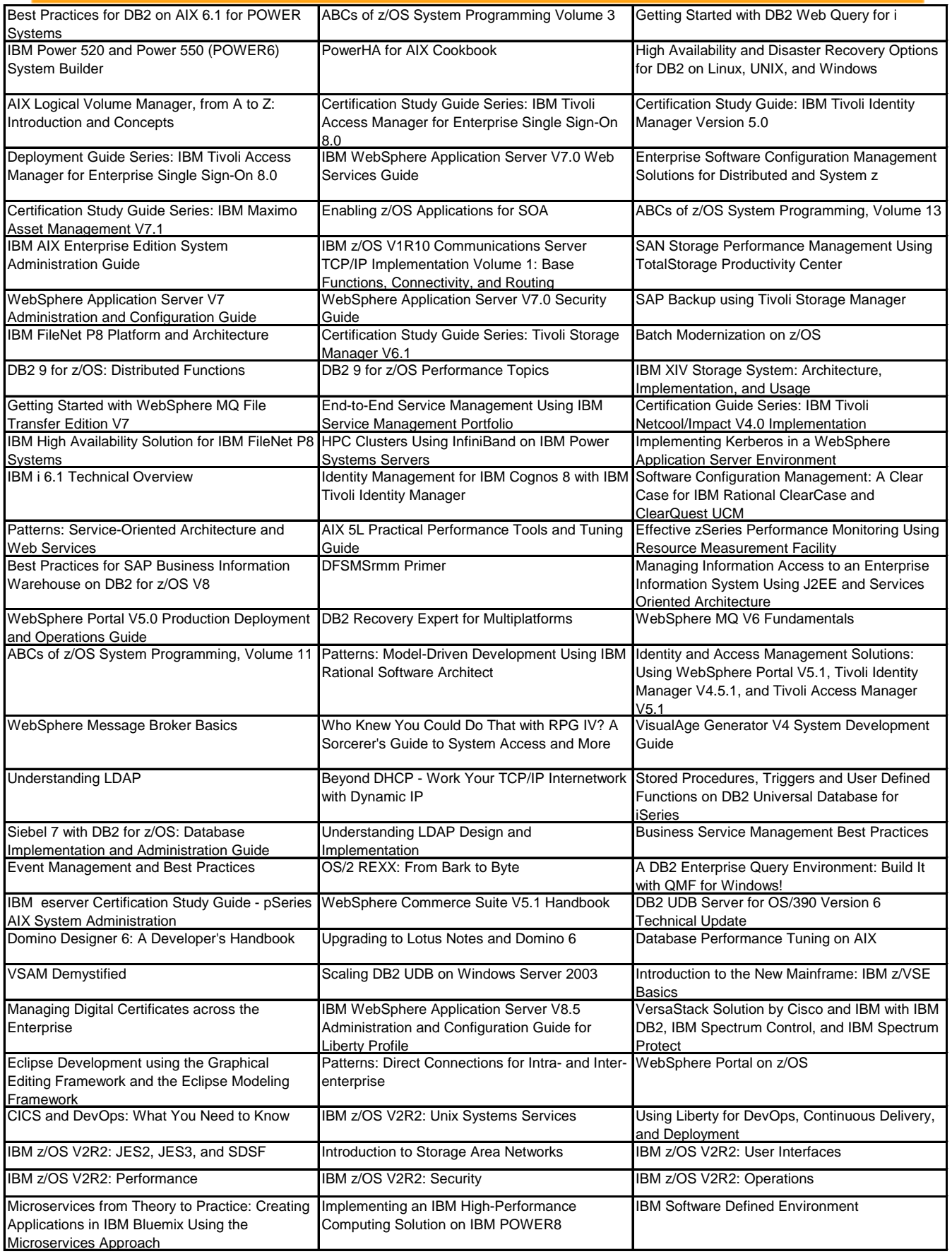

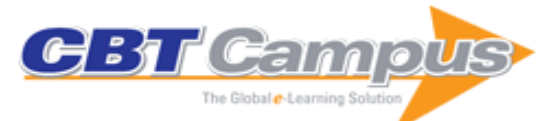

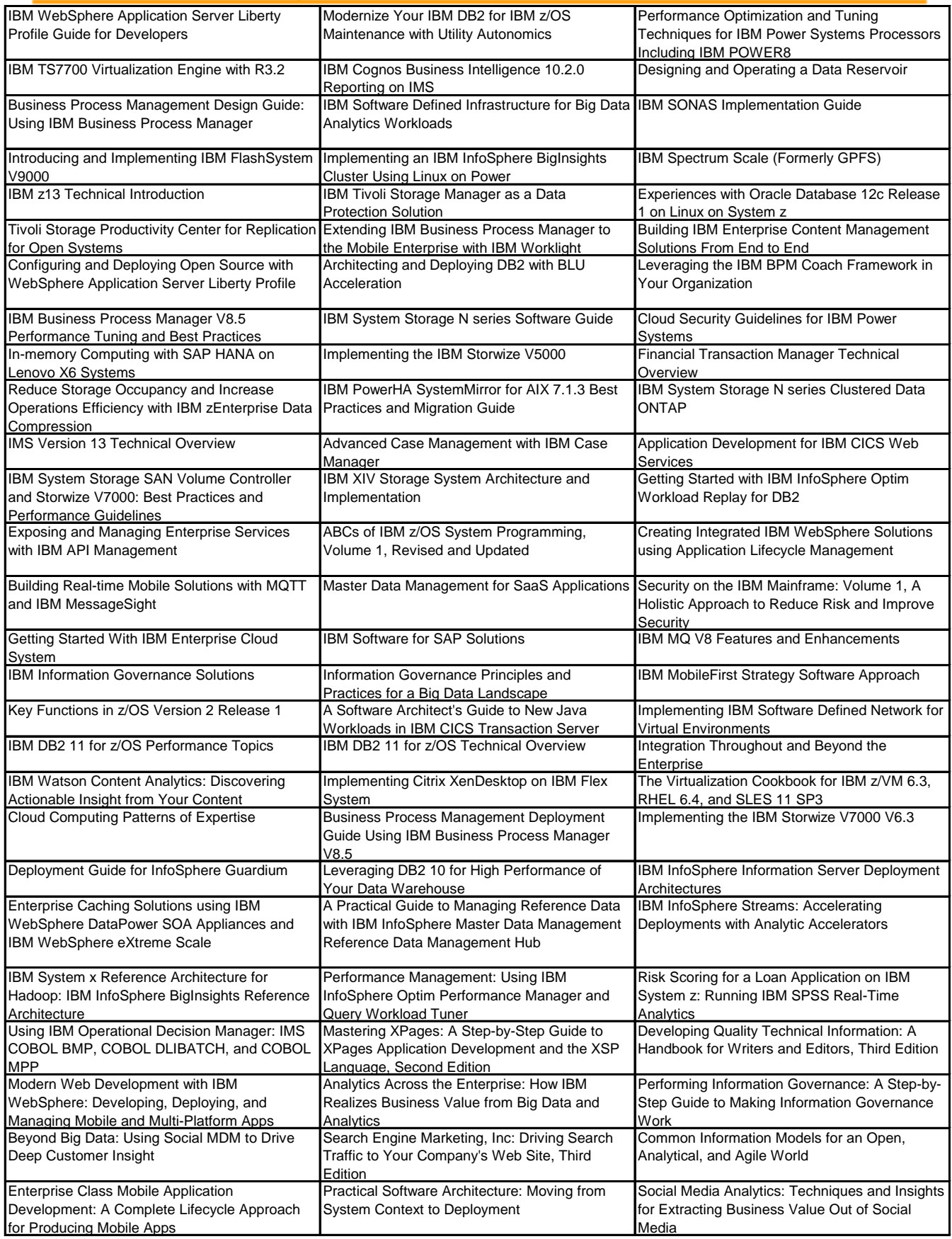

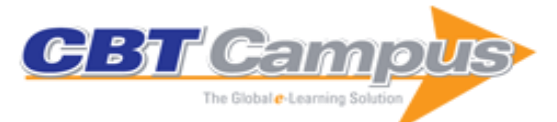

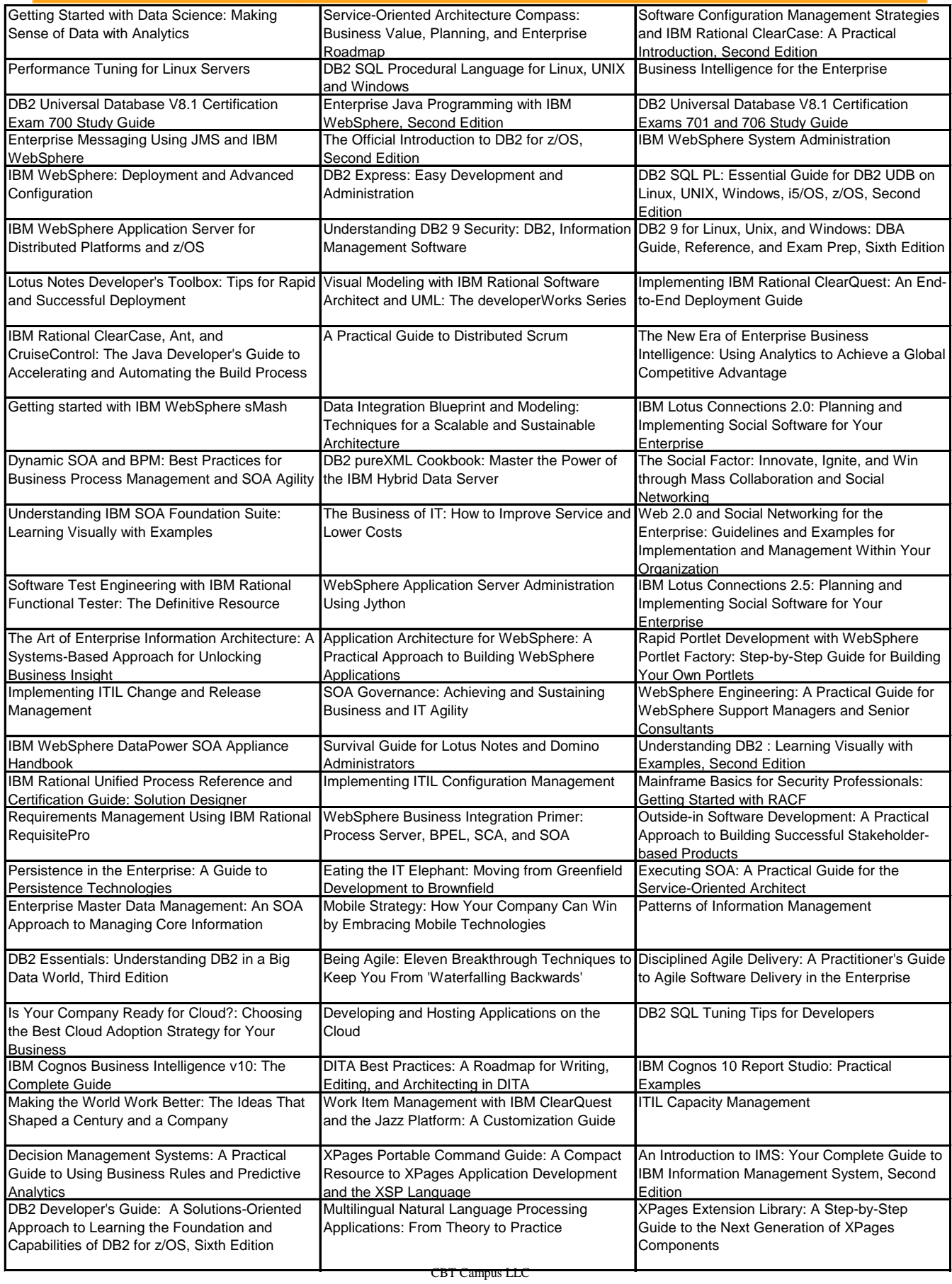

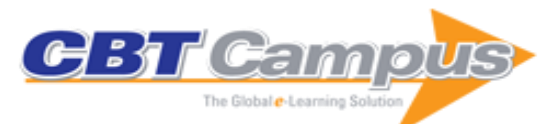

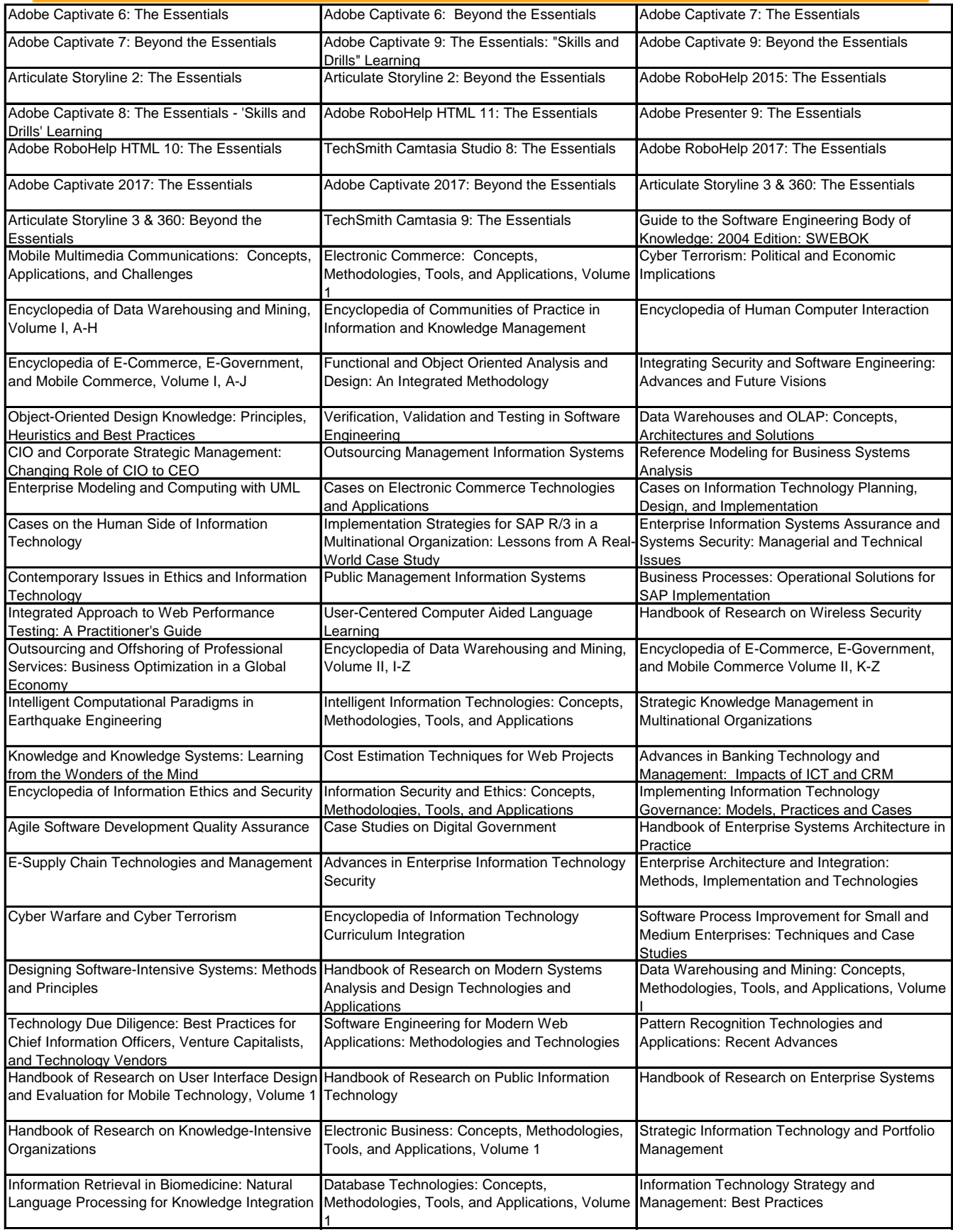

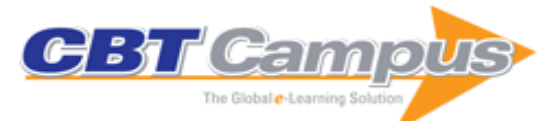

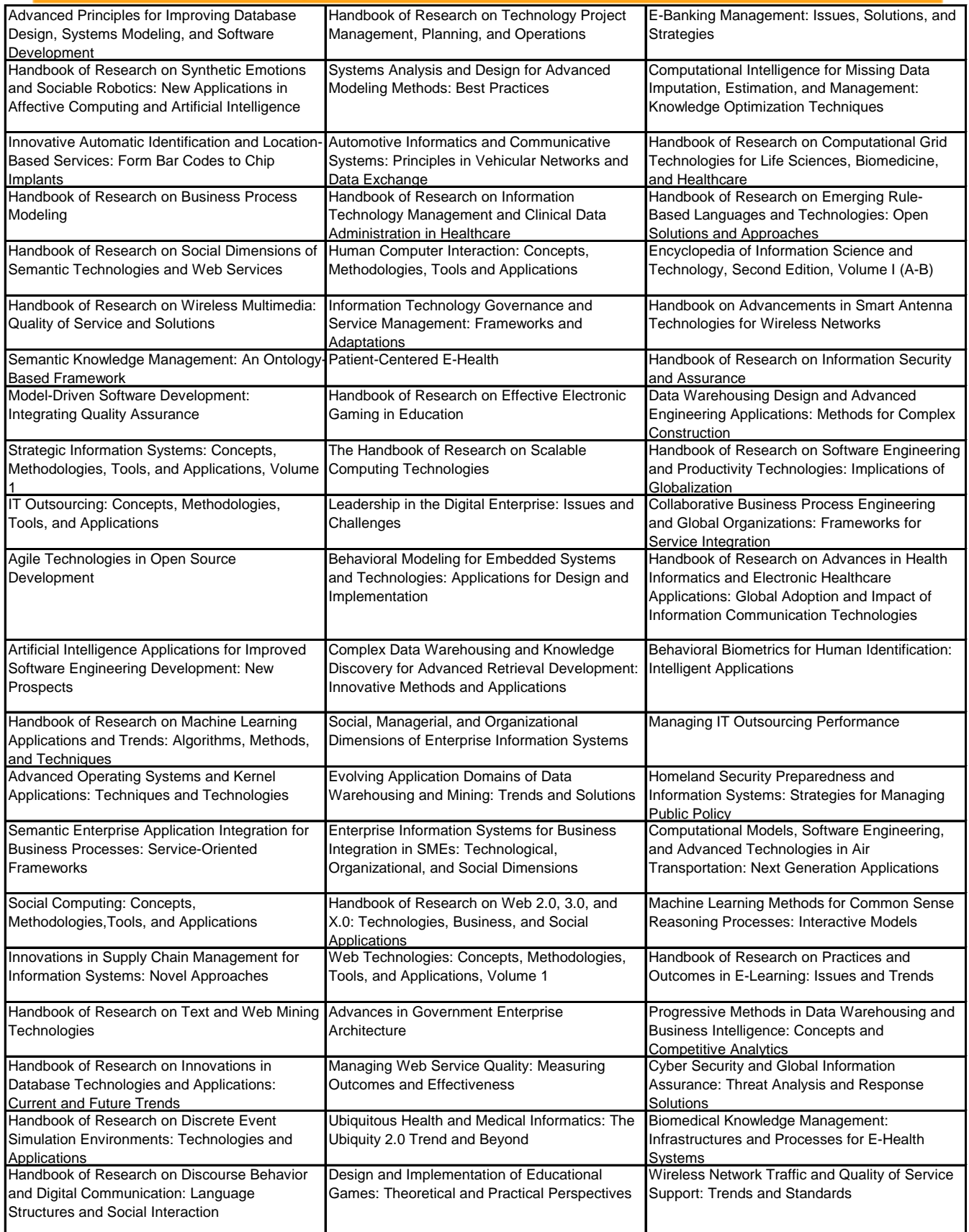

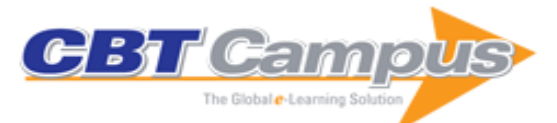

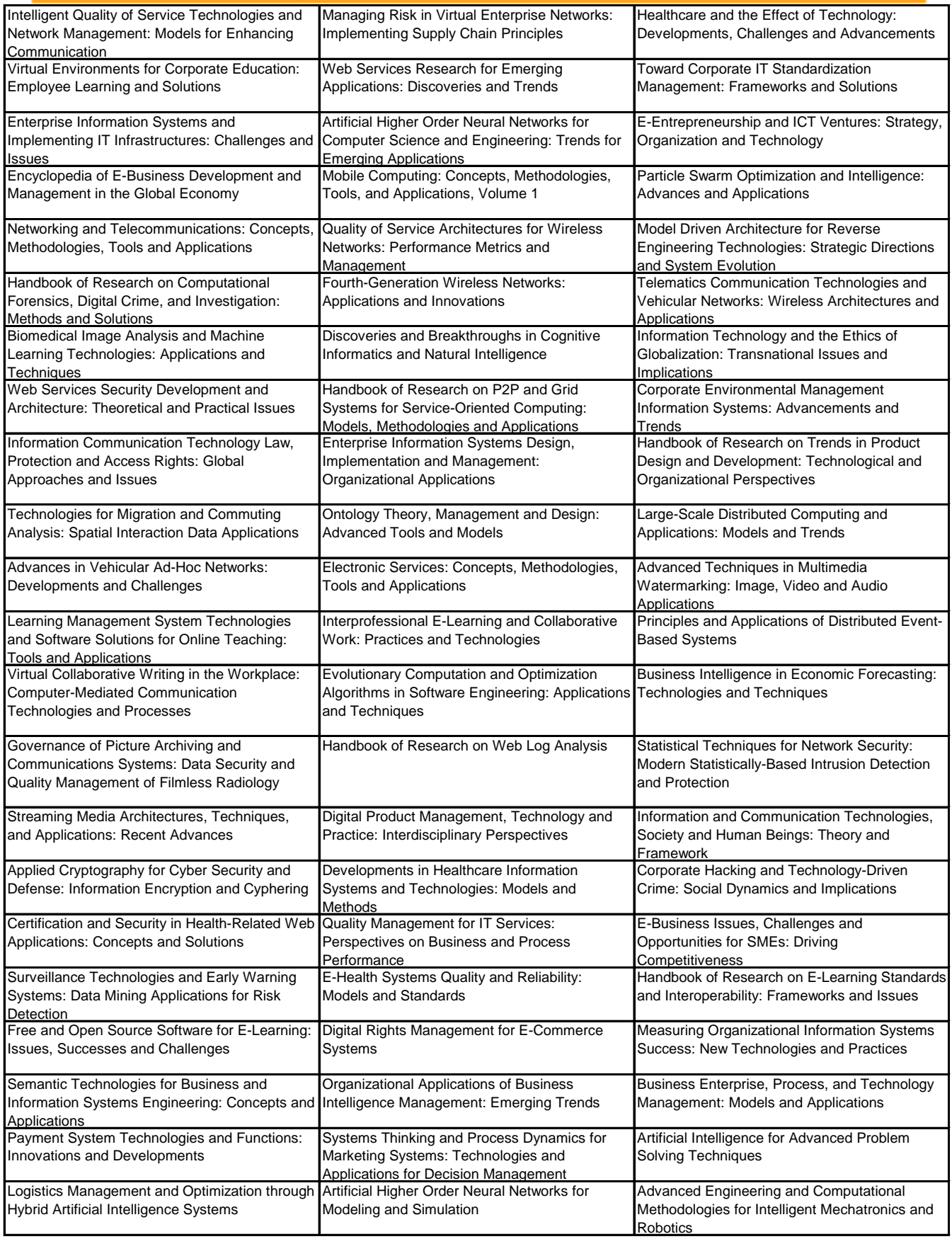

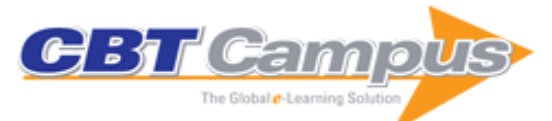

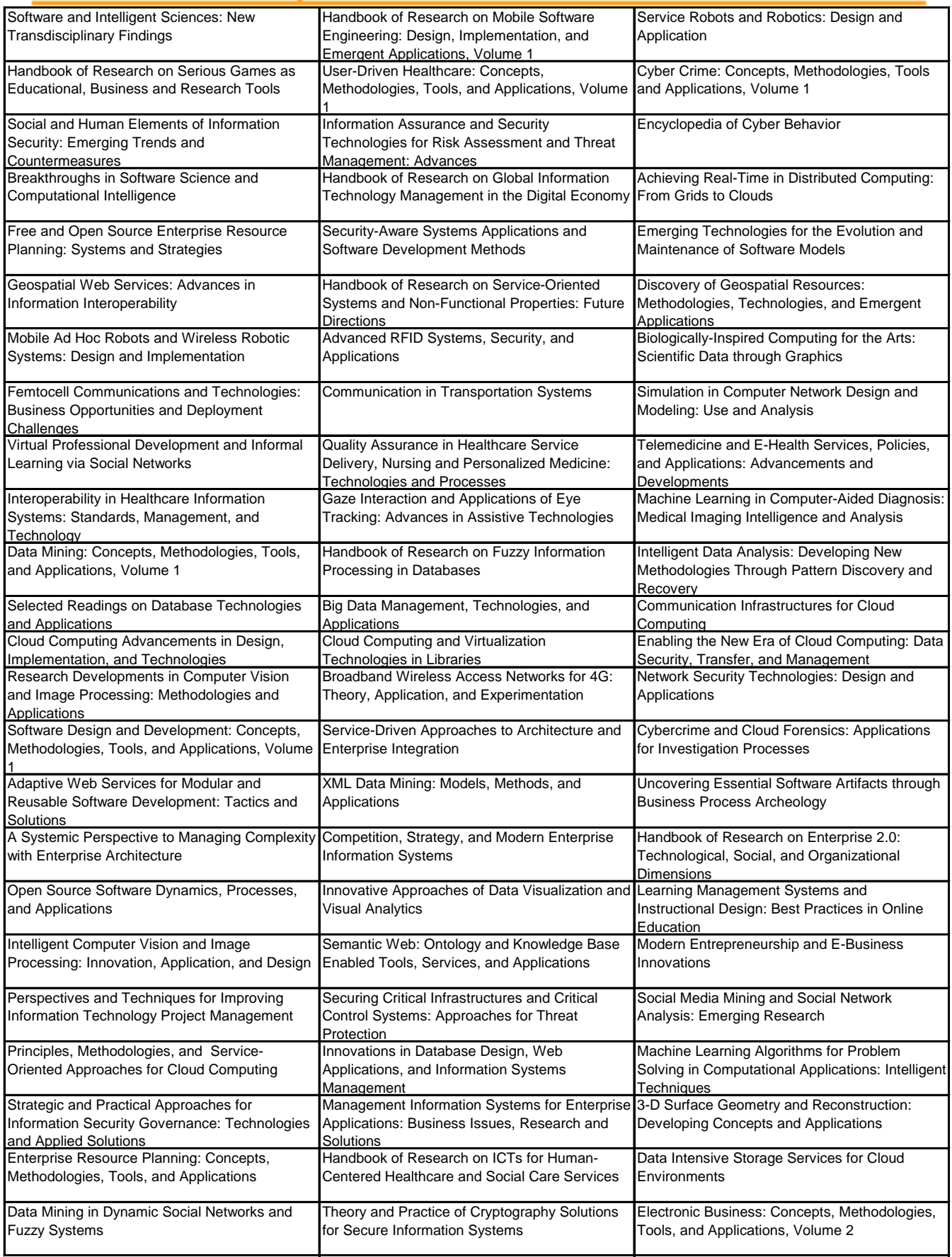

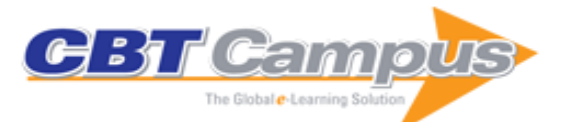

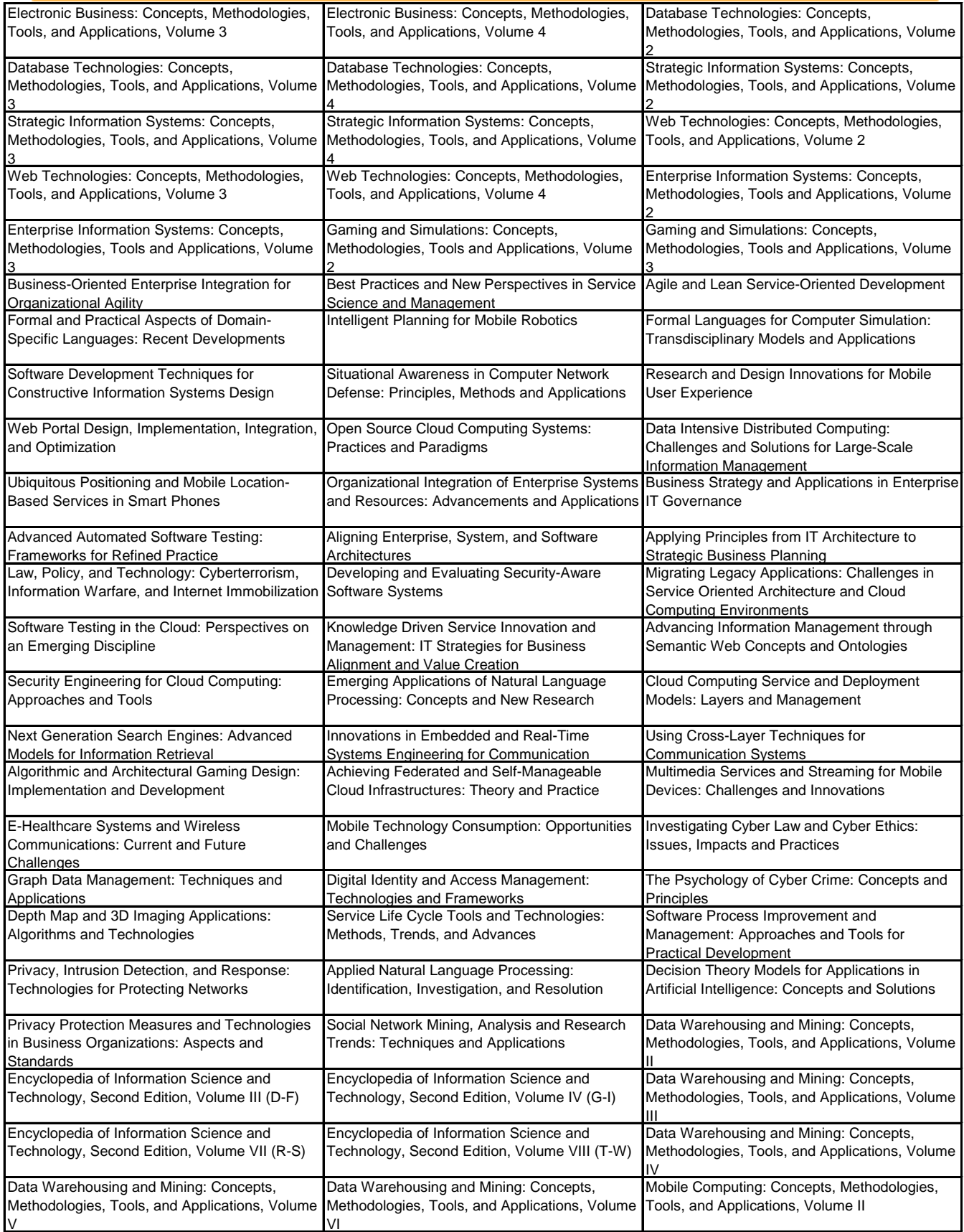

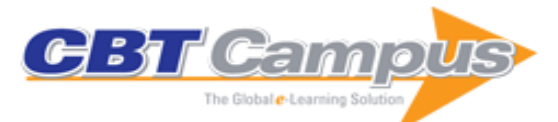

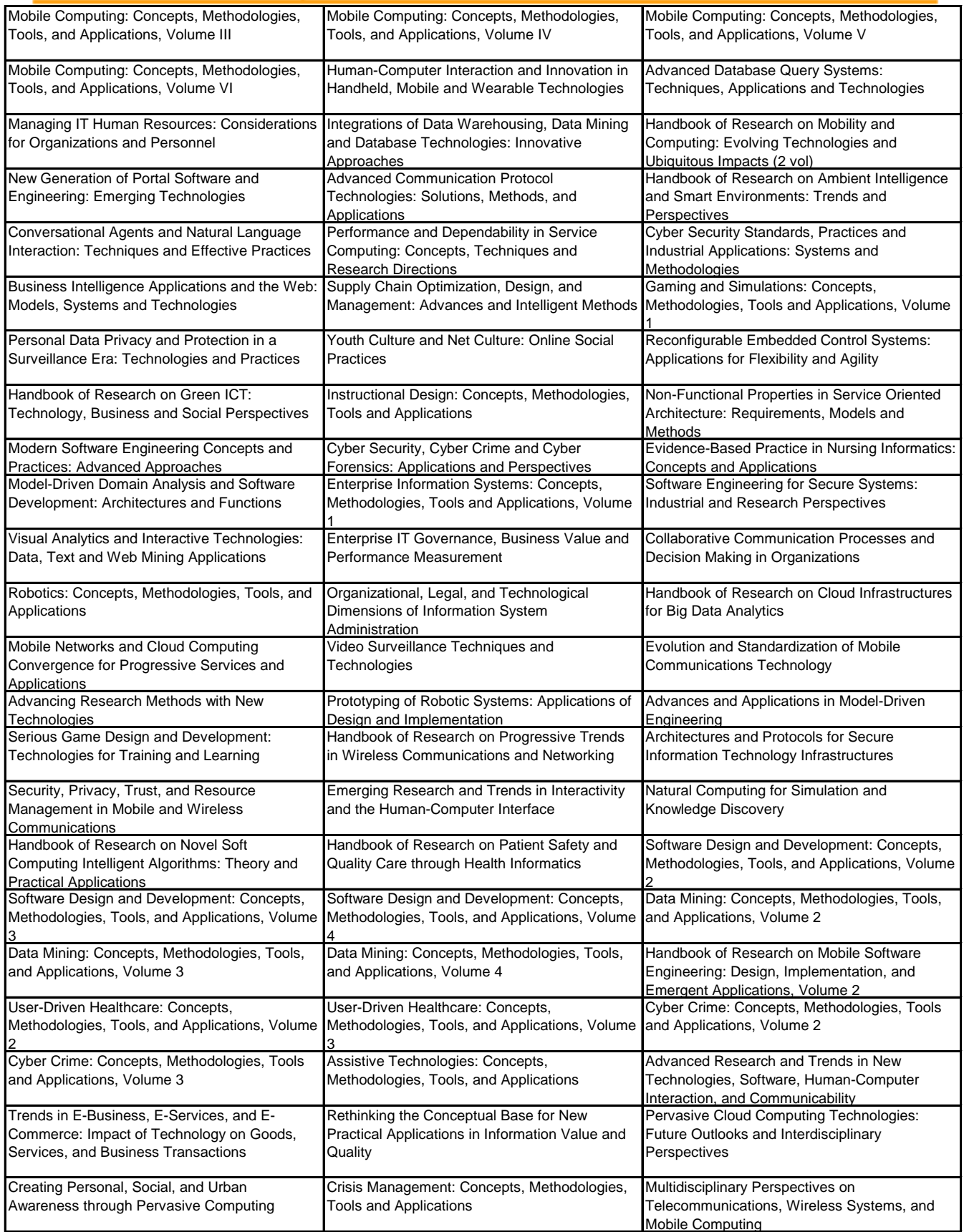

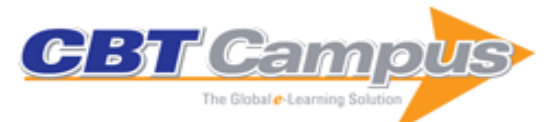

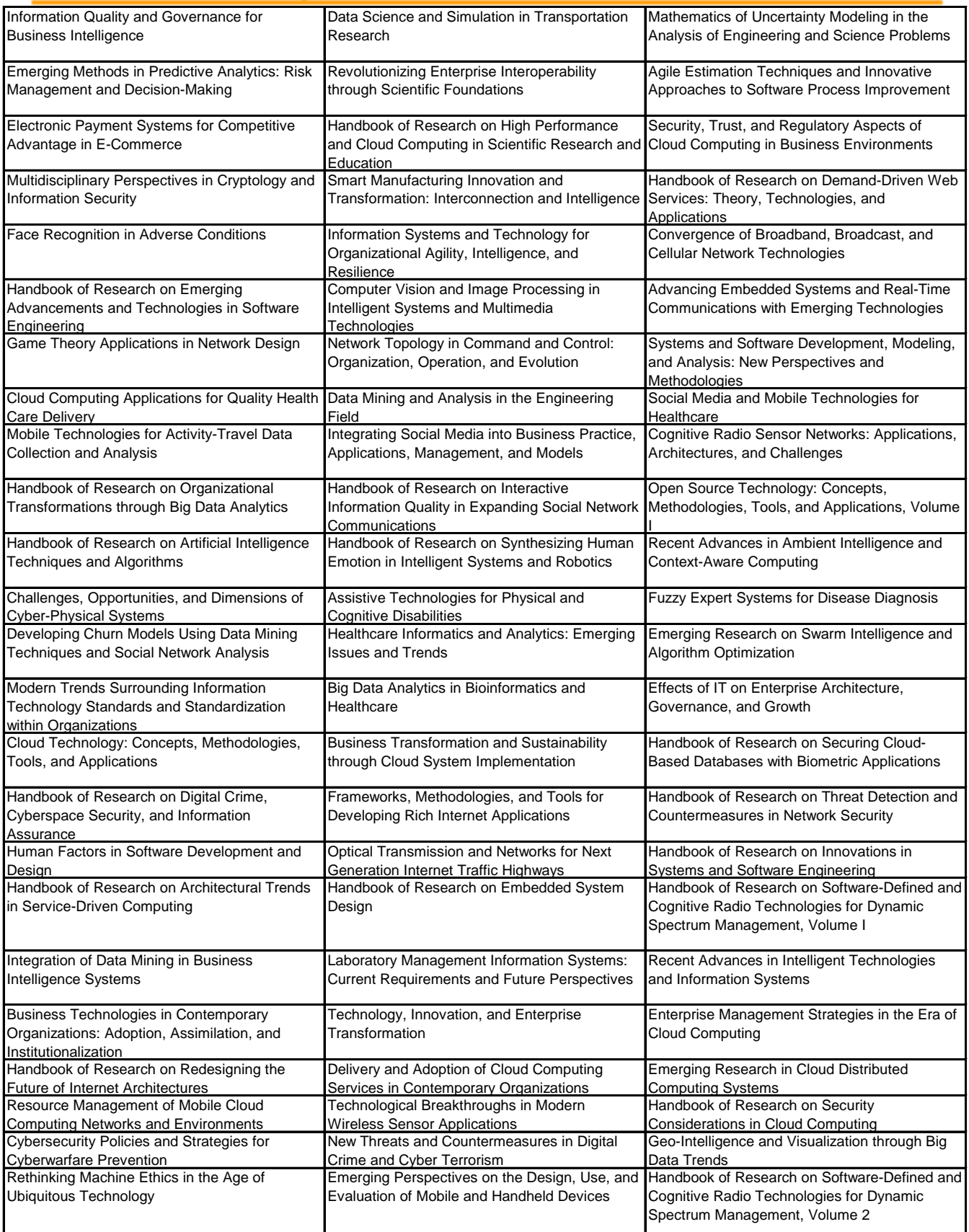

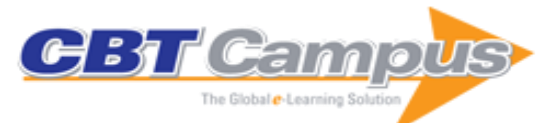

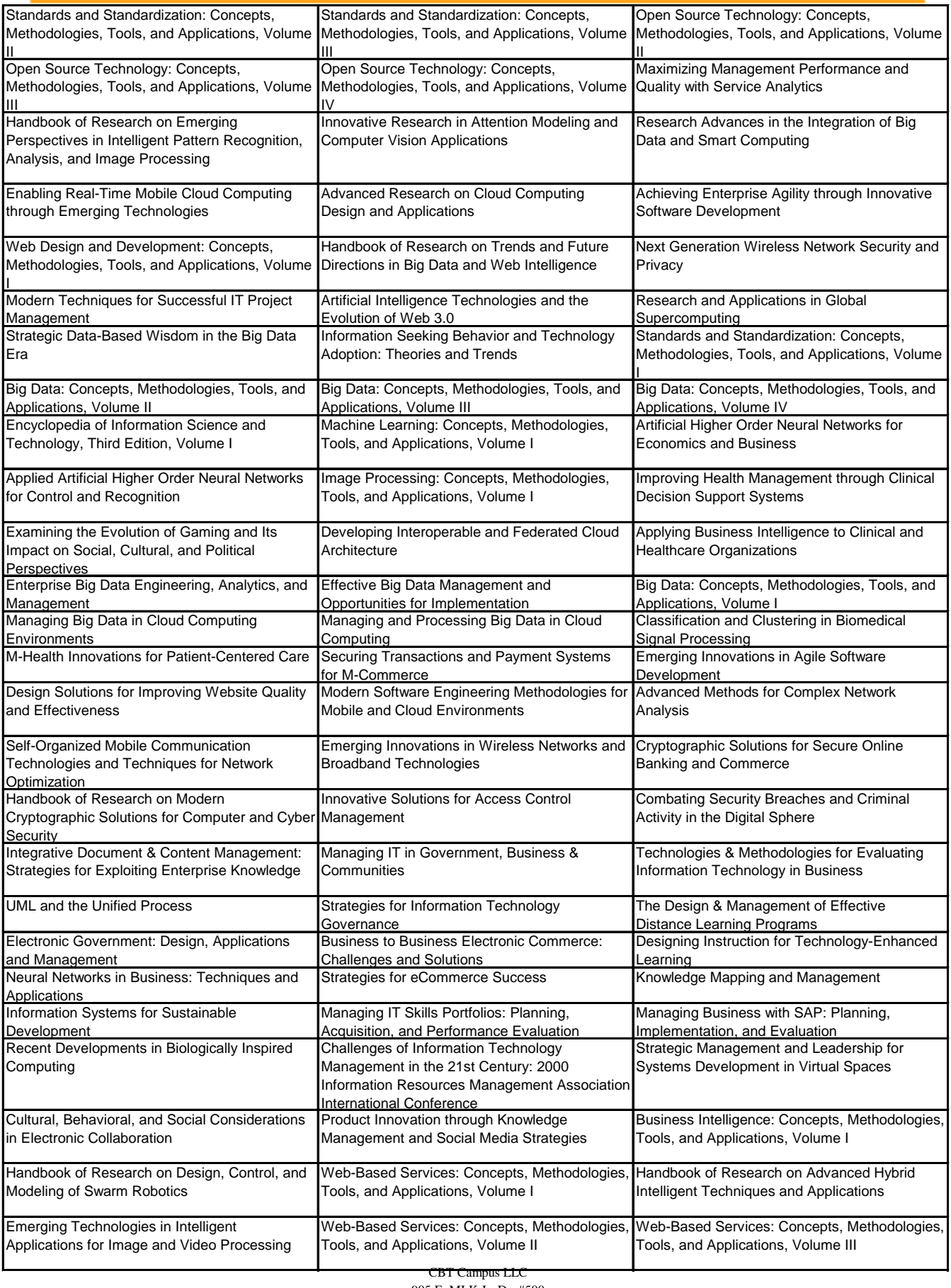

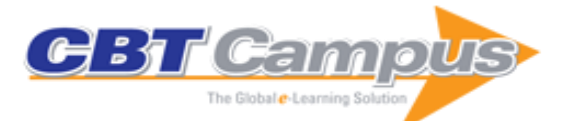

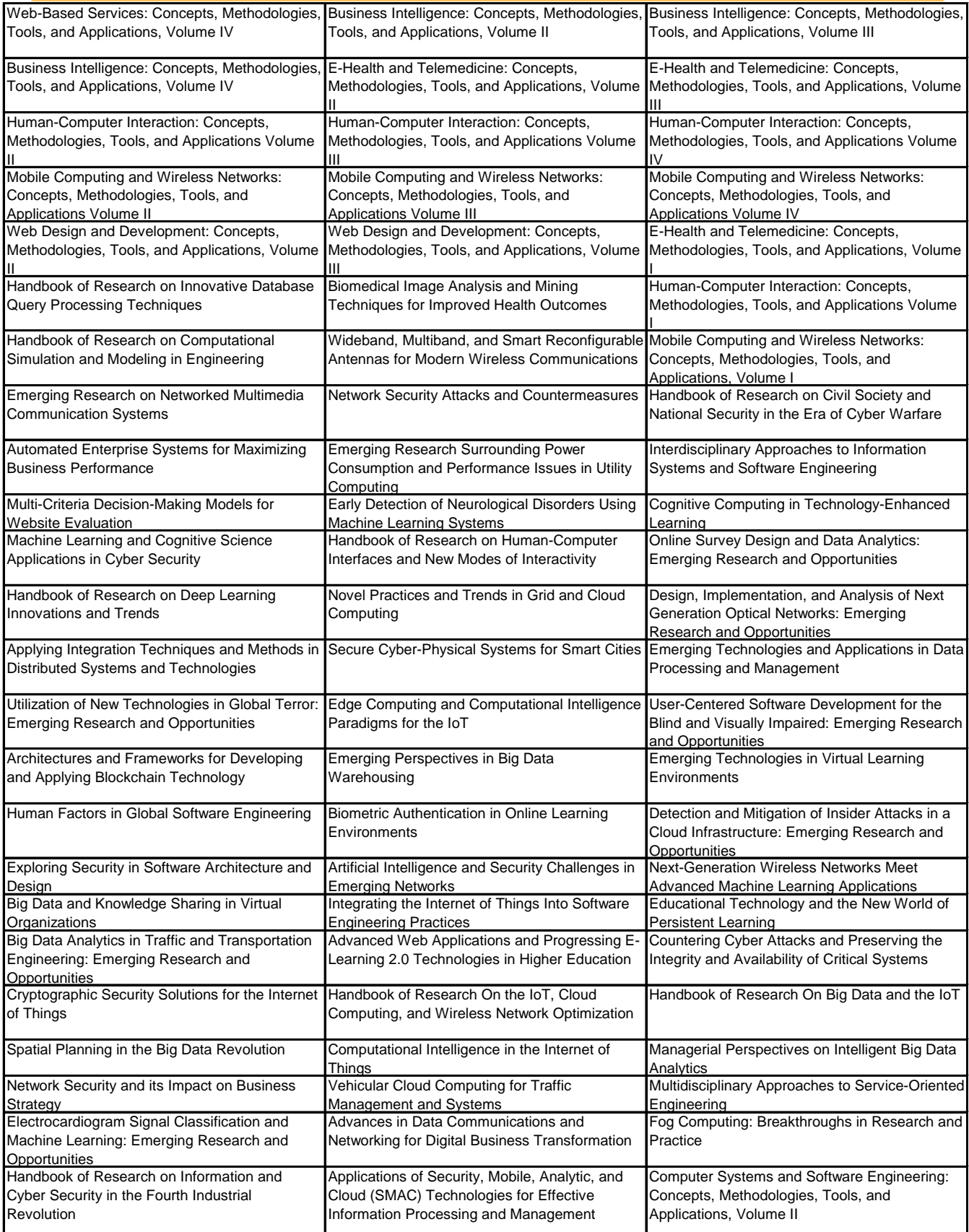

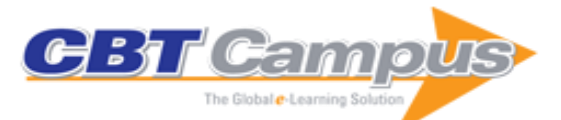

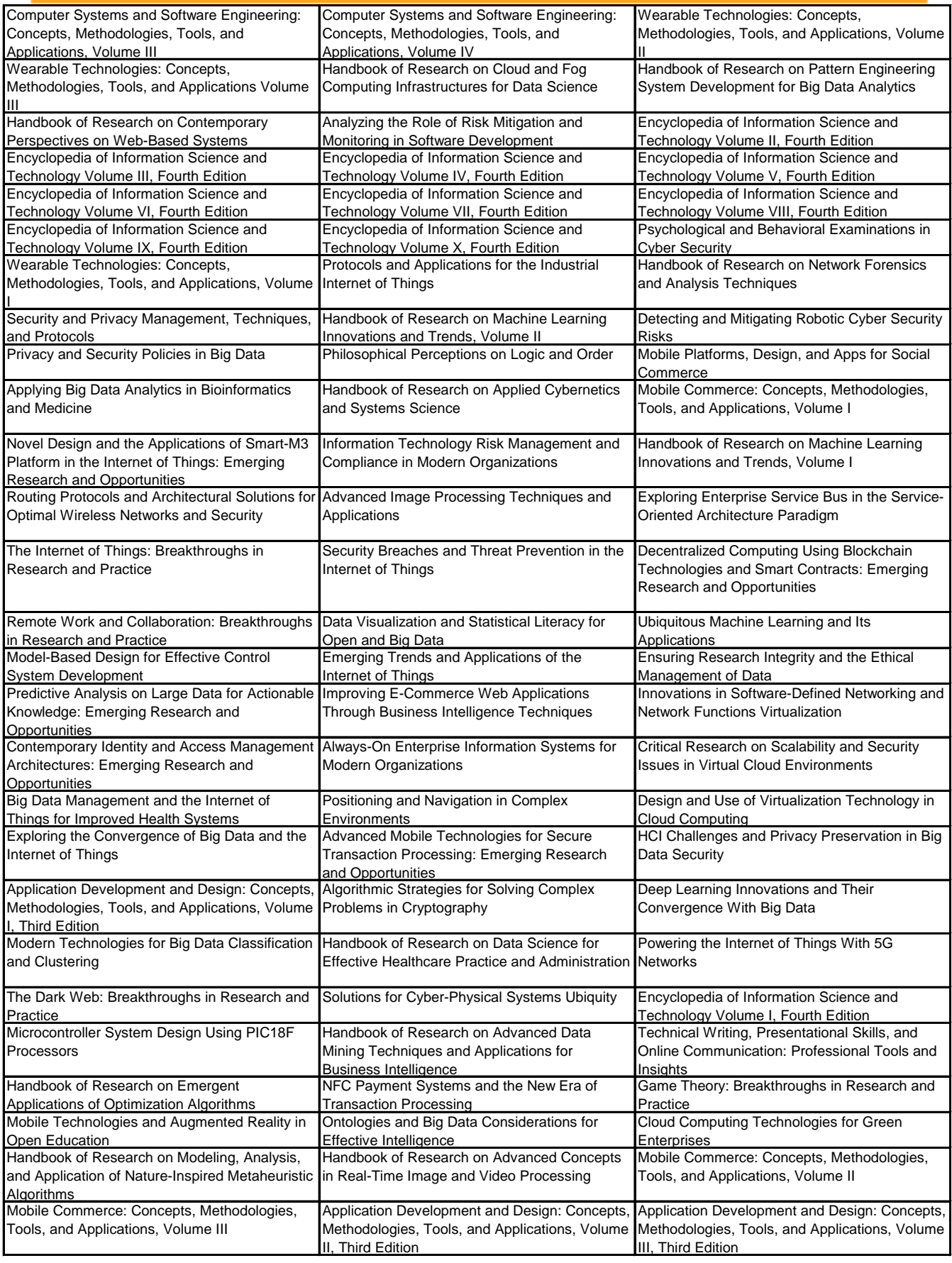

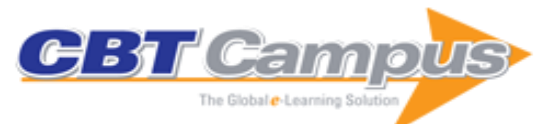

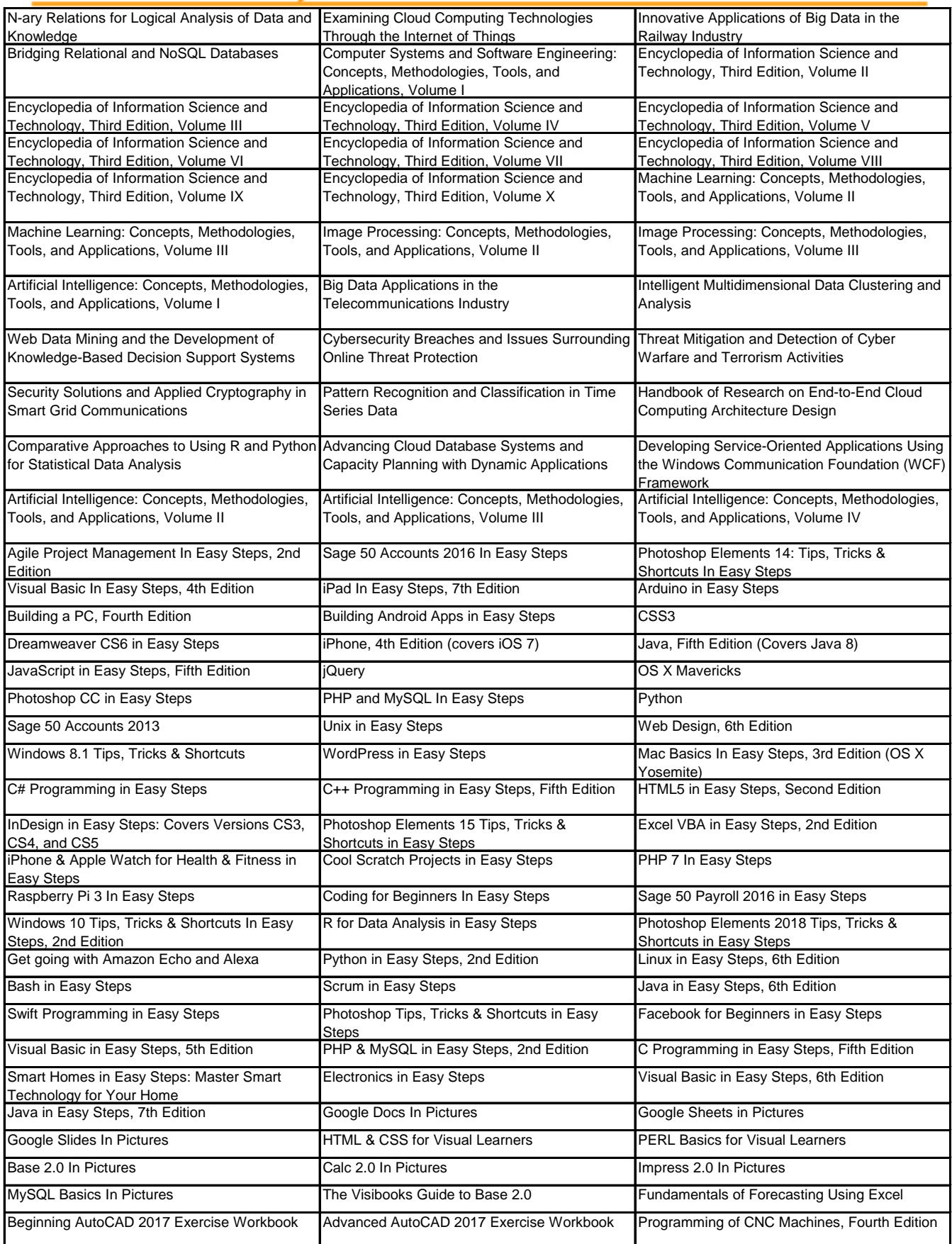

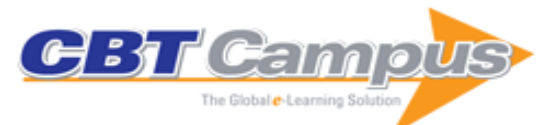

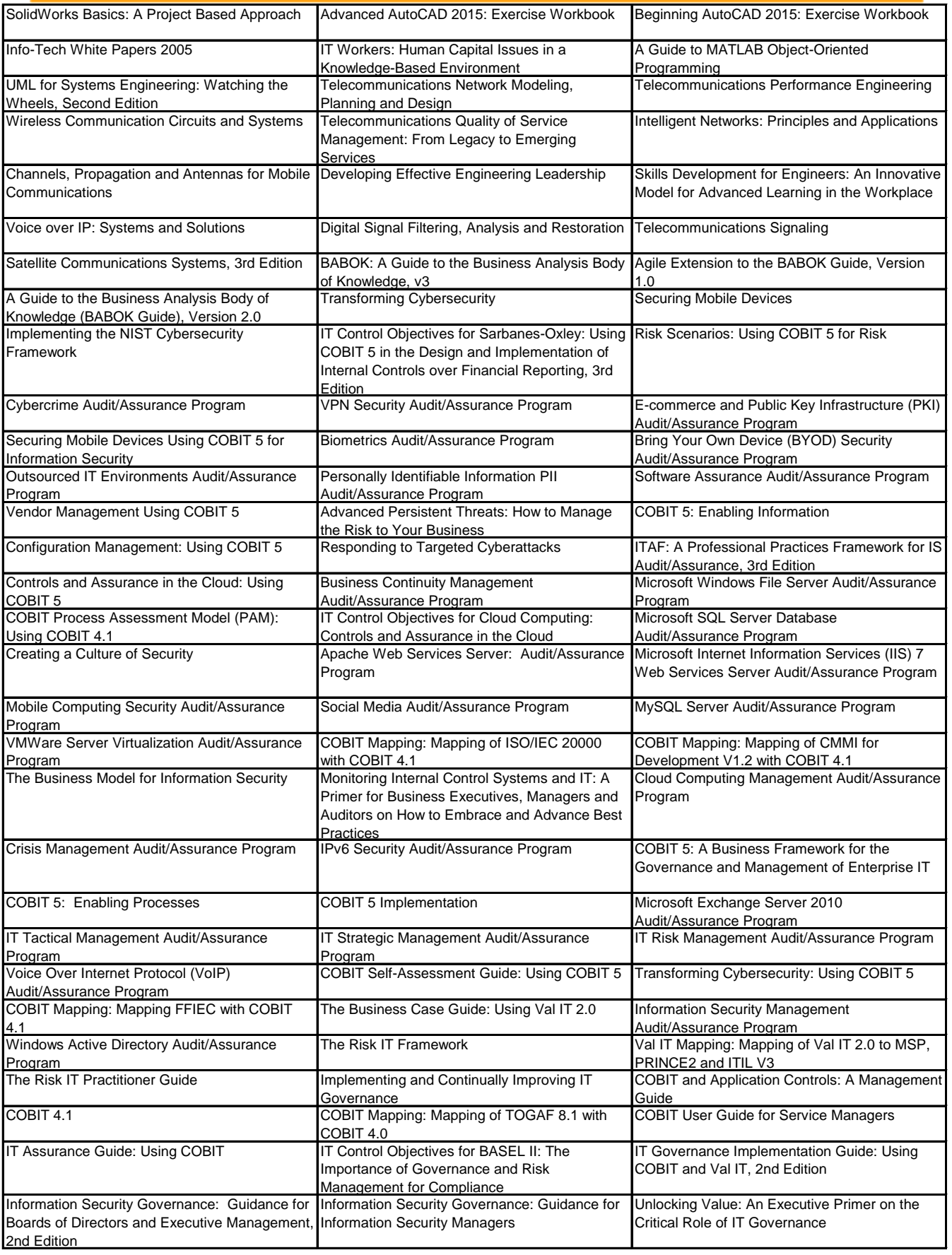

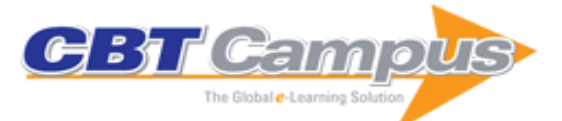

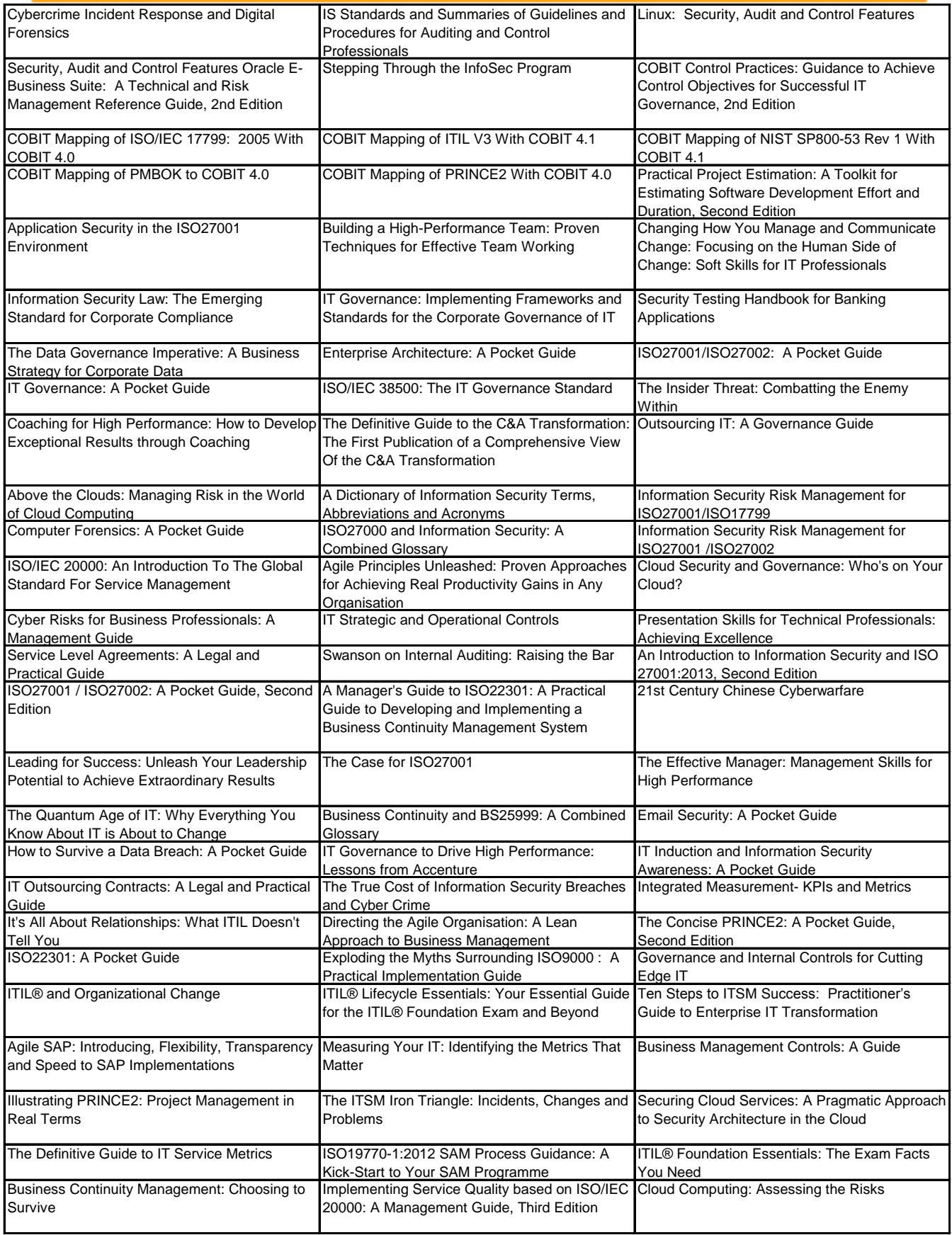
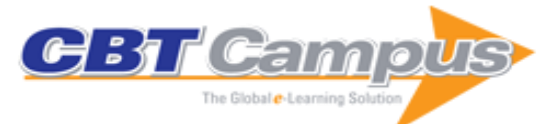

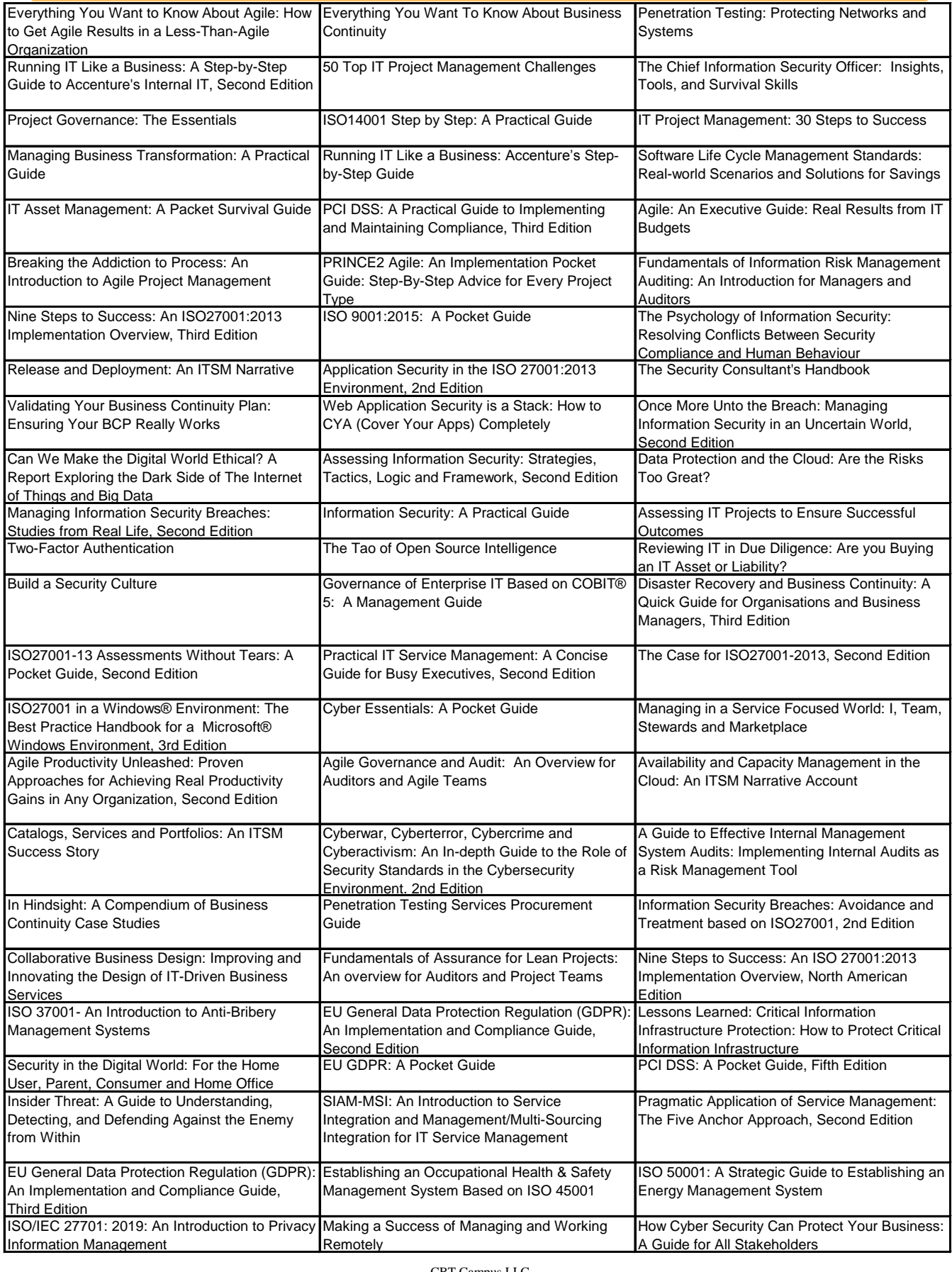

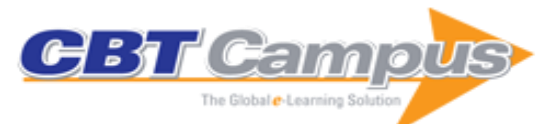

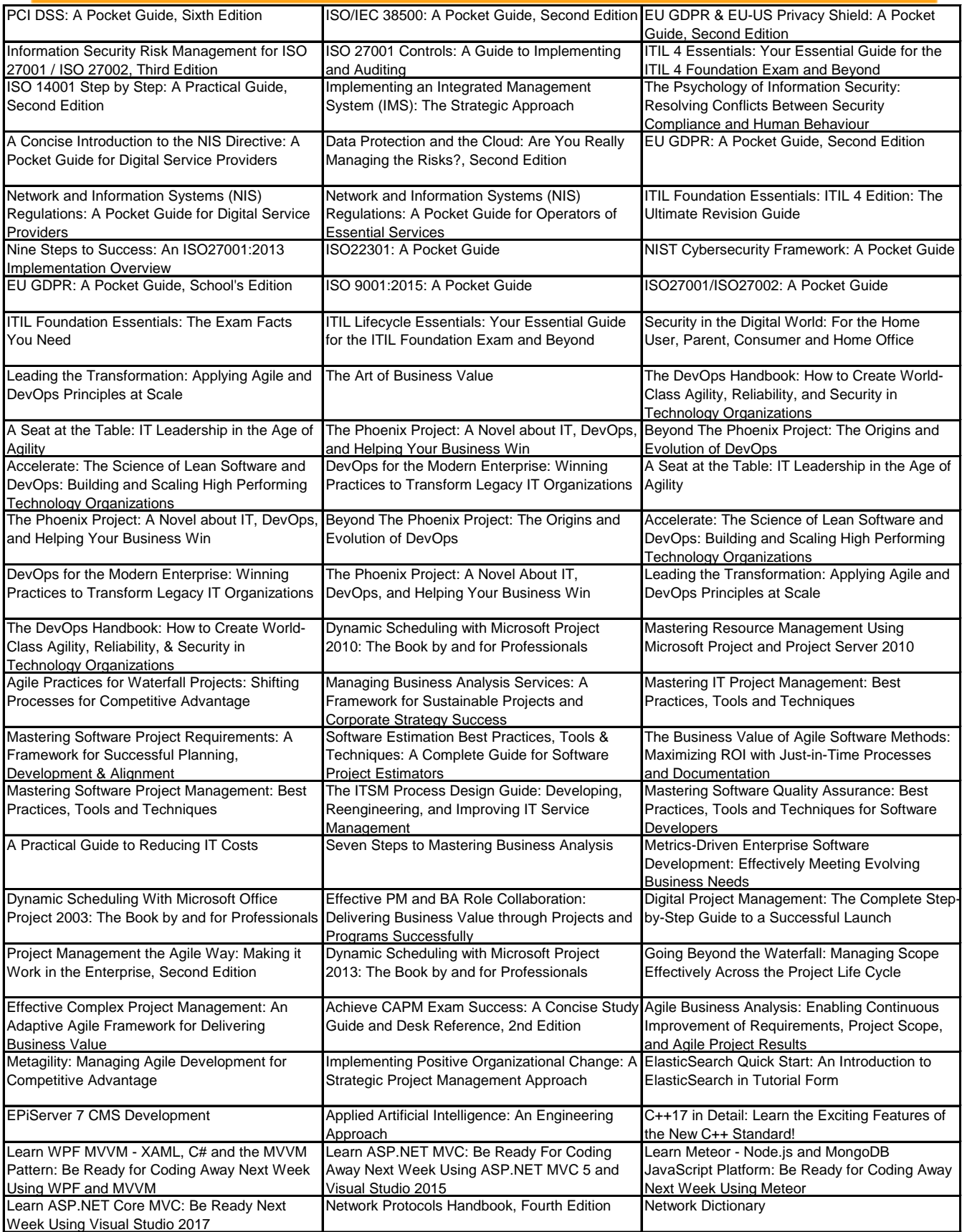

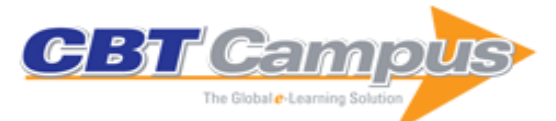

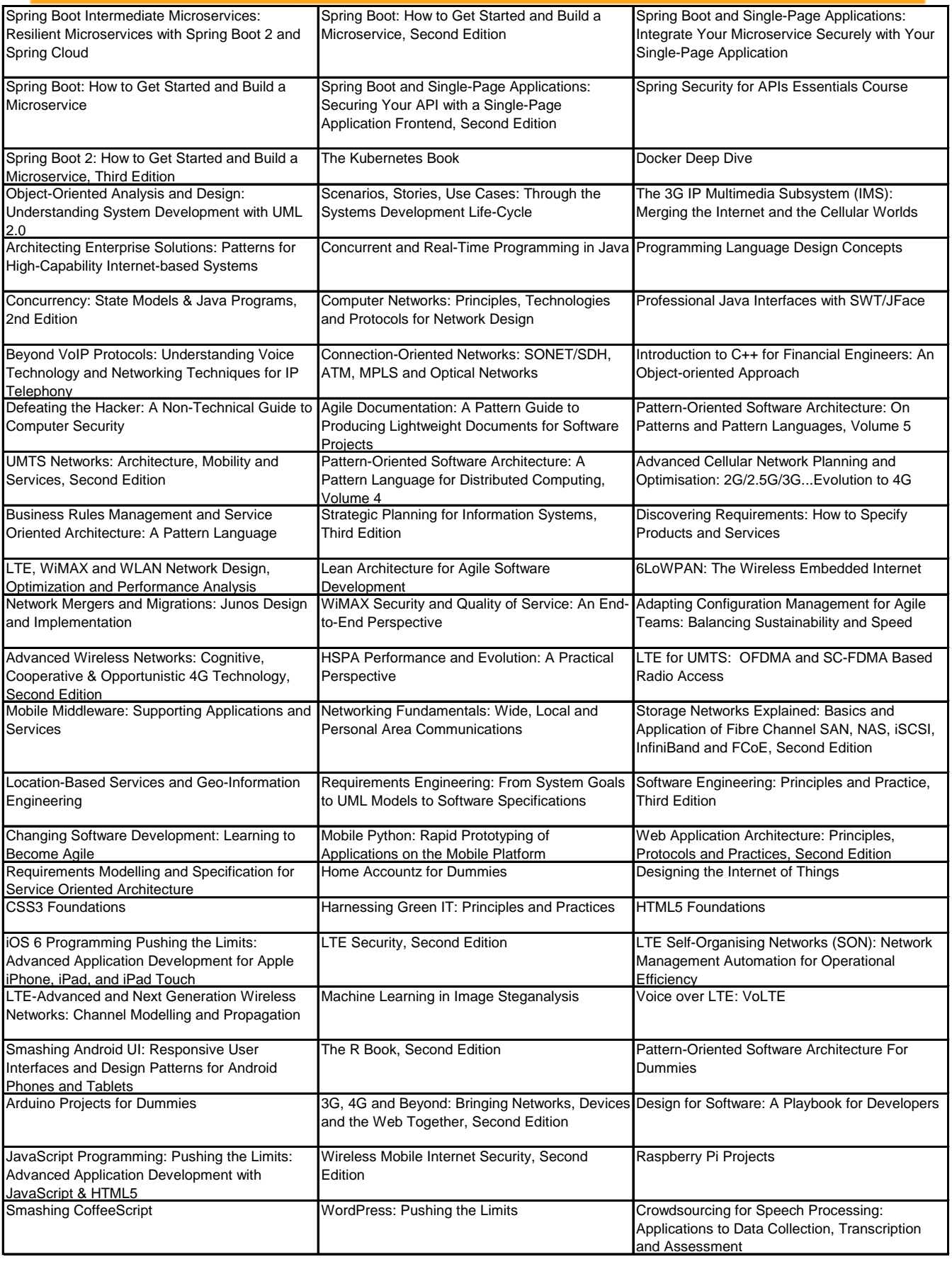

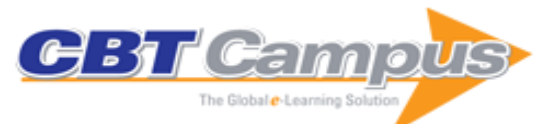

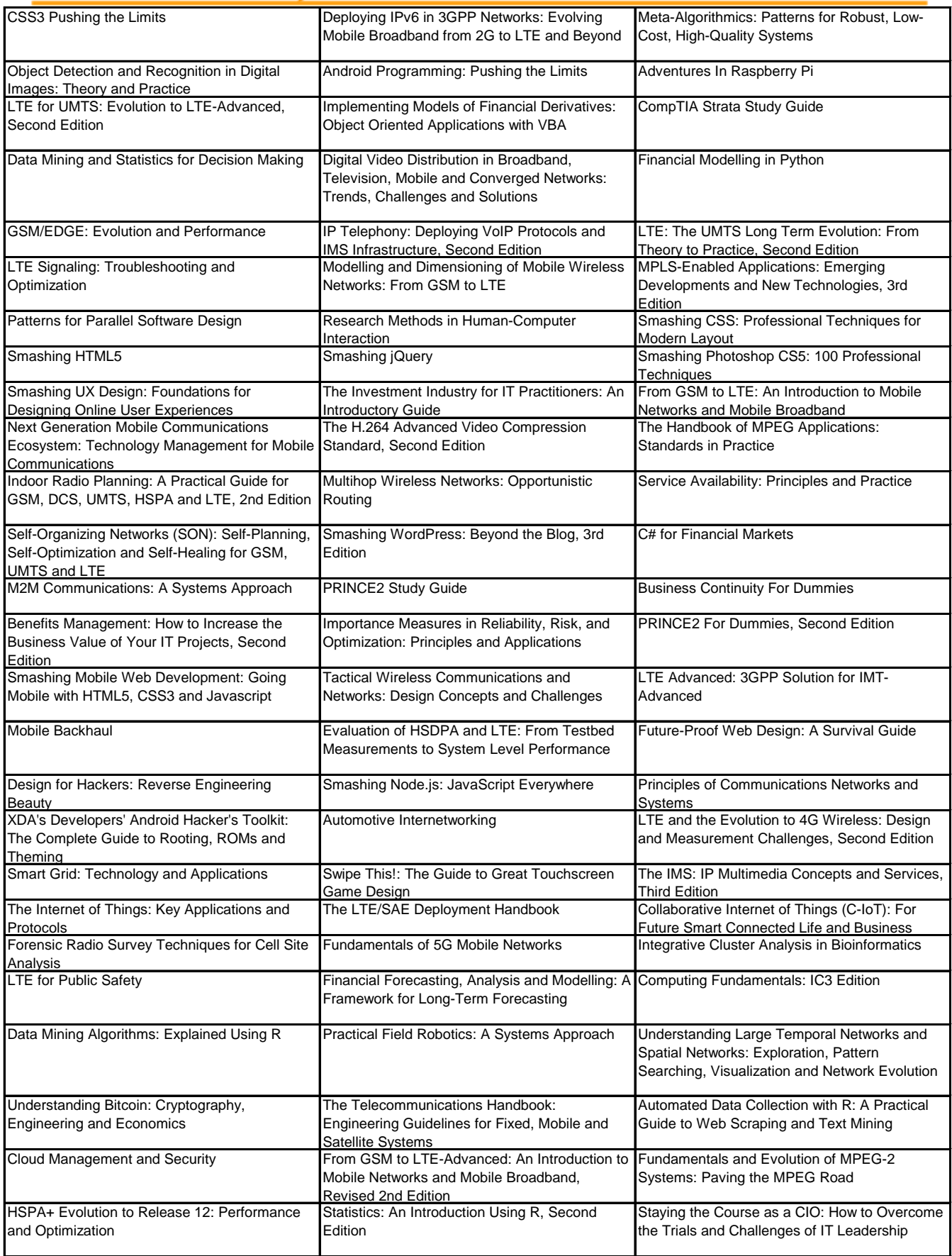

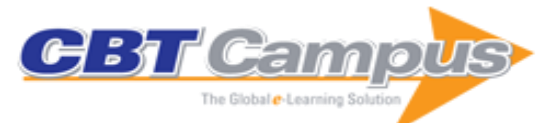

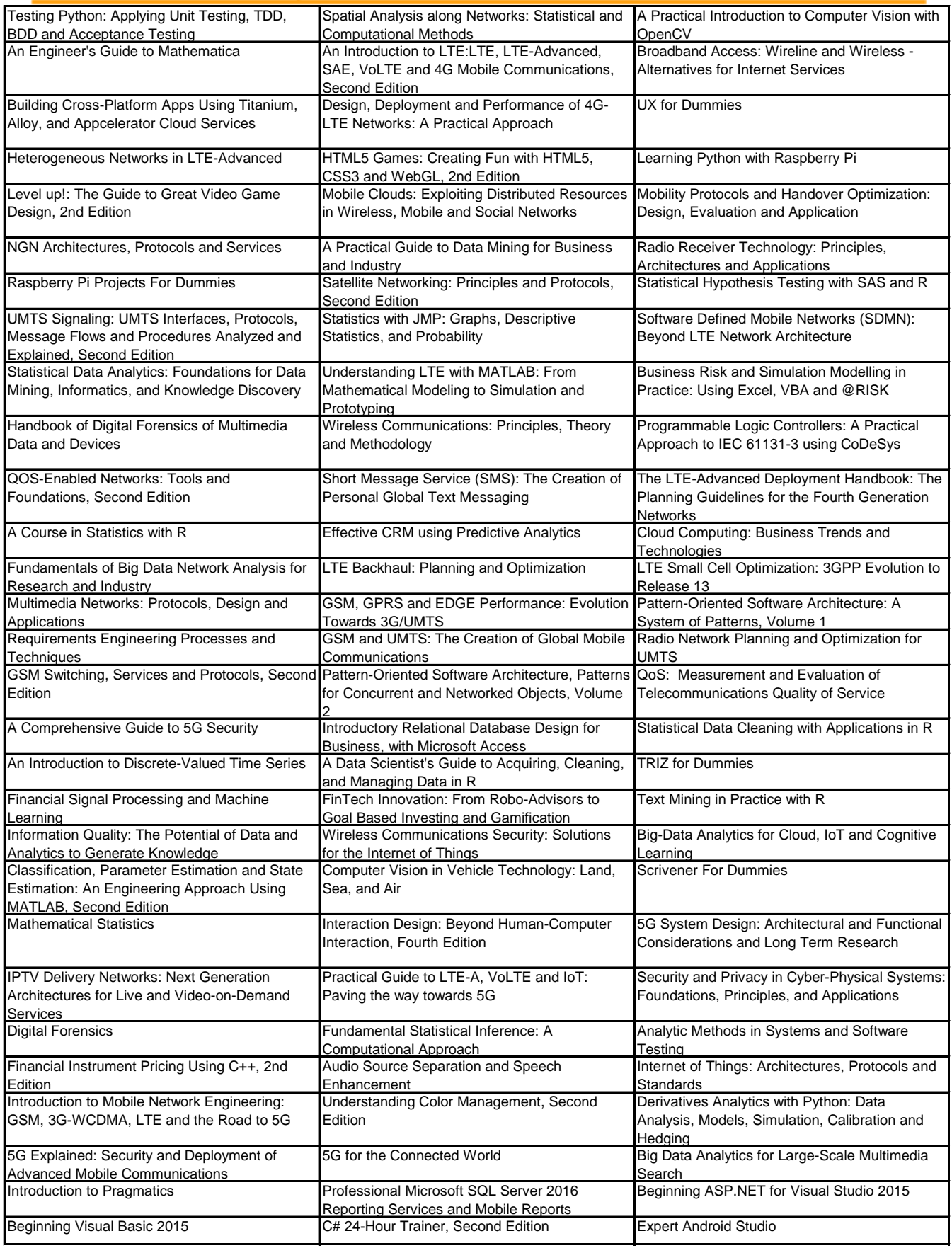

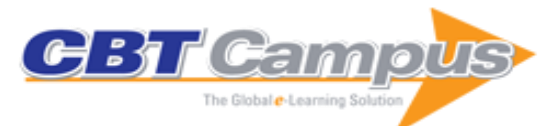

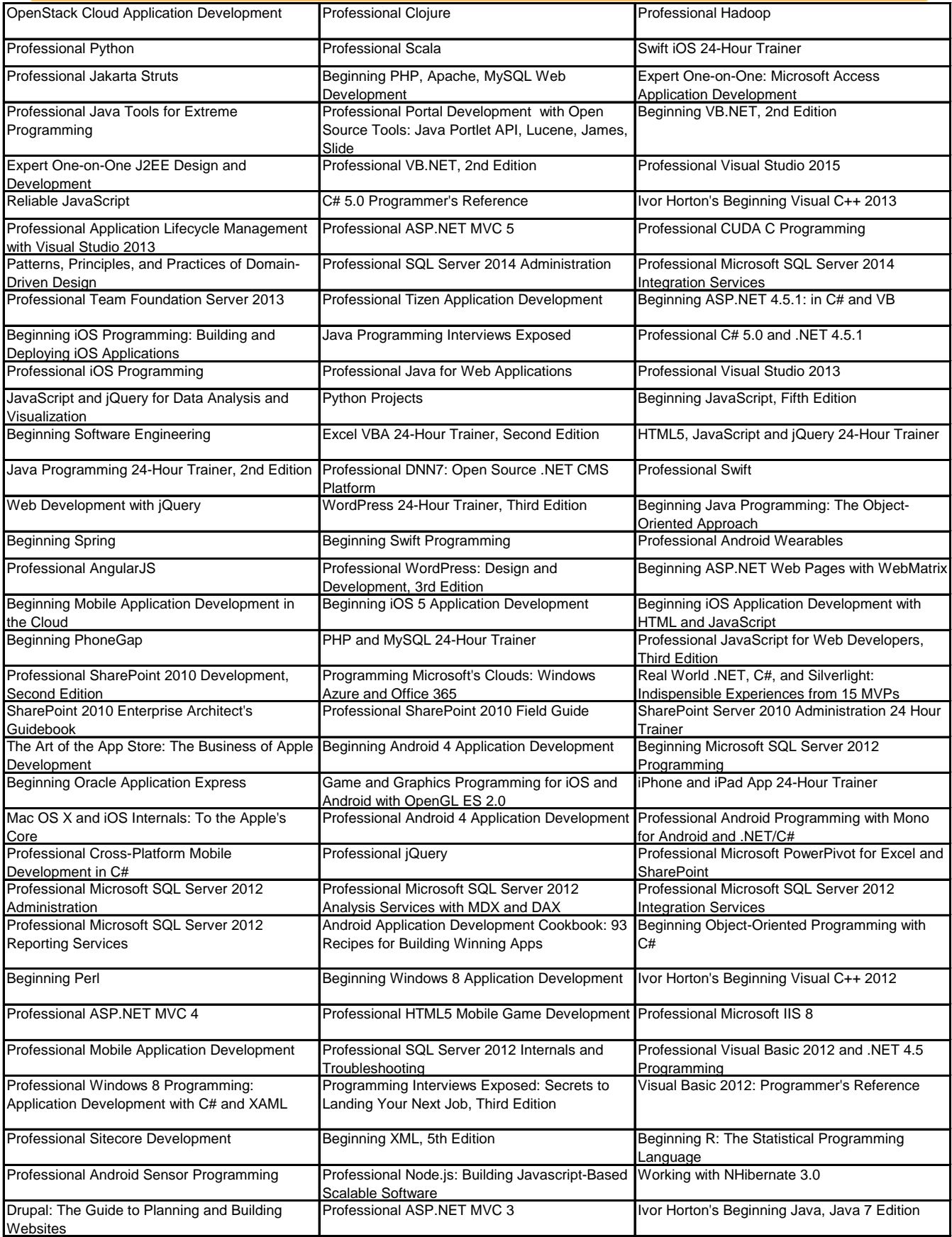

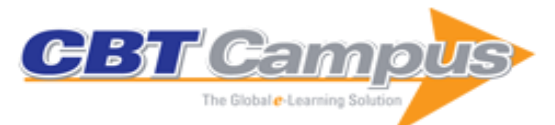

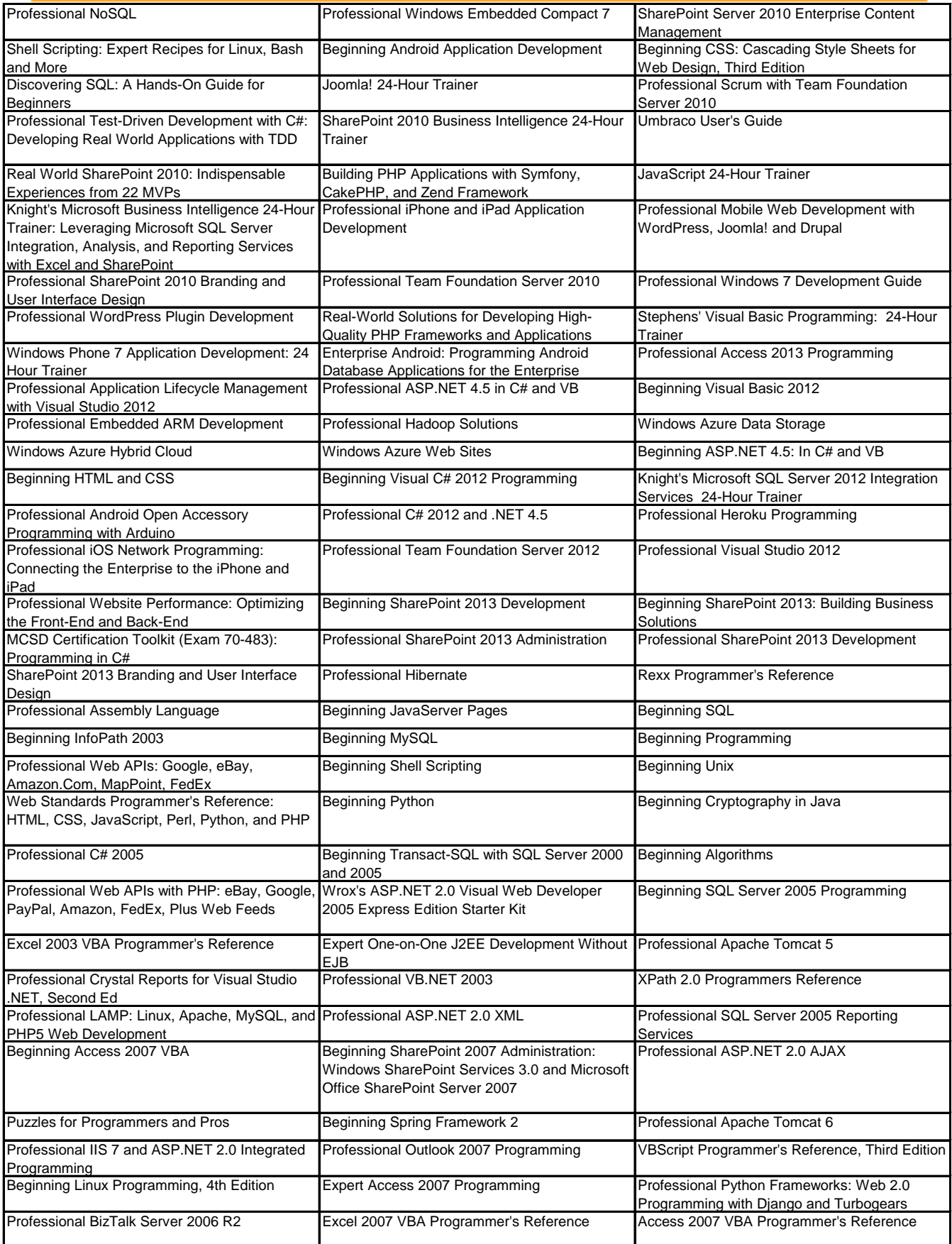

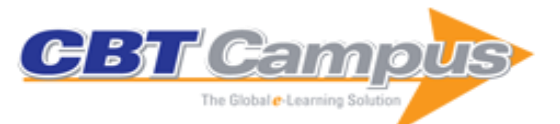

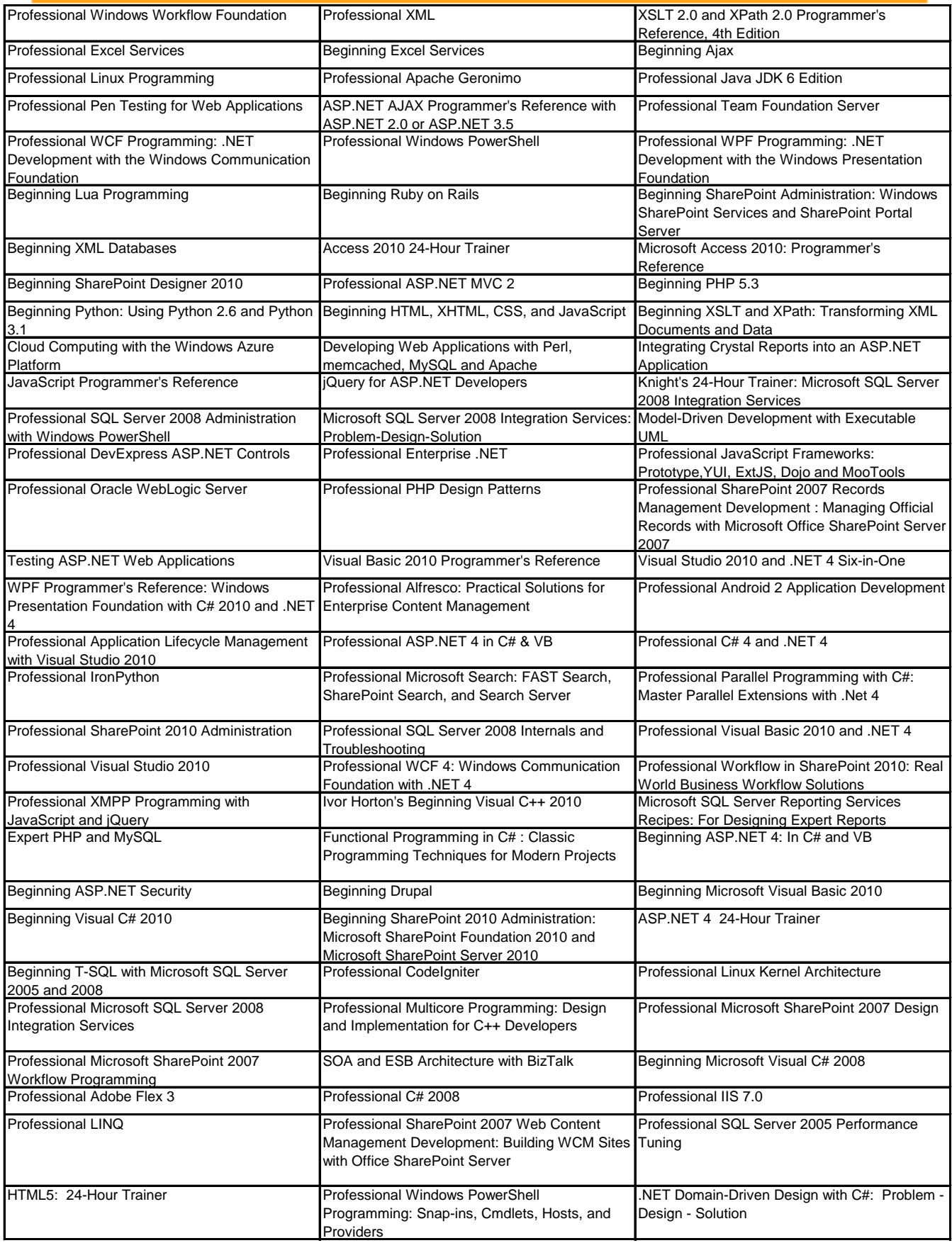

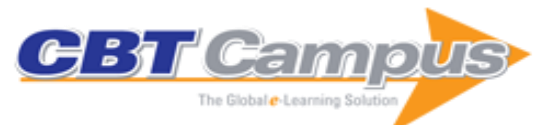

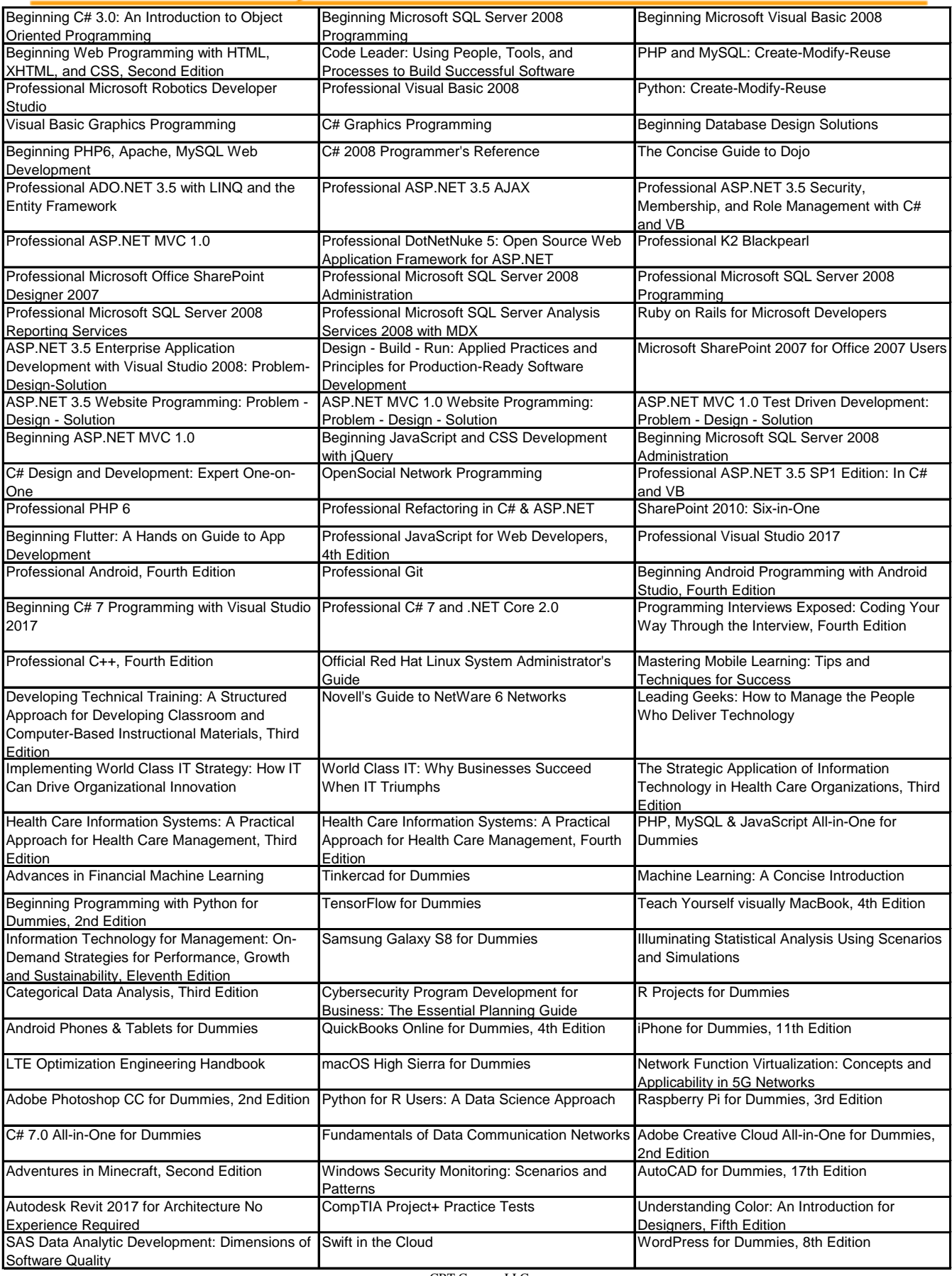

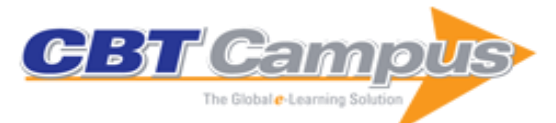

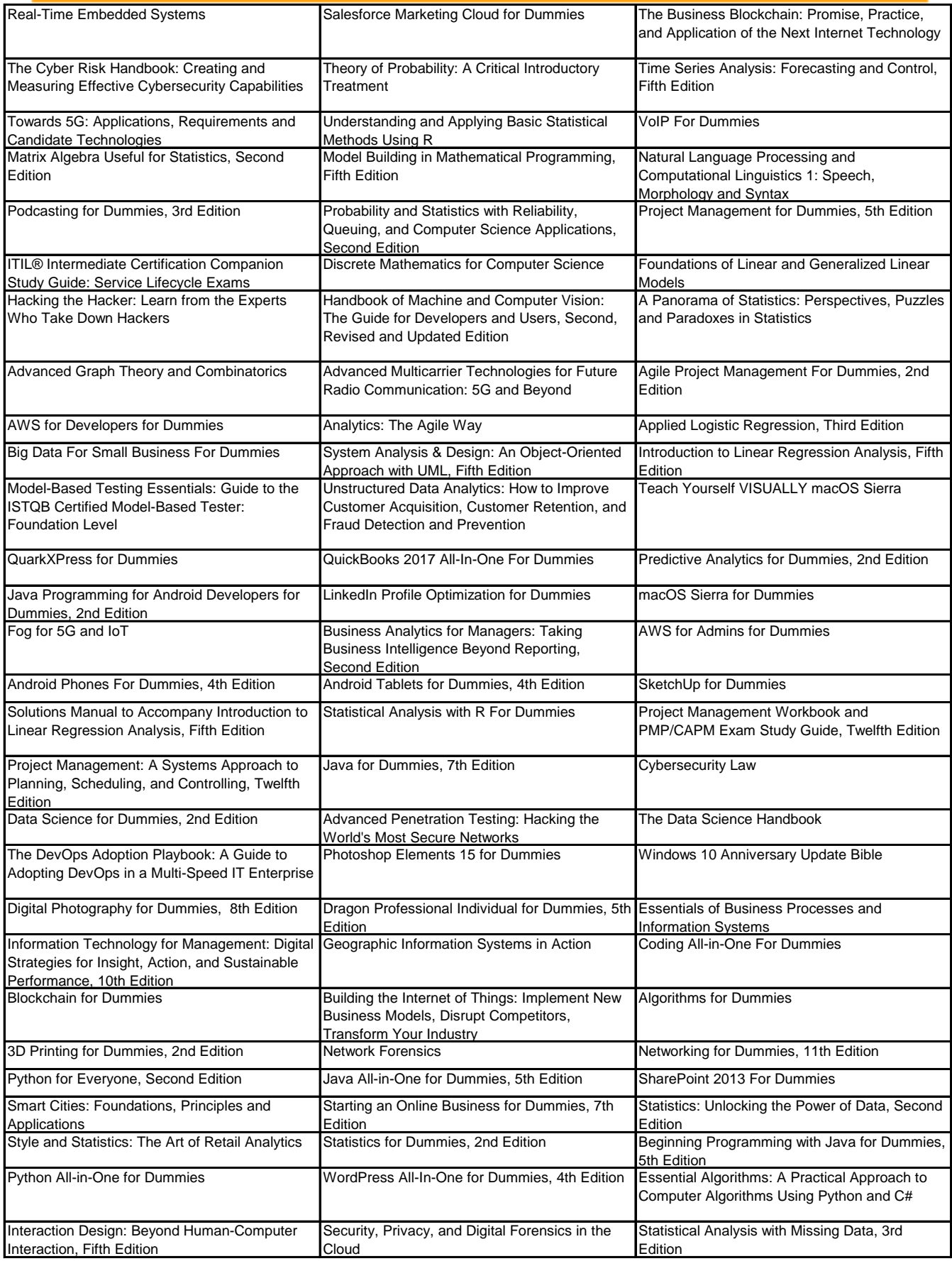

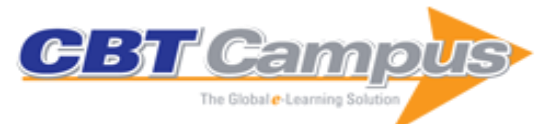

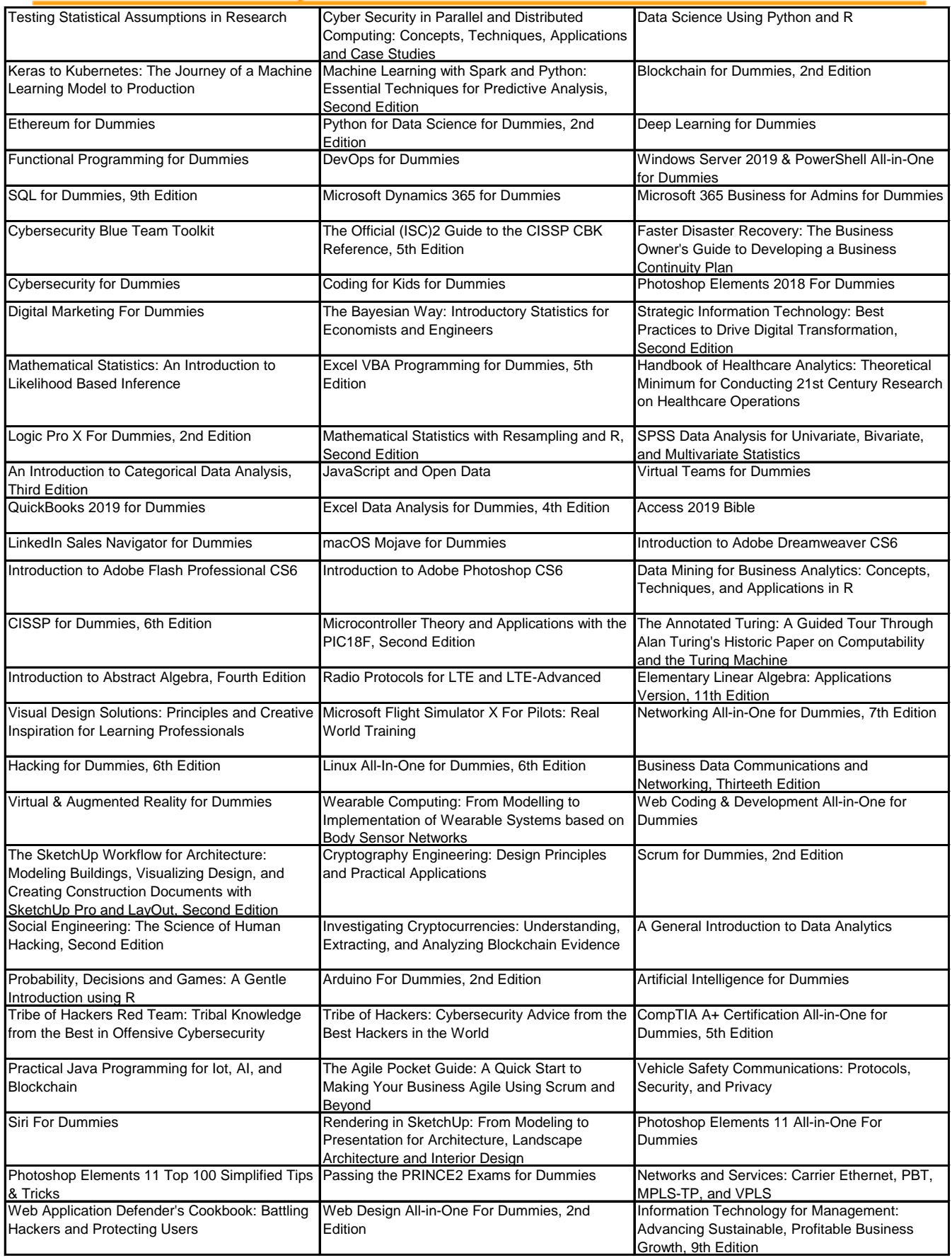

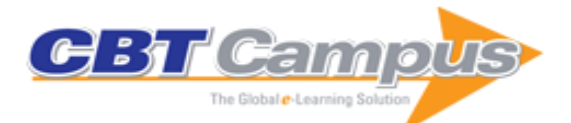

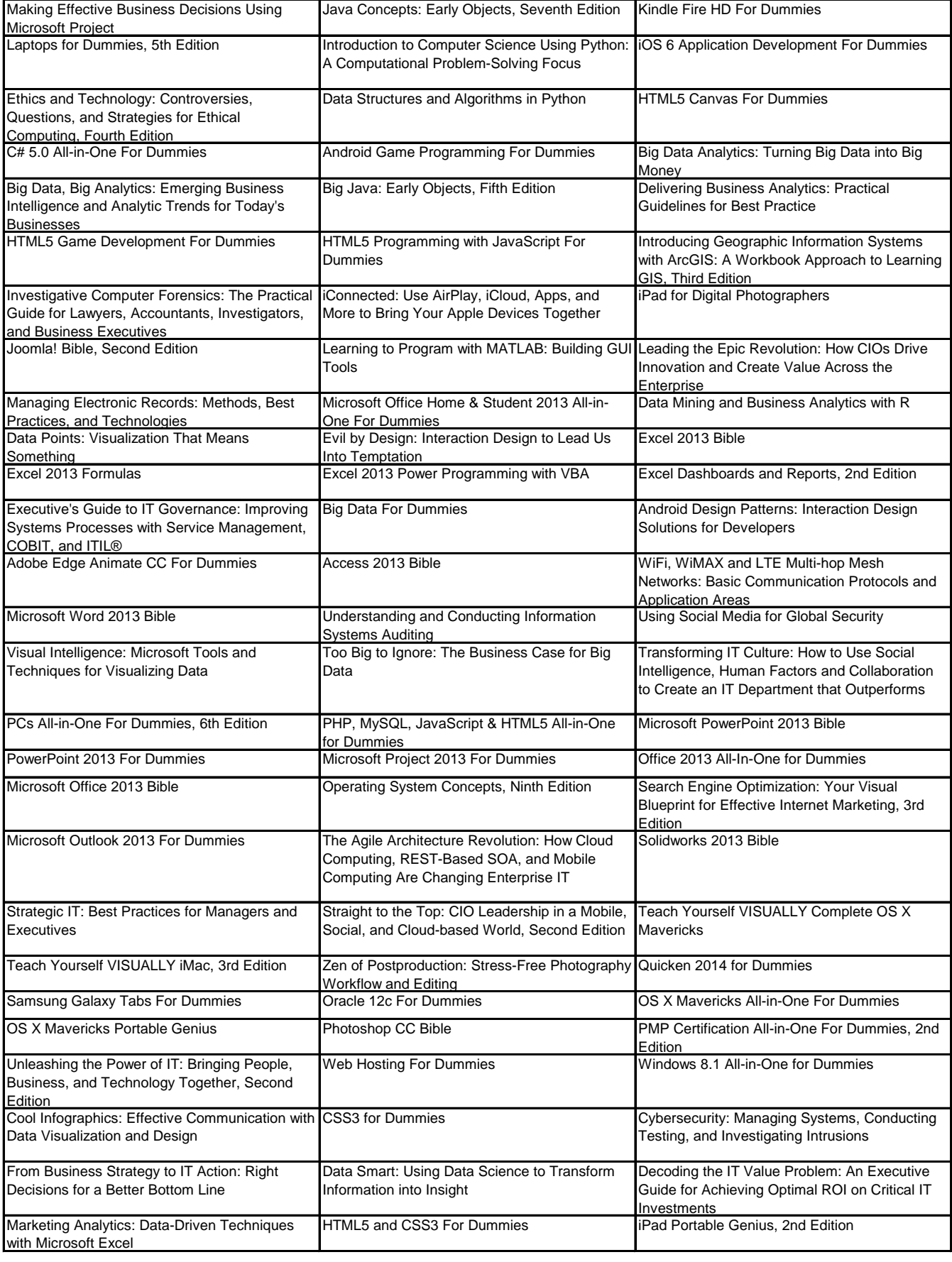

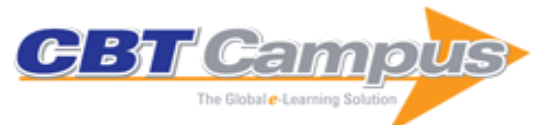

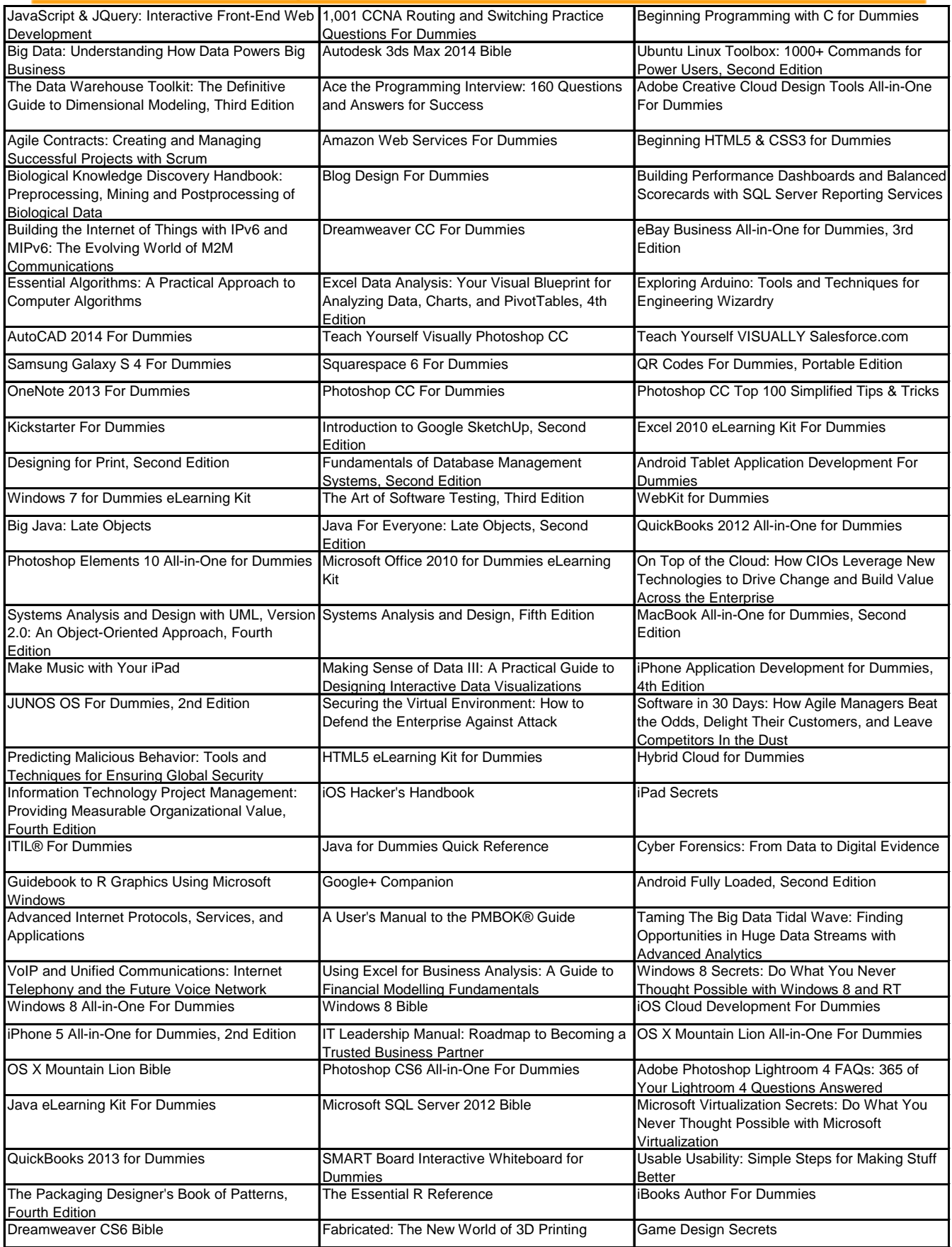

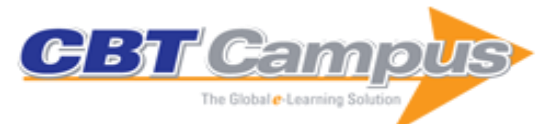

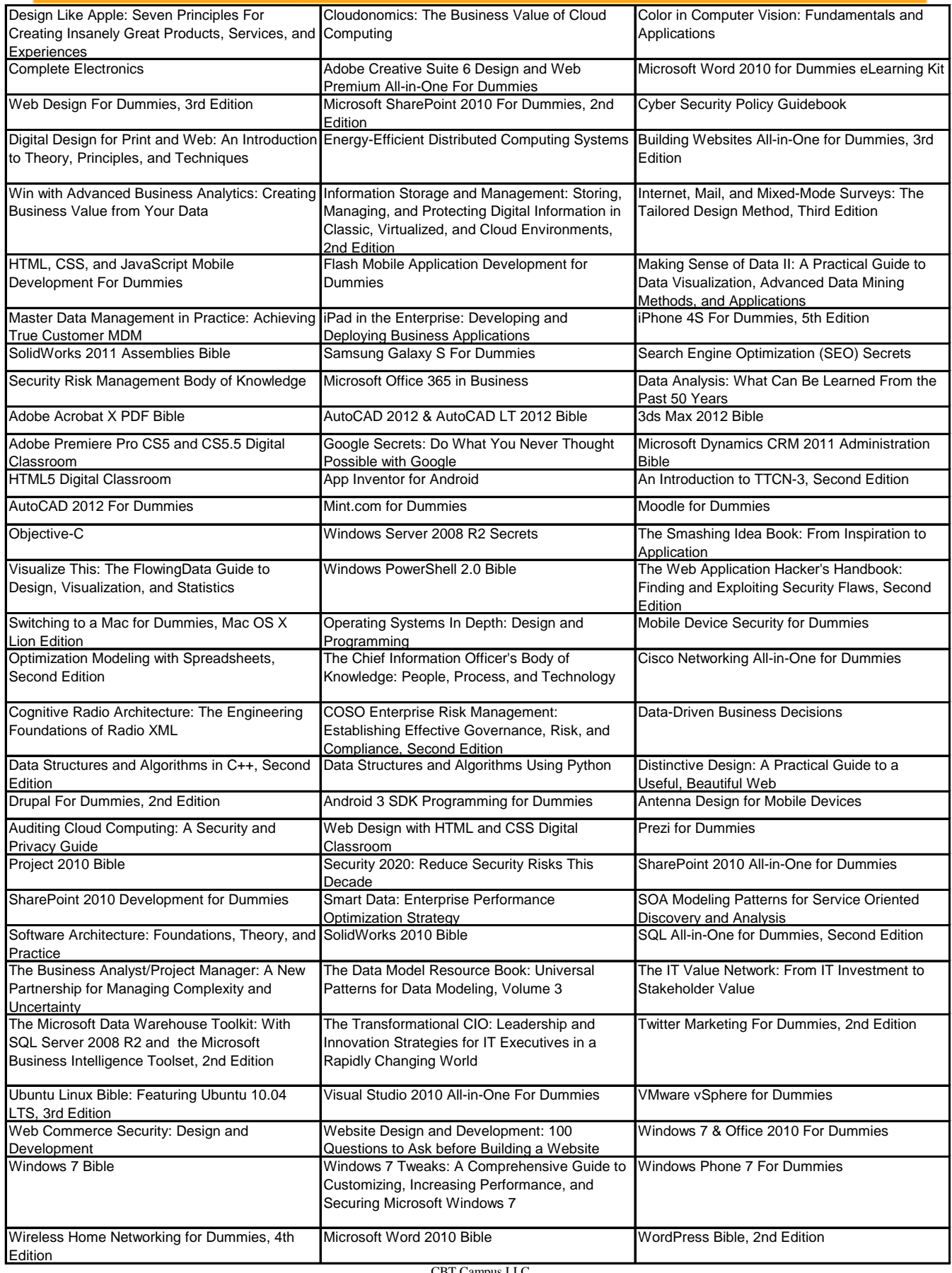

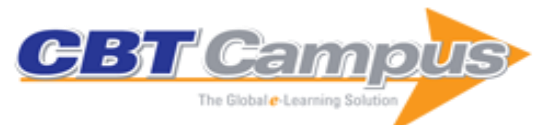

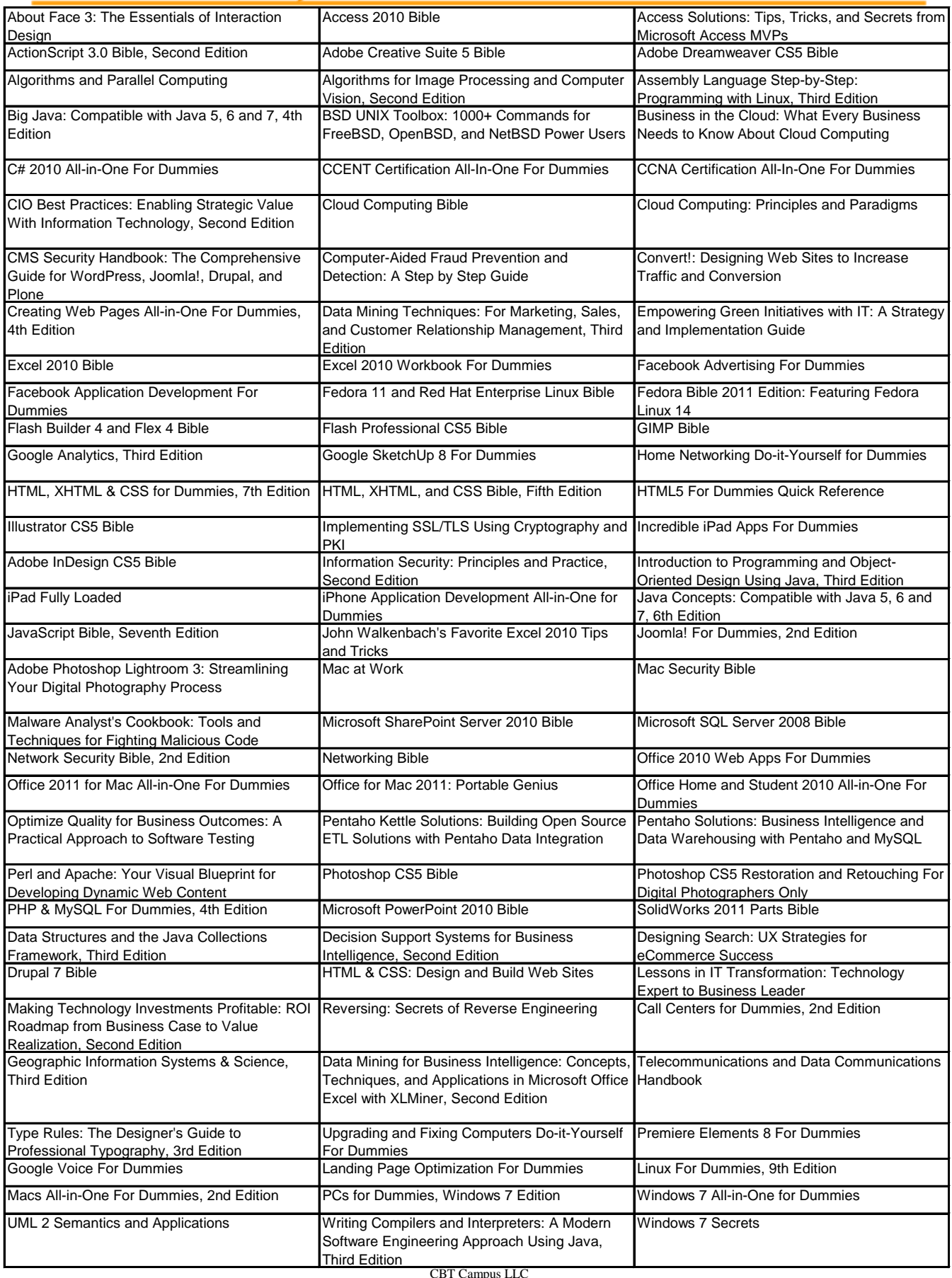

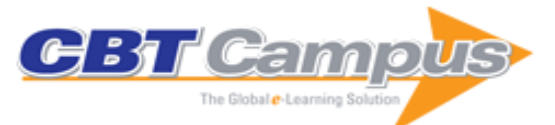

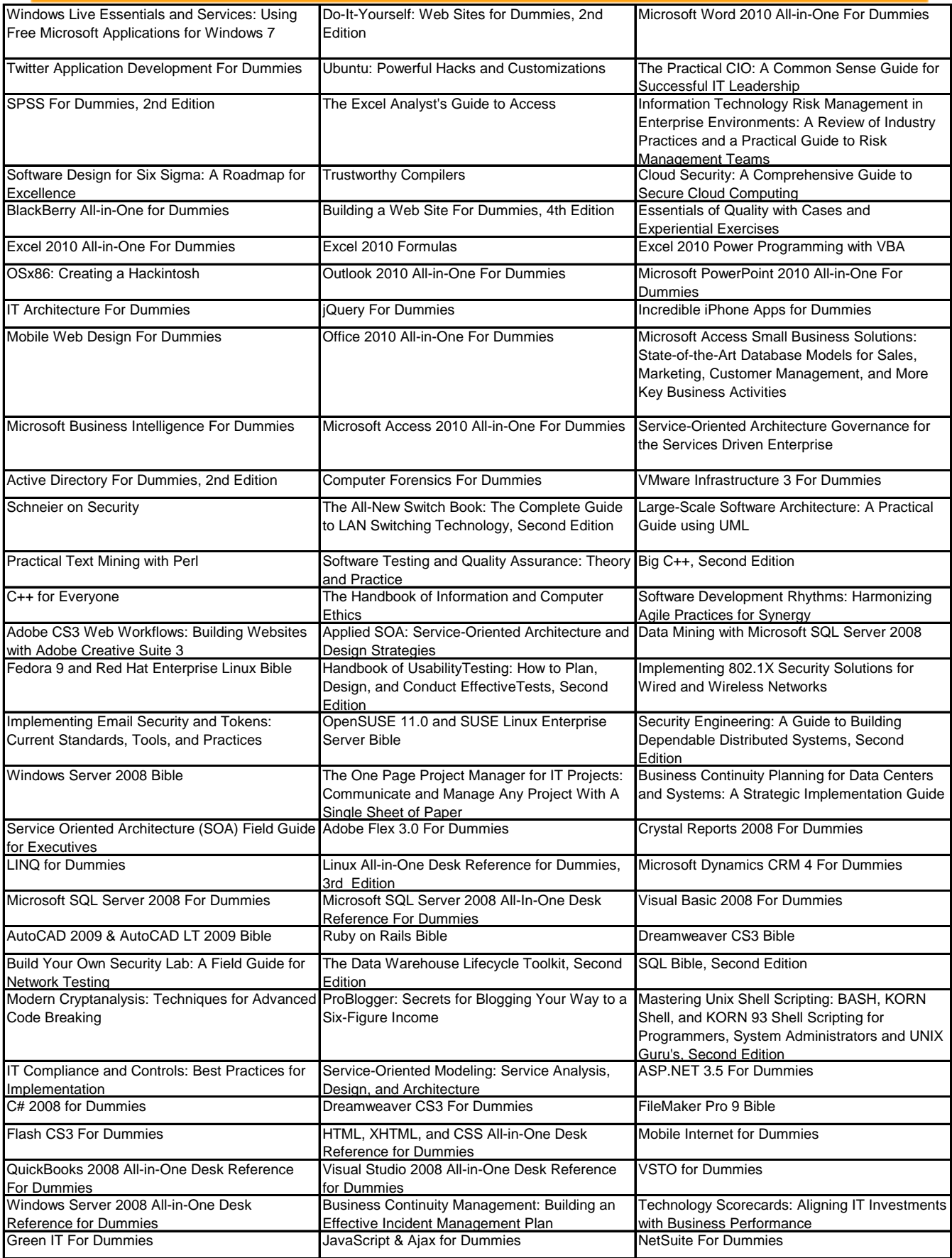

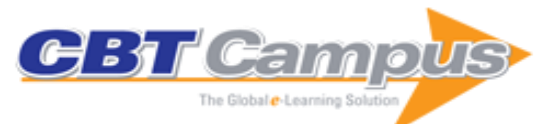

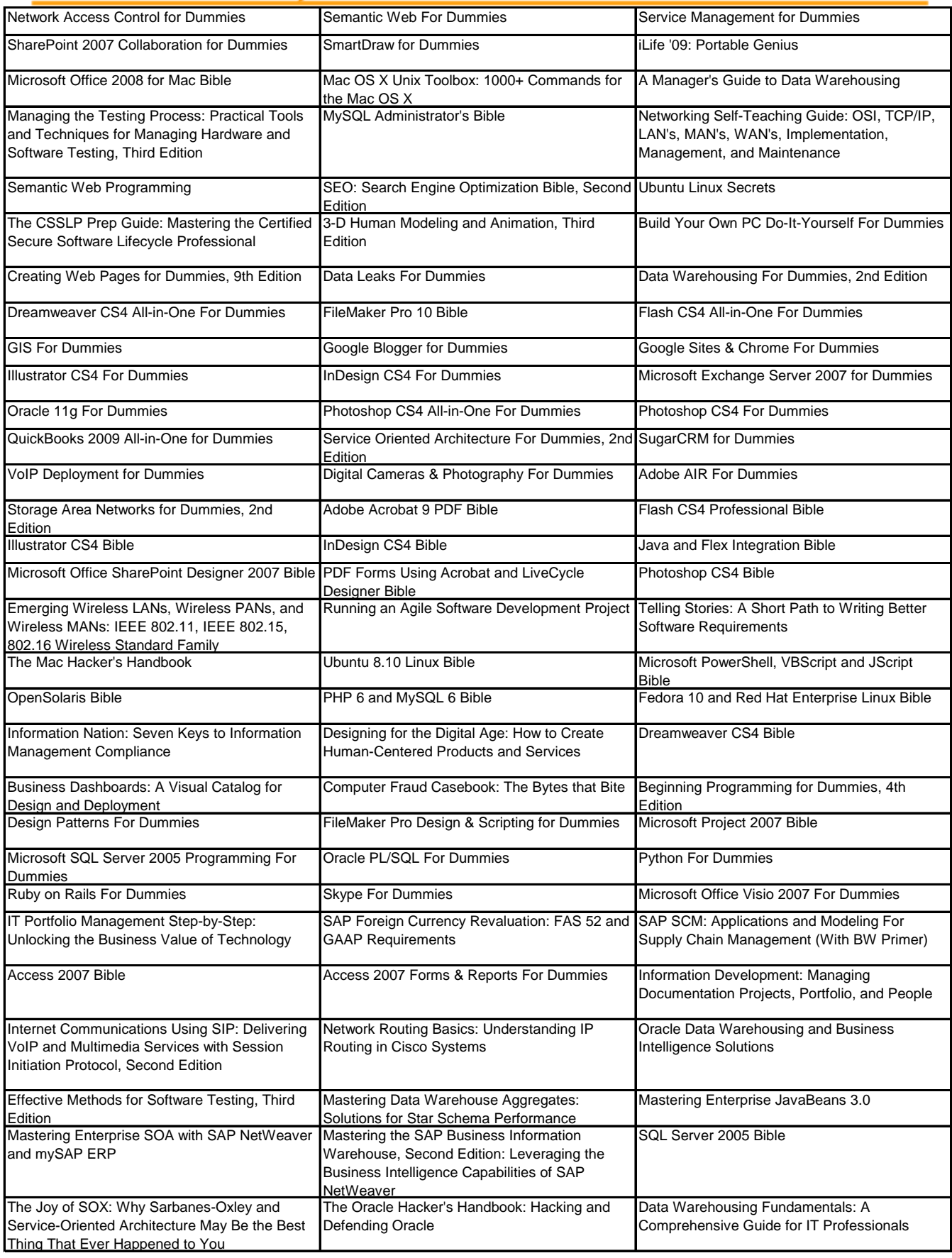

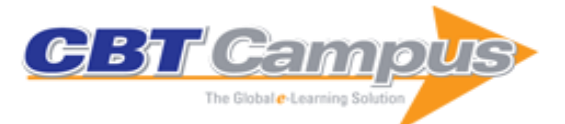

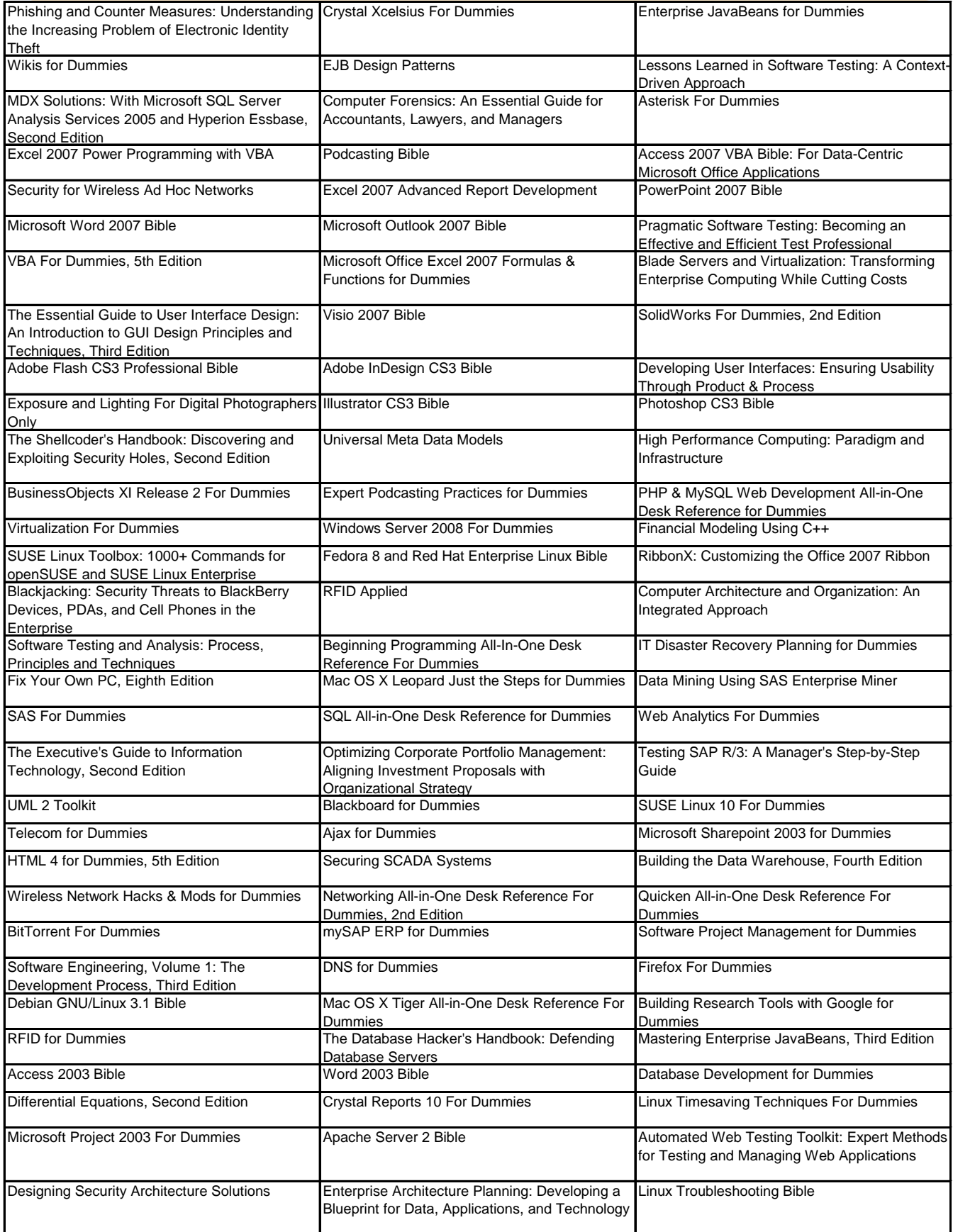

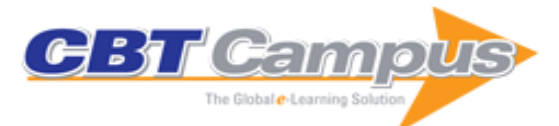

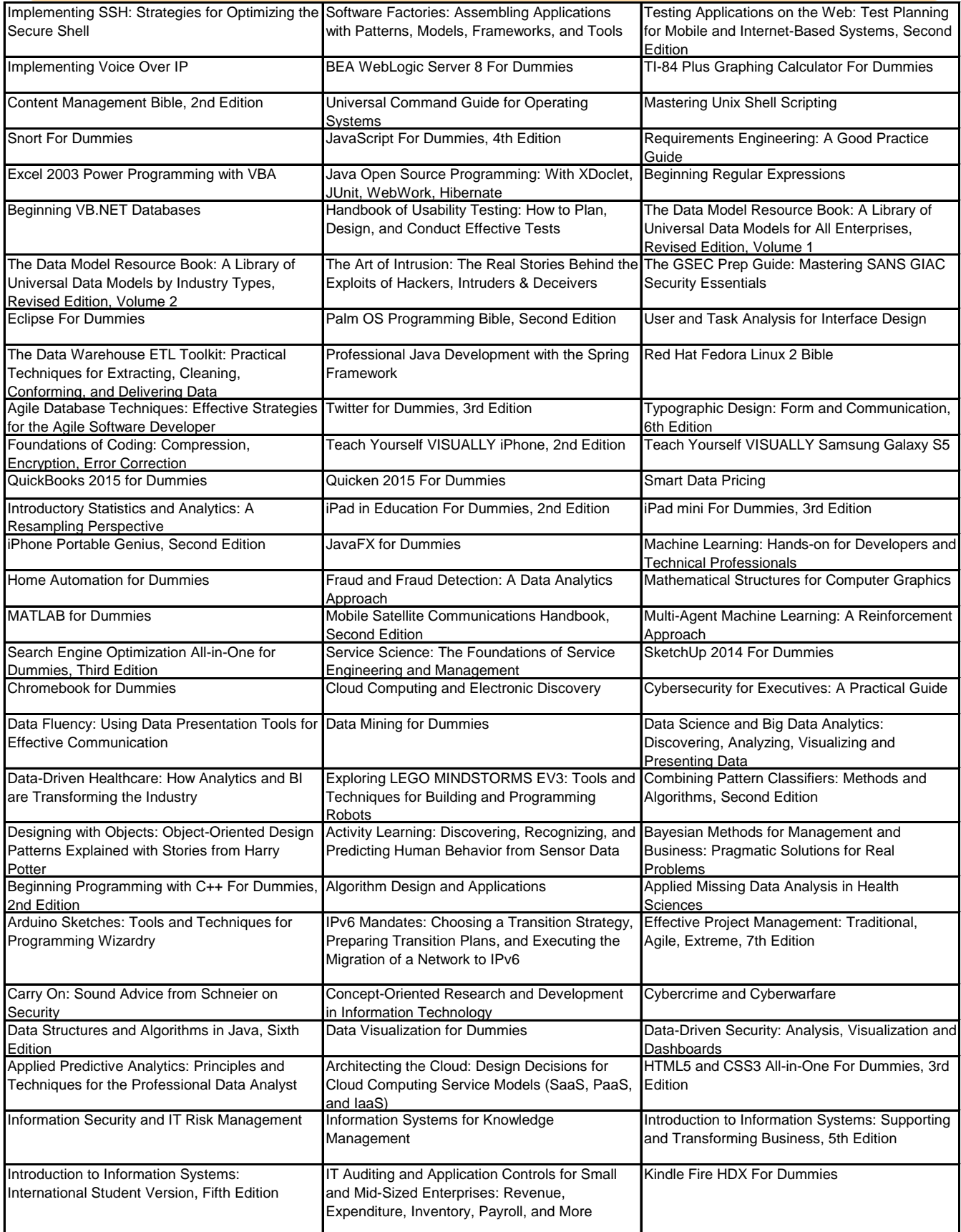

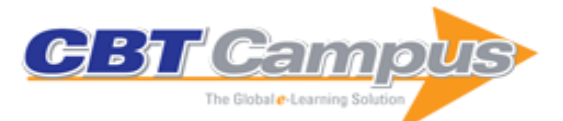

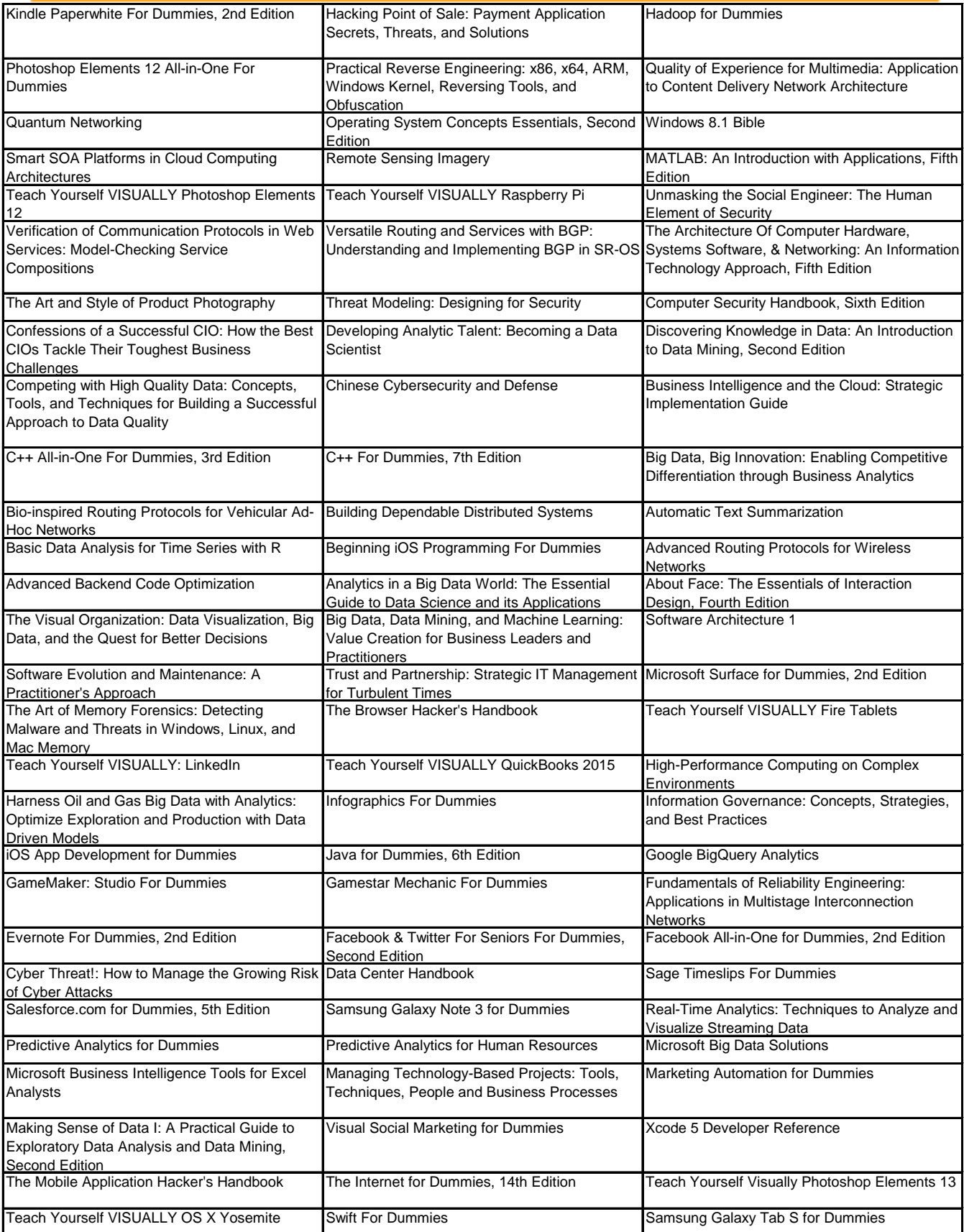

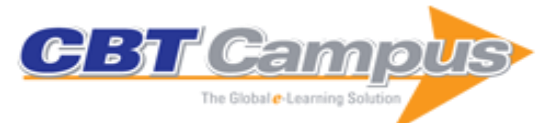

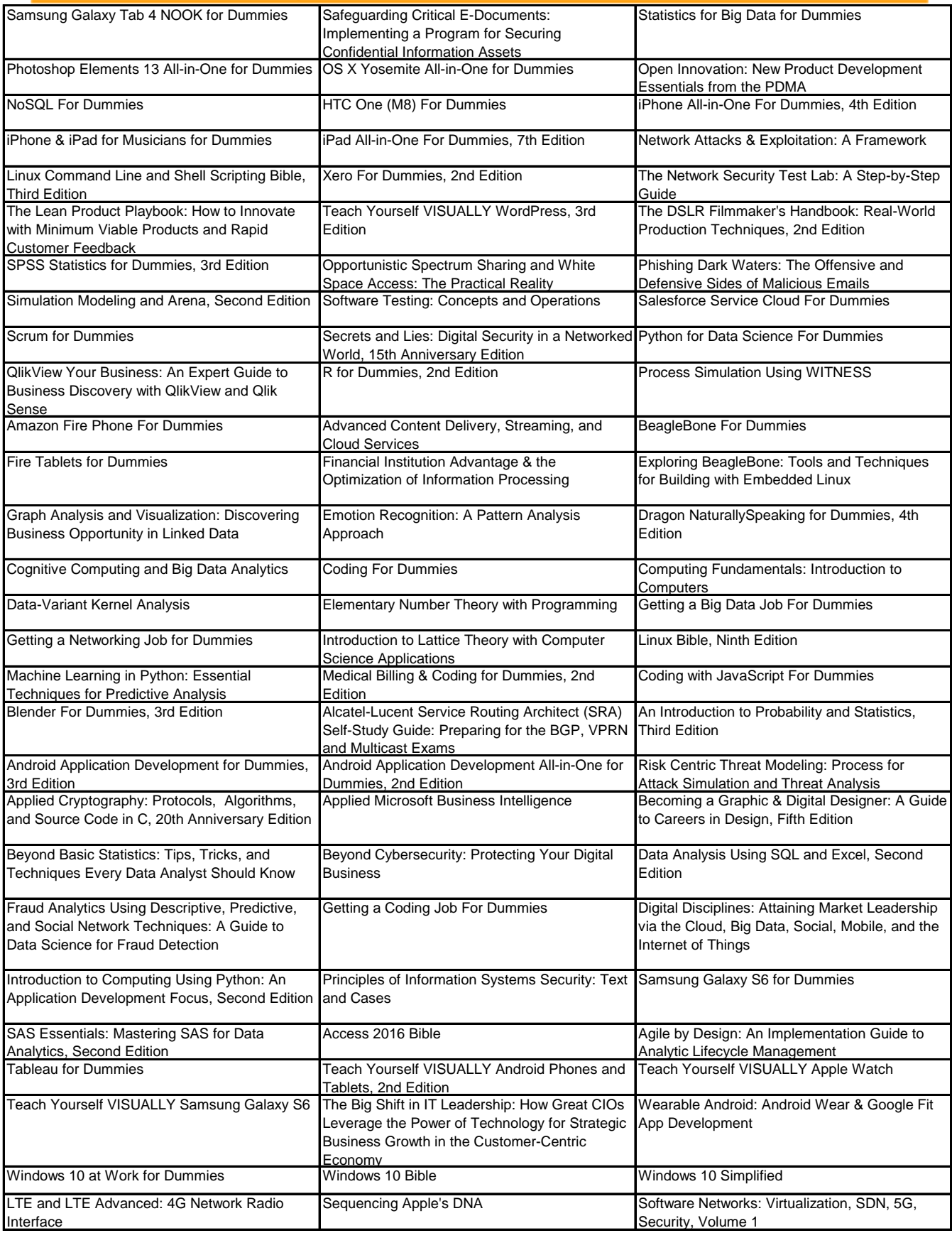

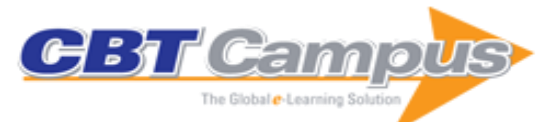

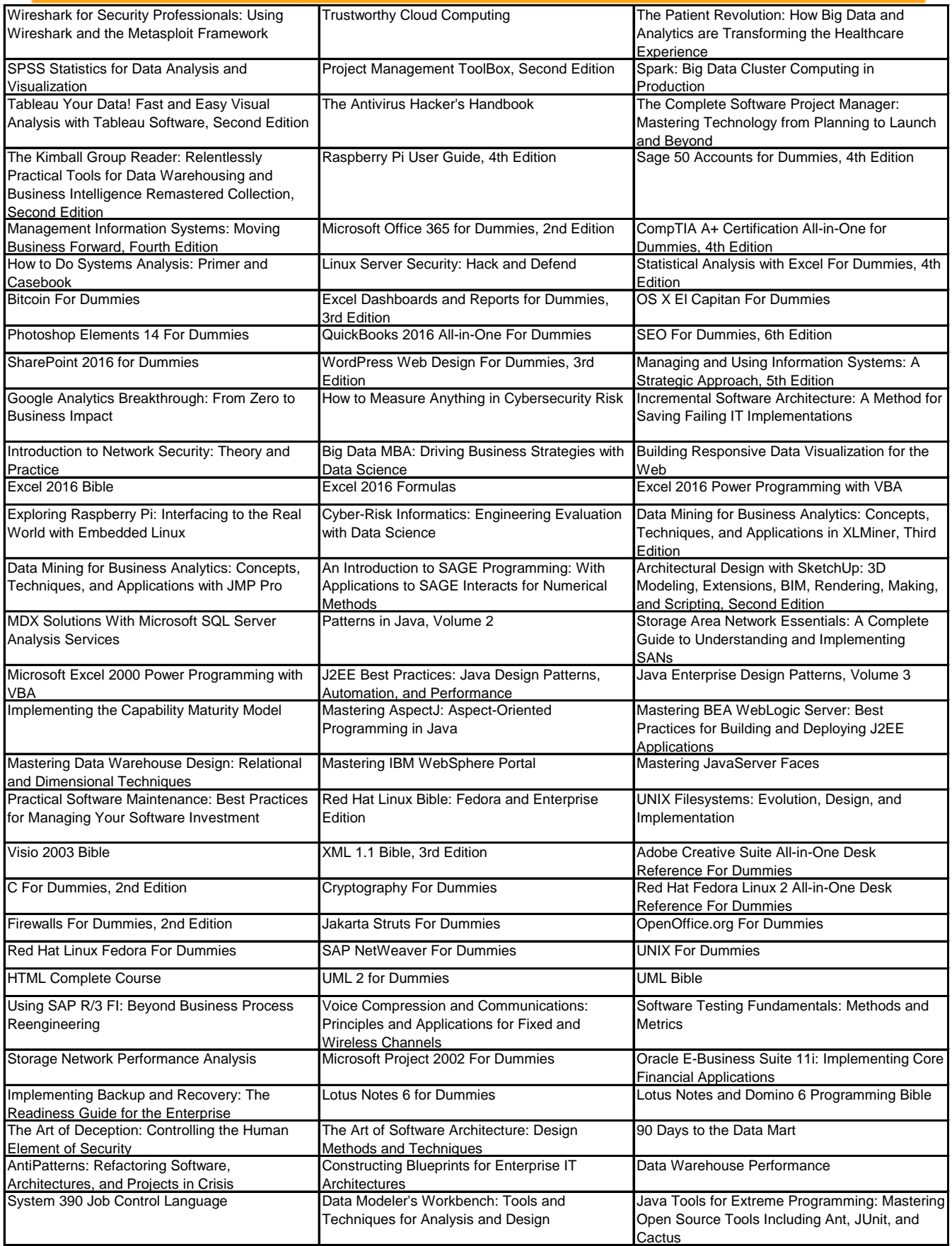

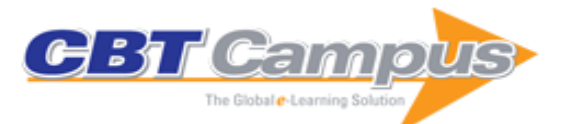

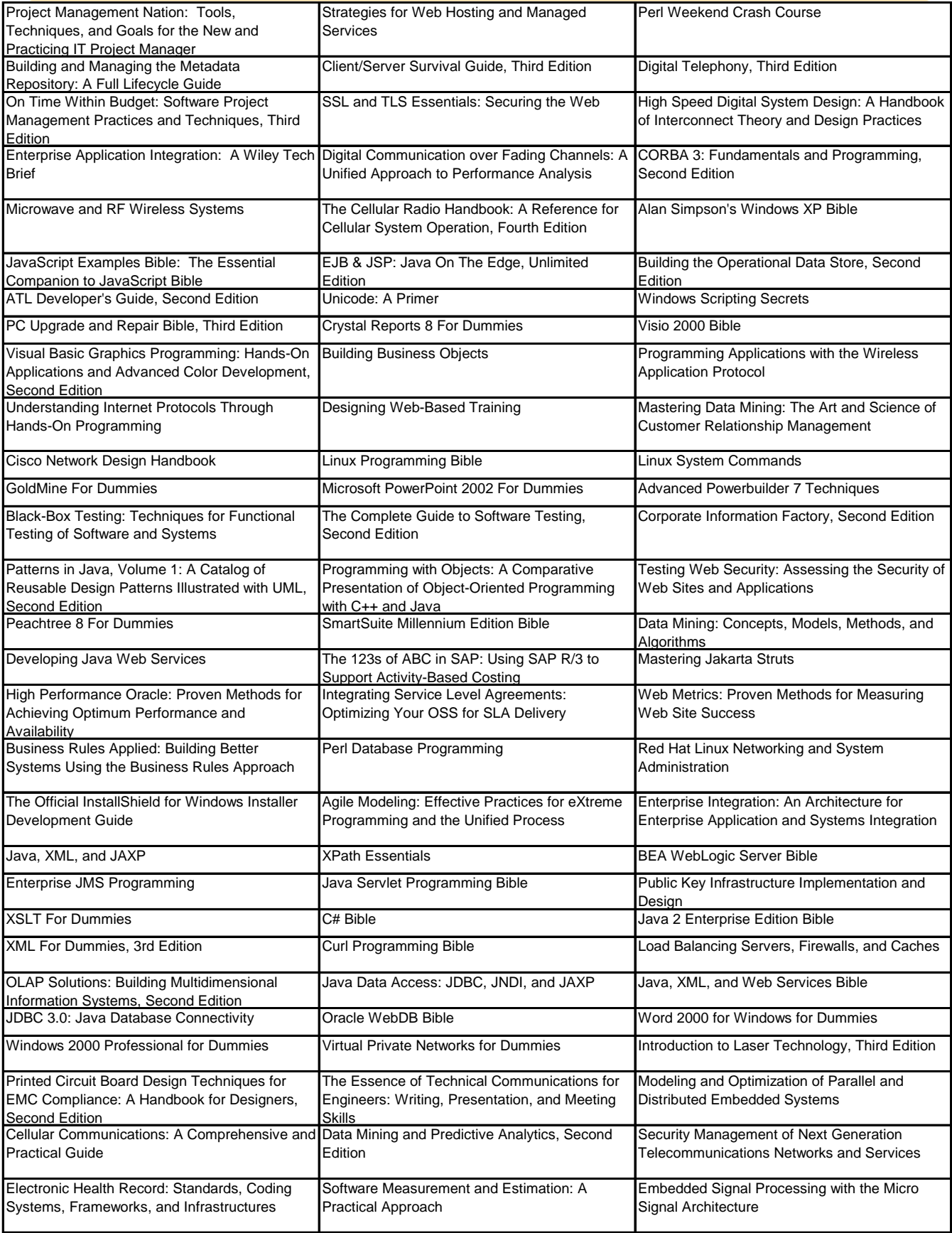

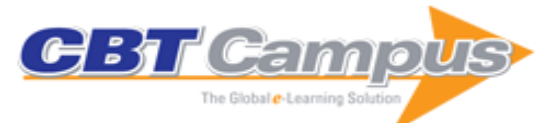

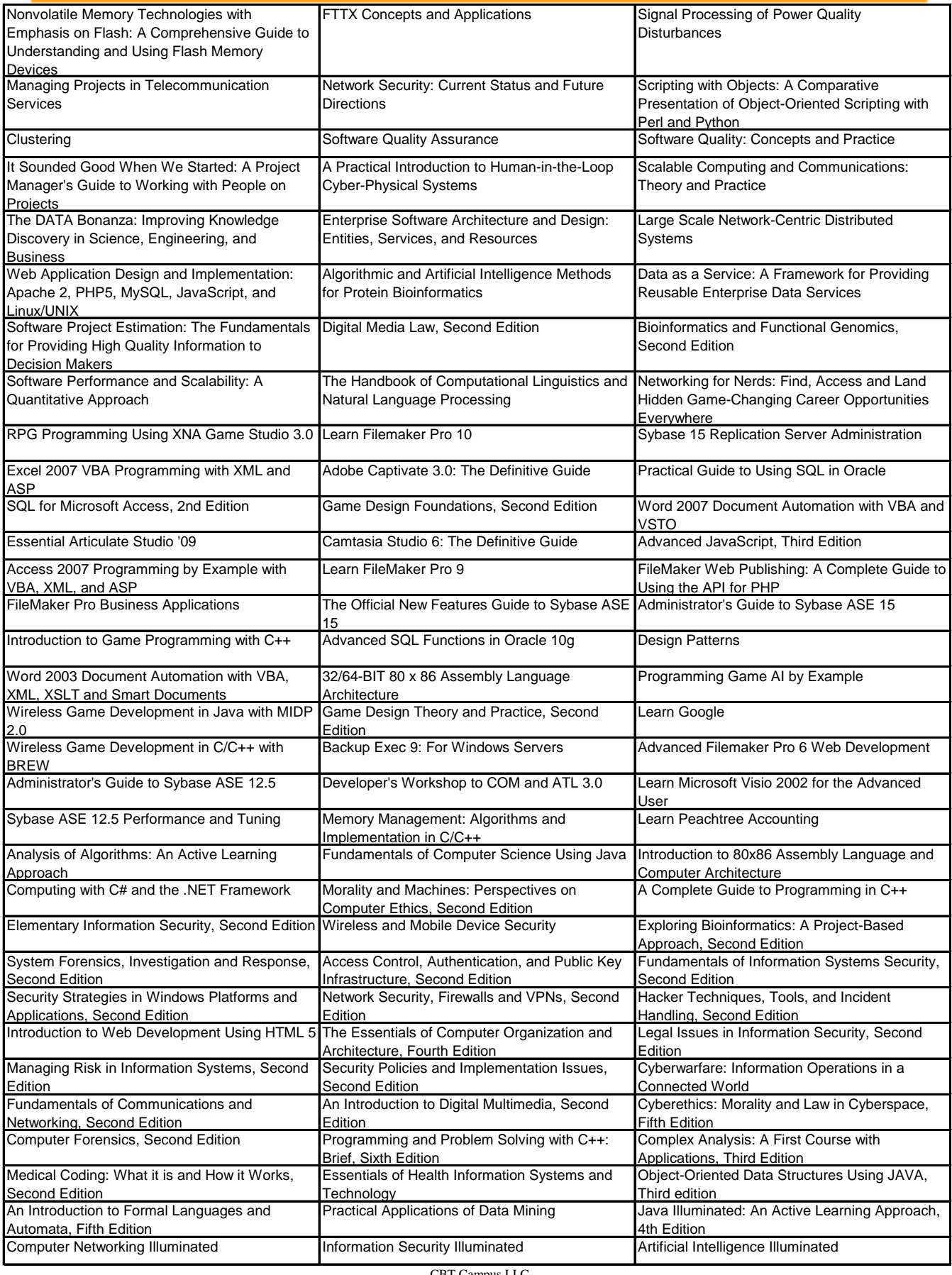

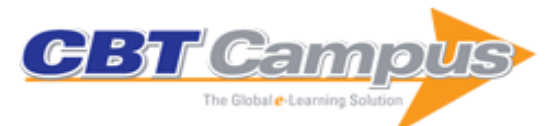

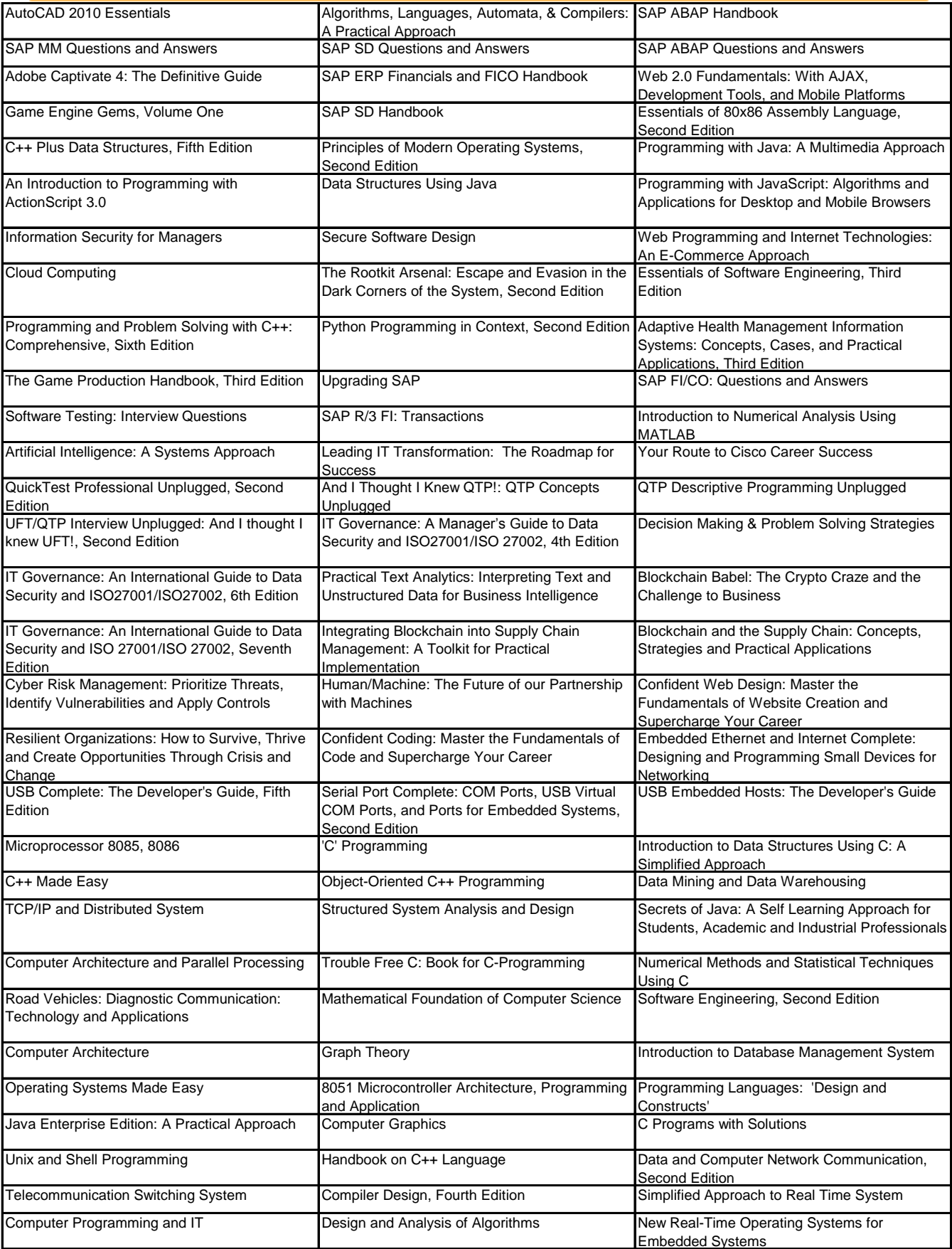

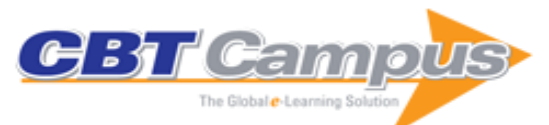

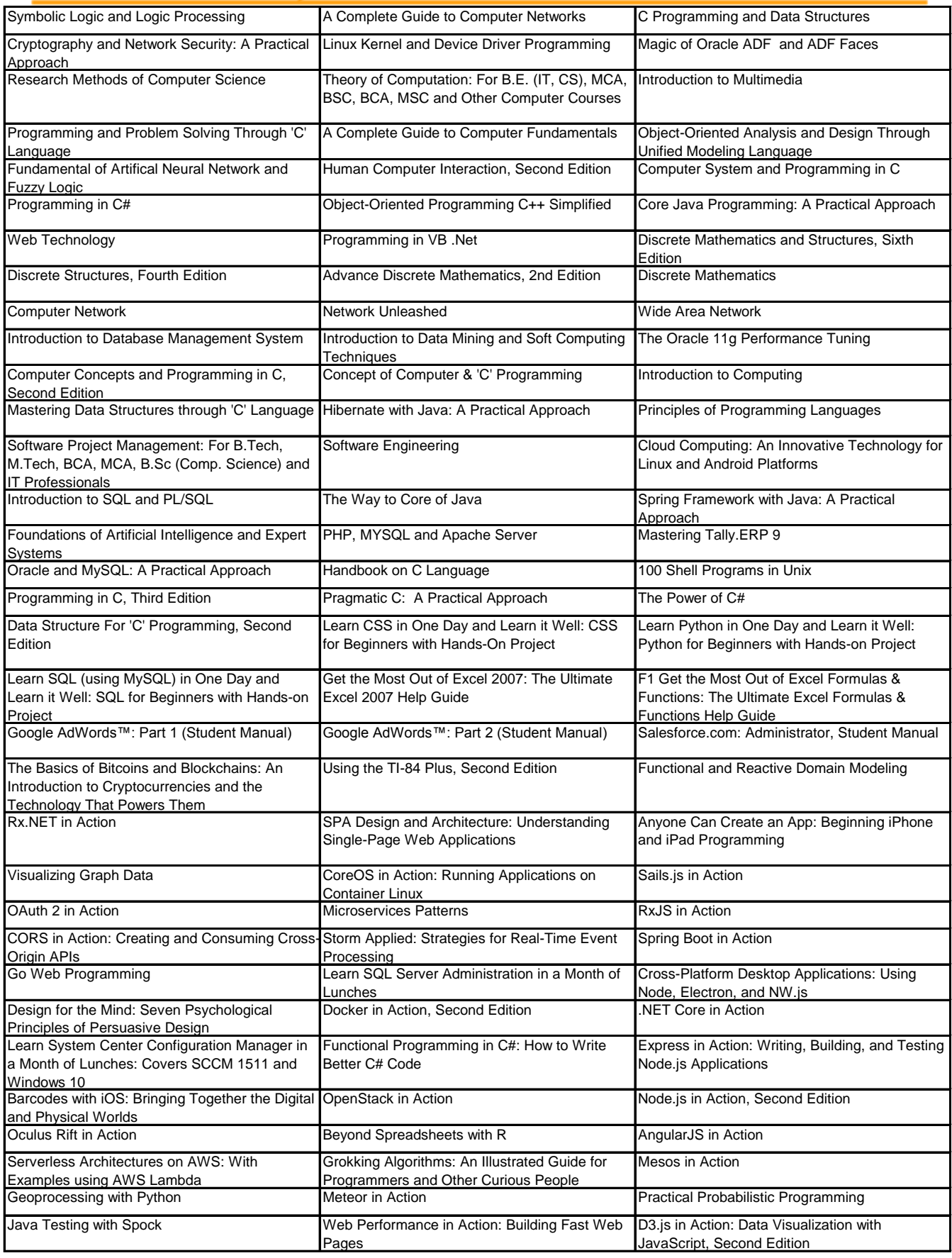

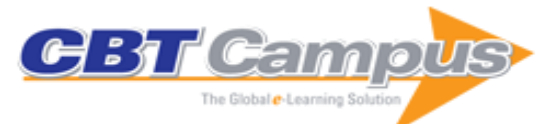

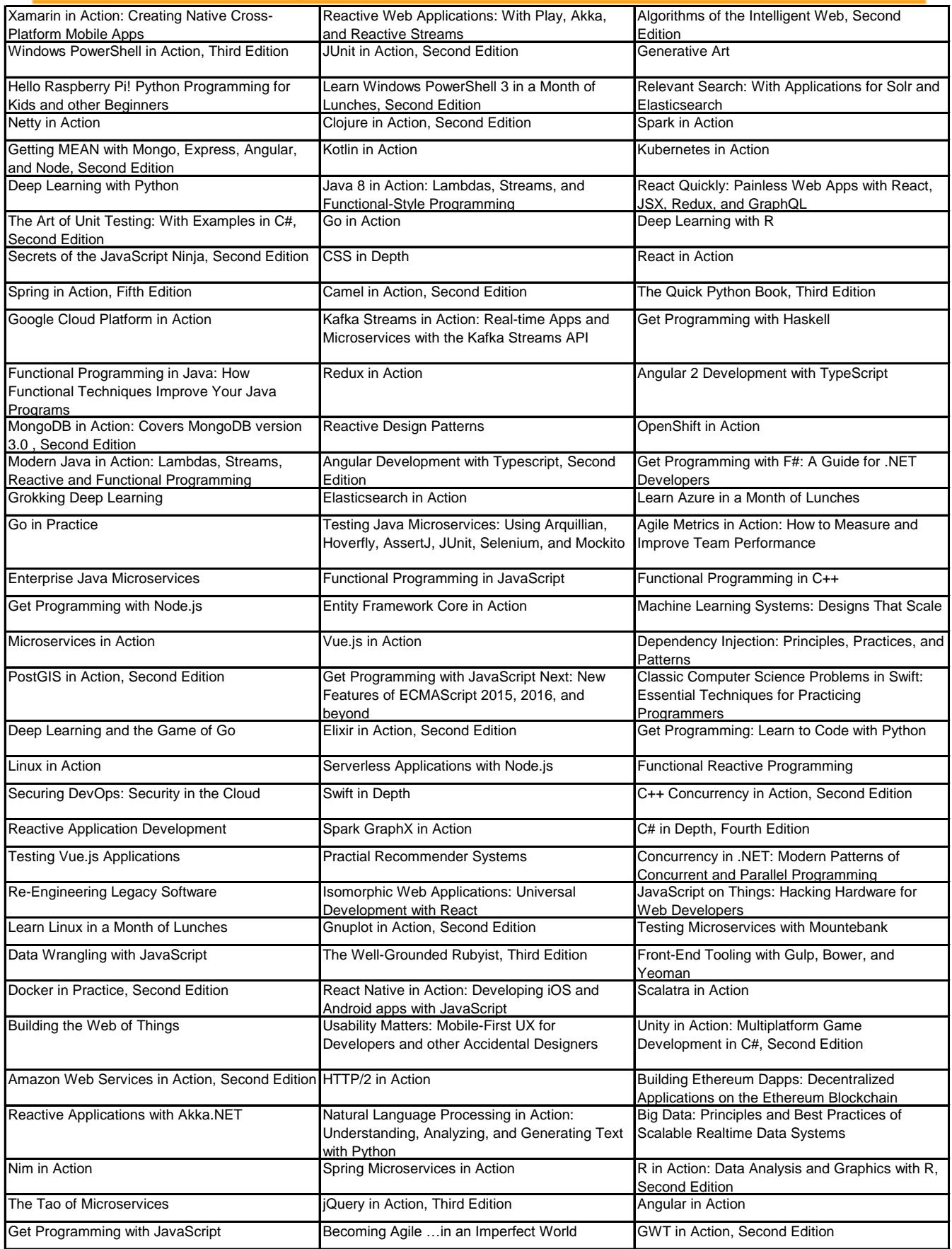

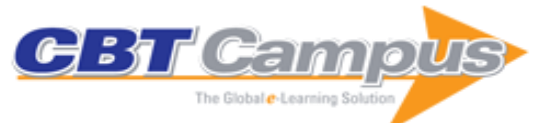

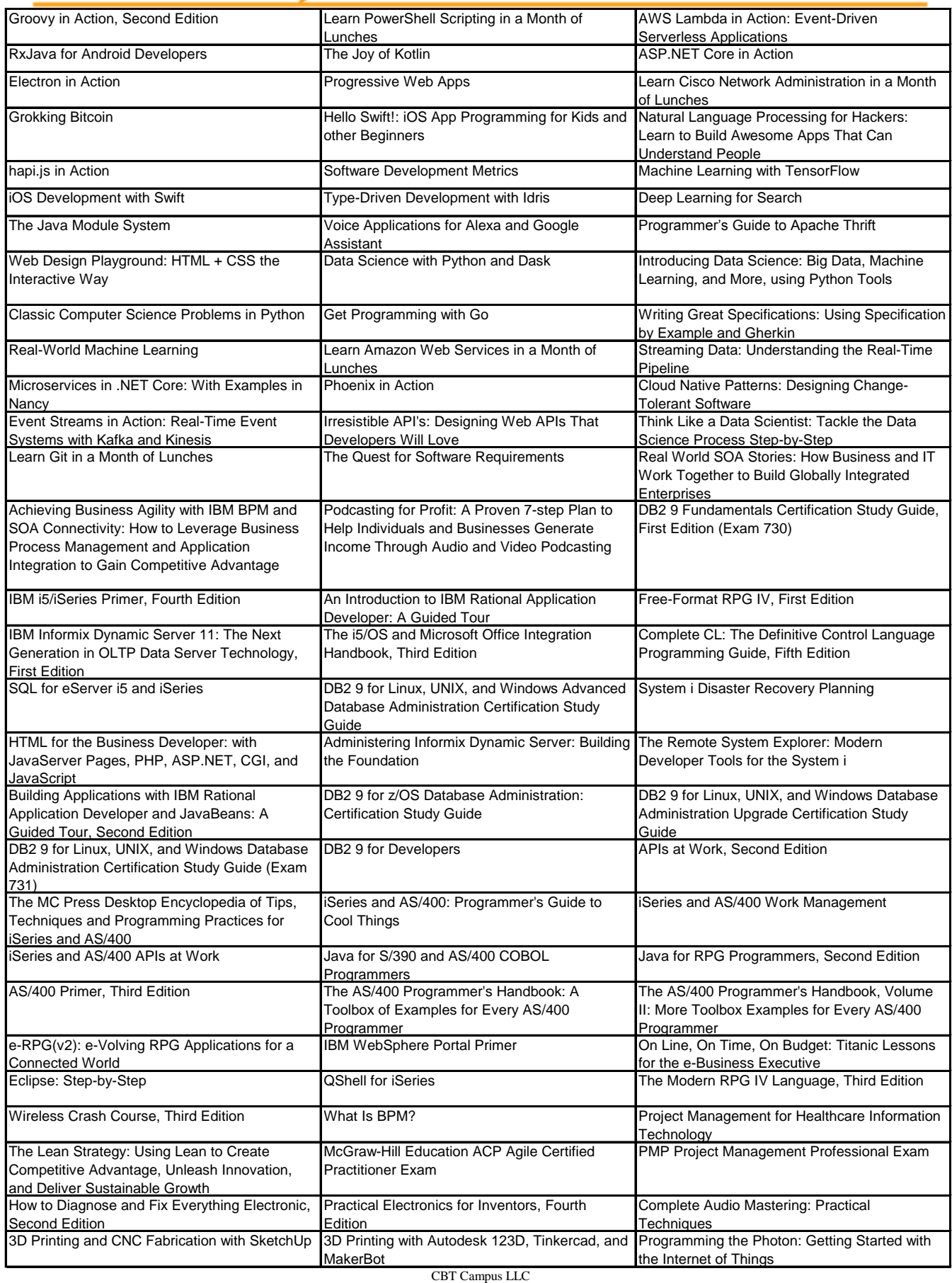

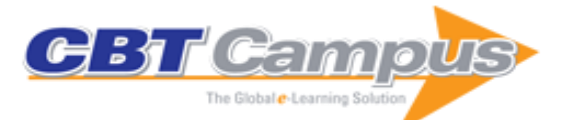

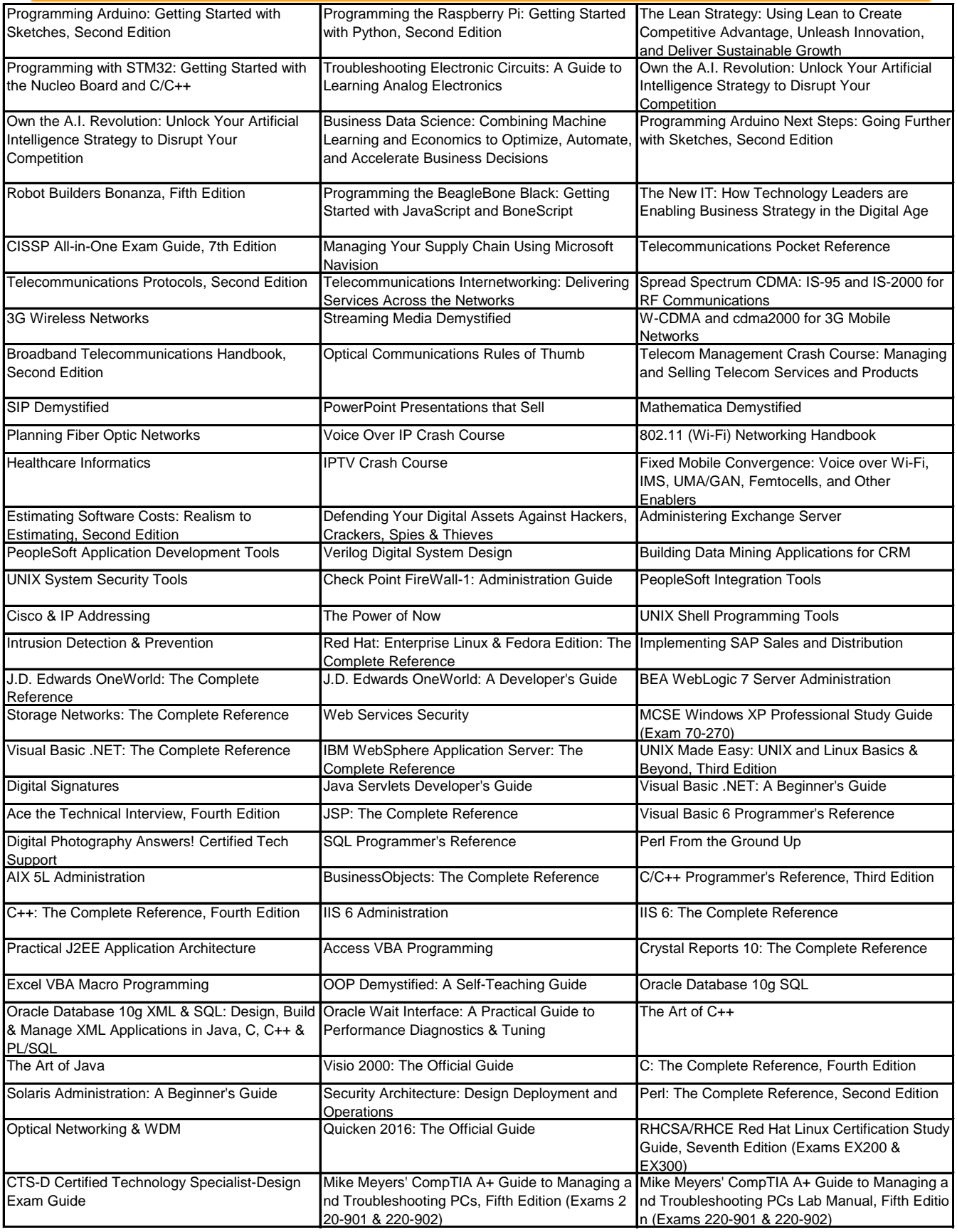

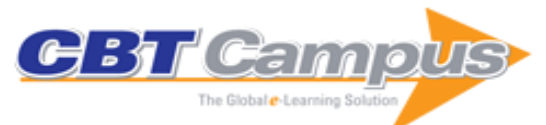

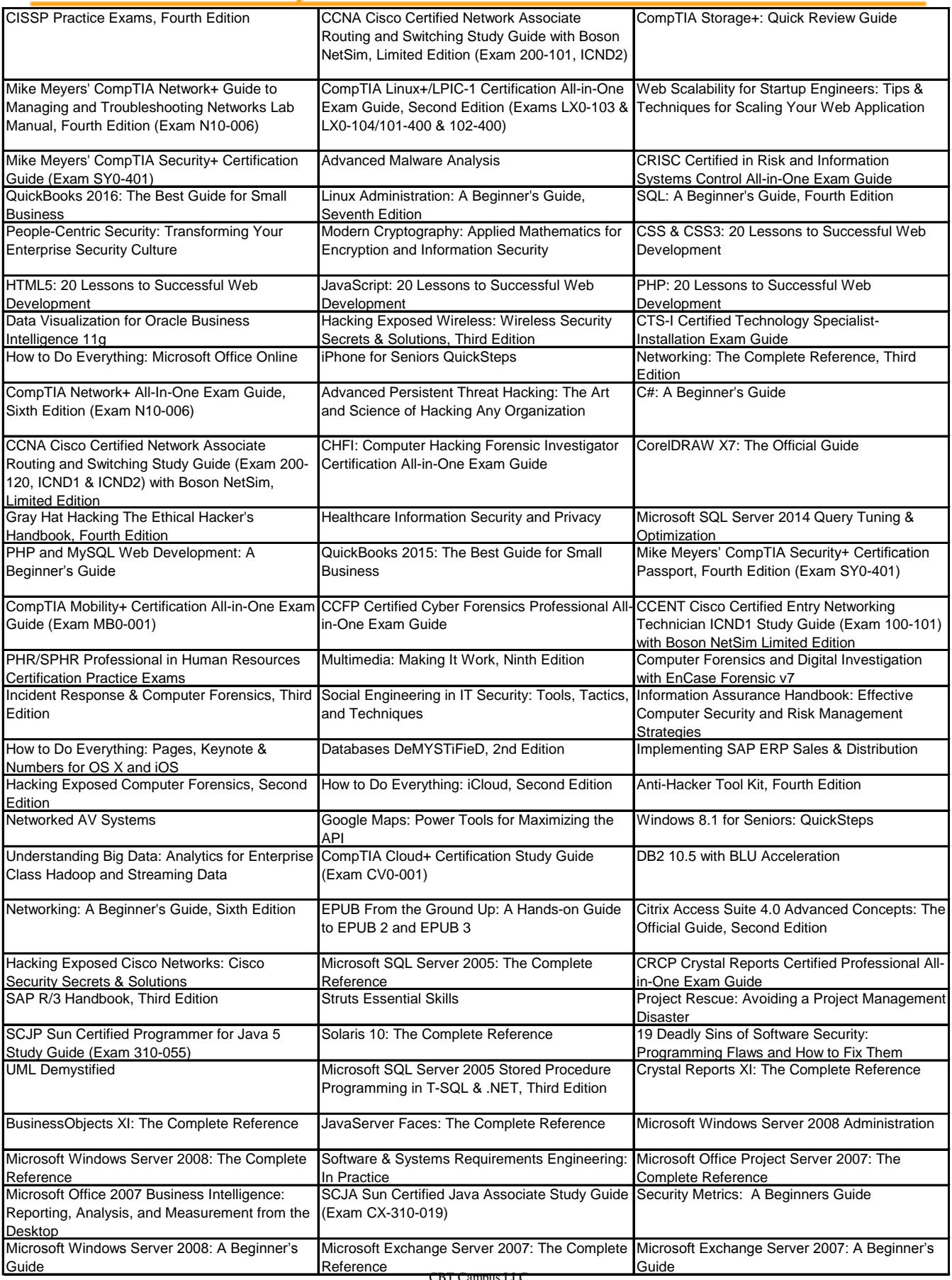

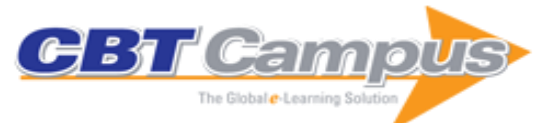

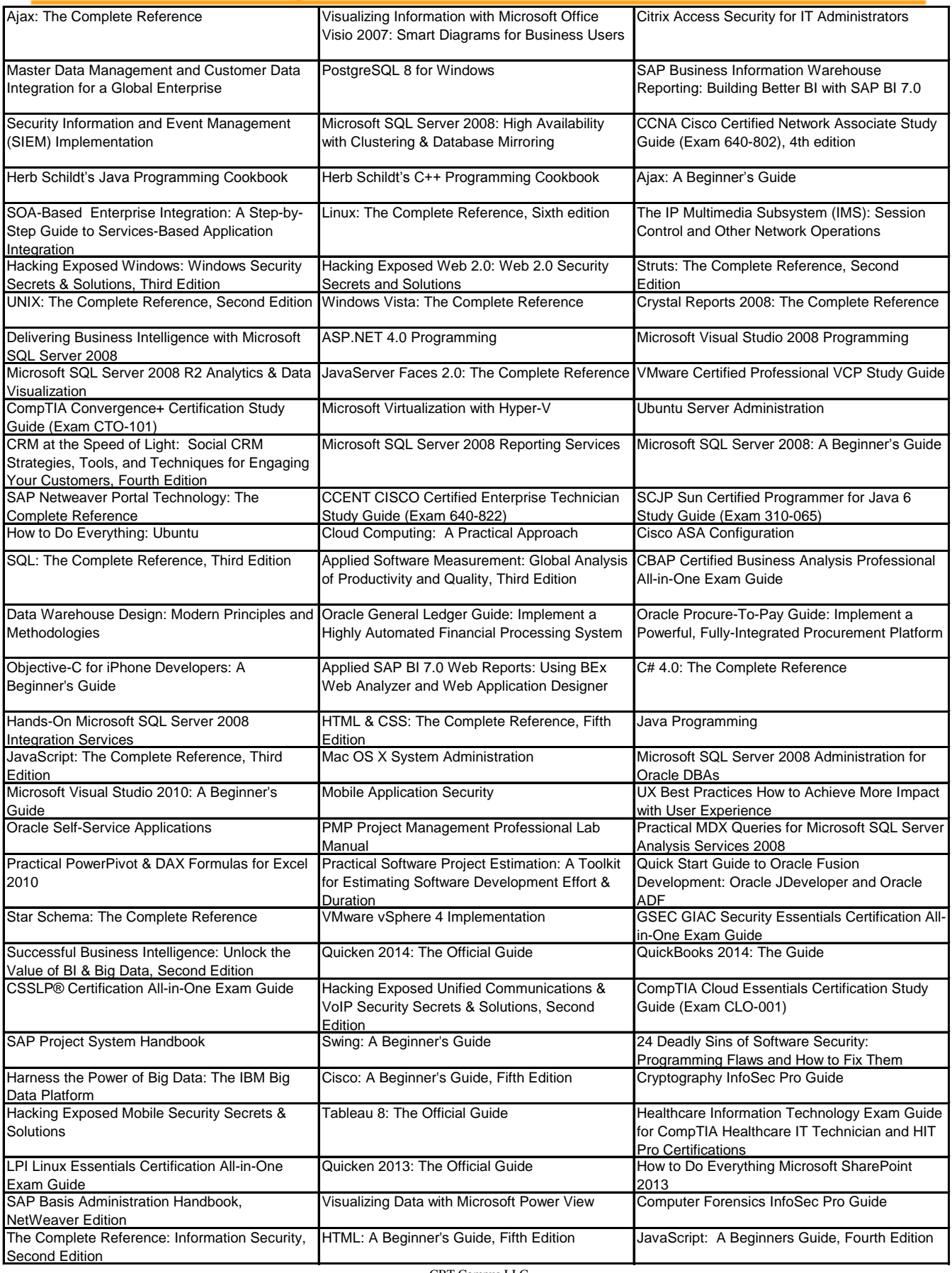

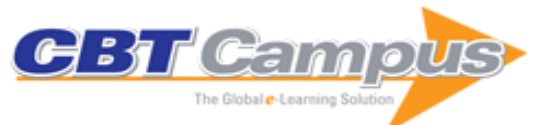

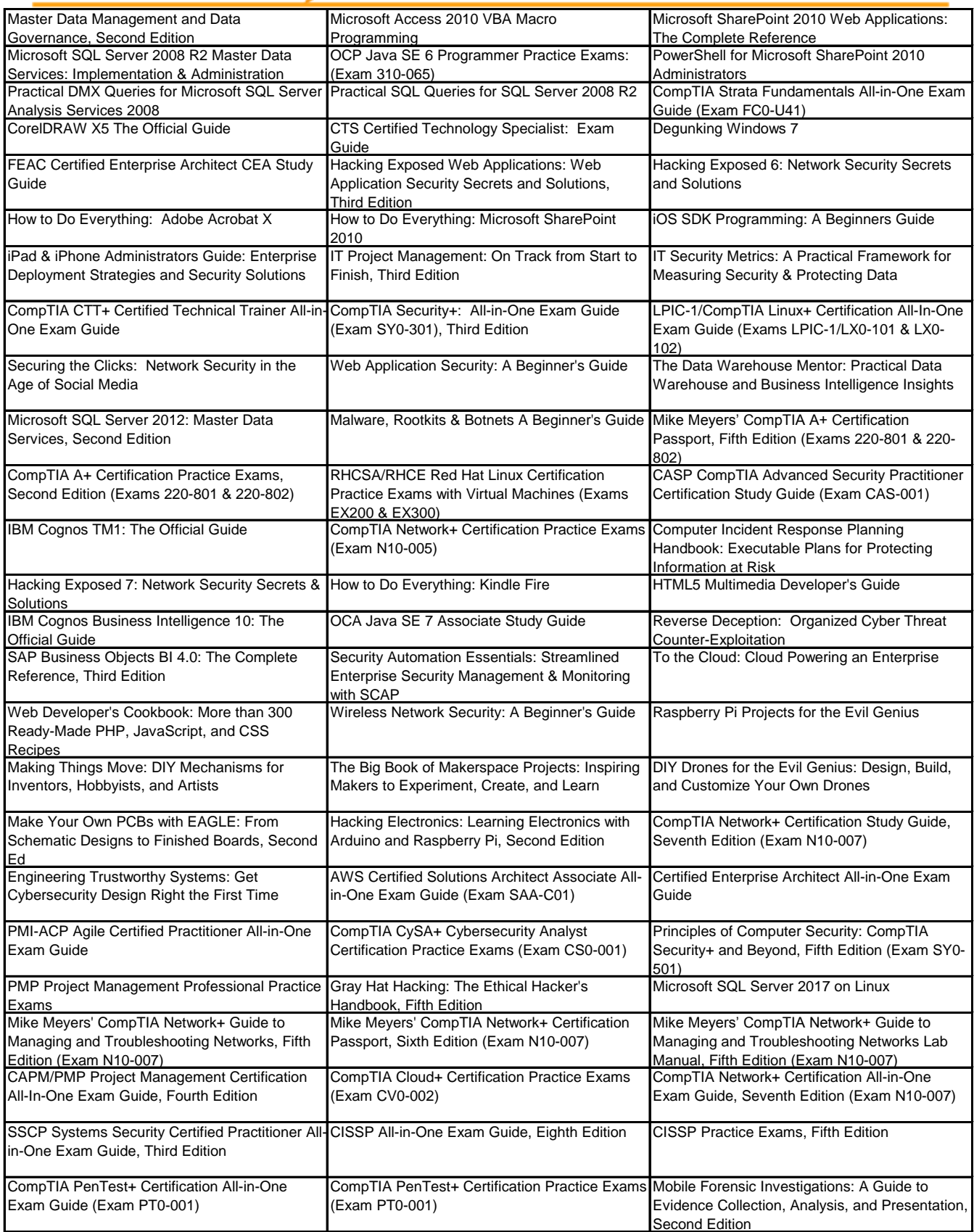

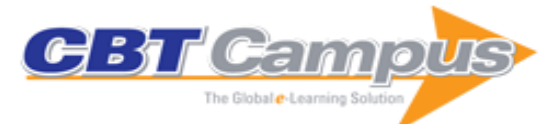

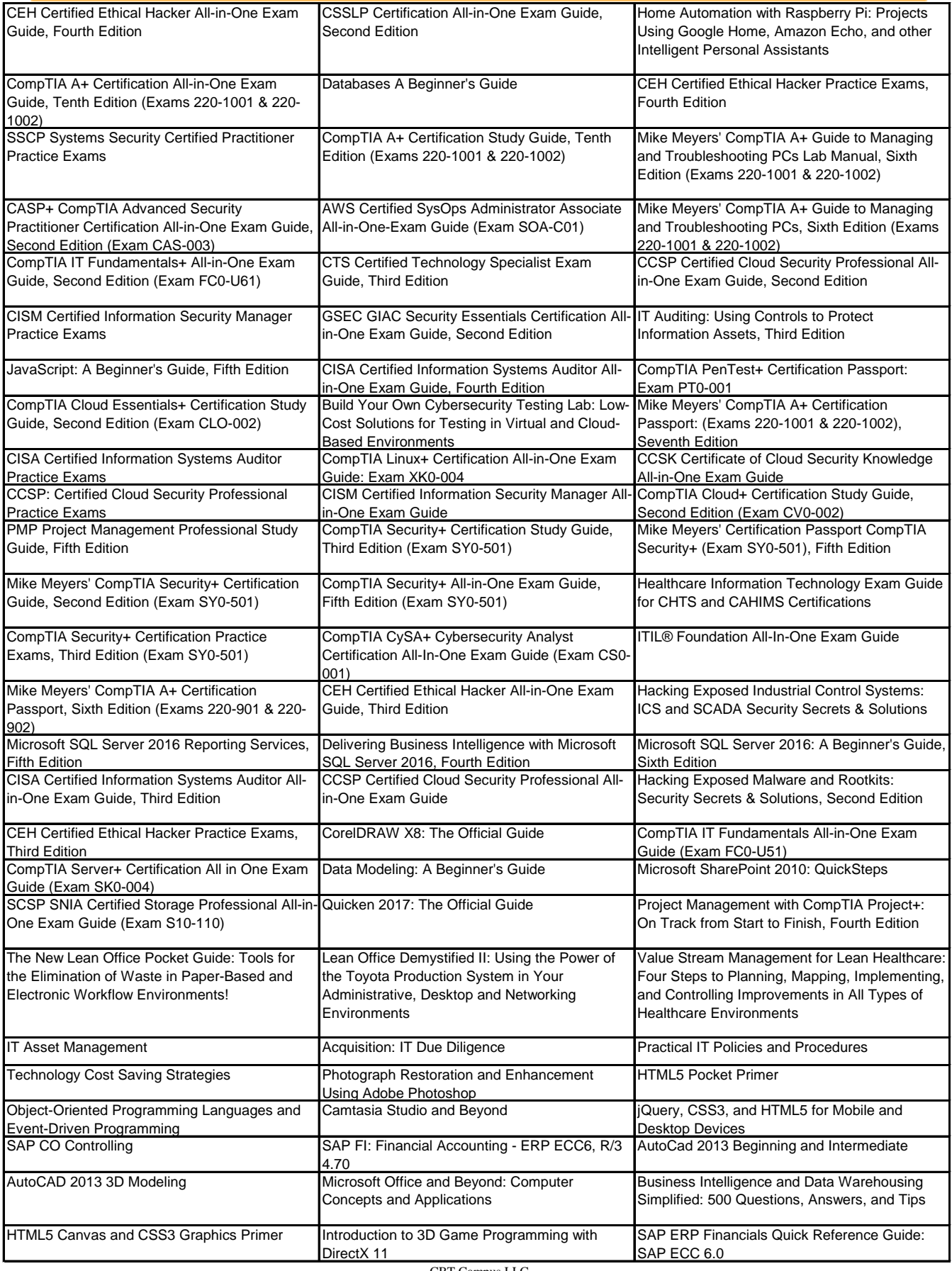

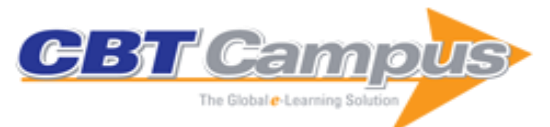

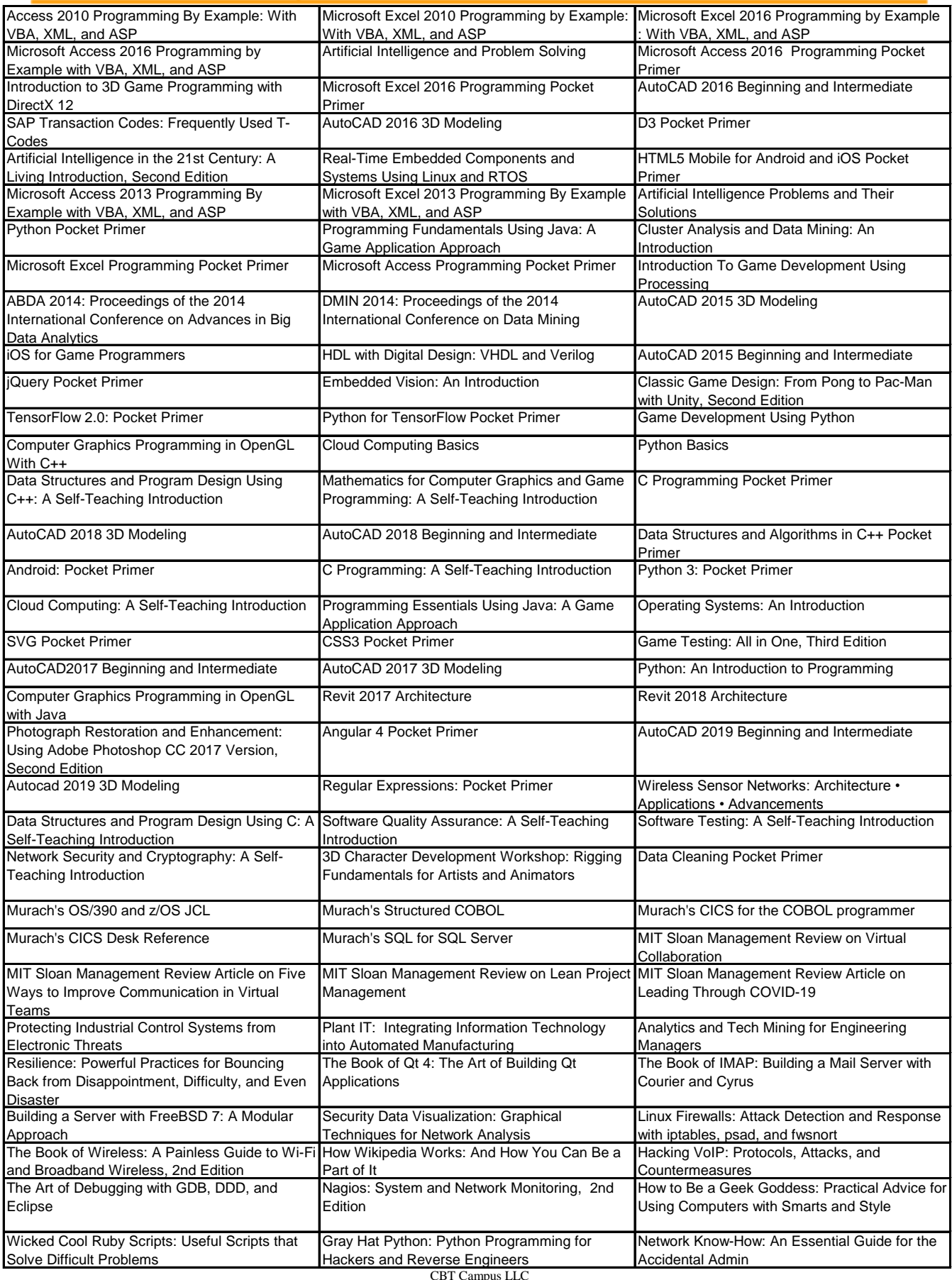

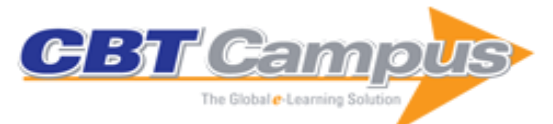

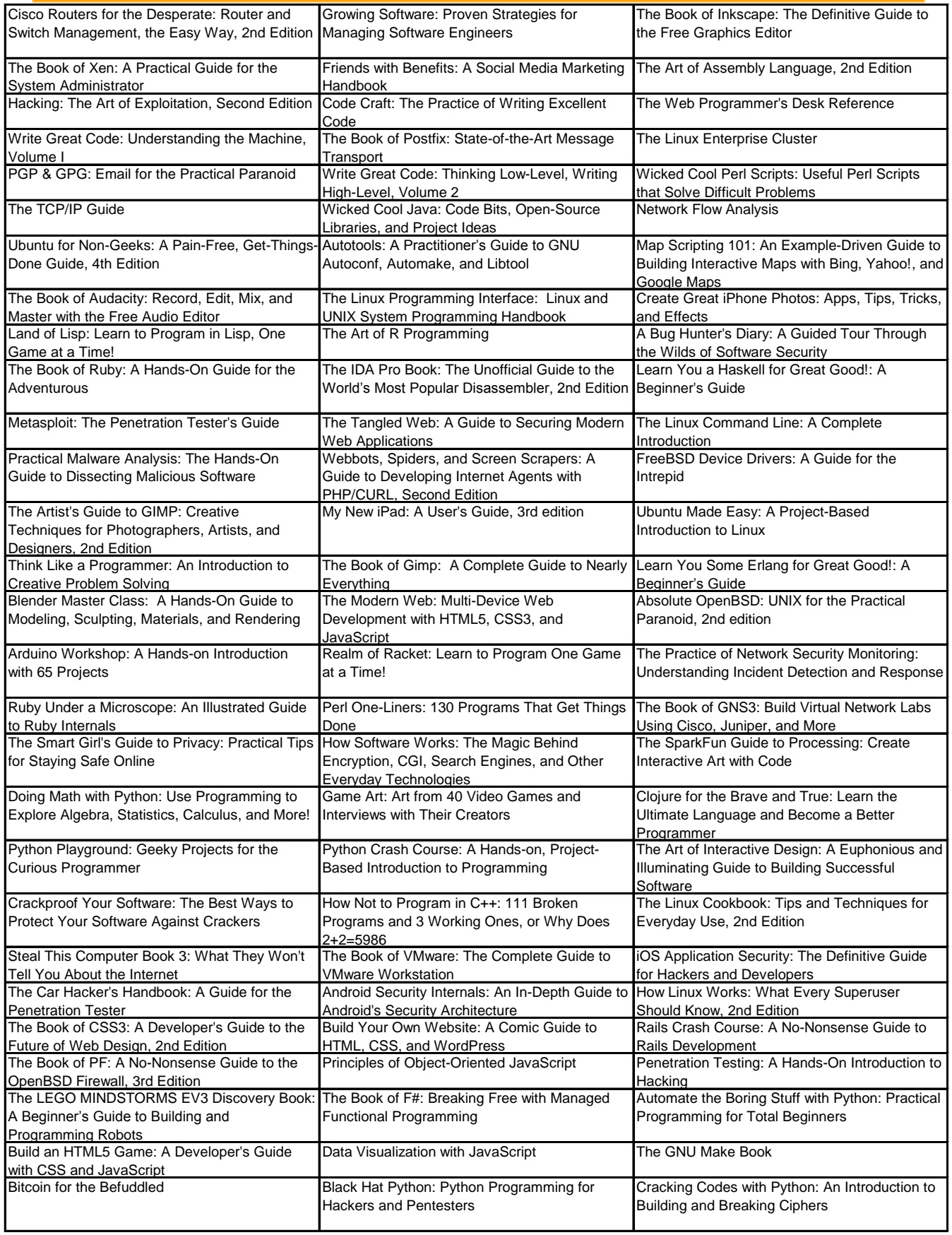

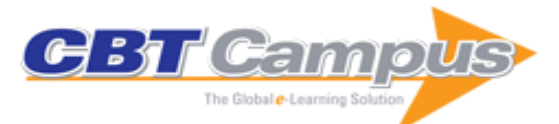

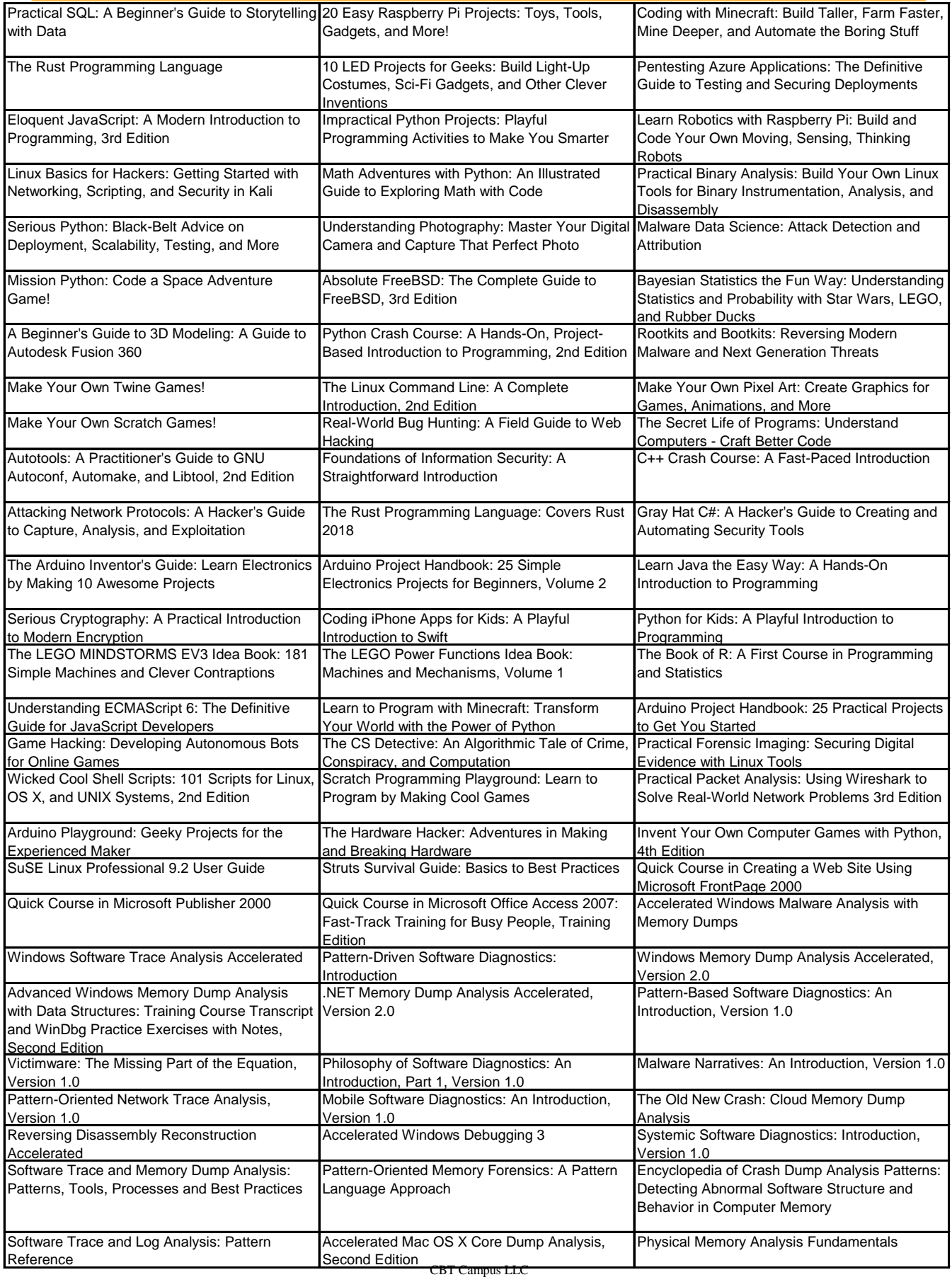
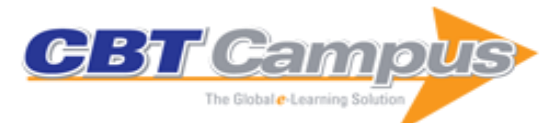

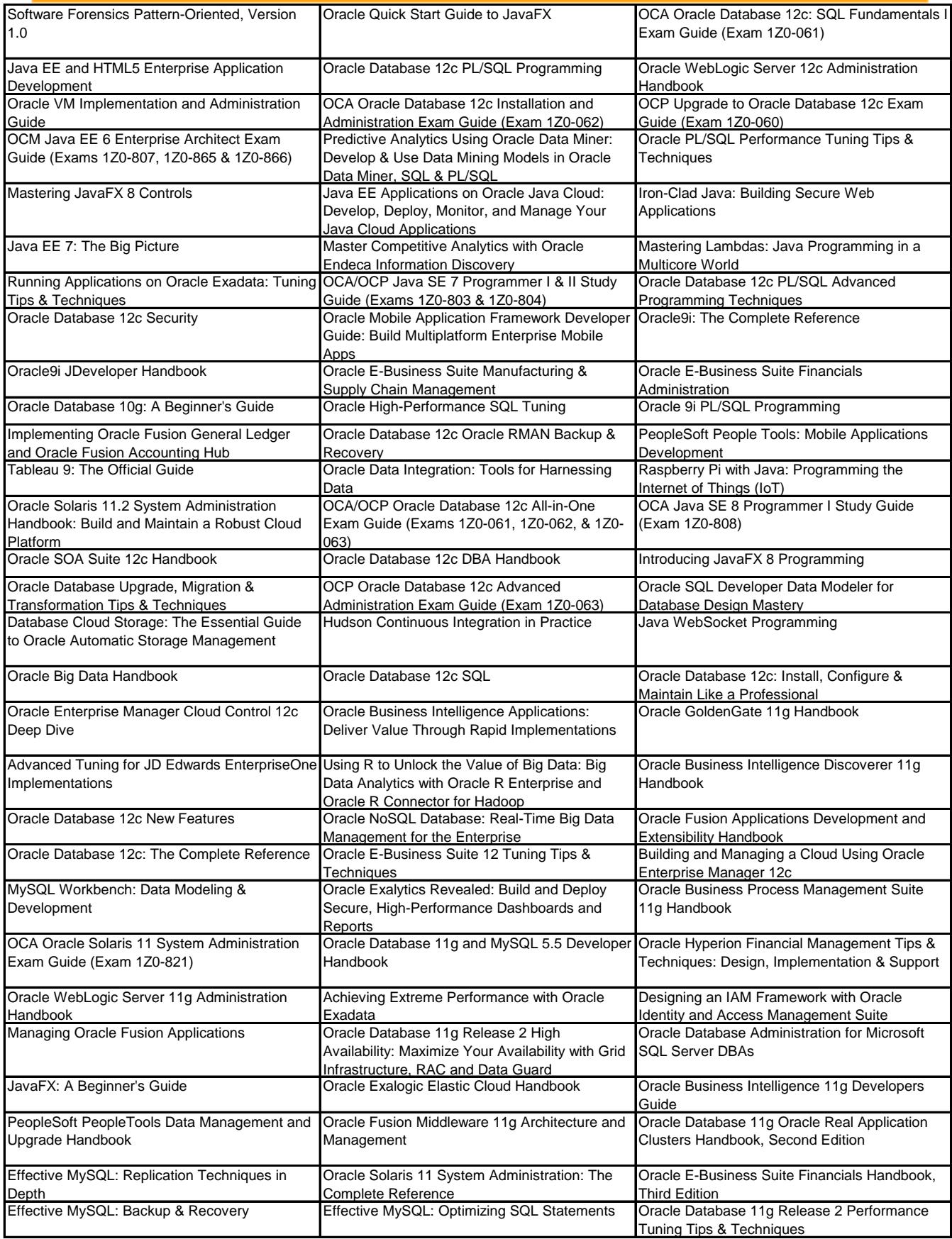

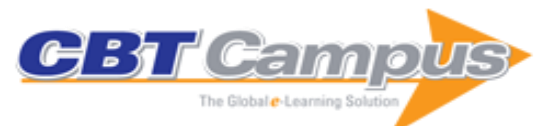

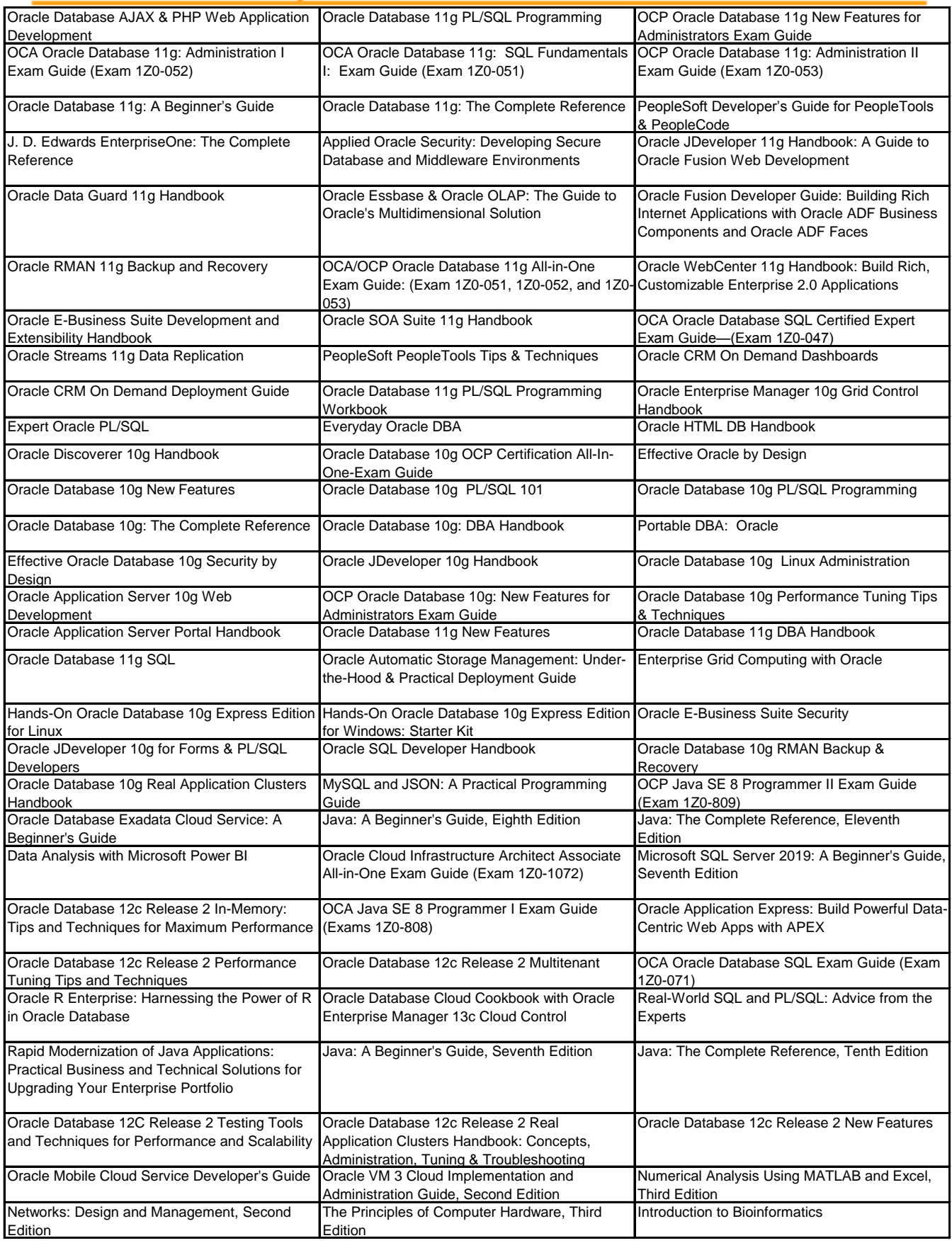

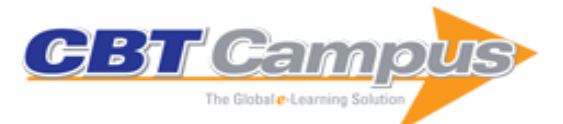

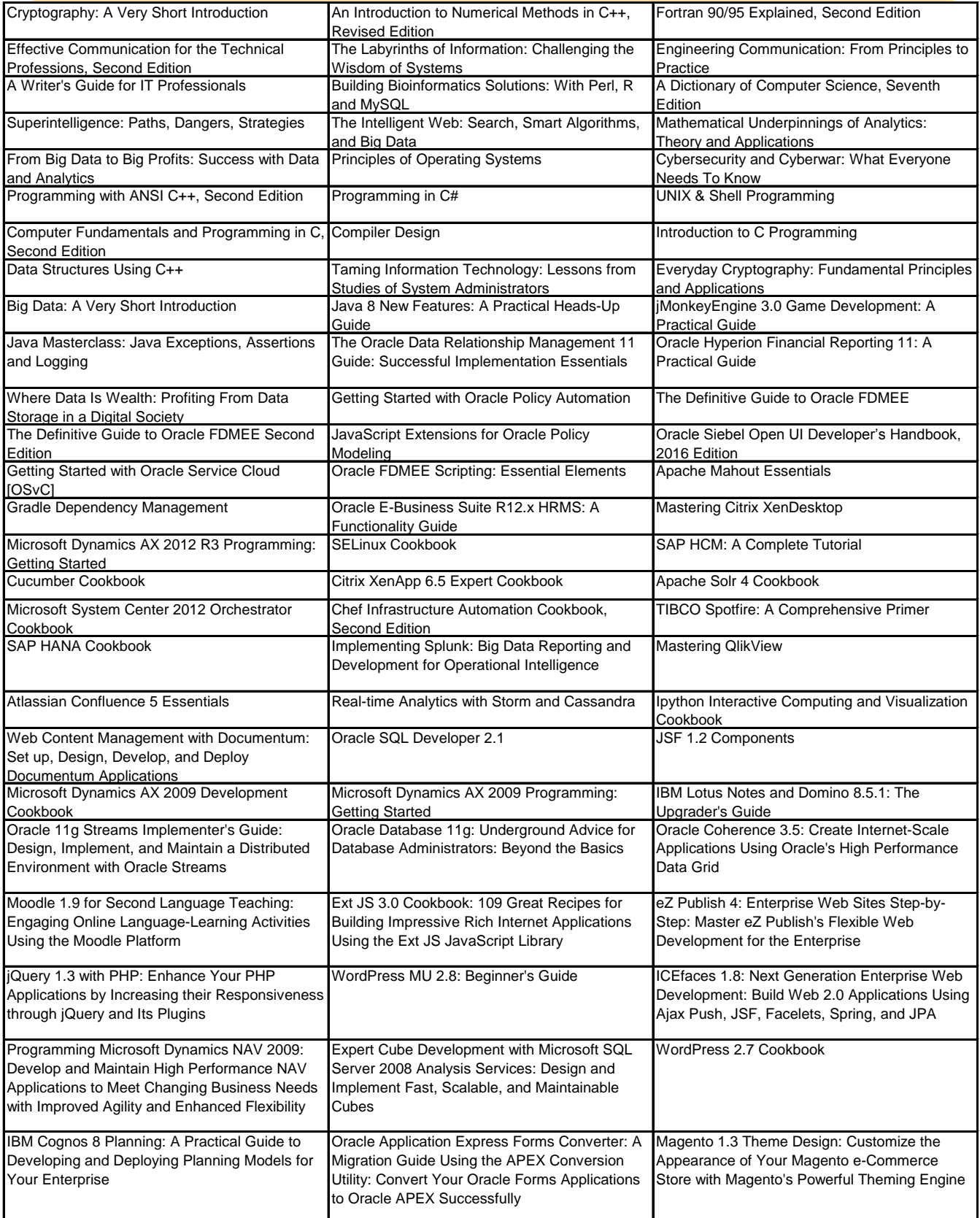

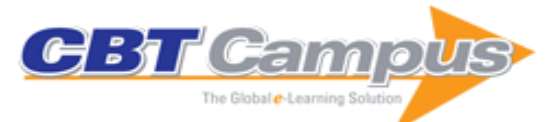

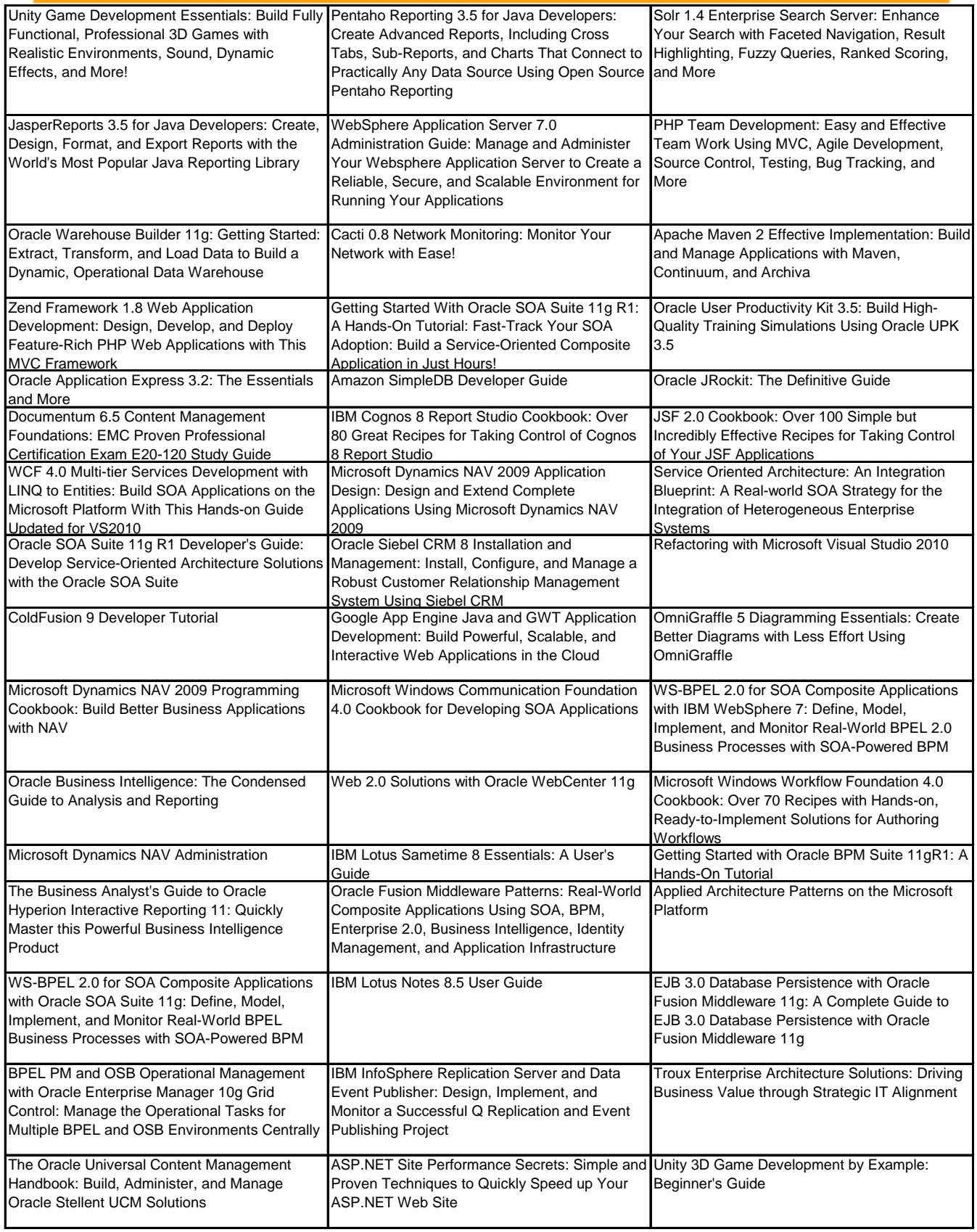

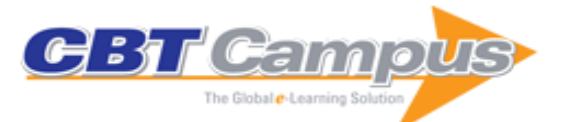

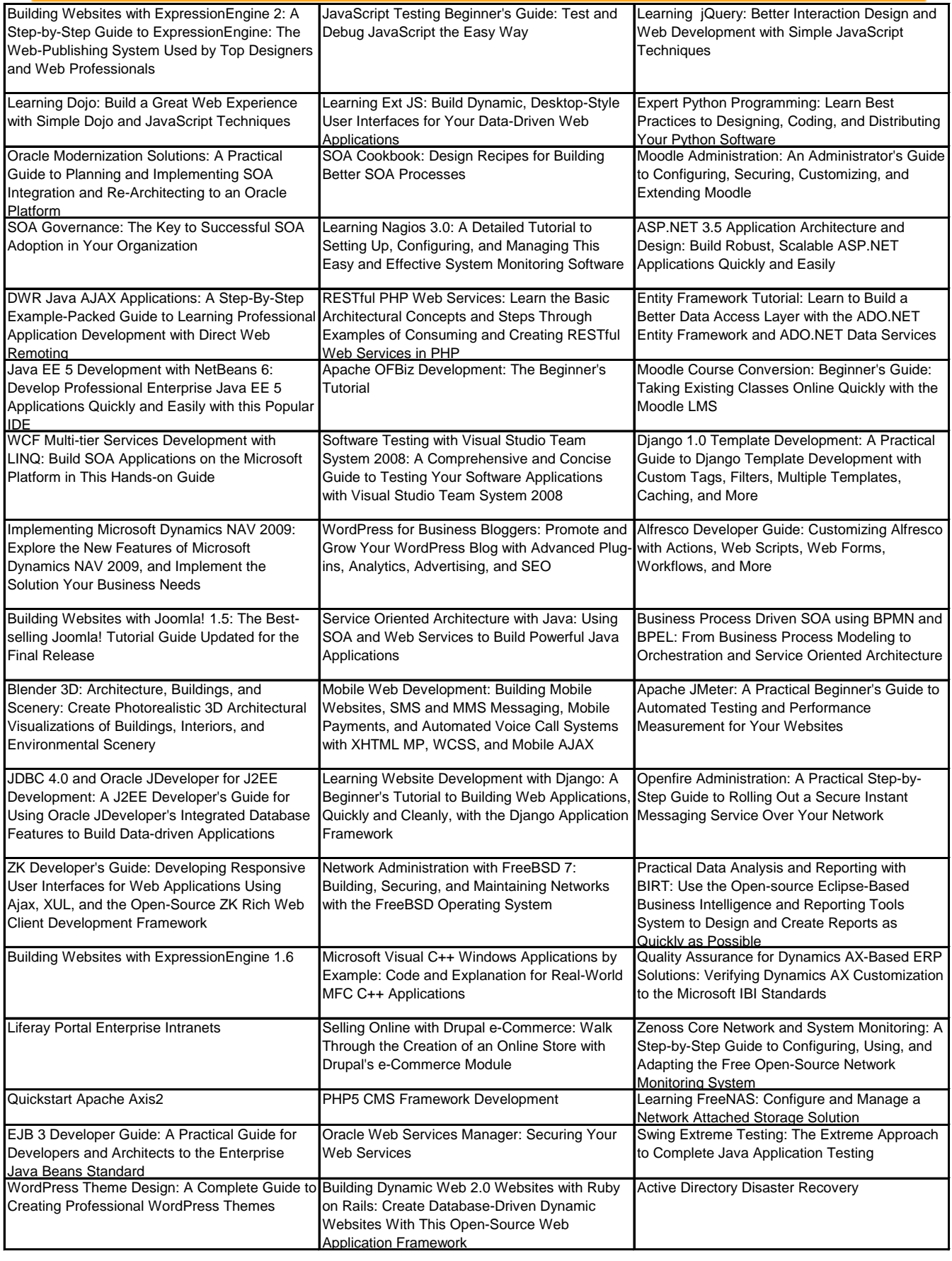

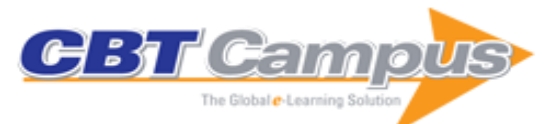

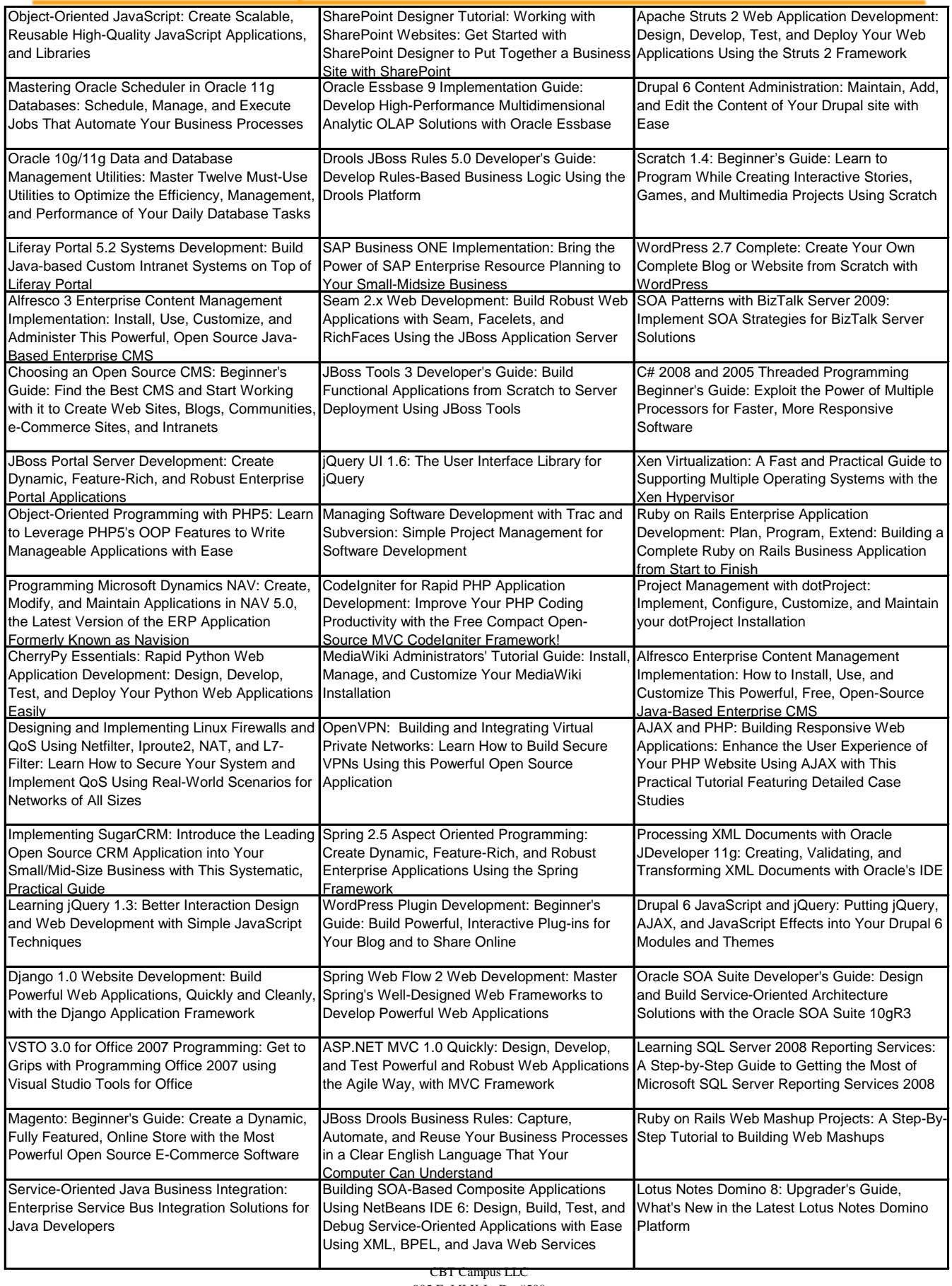

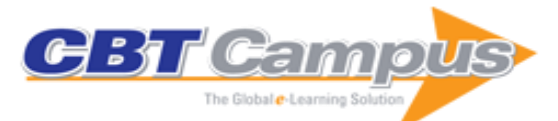

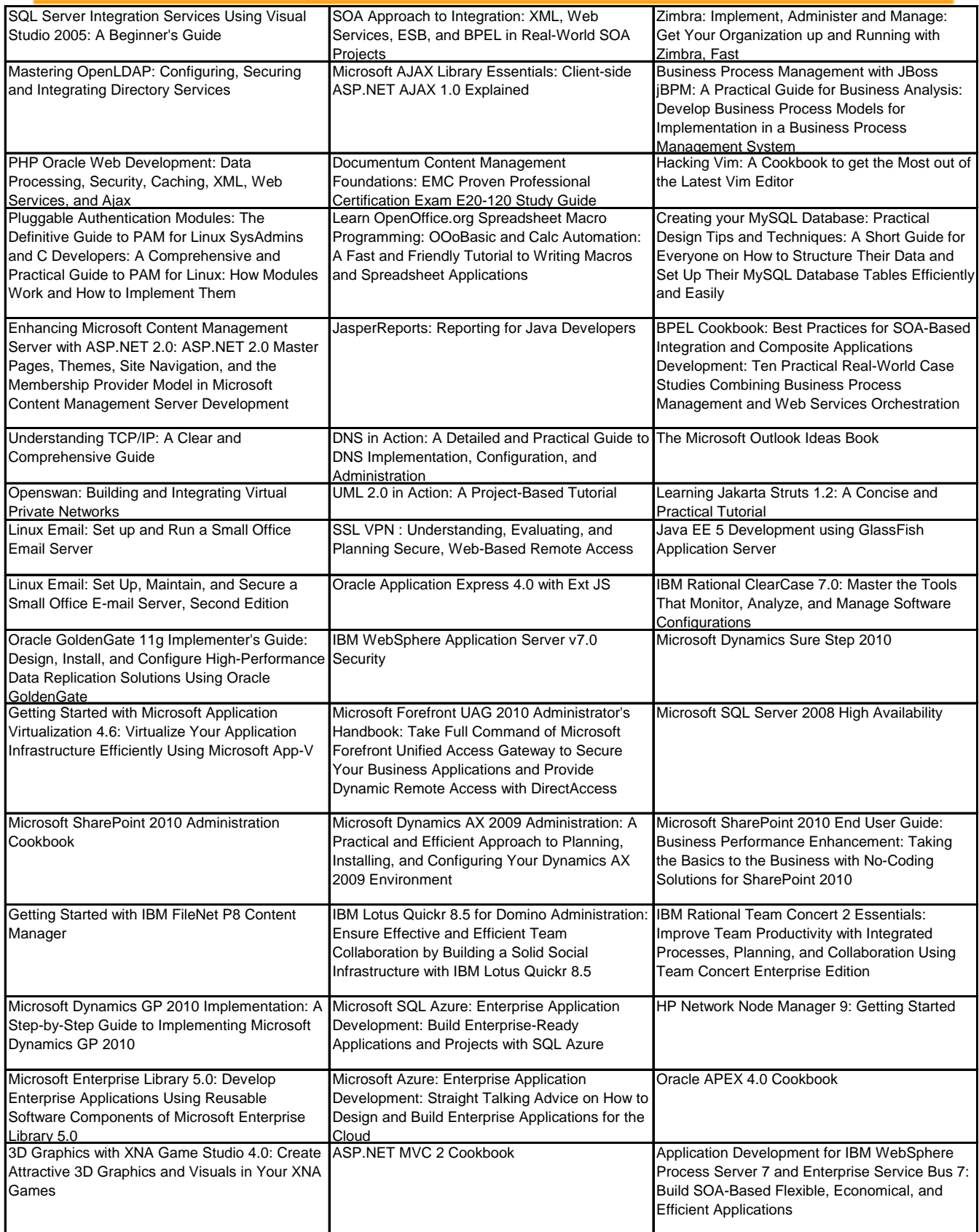

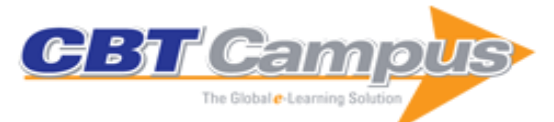

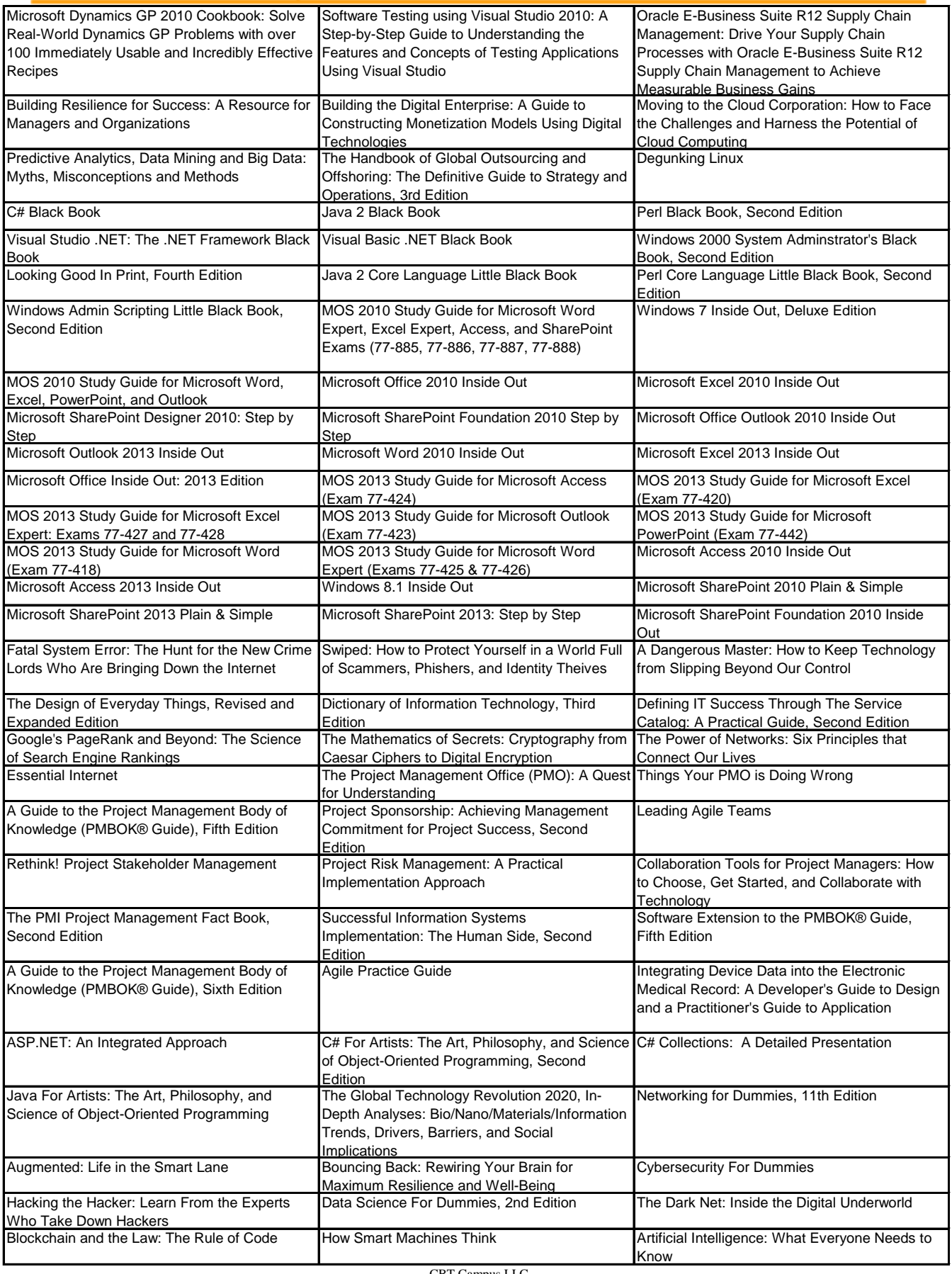

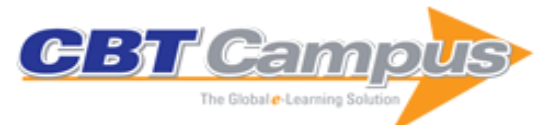

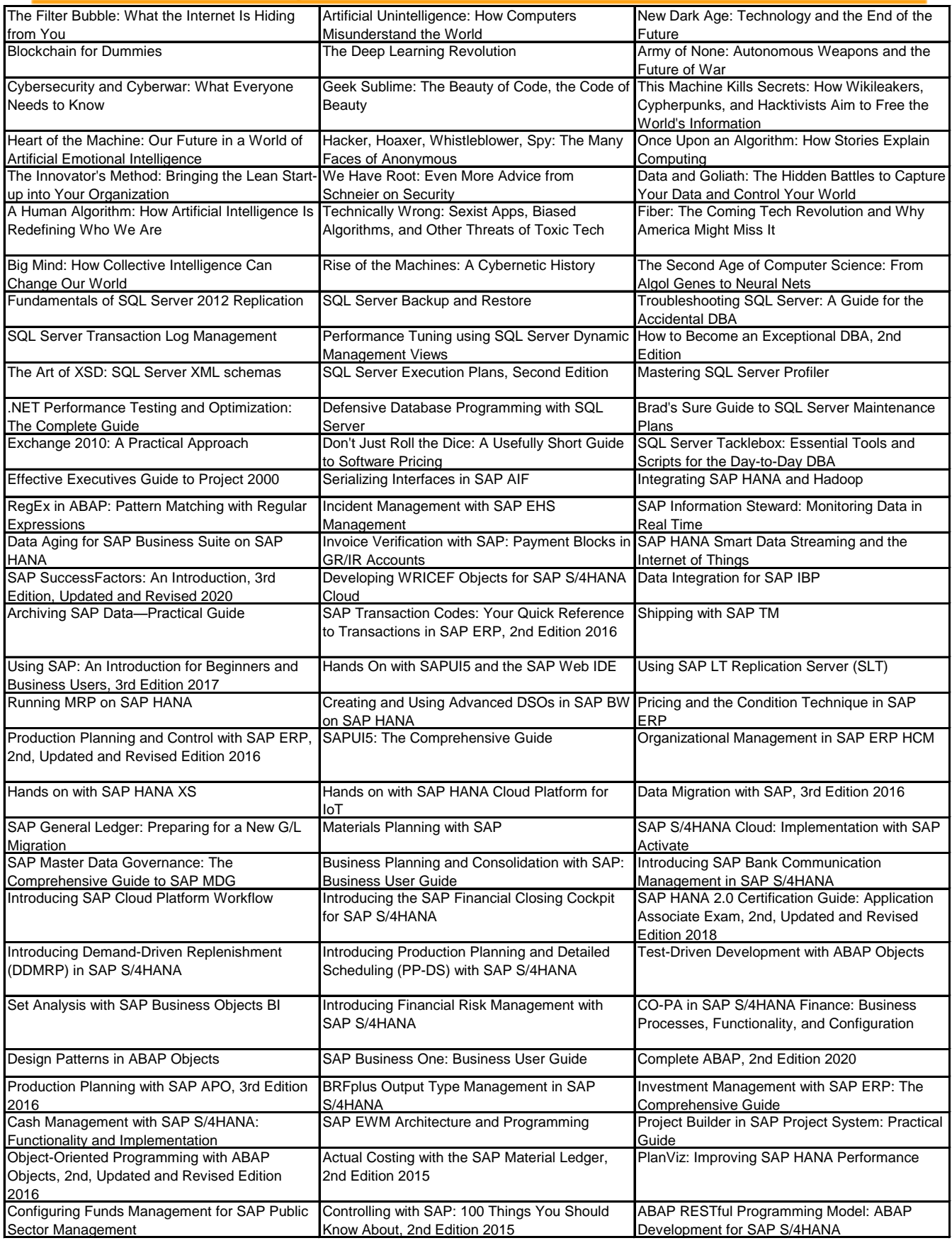

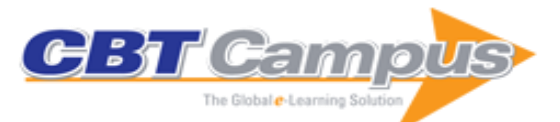

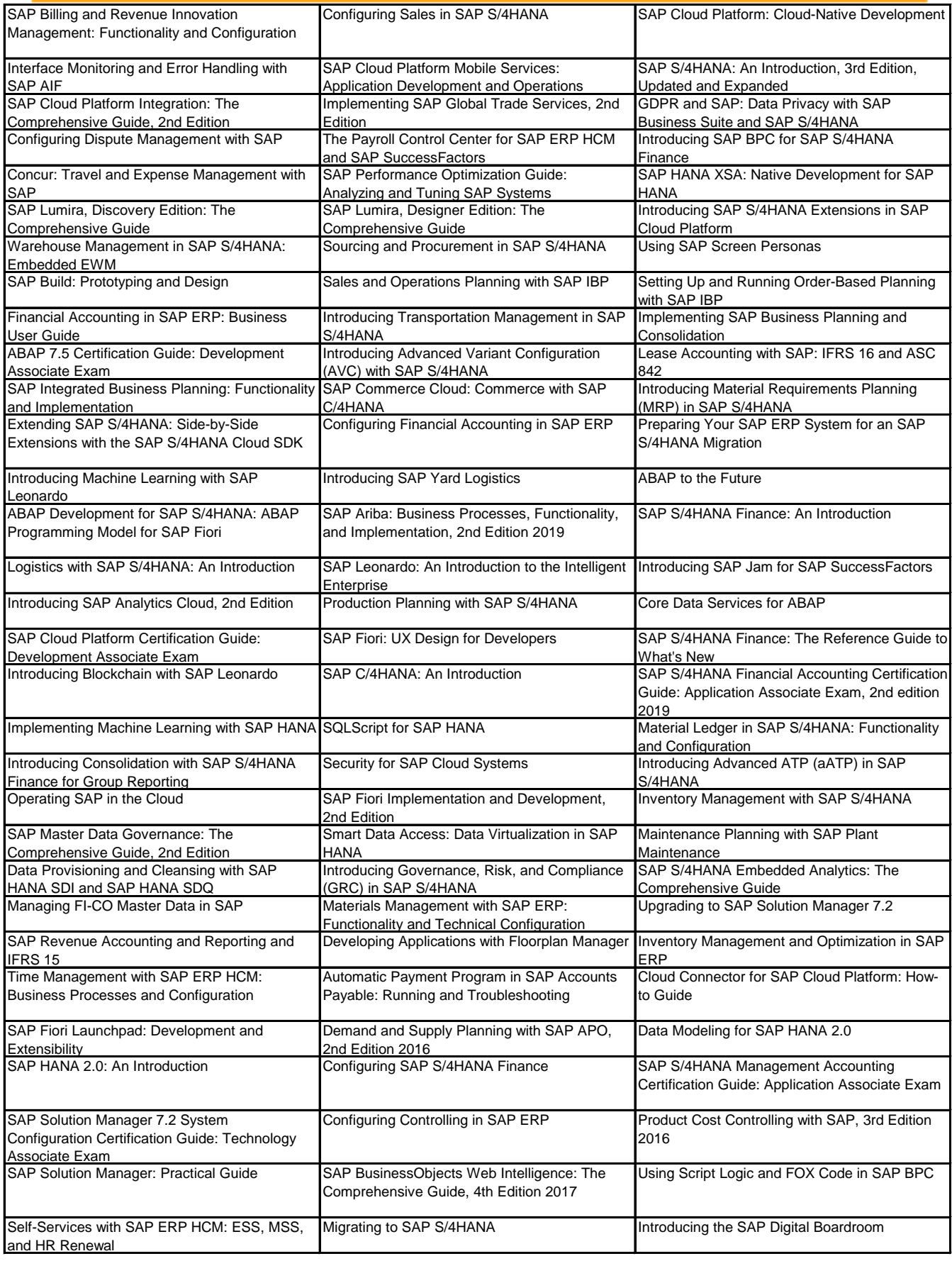

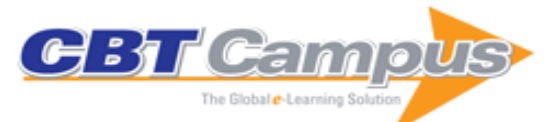

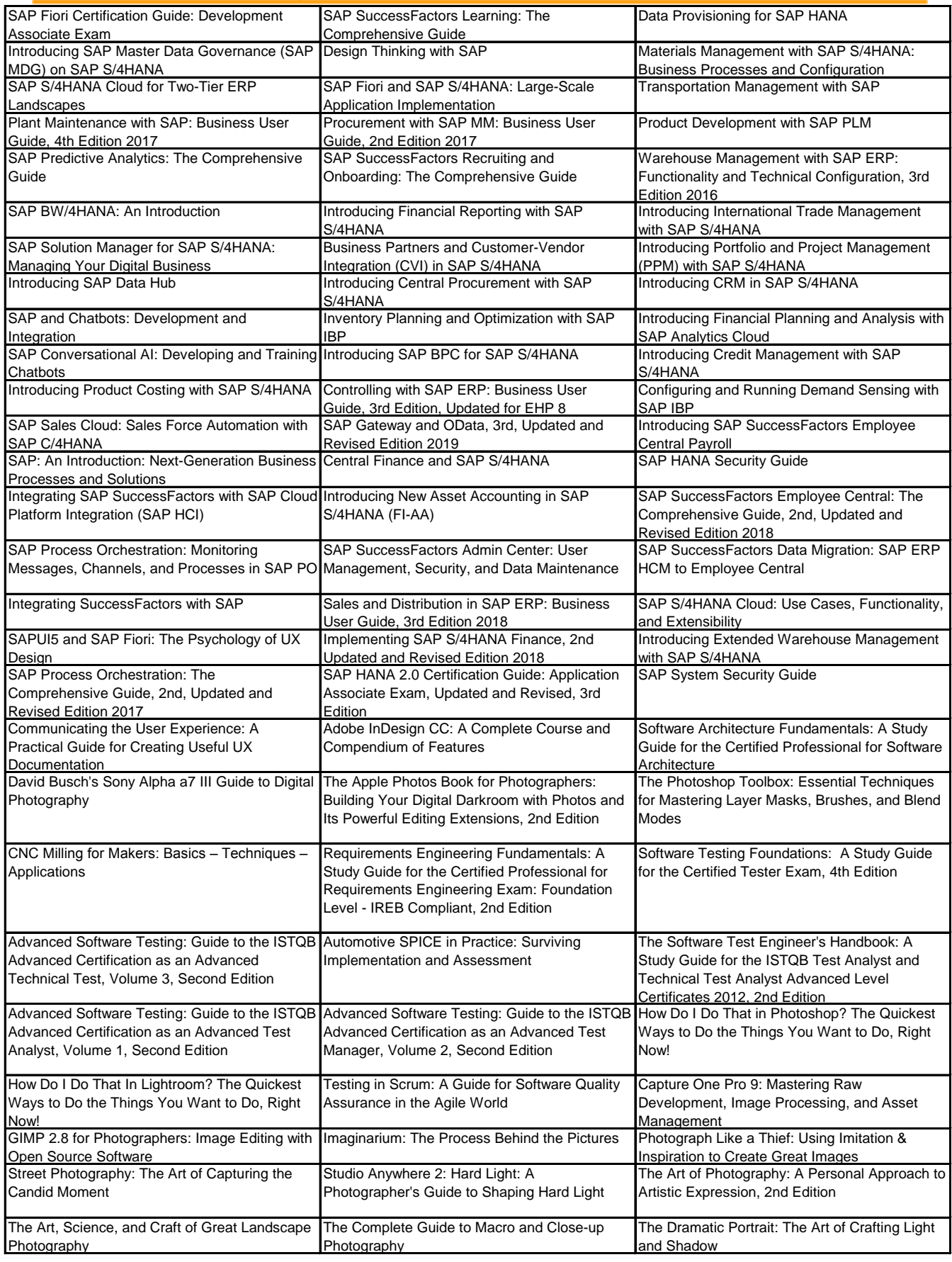

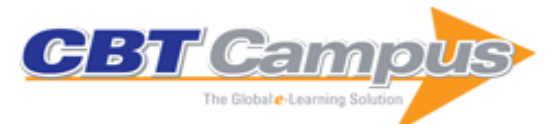

Powered by Books24x7

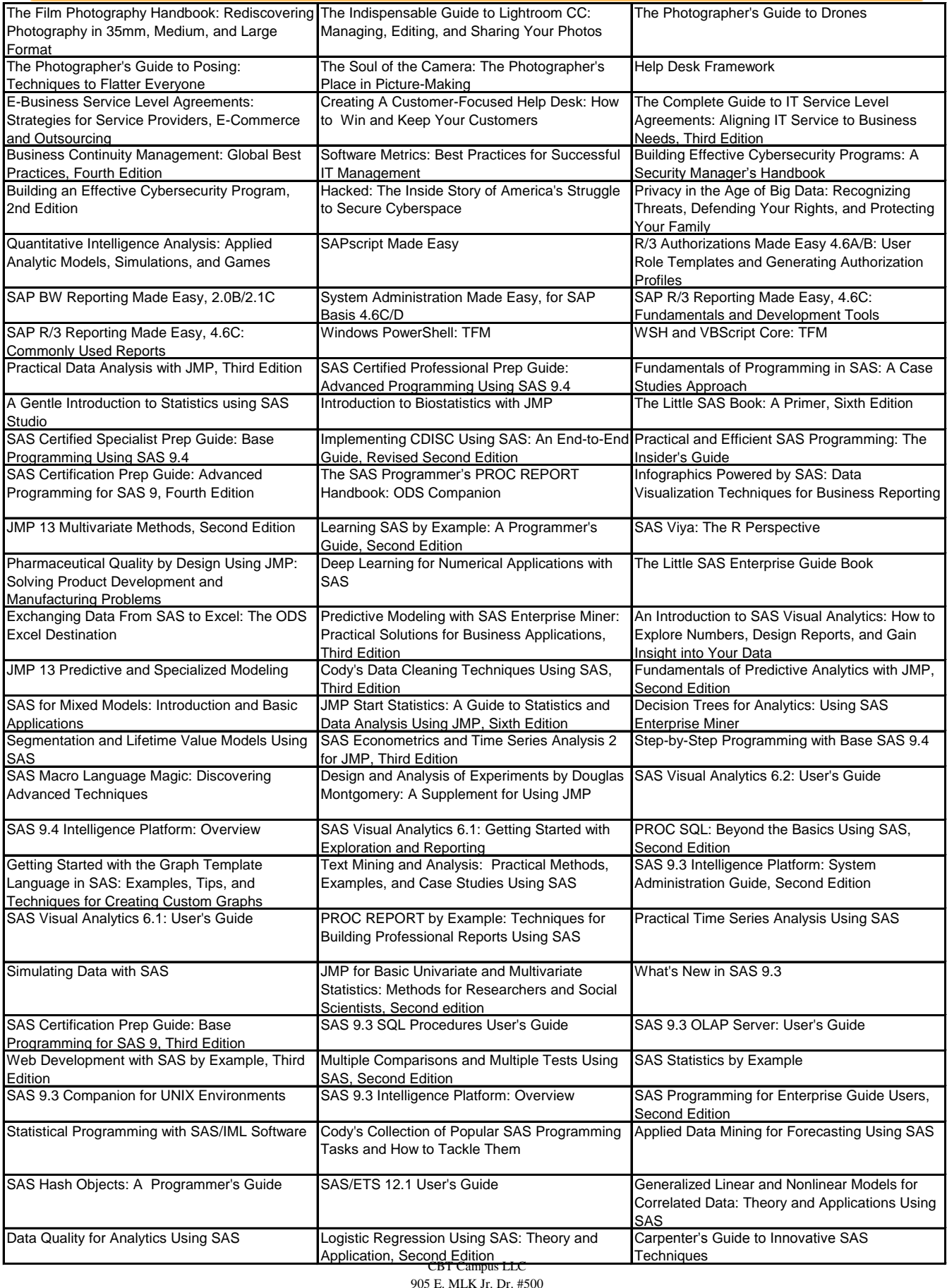

www.cbtcampus.com

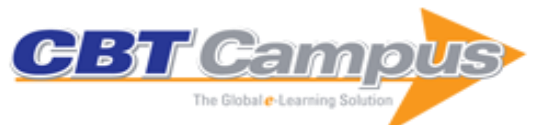

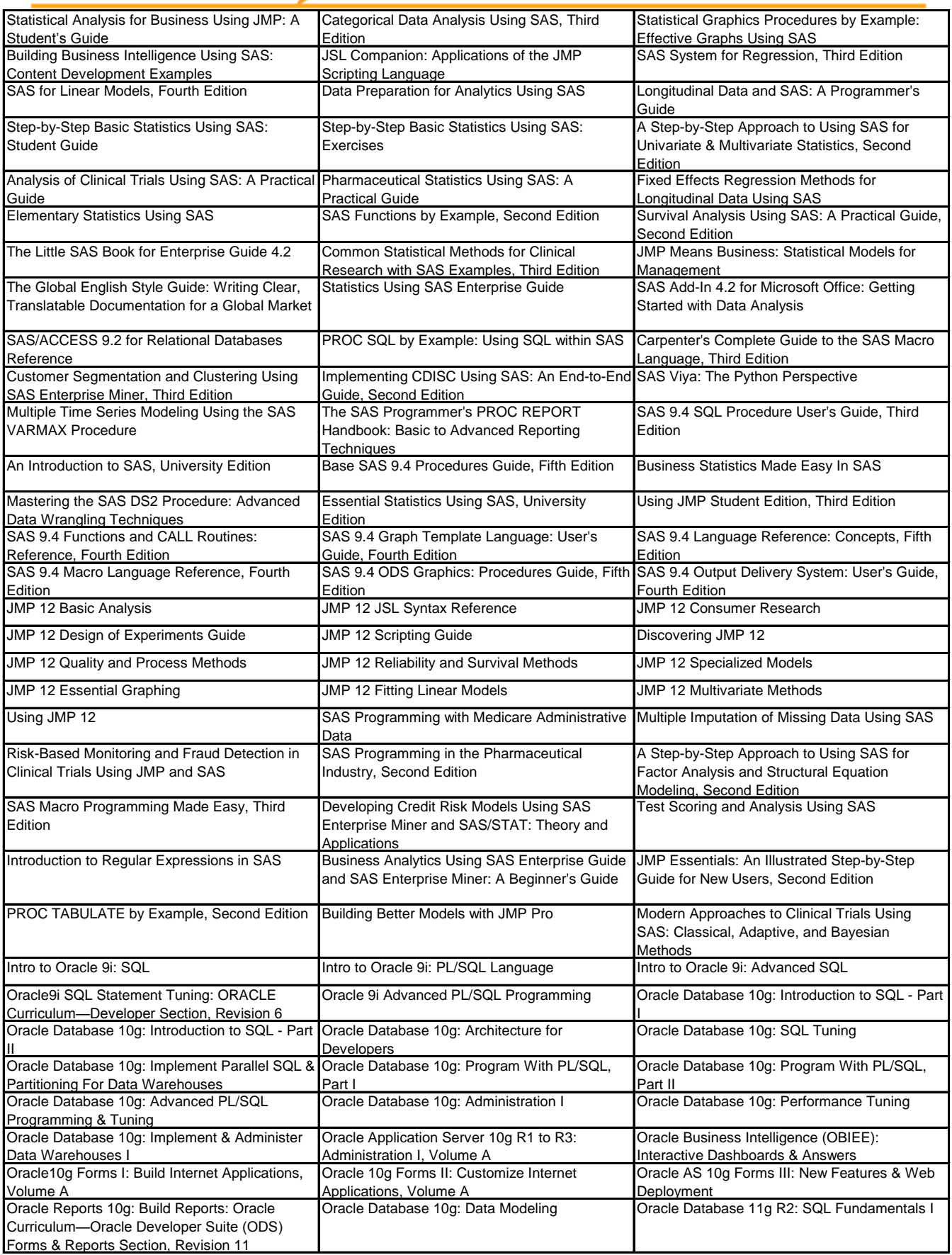

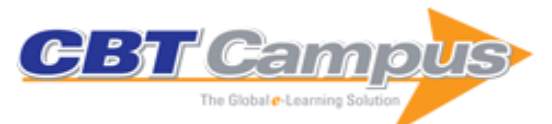

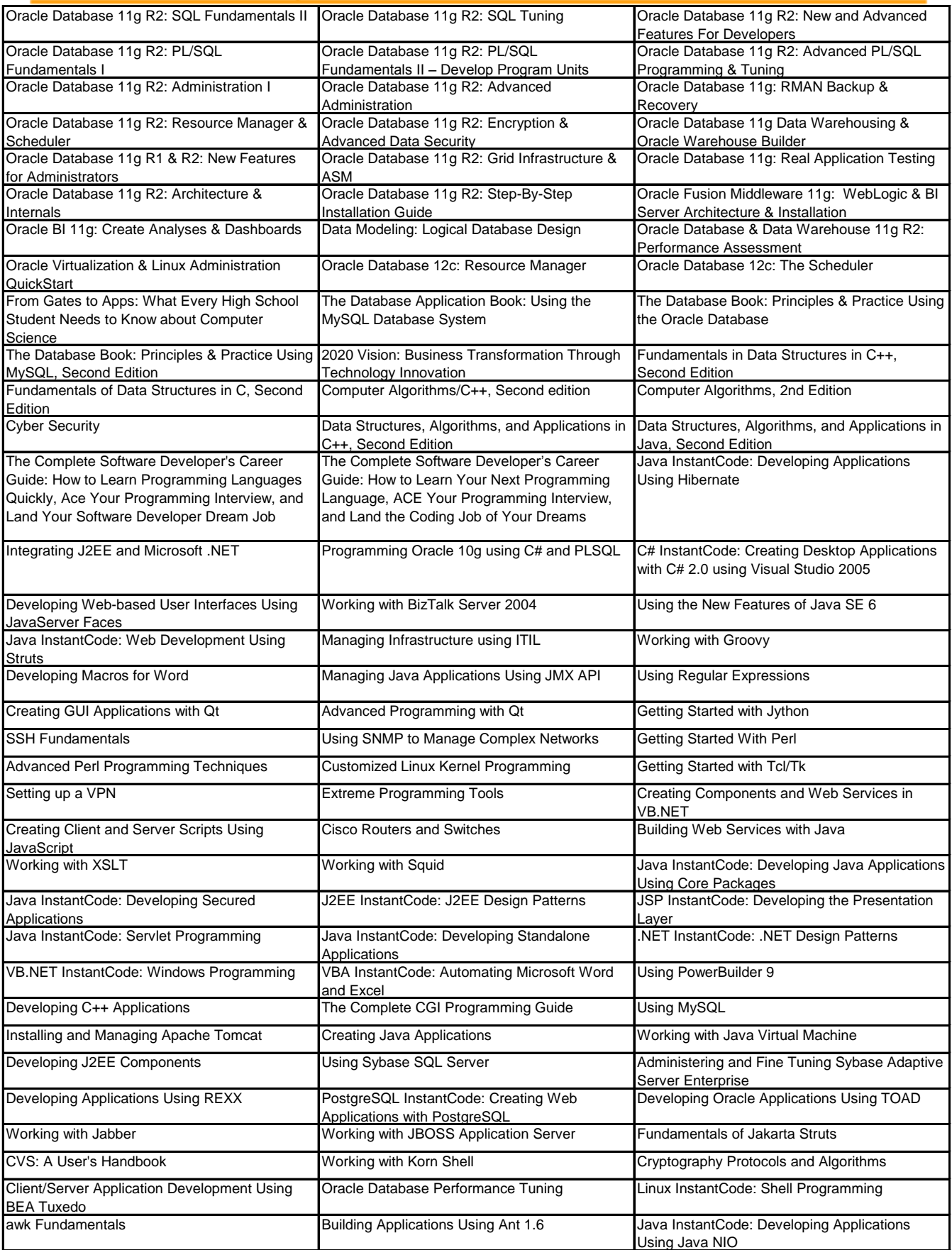

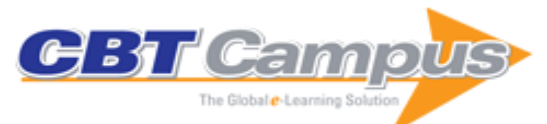

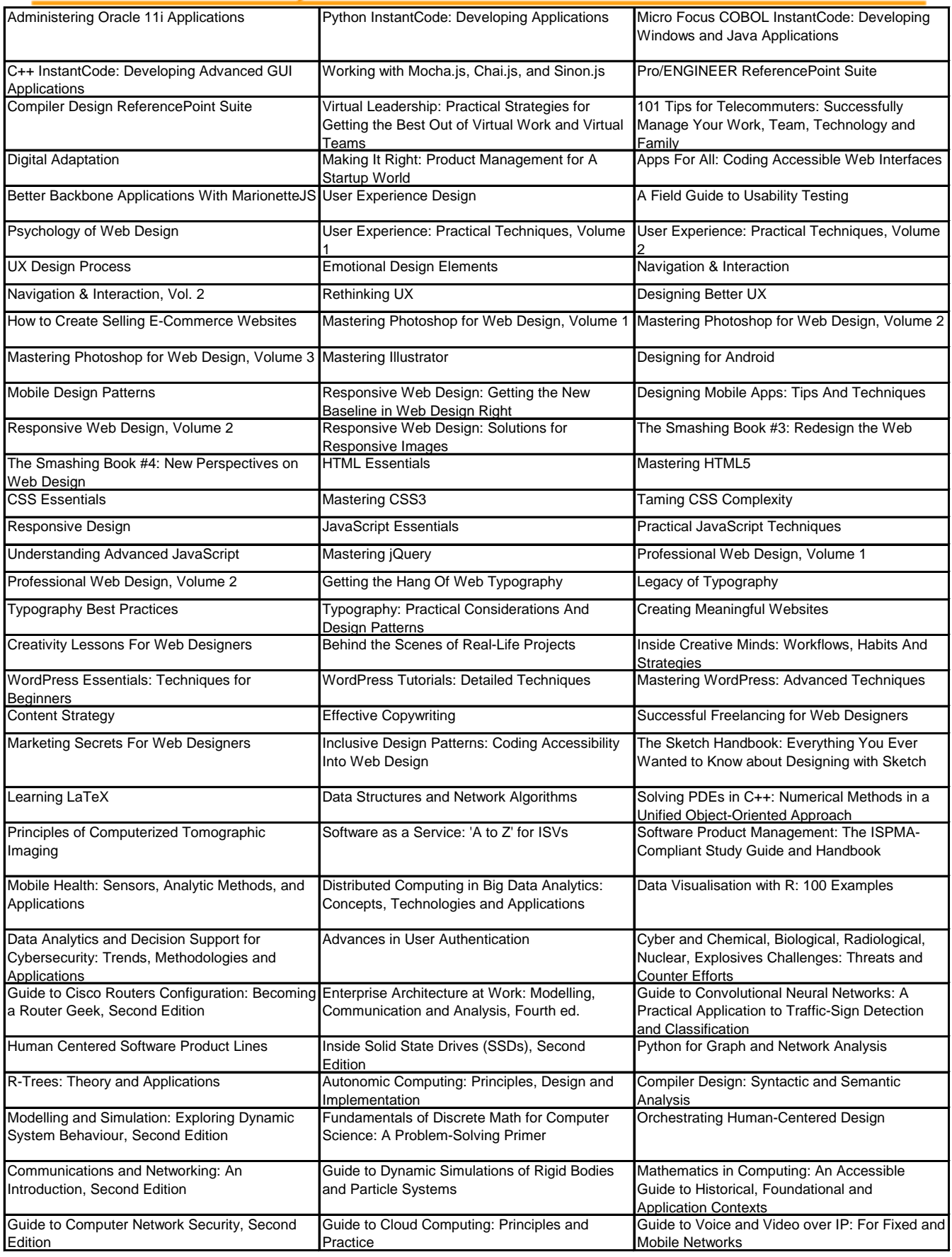

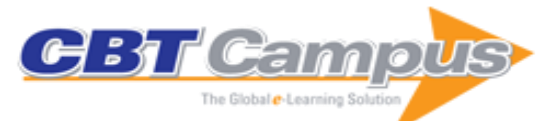

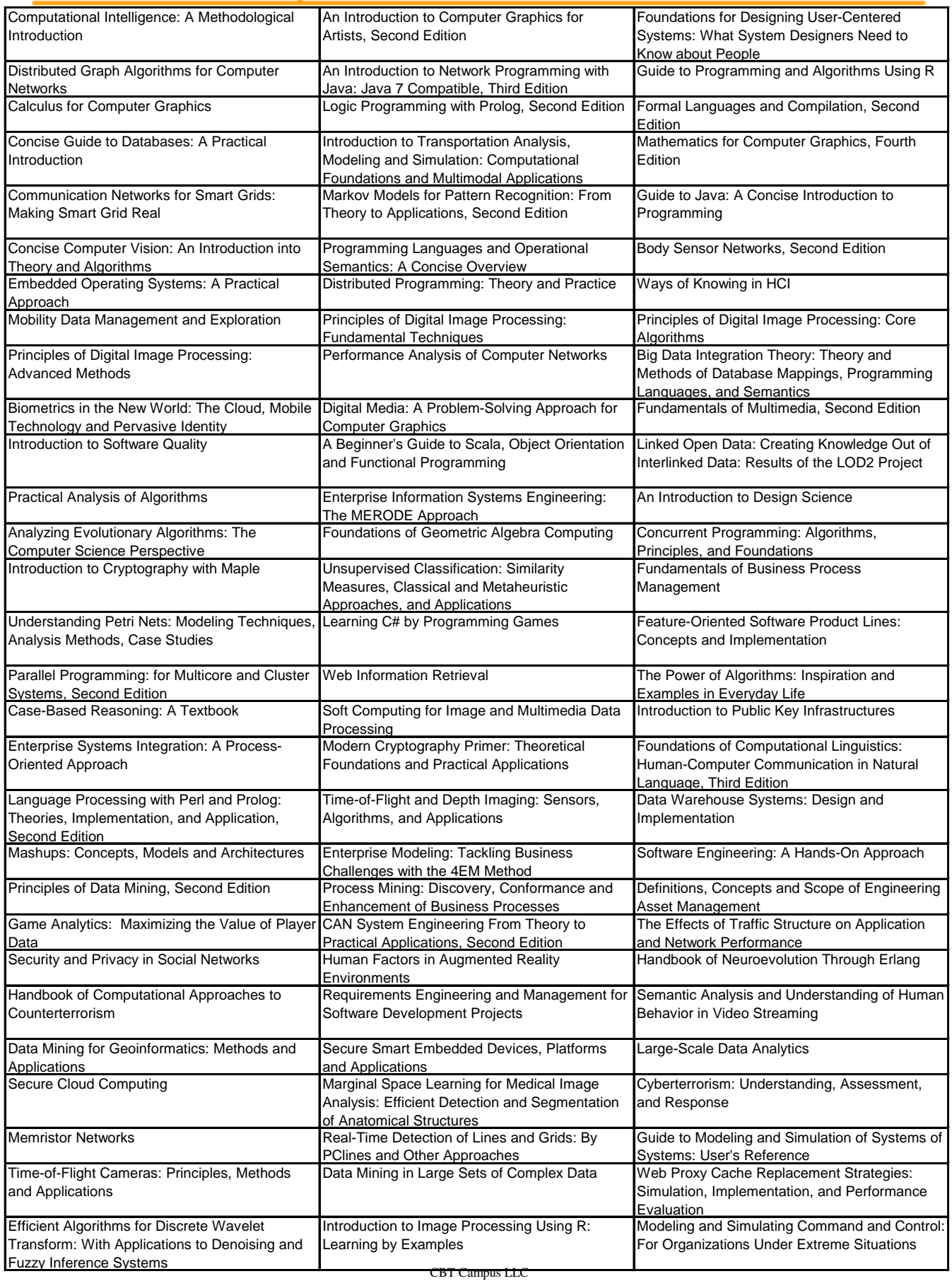

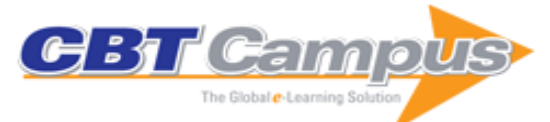

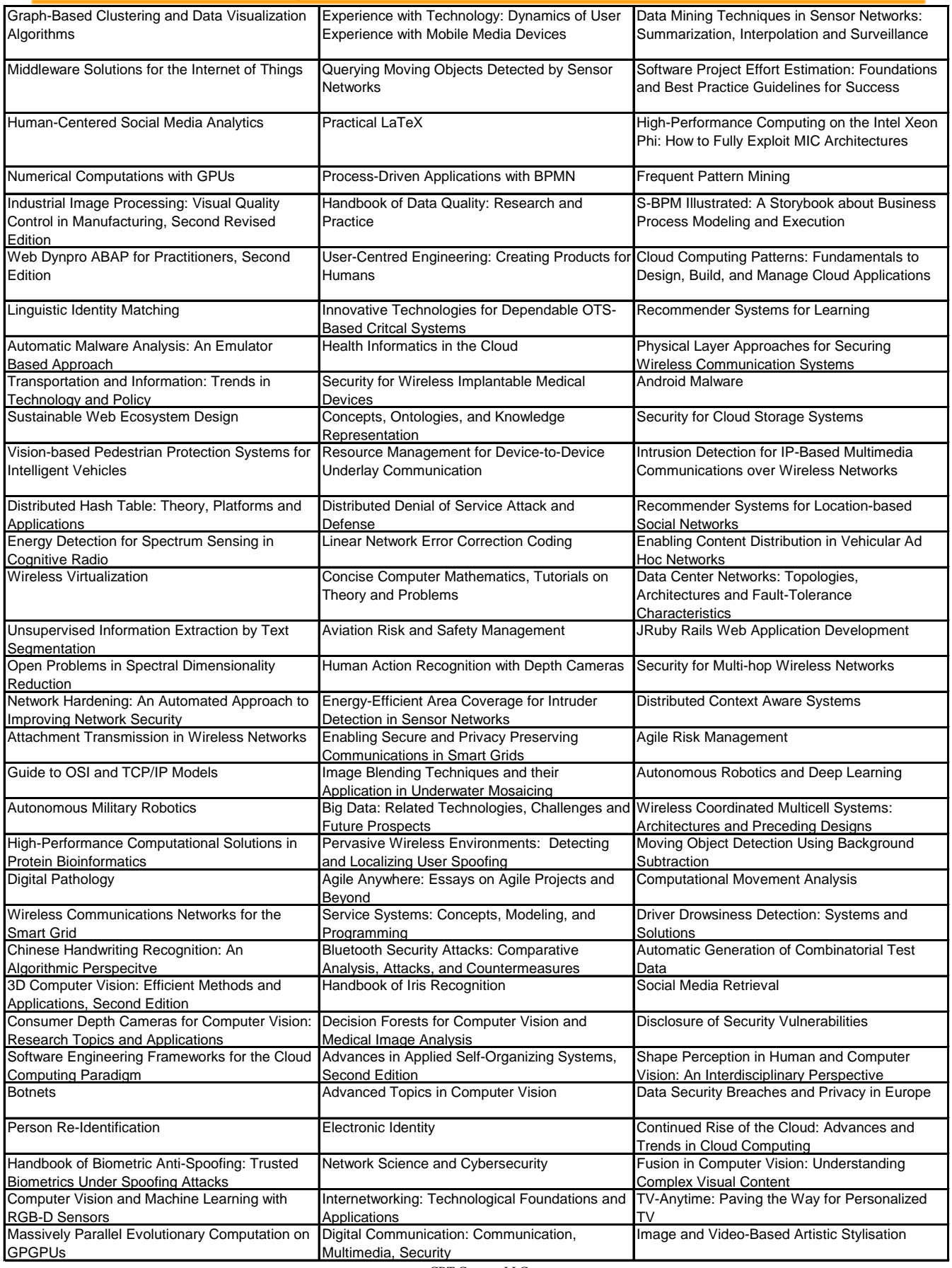

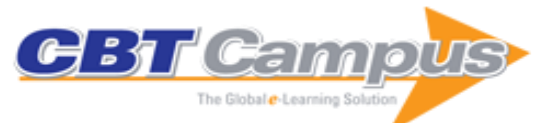

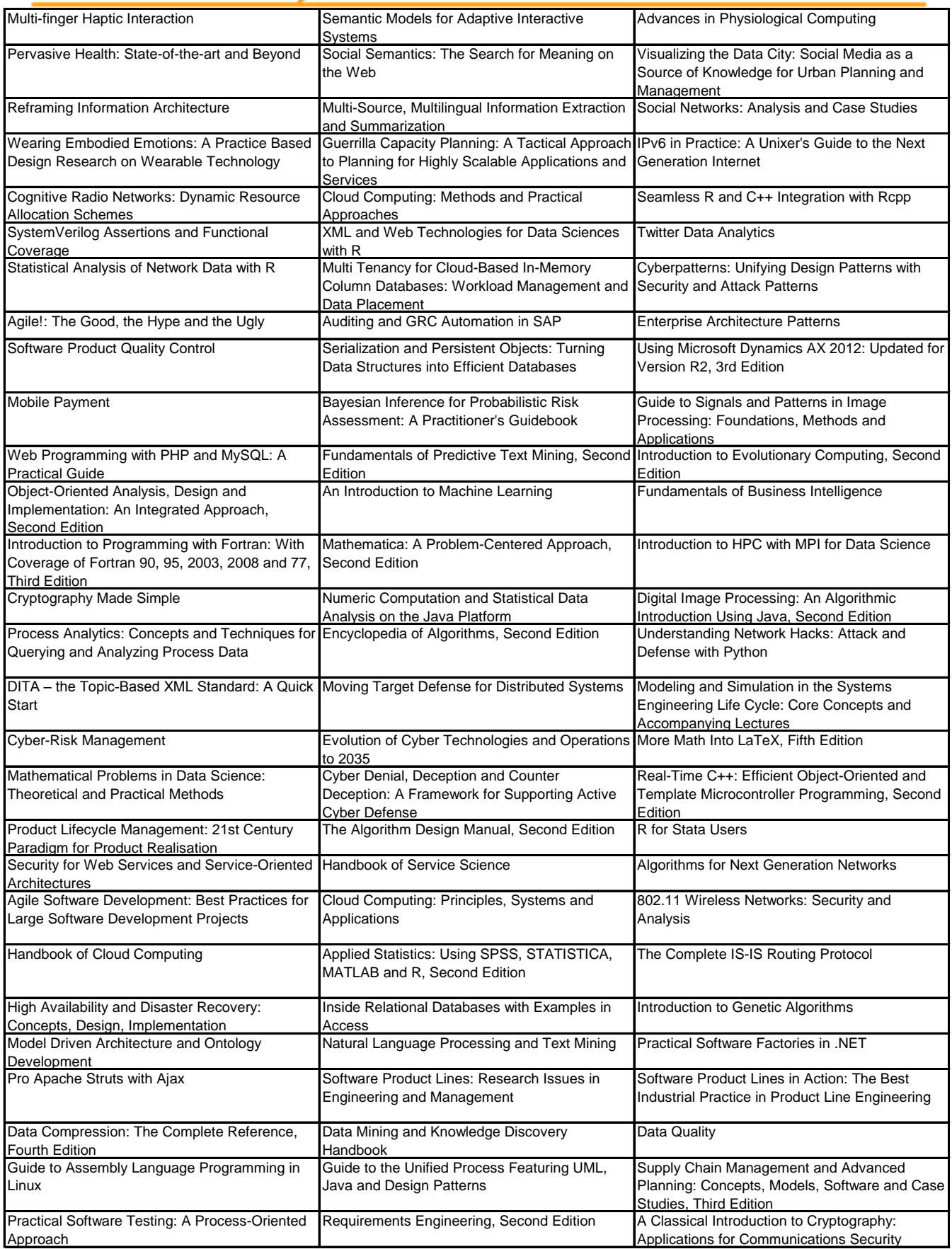

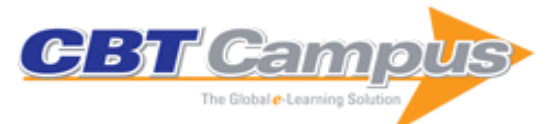

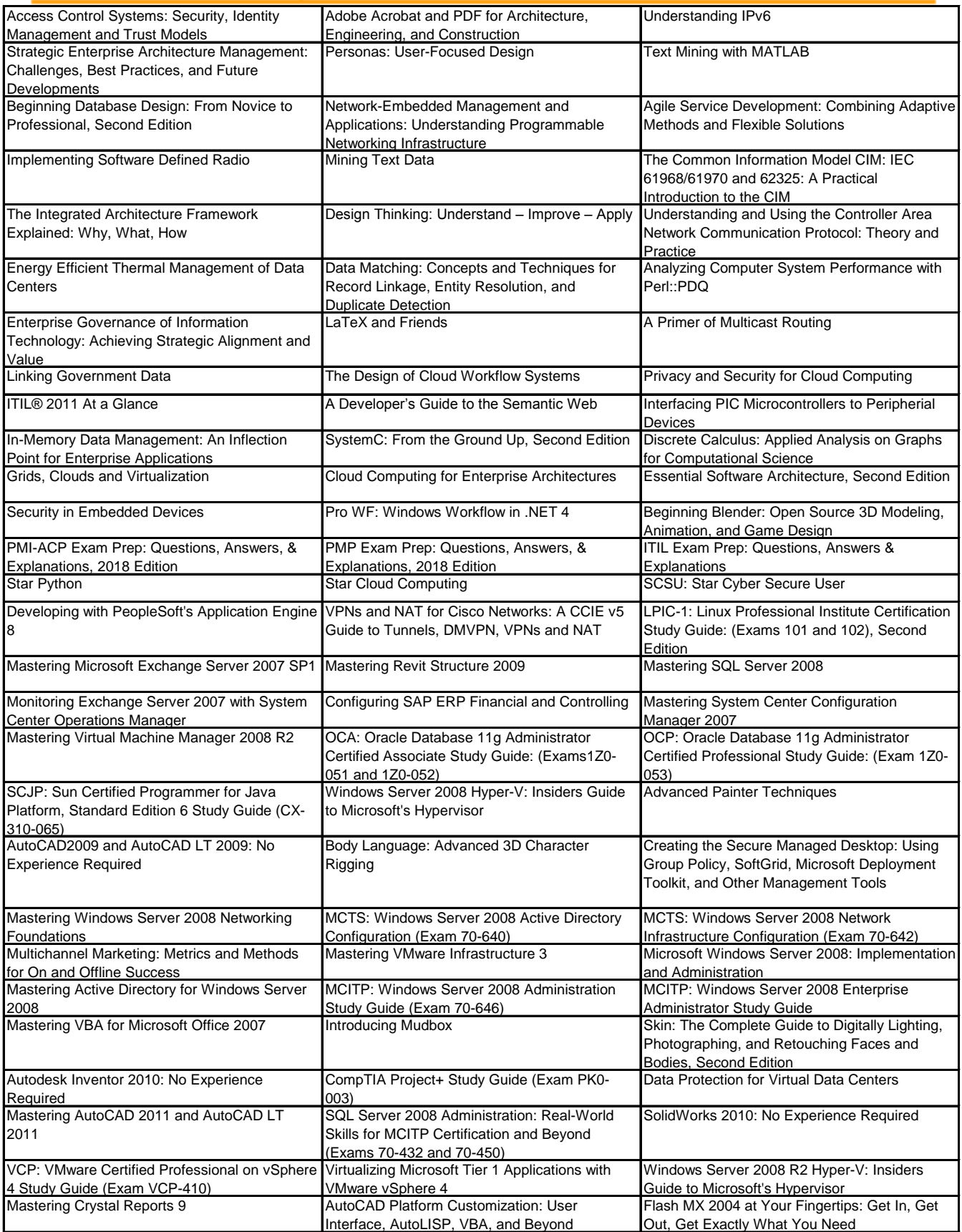

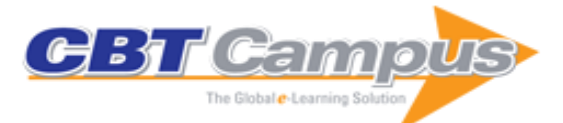

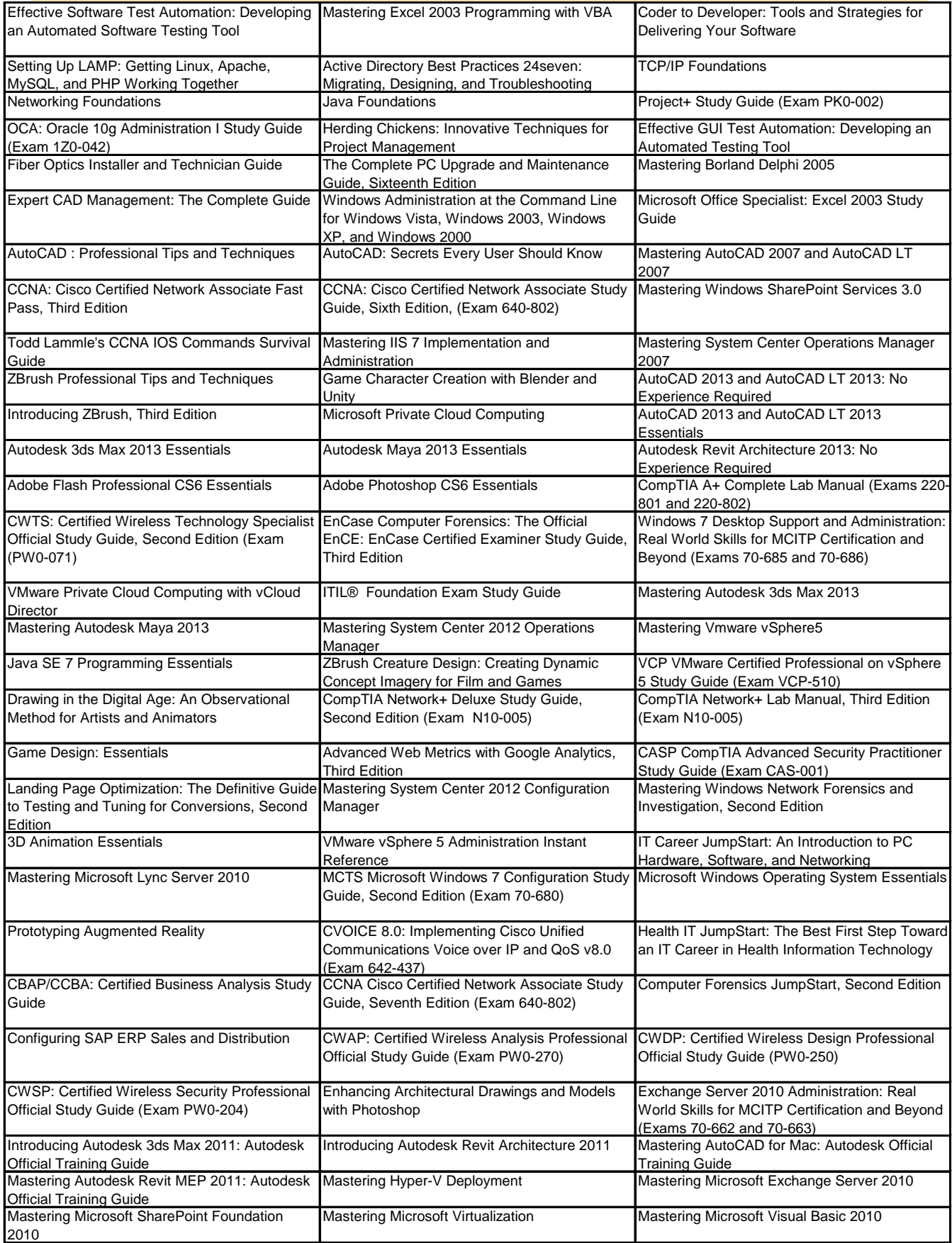

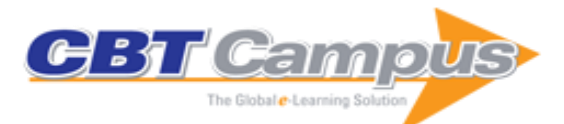

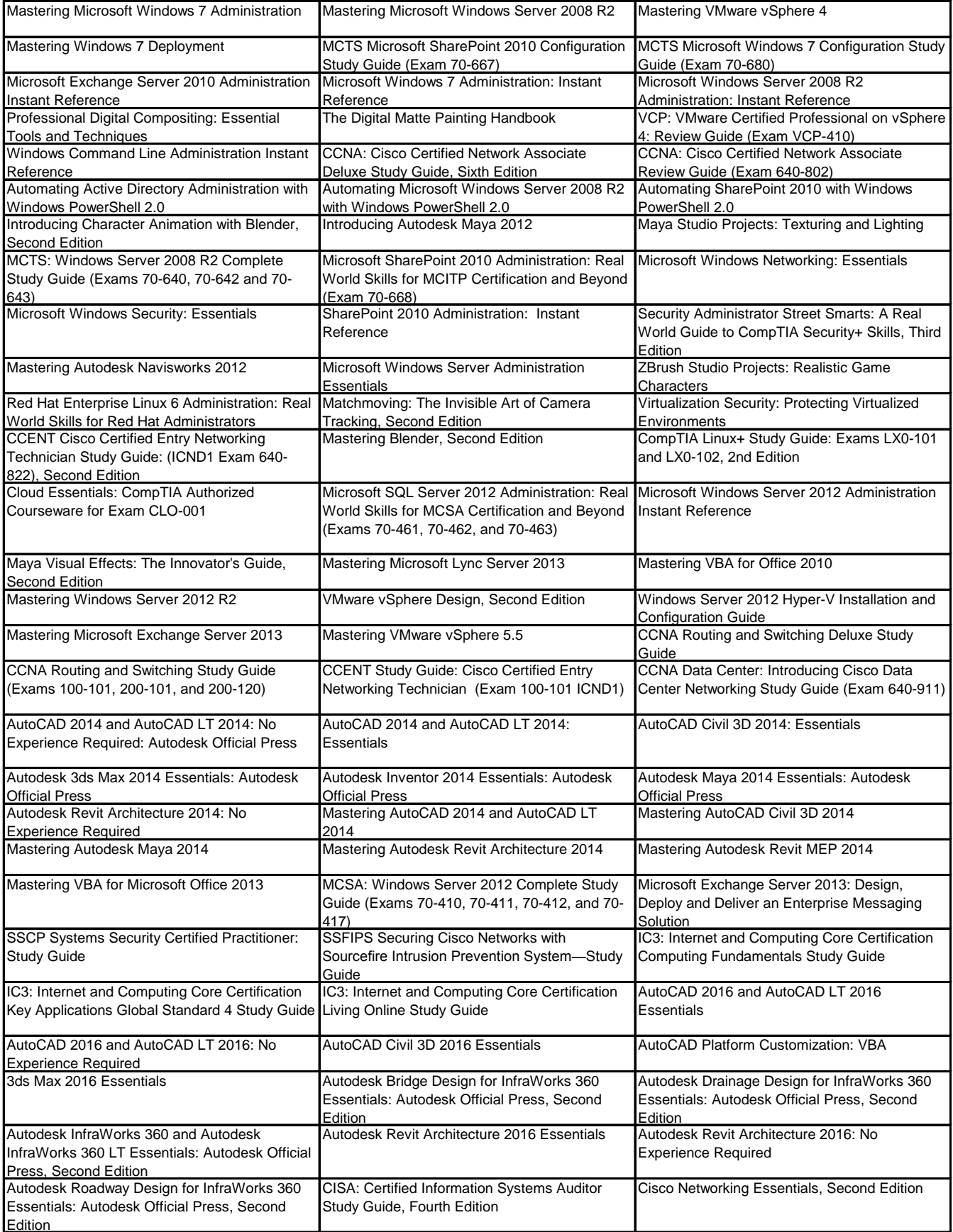

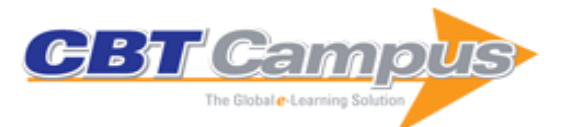

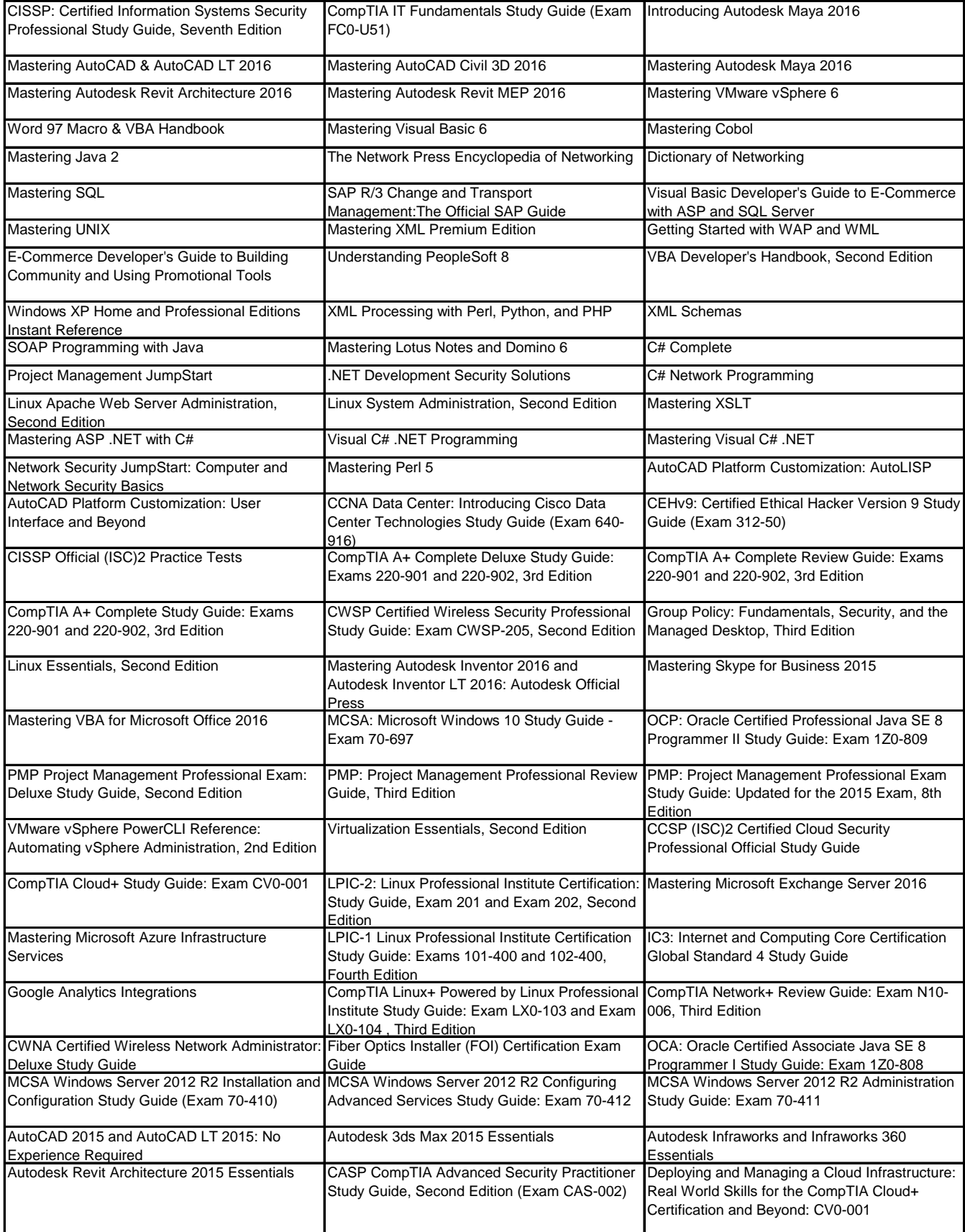

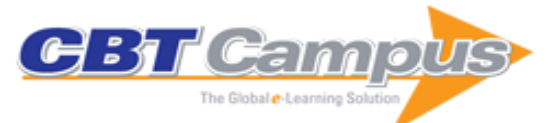

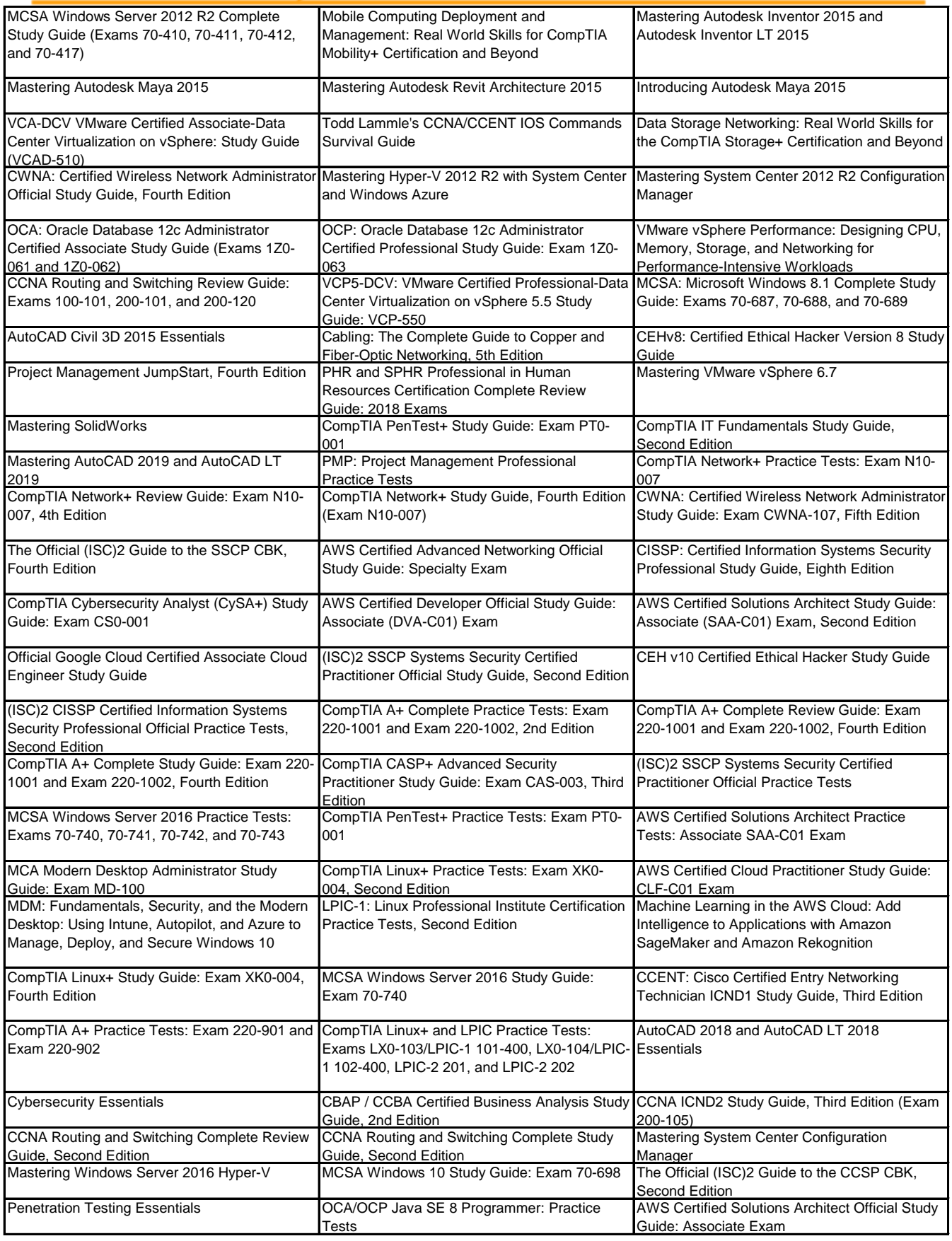

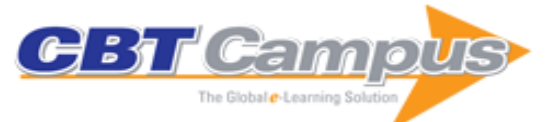

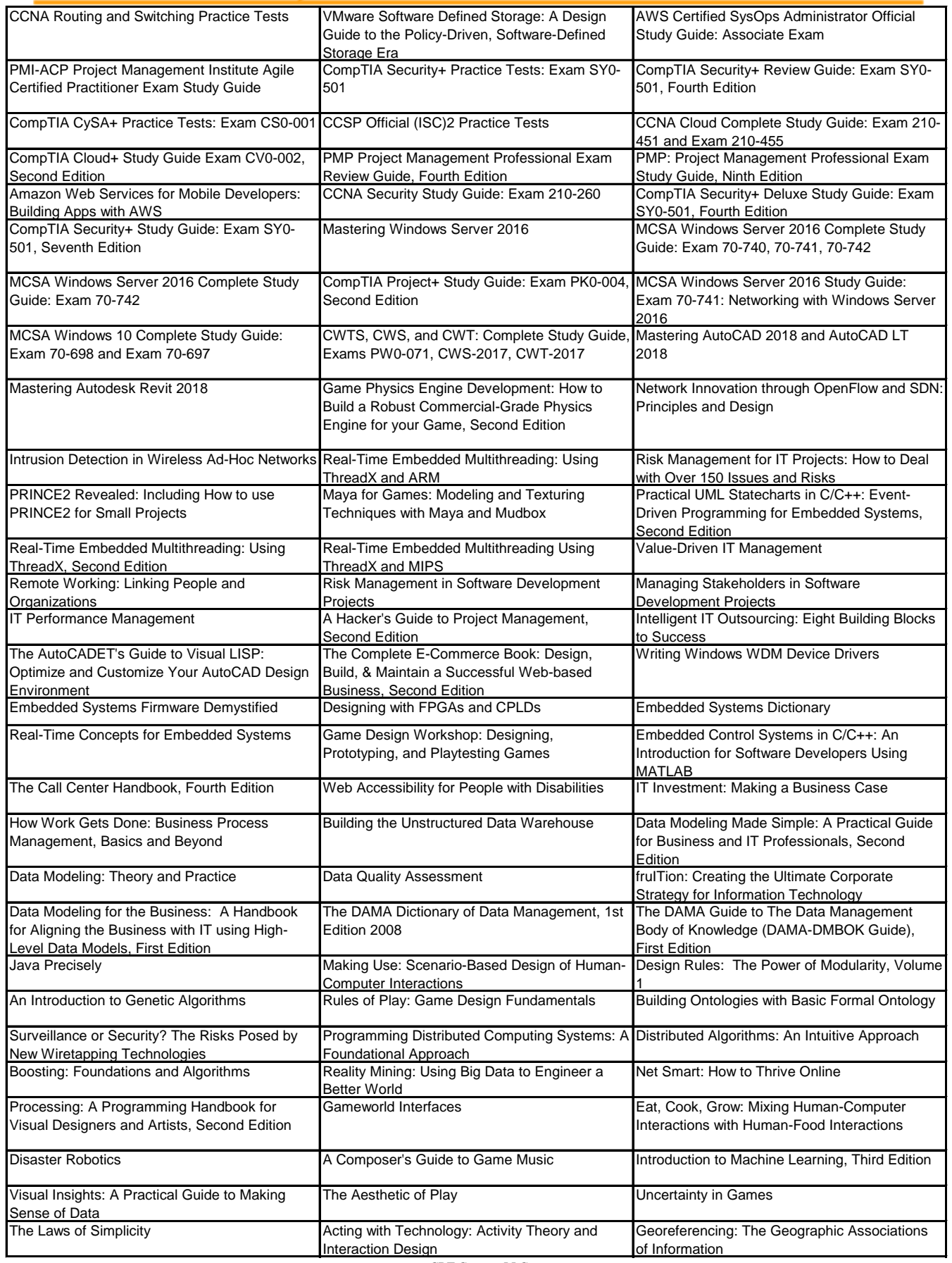

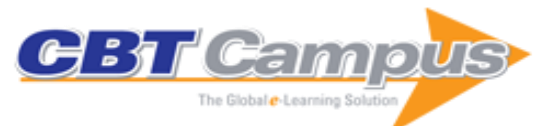

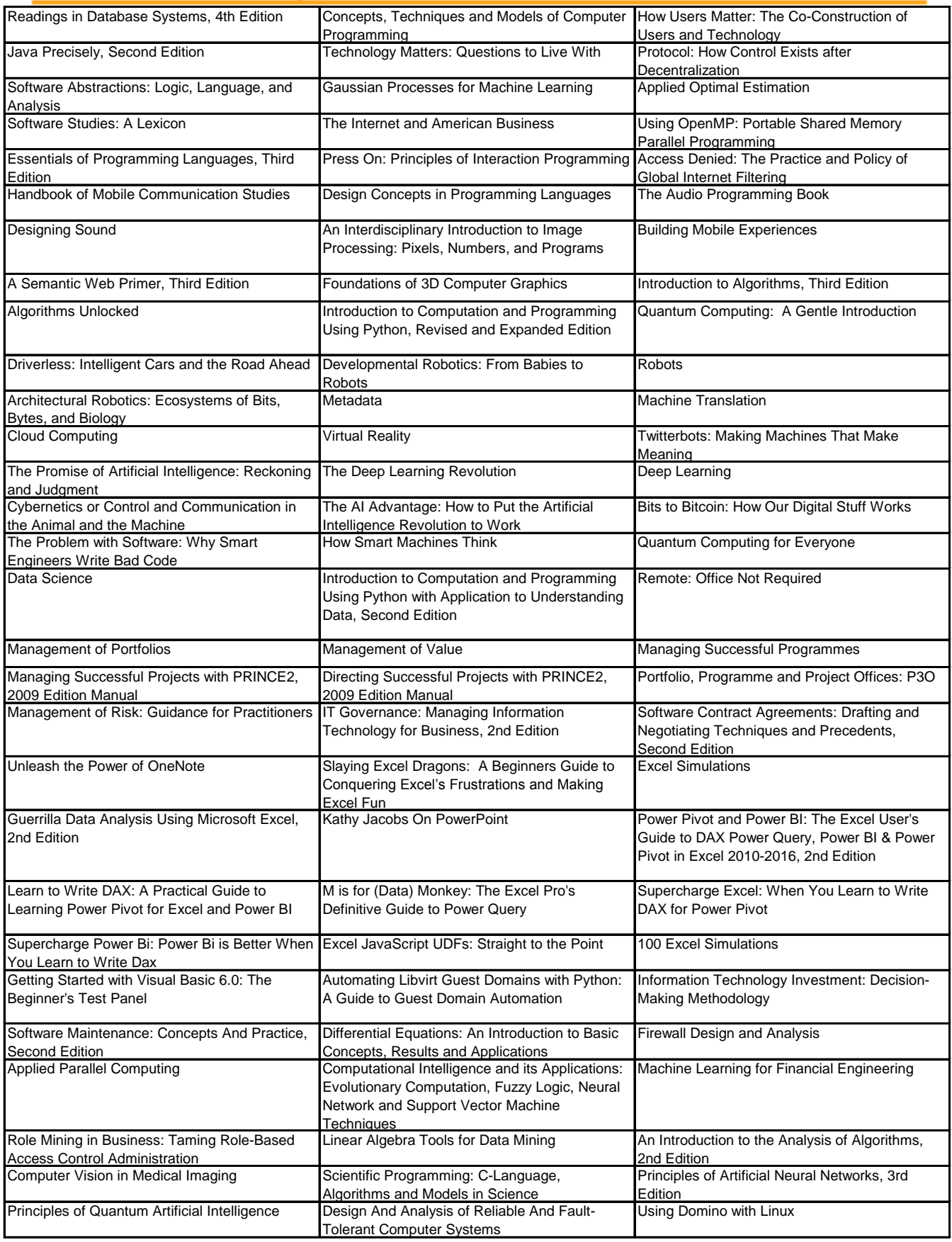